# **UNIVERSIDADE FEDERAL DE SANTA CATARINA DEPARTAMENTO DE ENGENHARIA DE PRODUÇÃO E SISTEMAS**

# **AVALIAÇÃO DE INVENTÁRIOS ATRAVÉS DE UM MODELO MATRICIAL**

# **DISSERTAÇÃO SUBMETIDA Â UNIVERSIDADE FEDERAL DE SANTA CATARINA PARA OBTENÇÃO DO GRAU DE MESTRE EM ENGENHARIA**

#### **PAULO MAURÍCIO SELIG**

**FLQRIANÕPOLIS**

 $\int_0^1$ 

**SANTA CATARINA - BRASIL**

**MARÇO DE 1982**

## **AVALIAÇÃO DE INVENTÁRIOS ATRAVÉS DE UM MODELO MATRICIAL**

#### **PAULO MAURÍCIO SELIG**

**ESTA DISSERTAÇAO FOI JULGADA ADEQUADA PARA A OBTENÇÃO DO TITULO DE**

**"MESTRE EM ENGENHARIA"**

ESPECIALIDADE ENGENHARIA DE PRODUÇÃO E APROVADA EM SUA FORMA **FINAL PELO PROGRAMA DE PÕS-GRADUAÇÃO**

ueiro Prof. Antônio Diomario de Quairóz, Dr. 3<sup>ême</sup> Cycle

**Coordenador do Btograma de Pós-Graduação em Engenharia de Produção**

**BANCA EXAMINADORA:**

**"7**

**Prof. Rijsardo Rojas Lezana, M.Sc. Presidente**

misco paekleman

**5 Prof. Francisco//José Kliemann Neto, M.Sc. ò Co-órientador**

nis Robert Mackness, Ph.D. Prof. /Joh!

*o* **(D**  $\mathbf{\dot{p}}$ **IL** D

**Ifl***\*  $\cdot$  .  $\frac{1}{2}$ **í \*\*** *1* **o**

CM

**AOS MEUS PAIS**

#### **A G R A D E C I M E N T O S**

**Manifesto meus sinceros agradecimentos âs seguin tes pessoas e instituições:**

- **Aos Professores RICARDO GONZALO ROJAS LEZANA e FRANCISCO JOSÉ KLIEMANN NETO, pela brinhante orientação dada no transcorrer de todo este tra balho;**
- **Ao Eng. VILSON WRONSKI RICARDO, pela colaboração na parte computacional do trabalho;**
- **Ao CNPQ, pelo auxílio financeiro;**
- **Ã Srta. MARIANGELA NAGEL PEREIRA, pelo exelente trabalho de datilografia;**
- **Aos Professores integrantes da Banca Examinado ra, pelos valiosos comentários e sugestões, que permitiram aperfeiçoar este trabalho;**
- **Aos Professores e Funcionários do Departamento de Engenharia de Produção e Sistemas da UFSC, pelo apoio demonstrado;**
- **Aos Amigos que estiveram sempre juntos;**
- **A todas as pessoas que, direta ou indiretamen te, contribuíram para realização deste trabalho i**

#### **RESUMO**

**A constante evolução tecnológica, a forte concorrência e a crescente escassez de recursos financeiros fazem com que as empresas busquem uma racionalização operacional, visando garan tir sua permanência no tempo e seu desenvolvimento futuro.**

**V**

**0 presente trabalho busca subsidiar esta racionaliza çao através da avaliaçao precisa, confiável e oportuna dos custos dos produtos, dos inventários de matérias-primas, de produtos em processo e acabados.**

**Para tanto, desenvolveu-se um modelo que, através da utilização de álgebra matricial e processamento computacional de dados, atinge esse objetivo.**

**Posteriormente, foi realizada uma aplicação prática, onde pode-se verificar a operacionalidade e as potencialidades do modelo juntamente com suas limitações.**

**Finalmente, são apresentadas as conclusões òbtidas em decorrência do desenvolvimento e aplicação do modelo proposto.**

#### **ABSTRACT**

**The continual evolution of technology and ever increasing market competivity and the growing shortage of financial resources, forces companies to improve efficiency if they are to survive.**

**This dissertation has as its objective the presentation of a procedure for defining product costs and stock values to raw material, work-in-progress and finished goods so that companies can rapidly react to undersirable variances between actual and target values. The model used has a matrix algebra structure and requires a computer for its operation.**

**The dissertation shows how the model can be applied in practice.**

**«**

**Qualquer base escolástica cai por terra, como um edifício em ruínas ante uma única palavra**

**— fé -**

# **S ü M & R I Ò**

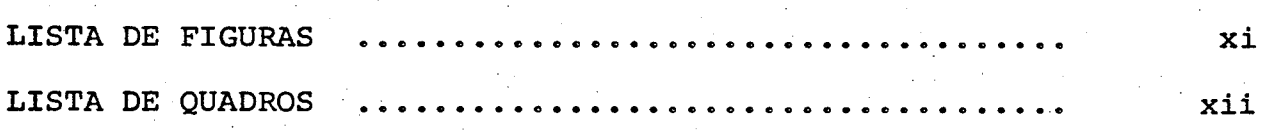

### **CAPITULO I**

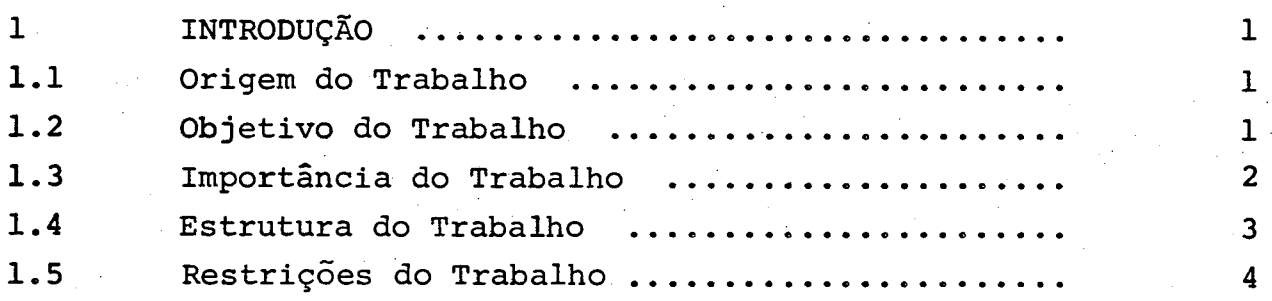

### **CAPlTULO II**

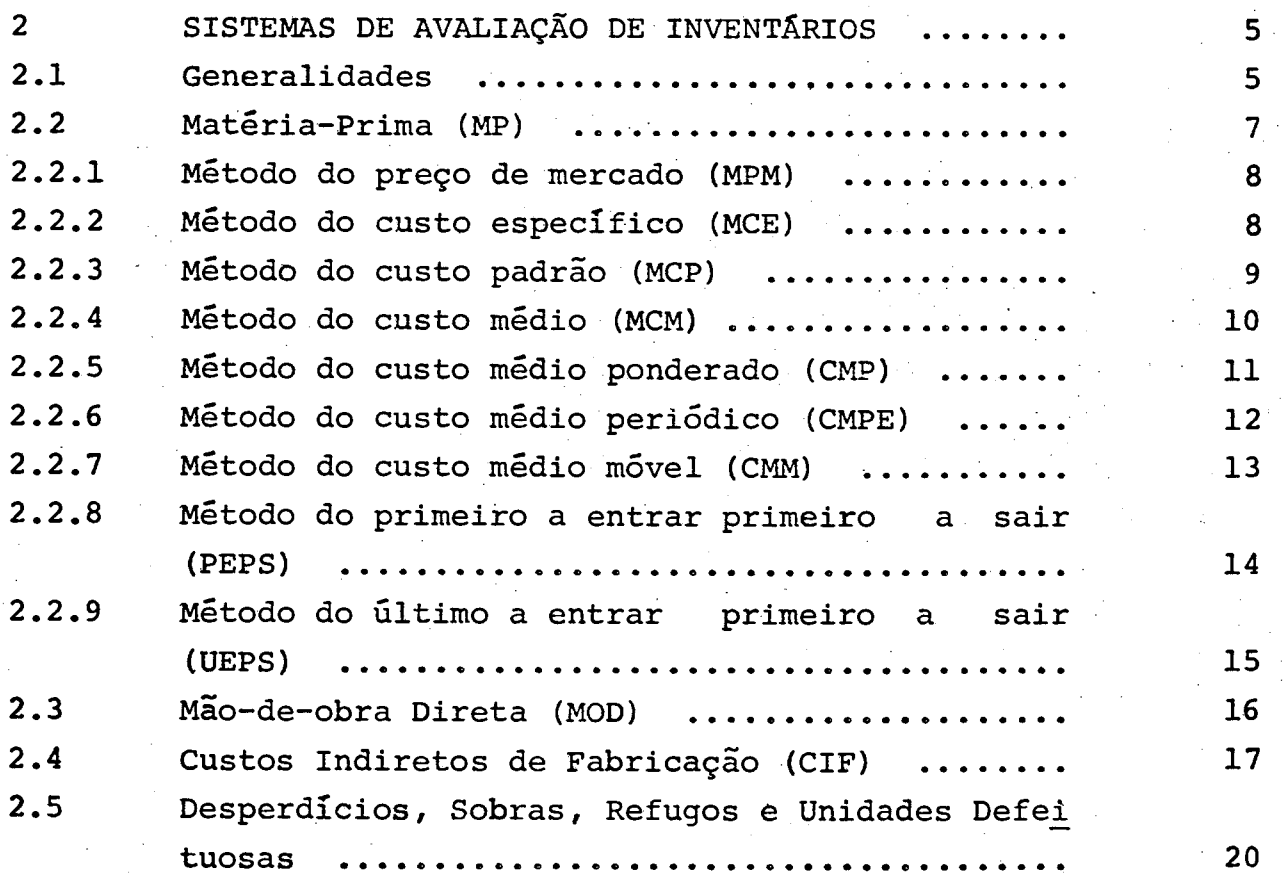

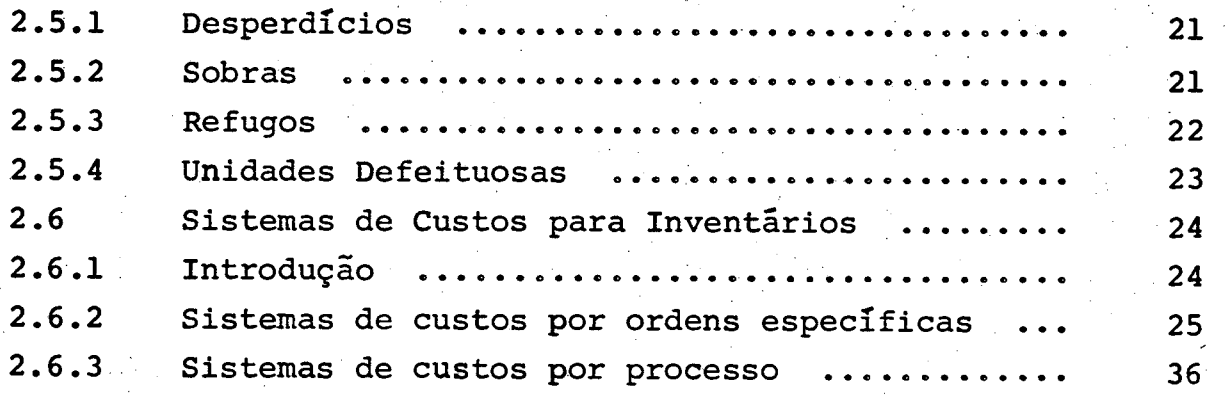

### **CAPITULO III**

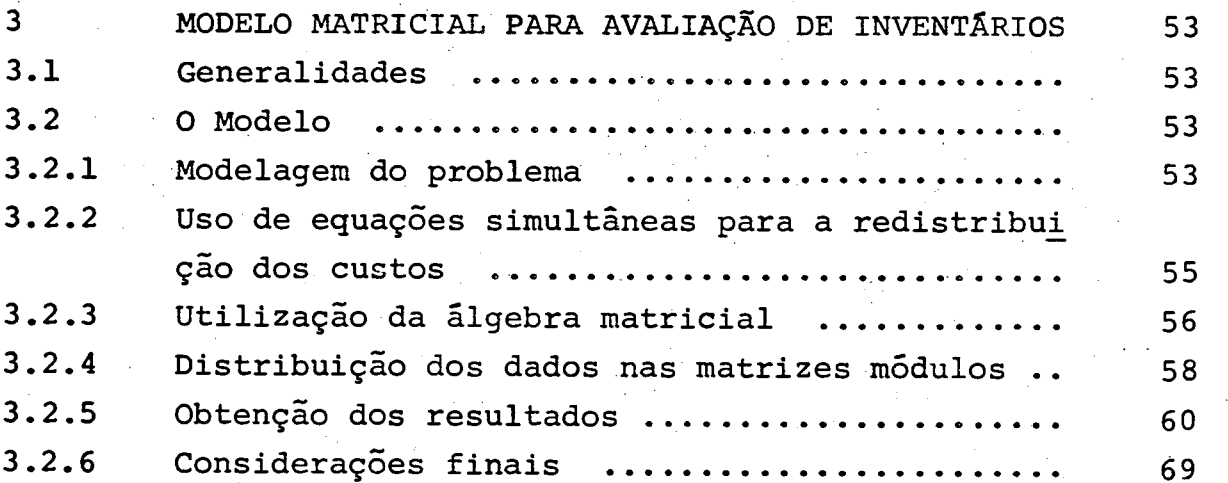

### **CAPITULO IV**

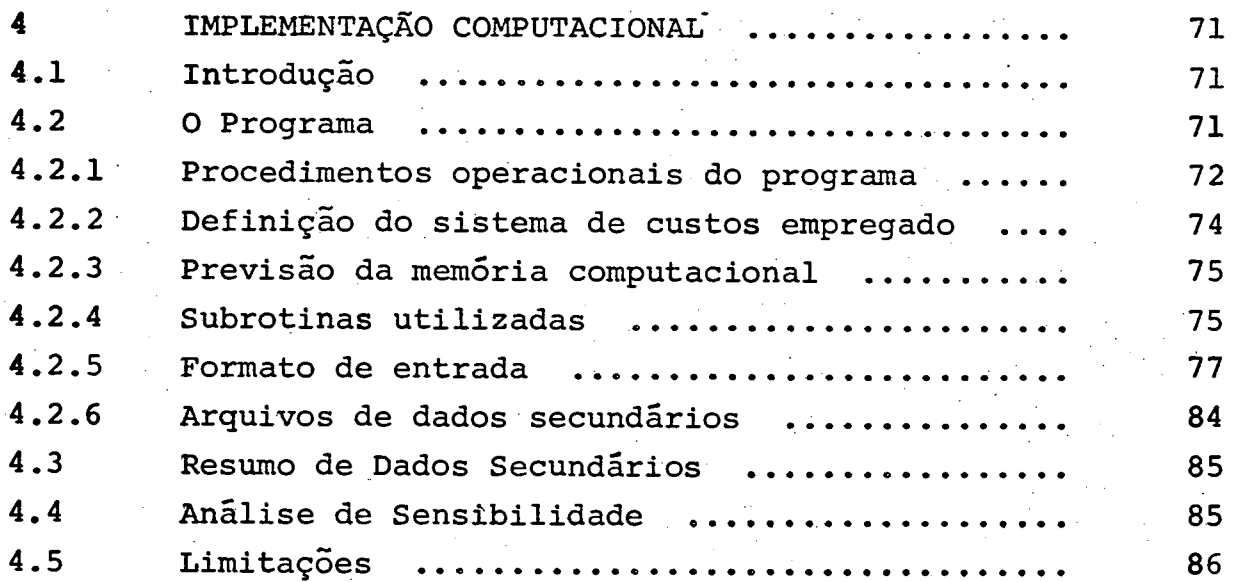

**XX**

# **CAPITULO V**

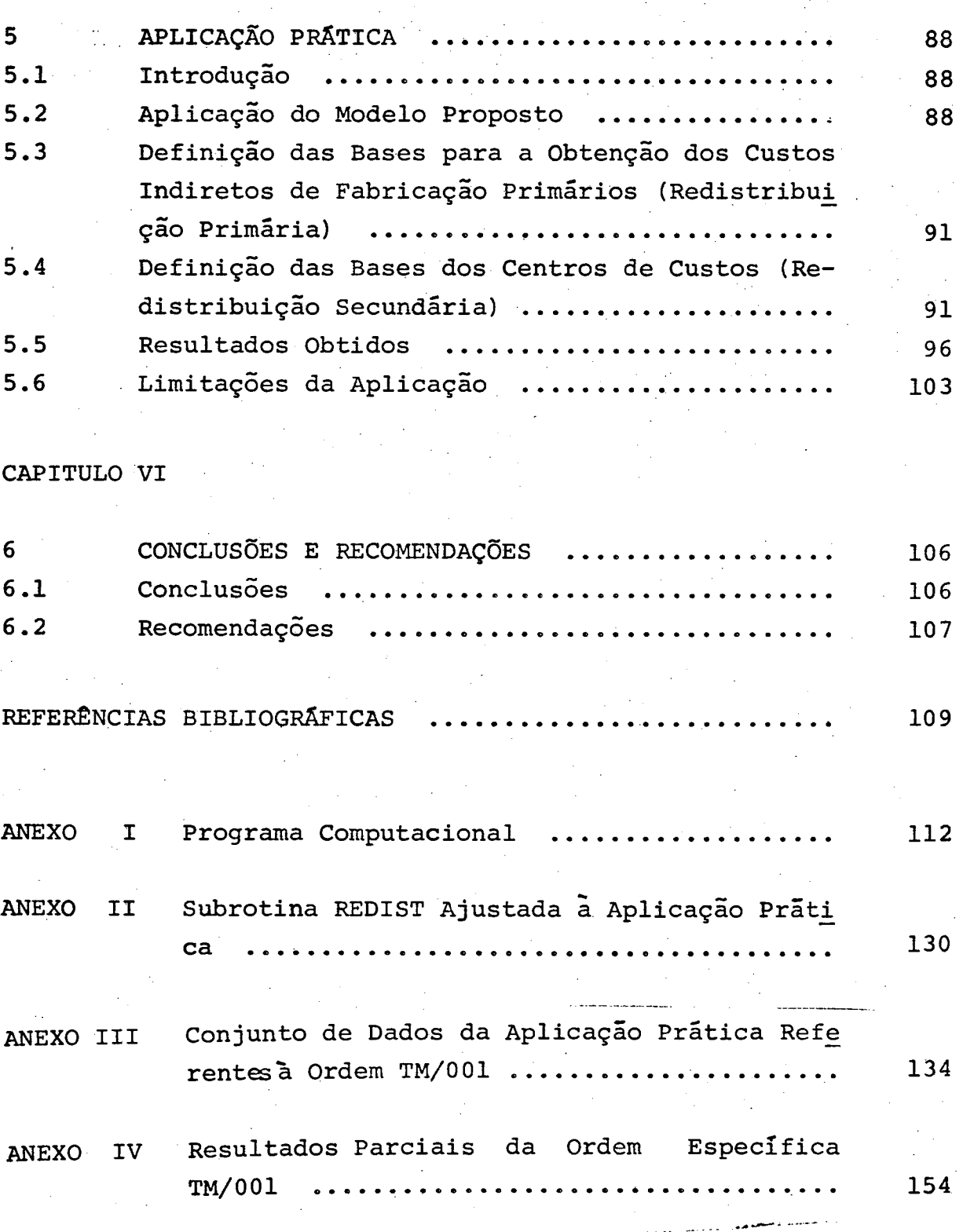

**X**

# **LISTA DE QUADROS**

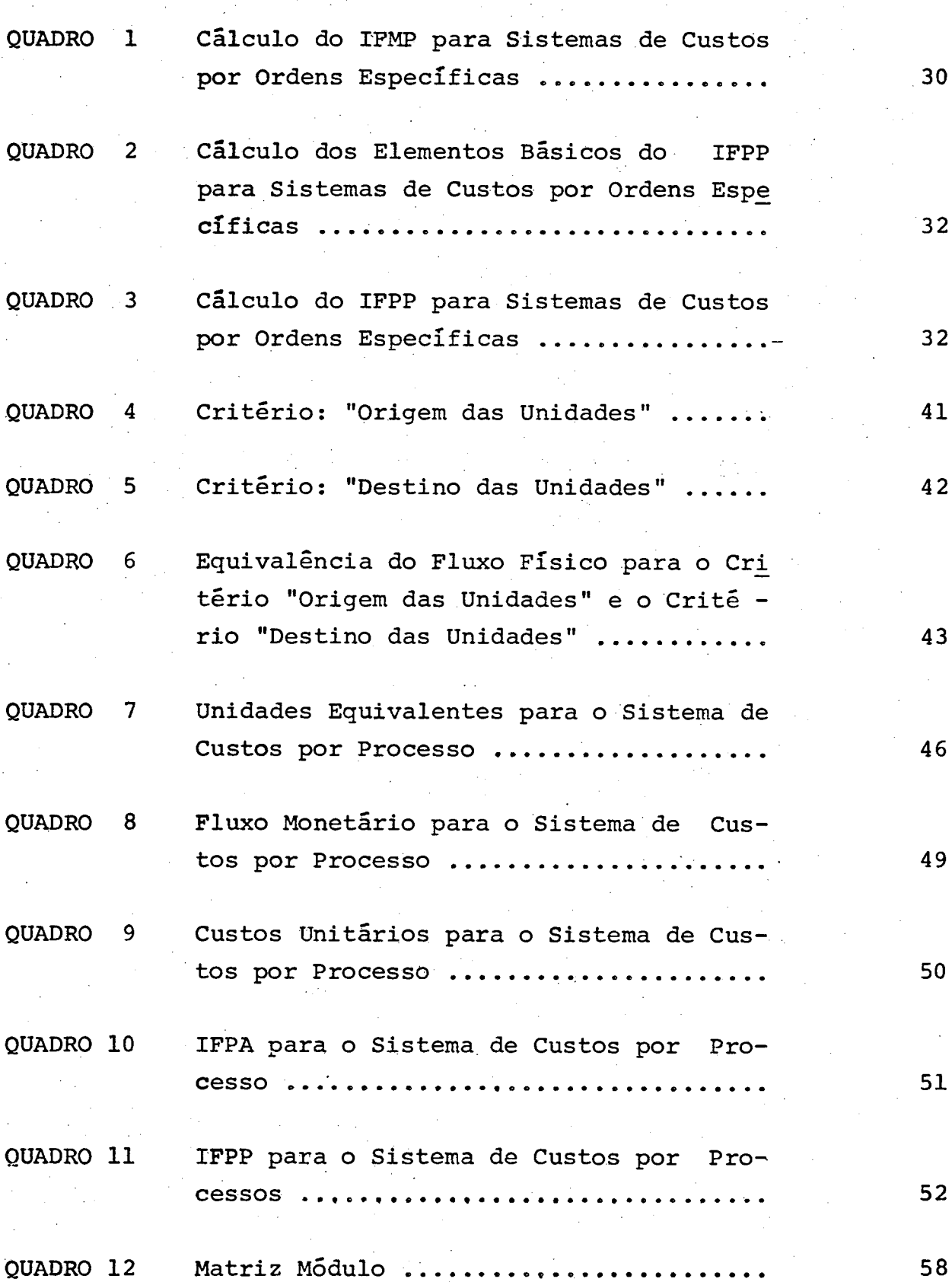

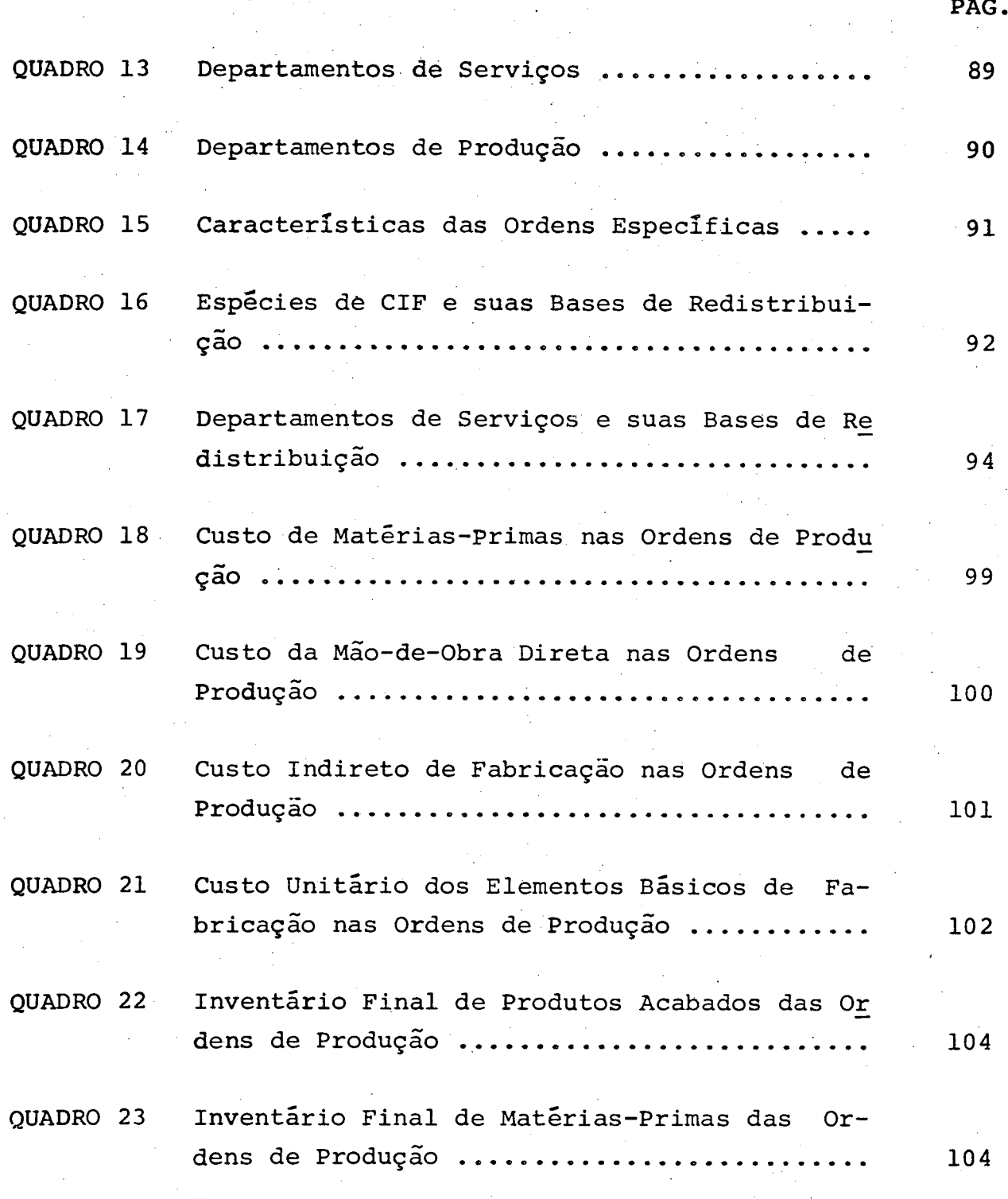

# **LISTA DE FIGURAS**

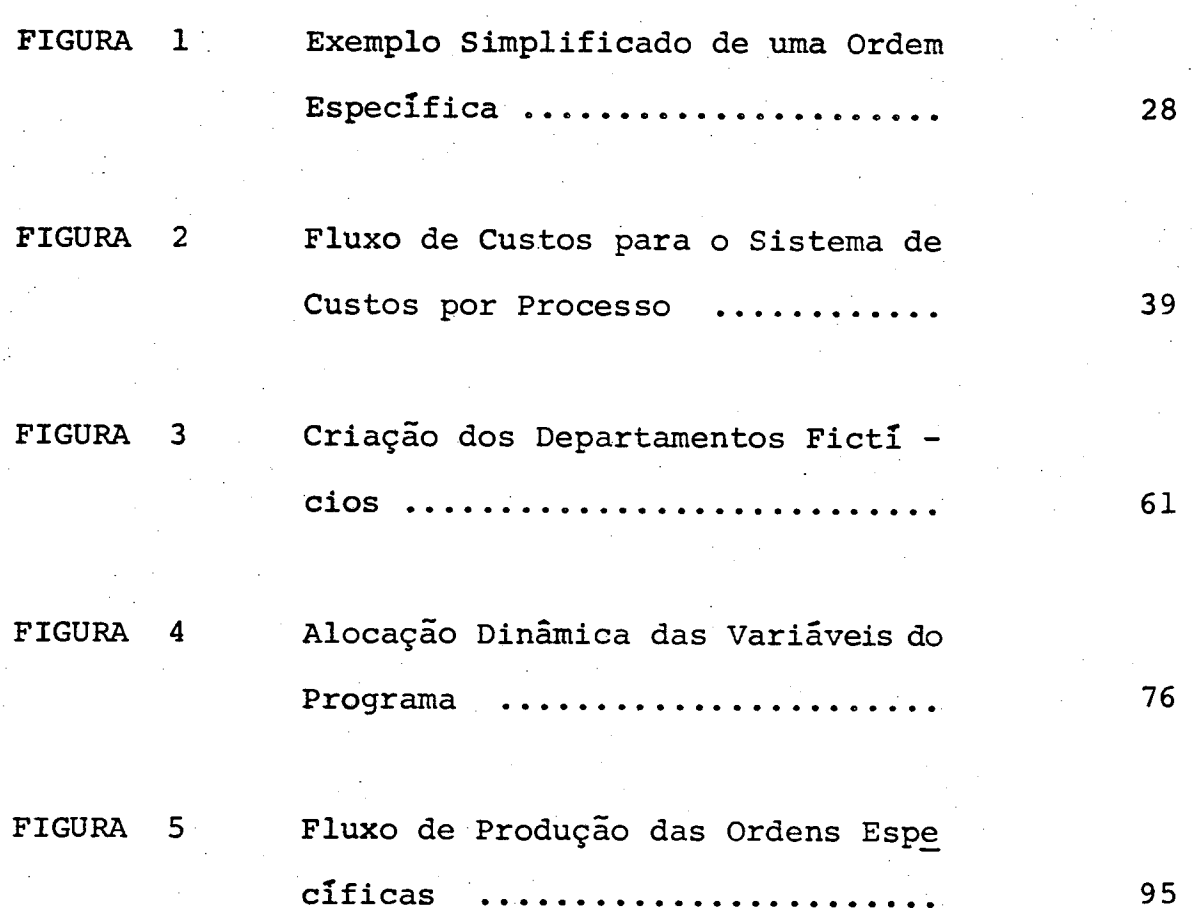

#### **CAPITULO I**

#### **1. INTRODUÇÃO**

#### **1.1. Origem do Trabalho**

**Na atualidade mundial, as empresas estão atravessando momentos difíceis, com limitações de ordem financeira e com uma forte concorrência.**

**Em razão dessas situações, há por parte dos empresários um interesse cada vez maior em fazer com que os instrumentos gerenciais da empresa sejam ágeis, úteis e precisos.**

**Tais instrumentos devem fornecer informações confiá veis e oportunas, tornando viável a tomada de decisões em tempo há bil.**

**Através do reconhecimento das necessidades acima,e vi sando supri-las, deu-se início a este trabalho, subsidiando sua im plementação pelo processamento computacional.**

#### **1.2. Objetivo do Trabalho**

**O objeLivo do presente trabalho é desenvolver um mode lo matricial, que permita:**

> **a) Determinar os custos finais de produção de uma maneira mais compacta e objetiva;**

- **b) Aumentar a rapidez e precisão do processo de avaliação de estoques;**
- **c) Proporcionar o cálculo dos custos unitários para as contas de estoques;**
- **d) Possibilitar uma análise de sensibilidade dos efei tos de variação dos custos de um dado departamento ou espécie de custo sobre os custos finais de** *es* **toque.**

#### **1.3. Importância do Trabalho**

**A base sobre as quais os empresários tomam decisões e efetuam seu planejamento, delimitam o sucesso ou fracasso de seus empreendimentos.**

**Métodos que forneçam subsídios rápidos e precisos têm se constituído numa necessidade para todas as organizações.**

**O avanço tecnológico observado na área de processamen to de dados por computador veio tornar viável economicamente a sua utilização, a qual tende a ser incrementada principalmente por evi tar erros e distorções na manipulação de informações.**

**O presente trabalho, utilizando-se de técnicas de com putação, vem colocar uma variada gama de informações a serviço do empresário, facilitando a escolha das alternativas mais úteis ã em . presa, salientando-se:**

> **- Flexibilidade do modelo face a variações externas e internas que venham a refletir-se sobre a organização.**

- **Subsídios para o planejamento e controle da produção em todas as fases do seu processo.**
- **Identificação de processos produtivos que apresentam características mais econômicas.**
- **Definição e controle dos custos de maior monta.**
- **Obtenção dos custos unitários de fabricação dos produtos em cada fase do processo produtivo.**
- **Determinação do valor do inventário de matérias primas, de produtos em processo e acabados.**

#### **1.4. Estrutura do Trabalho**

**O presente trabalho foi dividido em seis capítulos.**

**Neste primeiro capítulo, apresenta-se as necessida des que deram origem ao trabalho, definindo-se para tanto seus objetivos e limitações, bem como sua importância.**

**No segundo capítulo, denominado "Sistema de Avaliação de Inventários",apresentam-se os elementos básicos para a ava liação de inventários e determinação de custos unitários, bem como os principais sistemas de custos utilizados.**

**No terceiros capítulo, denominado "Modelo Matricial para Avaliação de Inventários", desenvolve-se o modelo matricial proposto, tomando como ponto de partida o uso de equações simultâ neas.**

O capítulo seguinte, denominado "Implementação Compu

**tacional", apresenta o modelo proposto, implementado via computador, mostrando os procedimentos básicos para sua correta utiliza ção.**

**0 quinto capítulo, denominado "Aplicação Prática",mo£ tra a aplicaçao do modelo em uma empresa mobiliária do estado de Santa Catarina. Tal aplicaçao teve por objetivo possibilitar a ve rificação da funcionalidade e potencialidades do modelo.**

**No último capítulo são aprésentadas as conclusões e recomendações obtidas em decorrência do desenvolvimento e aplicação do modelo proposto.**

#### **1•5. Restrições do Trabalho**

**0 presente trabalho apresenta algumas restrições que é necessário considerar quando da sua aplicação. Entre estas restrições, cabe assinalar as seguintes:**

- **Existência de pessoal qualificado para a análise do sistema produtivo, a fim de possibilitar uma implementação a manutenção correta do modelo;**
- **Necessidade de vima infra-estrutura computacional ,po dendo esta ser própria ou de terceiros;**
- **Existência de um sistema de informações estrutura do que possibilite obter rapidamente o conjunto de dados necessários.**

#### **C A P I T U L O II**

#### **2. SISTEMAS DE AVALIAÇÃO DE INVENTÁRIOS**

#### **2.1. Generalidades**

**Para que uma empresa possa sobreviver,** *ê* **fundamental que administre òs seus recursos de modo eficiente. As constantes mudanças tecnológicas e da conjuntura econômico-financeira obrigam a que os sistemas administrativos sejam adaptáveis às novas condições•**

**A dinâmica do ambiente empresarial exige que sejam tomadas inúmeras decisões de modo rápido e eficiente. Geralmente essas decisões envolvem um grande número de informações que preci^ sam ser sumarizadas e classificadas a fim de fornecer subsídios ao decisor.**

**Associados a estas mudanças, o processo inflacionã rio e a acirrada concorrência geram a necessidade de se ter um controle efetivo sobre os custos associados aos estoques e ao pro cesso produtivo.**

**A inflação exige uma atualização contínua do valor dos produtos em razão destes ficarem altamente distorcidos com o tempo, levando a um custo contábil defasado da realidade.**

**A concorrência, por outro lado, requer uma precisão na alocação dos custos. À medida que ela cresce, transforma os preços dos produtos numa variável extremamente relevante, da qual pode depender inclusive o sucesso ou o fracasso empresarial em termos de venda. Assim, ê necessária uma precisão cada vez maior para evitar custos superestimados, os quais podem gerar preços de**

#### **venda fora da concorrência.**

**Desta forma, verifica-se um crescente interesse por parte das empresas em melhorar seus sistemas internos de avalia ção de inventários.**

**A avaliação de inventários ê comumente classificada sob duas (2) formas, conforme a natureza dos inventários. A saber:**

**a) Avaliação de inventários de matéria-prima, que con sidera os preços de compra, fretes, armazenagem, etc., constituin do um pré-requisito para avaliar, posteriormente, os custos da ma téria-prima.**

**b) Avaliação de inventários de produtos em processo e acabados, que considera valores de todos os bens e serviços con sumidos no processo produtivo durante um determinado período.Tais bens e serviços são classificados, normalmente, em três classes ou tipos. A saber:**

- **matérias-primas (MP)**
- **mão-de-obra direta (MOD)**
- **custos indiretos de fabricação (CIF)**

**Para efetuar a avaliação dos inventários de produtos em processo e acabados, dois sistemas se destacam dos demais, que são o sistema de custos por ordens específicas e o sistema de cus tos por processo.**

**O sistema de custos por ordens especificas, é utilizado principalmente em empresas cuja produção é intermitente e sob encomenda, nos quais os produtos ou lotes de produtos podem ser per feitamente identificados e caracterizados. O sistema está baseado**

**6**

**na utilização de ordens específicas, que autorizam a produção de um certo produto ou a execução de um serviço, acumulando os custos de mão-dé-obra direta, matéria-prima e custos indiretos de fabrica ção para cada lote de produtos ou para cada serviço específico.**

**O sistema de custos por processo se adapta especialmente às empresas caracterizadas por uma produção em série de gran des lotes padronizados. Os custos de matéria-prima, mão-de-obra di\_ reta e custos indiretos de fabricação, são acumulados por processos produtivos, departamentos e/ou centros de custos.**

**Cabe ressaltar que, a partir desses dois sistemas principais, originam-se vários outros sistemas mistos, os quais utilizam parcialmente os conceitos dos sistemas supra-citados.**

**A seguir, far-se-ã uma descrição dos três(3) elementos básicos considerados na avaliação de inventários (MP,MOD,CIF), sendo ainda introduzidos alguns conceitos sobre perdas, desperdí cios, refugos e unidades defeituosas, fatores estes que terão influência na avaliação de inventários. Ao final do capítulo, serão descritos os dois sistemas principais empregados no cálculo de inventários .**

#### **2.2. Matéria-Prima (MP)**

**Denomina-se como matéria-prima a todo material facilmente relacionado com um produto, um trabalho ou um processo.**

**Será apresentado a seguir, em ordem crescente de complexidade, os diferentes métodos para a determinação dos custos de matéria-prima.**

**7**

#### **2.2.1. Método do preço de mercado (MPM)**

**Esse método baseia—se no preço da matéria-prima exis** tente no mercado quanto de sua utilização, empregando normalmente<sup>-</sup> **o valor mais baixo encontrado.**

**Apesar de seu fácil entendimento, sua aplicação se torna complexa, já que necessita uma averiguação contínua dos pre ços de artigo por artigo, o que torna o método praticamente inaplicável na grande maioria dos casos.**

**Sua grande vantagem reside no fato de poder ser utilizado conjuntamente com outros métodos, principalmente em empresas que utilizam matérias-primas de grande valor, tornando-se necessária a consideração do preço de mercado para efeitos de deter minação do custo de MP.**

#### **2.2.2. Método do custo, específico (MCE).**

**Nesse método as MPs compradas estão diretamente rela cionadas com uma ordem específica. Por esta razão, o custo da MP utilizada será calculado individualmente para cada ordem específji ca.**

**Recomenda-se o seu uso principalmente para empresas que utilizam o sistema de ordens específicas, isto é, onde o planejamento e controle da produção está baseado em ordens de trabalho.**

**Uma vantagem existente no seu emprego, advém da possibilidade de utilizá-lo conjuntamente com outros métodos. Essa característica torna-se ütil quando da existência de pedidos de** **produtos não padronizados que atendem às especificações dos clientes. Neste caso, intermediariamente ao método de avaliação de matêria-prima utilizado na empresa, empregar-se-ã o método do custo especifico.**

#### **2.3. Método do Custo-Padrão (MCP)**

**Este método baseia-se no estudo dos custos padrões1 , sendo os custos das matérias-primas avaliado.s sobre um custo cuida dosamente pré-determinado: o custo-padrão.**

**0 custo-padrão da matéria-prima será função de duas variáveis: quantidade-padrão e preço-padrão, de onde se estabelece a seguinte equação:**

$$
CP_{MP} = QP_U \times PP_U \tag{1}
$$

**onde:**

 $CP_{MD}$  = custo-padrão da matéria-prima por unidade de produto. **QPg = quantidade-padrão de matéria-prima por unidade de produto .**

**PPy = preço-padrão unitário da matéria-prima.**

**Não é aconselhável a utilização deste método quando os preços das MPs variam continuamente.**

**1 MONTEIRO, Êrcules R., Um sistema de custos para a indústria mo**biliária. Dissertação de Mestrado (M.Sc.) Departamento de En**genharia de Produção e Sistemas. UFSC. 1980.**

**Atribui-se como vantagem do método, a diminuição do trabalho na avaliação dos custos de MP, pois necessita somente re gistrar as saídas e entradas físicas das MPs.**

**Em todos os casos os custos-padrões devem ser calculados cuidadosamente, jã que estes podem servir como base para o estabelecimento de previsões futuras da empresa.**

#### **• 2.2.4. Método do custo médio (CM)**

Determina-se o custo médio de uma dada MP, dividindo **se o total dos preços unitários dos fatores de compra, pelo número de compras efetuados (número de faturas).**

Cenericamente, pode-se expressar o CM das matérias **primas da seguinte maneira:**

$$
CM = \frac{\sum_{i=1}^{R} P_i}{NF}
$$
 (2)

**onde:**

**-P^ = preço unitário da fatura i . NF = número de faturas.**

**Esse sistema se adapta principalmente a indústrias que nao desejam ou não possam separar a MP pela sua ordem de entrada no estoque. Desta forma, para cada nova entrada de MP, torna-se necessário calcular um novo custo médio.**

**No caso de Mífe devolvidas ao estoque,estas podem ser avaliadas ao preço de mercado, ou conforme o custo médio vigente quando da sua retirada.**

**Na prática esse método não é recomendado, pois não pondera as diferentes entradas (faturas) pelo número de unidades adquiridas em cada uma delas, sendo provável que produza resulta dos absurdos.**

#### **2.2.5. Método do custo médio ponderado (CMP)**

**Para o cálculo do custo médio ponderado, o procedi mento a ser realizado é o seguinte:**

- **a) Aos custos totais das MPs existentes se somam os custos das MPs recebidas.**
- **b) Ãs quantidades totais de MPs existentes se somam as quantidades totais de MPs recebidas.**
- **c) Divide-se, então, o valor dos custos totais pelas quantidades totais.**
- **d) A cada nova entrada repete-se o procedimento, usando-se como custo total das MPs existentes o calculado anteriormente.**

**O procedimento acima pode ser expresso, genericamente da seguinte maneira:**

$$
CMP = \frac{C_{\text{TE}} + C_{\text{TR}}}{Q_{\text{TE}} + Q_{\text{TR}}}
$$
\n(3)

**onde:**

 $C_{\text{TE}}$  = custo total das MPs existentes.

**11**

 $C_{\text{mp}}$  = custo total das MPs recebidas.  $Q_{\text{PFE}}$  = quantidade total das MPs existentes. **Qjyg = quantidade total das MPs recebidas.**

**Este método é muito utilizado quanto o preço da MP flutua frequentemente, já que trabalha com um valor médio do custo da MP durante um determinado período. Em razão desta caracte**  rística, é um método empregado em empresas que prefiram redistri**buir seus custos totais sob uma forma uniforme durante um período.**

**As vantagens da utilização deste método consistem , principalmente, na sua facilidade de aplicação, e também no fato de que seu uso é permitido pela legislação vigente. Desta forma,, pode-se utilizar um sõ método, tanto para o sistema contábil,quan to para o sistema de cálculo de inventários.**

**A desvantagem apregoada a este método está em ser mui to trabalhoso, necessitando reajustes a cada nova entrada de MP. Note-se que flutuações passadas nos preços das MP estarão perma nentemente incluídas no custo médio ponderado calculado.**

**No caso de devolução de MP ao estoque, pode-se cons\_i derar tratar-se de uma nova compra, ou então considerar-se o valor da MP no momento da saída.**

#### **2.2.6. Método do custo médio periódico ÇCMPE)**

**Esse método é uma variação do método do custo médio ponderado, onde ao invés de calcular-se o custo médio após cada compra, este é calculado após um dado período de tempo. O procedi\_** mento usado para o seu cálculo, consiste em dividir-se o valor do **inventário inicial do período, mais os valores das compras ou da**

**12**

produção do período (normalmente um mês), pela quantidade disponí**vel durante esse período. Expressa-se o CMPE algebricamente pela seguinte fórmula:**

$$
CMPE = \frac{V_{IP} + V_{CP}}{Q_{IP} + Q_{CP}}
$$
 (4)

**onde:**

**Vjp = valor do inventário no início do período.**  $V_{CD}$  = valor das compras no período. **Qjp = quantidade de material no início do período.**  $Q_{\text{CD}}$  = quantidade de material comprado no período.

**A vantagem da utilização deste método reside na diminuição de trabalho, pois calcula-se-o somente úma vez por período, não precisando identificar a saída e entrada de materiais isoladamente, mas sim a quantidade total das saídas e entradas de material ocorridas no período.**

**Recomenda-se o seu uso principalmente em empresas que trabalham sob encomenda, pois através dele permite-se evitar varia ções no custo da MP, durante a produção de uma determinada ordem es pecífica, utilizando como "período" o tempo de execução da ordem específica considerada.**

#### **2.2.7. Método do custo médio móvel (CMM)**

**O método do custo médio móvel também é considerado co mo uma variante do método do custo médio ponderado, A sua principal diferença consiste em trabalhar sobre um conjunto de períodos, em vez de um único período, òu seja, o custo médio móvel ê calcula**

**do por toma média aritmética sobre o custo dos últimos "n" períodos. O número de períodos considerado é, normalmente, igual a 6. Este método pode ser expresso, genericamente da seguinte forma:**

$$
CMM = \frac{\sum_{i=1}^{n} C_i}{NP}
$$
 (5)

**onde:**

**= custo do período "i".**

**NP = número de período considerados.**

**O custo de cada período será calculado por um .método qualquer, sendo utilizado comumente o custo médio ponderado.**

**A sua aplicação é recomendada principalmente em econo mias inflacionárias, onde os desajustes do preço da matéria-prima serão eliminados com o transcorrer do conjunto de períodos estabelecidos .**

**A desvantagem proveniente do seu uso, segue da necessidade de utilizar-se outro método conjuntamente, tornado mais com plexa e onerosa sua aplicação.**

#### **2.2.8. Método do primeiro a entrar primeiro a sair CPEPS)**

**Este método baseia-se no princípio que a primeira MP a entrar no almoxarifado será a primeira a sair, ou seja, a saída da MP será efetuada na mesma ordem de sua entrada.**

**Recomenda-se o seu emprego em empresas onde as MPs não possuam grande rotatividade de estoque. Contudo,sua aplicação não é recomendada em economias inflacionárias,pois o valor da MP regis;**

**trada em estoque poderá estar defasado do valor real de mercado quando do seu emprego.**

**As principais vantagens advindas da sua utilização são as seguintes:**

- **a) Baseia-se no valor real, não criando nenhum problema quanto a lucros e perdas não realizados.**
- **b) Não necessita cálculos aproximados, já que baseia se em registros reais, sendo o valor resultante do inventário lama representação razoável dos valo res correntes.**
- **c) Ê um método aceito pela legislação vigente no país. .**

#### **2.2.9. Método do último a entrar primeiro a sair (UEPS)**

**No método do último a entrar primeiro a sair, supõe**se que a última MP a entrar será a primeira a sair, ou seja,o cus **to da MP será avaliado pela última MP que entrou no estoque. Nota se que tanto nesse método como no método do primeiro a entrar pri\_ meiro a sair (PEPS), a individualidade do valor das MPs é mantida.**

**A grande vantagem apregoada a esse método reside no fato dos custos das MPs se aproximarem bastante dos preços corren tes no mercado. Contudo, isso pode ser muito perigoso quanto a primeira MP a entrar fica longo tempo sem ser usada. Nesse caso, o seu valor poderá estar defasado do valor de mercado quando da sua utilização.**

**Ressalta-se que esse método não é aceito pela legislação vigente no Brasil para o cálculo do balanço patrimonial, pois pode provocar uma diminuição do lucro operacional da empresa.**

#### **2.3. Mão-de-Obra Direta (MOD)**

**Define-se mão-de-obra como toda a participação humana, mediante um trabalho prestado por sua capacidade intelectual e/ou manual. Esta mão-de-obra pode ser classificada de duas (2) formas , como mão-de-obra direta ou como mão-de-obra indireta. Considera-se mão-de-obra direta toda aquela cujo custo ê possível de ser rela cionado diretamente ao custo final de fabricação de um produto. Con sidera-se mão-de-obra indireta toda aquela dispendida no assessoramento ao processo produtivo, sendo considerada normalmente um cus to indireto de fabricação.**

**Vários são os sistemas existentes para o cálculo da MOD, podendo se destacar dois (2) dos demais, quais sejam, o sistema de custos por ordens específicas e o sistema de custos por processo, sendo os outros combinações e/ou variações desses.**

**O sistema de custos por ordens específicas, e' emprega do em empresas que se caracterizam por uma produção por ordens de fabricação. Neste,a MOD pode ser calculada através da utilização de cartões ponto e/ou cartões de tempo.**

**O cartão ponto registra o tempo em que o funcionário permanece na empresa,não permitindo caracterizar o custo da MOD relativo a cada ordem específica, dadas as seguintes razões:**

> **al O cartão ponto não especifica em que ordem o funcio nãrio trabalhou.**

**b) O tempo registrado no cartão será a soma de duas parcelas básicas, o tempo produtivo e o tempo improdutivo. Todavia, somente o tempo produtivo cons titui realmente MOD, considerando-se normalmente o tempo improdutivo vim custo indireto de fabricação.**

**Para suprir a deficiência existente no emprego do cartão ponto, utiliza-se o cartão de tempo que registra o tempo útil de trabalho referente a cada ordem específica.**

**O sistema de custos por processo ê empregado em empresas que se caracterizam por uma produção contínua e/ou em série, normalmente formada por grandes lotes. Neste, quantifica - se primeiramente a MOD nos departamentos produtivos ou centros de custos, sendo posteriormente atribuída aos produtos, supondo - se que em cada unidade seja utilizada a mesma MOD. Utiliza-se comu mente na quantificação da MOD nos departamentos produtivos ou cen tros de custo, o cartão ponto.**

**Em muitos casos, para facilitar o cálculo do custo da MOD, utilizam-se bases. Essas bases normalmente são horas de trabalho e/ou gastos com salários dos operários, os quais necessitam de correção sempre que ocorra alguma mudança, tal como aumento nos salários, introdução de nôvos equipamentos, etc...**

#### **2.4. Custos Indiretos de Fabricação (CIF)**

**Considera-se como custos indiretos de fabricação, a**

**- 17**

**todos os custos de um sistema de produção, excluindo-se aqueles re lativos a matéria-prima e mão-de-obra direta. Esses custos normalmente são de difícil especificação, pois são serviços relacionados indiretamente â fabricação do produto, como por exemplo supervi são, publicidade, limpeza, manutenção.**

**O cálculo dos CIFs, como no caso da MOD, está vinculado aos dois sistemas básicos de custo, o sistema de custos por ordens específicas e o sistema de custos por processo.**

**No sistema de custos por ordens específicas, os CIFs dificilmente poderão ser obtidos diretamente, já que certos itens somente apresentarão seu valor final ao término do período contá bil.**

**Desta maneira, os CIFs são orçados de maneira a possi bilitar a obtenção dos custos dos produtos antes do término do período contábil. Em consequência, frequentemente os CIFs são aplica dos às ordens específicas, através de uma relação de taxas pré-determinadas. Essas taxas são calculadas sobre uma base que relacio nará alguma medida de atratividade que reflita convenientemente o comportamento dos CIFs.**

**Algebricamente podemos expressar essas taxas dá seguinte forma:**

$$
^{TP}CIF = \frac{CIF_O}{B_e}
$$
 (6)

**onde:**

- **TPc i f = taxa pré-determinada de aplicação de custos indiretos de fabricação.**
- **CIFq = custos indiretos de fabricação orçados.**

 $\mathbf{B}_{\mathbf{e}}$ **= base de aplicação estimada.**

**As taxas podem ser calculadas individualmente para ca da departamento, ou mesmo utilizar-se vima série única pâra todos** eles. A escolha entre um ou outro sistema dependerá do fato de e**xistir ou não uma base única que reflita a atividade de todos departamentos envolvidos.**

**Devido aos custos indiretos de fabricação orçados serem calculados sobre taxas pré-determinadas, estes dificilmente coincidirão com os CIFs reais. Deste modo, ao final de um período** contábil, é necessário efetuar-se ajustes a fim de se apurar o cus **to real dos produtos.**

**Para obtenção dos CIFs de uma determinada ordem espe**cífica, multiplica-se a taxa pré-determinada pela parcela base uti **lizada na ordem específica. Algebricamente, expressa-se da seguinte forma:**

$$
CIF_{(OE)} = T_P \times P_{BA}
$$
 (7)

**onde:**

CIF<sub>(OE)</sub> = custos indiretos de fabricação de uma determinada **ordem específica.**

**Tp = taxa pré-determinada.**

**PgA = parcela da base de aplicação de uma determinada or dem específica.**

**No sistema de custos por processo, utiliza-se uma metodologia diferente. Primeiramente, acumulam-se os CIFs vincula dos aos departamentos de serviços e após, redistribui-se-os aos departamentos de produção. Para a redistribuição dos custos entre os departamentos de serviços e os departamentos de produção podem** **ser utilizados vários métodos.**

**Esses métodos diferem entre si nas técnicas em que os custos dos departamentos de serviços são repassados aos de produção, sendo essas baseadas em dois (2) sistemas genéricos2. No primeiro, os custos dos departamentos de serviços serão distribuídos diretamente aos departamentos de produção. No segundo sistema, os custos dos departamentos de serviços são primeiramente redistribuí dos entre si, e só então repassados aos departamentos de produ ção.**

**As maiores dificuldades operacionais para o cálculo de um inventário rápido e preciso se encontram na obtenção dos CIFs,o que se deve principalmente a necessidade de utilização de técnicas auxiliares, que muitas vezes tornam-se complexas e onerosas. .**

### **2.5. Desperdícios, Sobras, Refugos e Unidades Defeituosas**

**A quantificação das unidades de produto e/ou de MPs que entram em relação âs unidades de produto final que saem é um fator de grande importância quando do cálculo de inventários. Pode-se dizer que em praticamente todas as empresas, independente mente das técnicas usadas, o rendimento de um processo dificil mente atinge 100%, devido a relação de entrada e saída ser afetada por fatores que fogem ao controle desse processo. Esses fato res normalmente são:**

> **a - desperdícios b - sobras**

**2 KLIEMANN NETO, Francisco José. Um modelo matricial para aloca ção de custos. Dissertação (M.Sc.). Departamento de Engenha ria de Produção e Sistemas. UFSC. 1980.**

**c - refugos**

**d - unidades defeituosas.**

**A seguir, distinguem-se esses fatores entre si, ressaltando suas principais características e consequências sobre o inventário.**

#### **2.5.1. Desperdícios**

**Os desperdícios são materiais que desaparecem, evapo ram-se ou gastam-se devido a características peculiares de cada processo produtivo. Como exemplos podemos citar, pó, gases, fumaça, etc.**

**0 valor da recuperação dos desperdícios é de difícil mensuração, sendo seus custos incorporados diretamen te aos custos de matéria-prima. Além disso, muitos desperdícios obrigam às empresas a gastos extras, como no caso da fabricação de produtos poluentes tais como produtos atômicos e químicos.**

#### **2.5.2. Sobras**

**Sobras são resíduos de matéria-prima provenientes dos processos produtivos, possuindo um valor mensurável normalmente baixo. São exemplos de sobras limalhas de ferro, pedaços de mate riais, escórias, etc...**

**Normalmente, as sobras são vendidas. Contudo, devido ao seu baixo valor monetário, às vezes ê preferível desprezá-las, já que os gastos com controle, armazenagem e contabilização se**

**riam maiores que o lucro auferido pela sua venda. Contudo, o controle das sobras é um fator importante na verificação do ajuste do processo produtivo, uma vez que um desajuste neste^trará como consequência direta uma mudança na quantidade de sobras.**

Um método usado na contabilização das sobras, consis **te em compensar o valor total das sobras sobre os CIFs finais,não compensando seus valores parciais aos departamentos de produção que os obtiveram. Esse método é aplicável principalmente a empresas que utilizam o sistema de custos por processo, dada a sua simplicidade e exatidão.**

**Quando do sistema por ordens específicas, as sobras são contabilizadas sobre as ordens de fabricação. Muitas vezes,es se processo se torna oneroso e de difícil aplicação, pois cria a necessidade de separar as sobras a cada ordem. Nesses casos, costuma-se abater dos CIFs da ordem de fabricação, valores estimados das sobras. Ressalta-se que os valores estimados deverão ser reajustados periodicamente, uma vez que a eficiência e precisão de um processo modifica-se com o seu uso.**

#### **2.5.3. Refugos**

**Define-se como refugo o produto que não satisfaça âs especificações dimensionais e/ou de qualidade e que, além disso , não possa ser recuperável. O valor de muitos produtos sõ é mensurável quando eles não apresentam defeitos e, como consequência , seus refugos não são quantificáveis monetariamente. Produtos eletrônicos, capacitores e resistores em geral são exemplos disso.**

**O efeito direto do refugo sobre o custo do produto é o de aumentar os custos unitários, já que os custos totais irão distribuir-se sobre um número menor de unidades produzidas.**

**22**

**A finalidade que será dada aos refugos dependerá muito do tipo de empresa, podendo ele ser vendido ou mesmo utilizado como matéria-prima. Quando usados como matéria-prima, eles são retrabalhados com finalidade de fabricação de um novo produto. Nesse \ caso, normalmente utiliza-se como valor da materia-prima o valor inicial do refugo antes de este ter sofrido o primeiro processo pro dutivo.**

**Um método comumente usado para que os produtos acabados não absorvam os custos dos refugos, consiste em calcular o cus to final da seguinte maneira:**

$$
CF = MP + MOD + CIF - VRR
$$
 (8)

**onde:**

**CF = custo final. VRR = valor residual dos refugos.**

**Outro fator a ser considerado é quanto ao tipo de refugo, normal ou anormal. Qualifica-se um refugo de normal quando ele é inerente ao próprio processo, não podendo ser controlável a curto prazo. Por outro lado, o refugo dito anormal, corresponde a uma irregularidade do sistema produtivo, podento vir a ser controlável a curto prazo.**

**2.5.4. Unidades defeituosas**

**Define-se como unidades defeituosas os produtos que não satisfaçam às especificações dimensionais e/ou de qualidade , mas que possuam condições técnicas de recuperação.**
**O retrabalho do produto defeituoso, implica em vim cus to extra, o qual deve ser incorporado no custo do produto. Este custo é composto pelos custos de MOD, MP e CIF gastos na recuperação do produto. Em vários casos, esses custos tornam-se muito onerosos, sendo preferível considerar a unidade defeituosa como um r£ f ugo.**

**Certas empresas, para diminuir e facilitar seus custos de controle, atribuem uma porcentagem do valor dos custos de fabricação (MP+MOD+CIF) como custos de recuperação do produto. Ne£ se caso, a porcentagem será incluída no custo final do produto recuperado a fim de fornecer seu custo real. A grande desvantagem desse sistema, reside na sua pouca precisão, devido a dificuldade em definir-se as porcentagens adequadas dos custos de fabricação.**

# **2.6. Sistemas de Custos para Inventários**

**2.6.1. Introdução**

**Basicamente existem dois(2) sistemas de custos que possibilitam a obtenção de inventários, que distinguem-se entre si na forma pela qual os custos são atribuídos aos produtos ou, em ou tras palavras, na maneira, segundo a qual os custos são acumulados.**

**Um destes sistemas, denominado "Sistema de Custos por Ordens Específicas", se adapta, especialmente, a empresas caracte\* rizadas por vima produção sob-encomenda nas quais os produtos são facilmente identificados por unidades individuais, lotes ou partidas. Entre as empresas que apresentam esta característica cabe men cionar, por exemplo: empresas de construção civil, de tipografia , do setor mobiliário, fabricantes de aviões, produtoras de filmes ,**

### **empresas de consultoria, etc.**

**O segundo sistema, denominado "Sistema de Custos por Processos", se adapta, especialmente, a empresas caracterizadas pe la produção em série de grandes lotes de produtos padronizados. En tre as empresas que apresentam esta característica cabe mencionar, por exemplo, as fábricas de automóveis, fabricantes de produtos quí micos e farmacêuticos, refinarias de petróleo, indústria têxtil , etc.**

**Ambos os sistemas mencionados não são, necessariamente, mutuamente exclusivos. Pelo contrário, existe a possibilidade de se adotar uma combinação destes sistemas. Contudo, a adoção de vim deles, ou de vima combinação de ambos, dependerá das características do processo produtivo, do tipo de produtos fabricados e da conveniência de cada empresa em particular.**

**A seguir serão apresentados os métodos comumente utilizados no cálculo dos custos de inventários para esses dois sis temas básicos.**

# **'2.6.2. Sistema de custos por ordens específicas**

**Tal como foi mencionado, esse sistema é utilizado,prin cipalmente, em empresas cuja produção ê intermitente e sob encomen da, nas quais os produtos ou lotes de produtos podem ser perfeitamente identificados e caracterizados.**

**Numa empresa industrial, caracterizada pela transfor-\* mação de matérias-primas em produtos acabados, é possível verifi car a existência de diversos tipos de ordens específicas, entre os quais cabe mencionar os seguintes:**

**a) Ordem de Produção: É um documento que autoriza a fabricação de um determinado lote de produtos. a ordem de** produção irá acumular todos os custos relati **vos à fabricação desses produtos.**

**b) Ordem de Serviço; Ê um documento que autoriza a execução de um determinado serviço prestado pela empresa aos seus clientes. A ordem de serviço irã acumular todos os custos relativos â prestação da quele serviço.**

**c) Ordem de Reparo: É um documento que autoriza a execução de um serviço interno relacionado com a reparação e/ou manutenção de máquinas, equipamentos e instalações.**

> **A ordem de reparo irã acumular os custos relativos â execução deste tipo de serviços in ternos.**

**d) Ordem de obras: É um documento que autoriza a aplicação e/ou construção das instalações da empresa. A ordem de obras irã acumular todos os custos re lativos ã execução de uma obra, os quais,uma vez concluída a obra, serão incorporados ao ativo imobilizado da Empresa.**

**e) Ordem de Pesquisa: É um documento que autoriza a execução de** *es* **tudos especiais como, por exemplo, uma pesquisa de mercado. A ordem de pesquisa irã acumular todos os cutos relativos a estes ti pos de estudos.**

**Existem diversos outros tipos ou espécies de ordens especificas. Contudo, os que aqui foram mencionados são, sem dúvida, os mais frequentes e importantes.**

**A exemplificação de vima ordem específica, na sua forma mais simples, ê apresentado na figura 1.**

**A aplicação do sistema de custos por ordens específicas ê trabalhosa e se caracteriza pela necessidade de acumular - se os custos de MP, MOD e CIF nas ordens específicas,as quais acompanham o produto desde o início do processo até o seu acabamento final .**

**Apesar do custo real de uma ordem específica somente ser conhecido quando da sua conclusão, o sistema permite estimar se o custo de um determinado produto pela comparação com os custos reais de uma ordem específica similar jã concluída.**

**As principais vantagens apregoadas a esse sistema são:**

- **a) Permite estimar o custo de produção de ordens novas, baseado em trabalhos e procedimentos análogos, possibilitando, assim, localizar previamente os trabalhos lucrativos.**
- **b) Oferece bases para controlar a eficiência das operações , através de comparações com operações simila res passadas.**
- **c) Possibilita determinar os custos obtidos de cada ordem de produção em particular.**

**As principais desvantagens do sistema de custos por ordens específicas são as seguintes:**

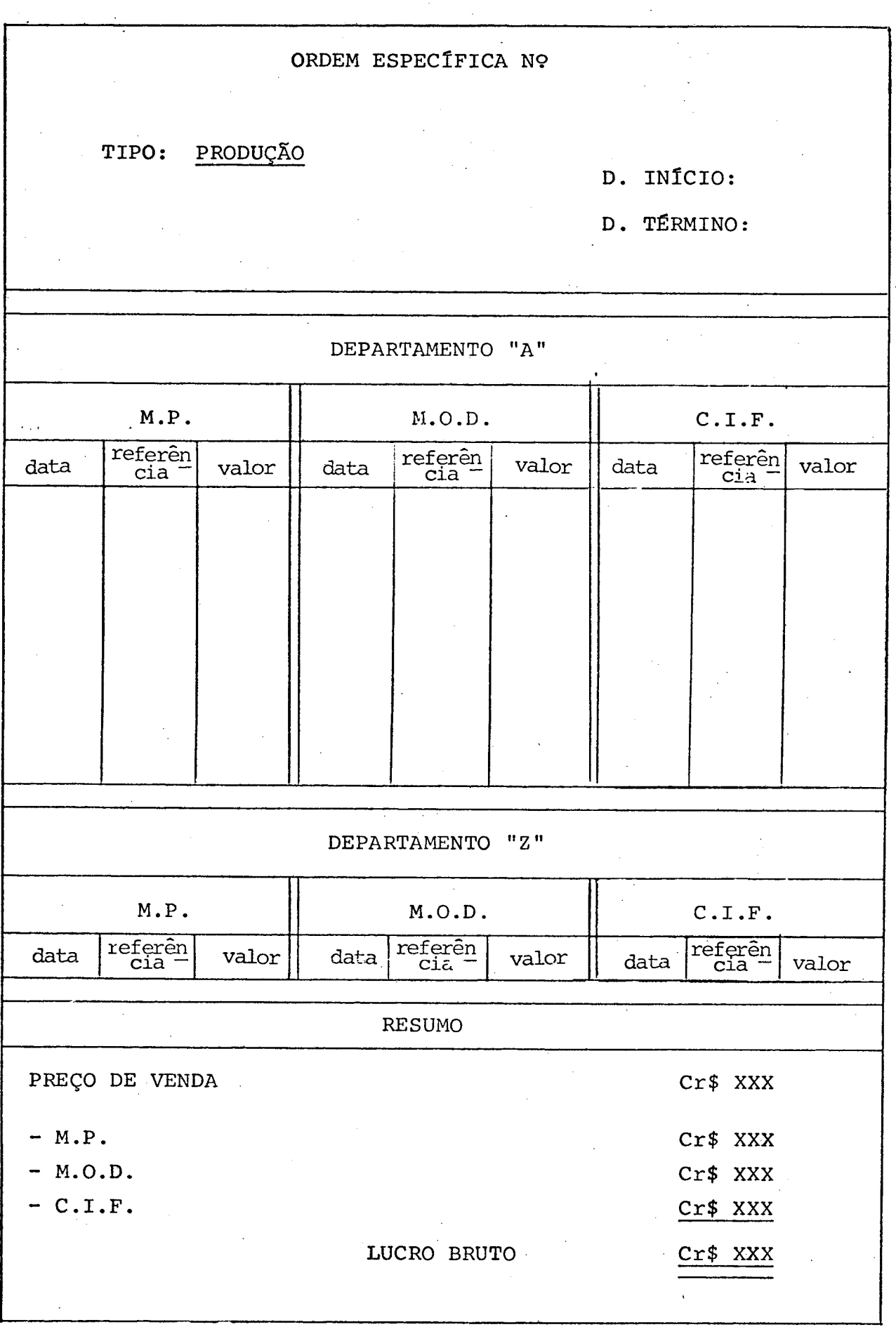

# **FIGURA 1: EXEMPLO SIMPLIFICADO DE UMA ORDEM ESPECÍFICA**

- a) O sistema requer um grande número de registros.Por **esta razão, o número de pessoas dedicadas a esta tarefa ê, frequentemente, bastante significativo** *e,* **em consequência, o custo do sistema ê relativamente alto.**
- **b) O custo real de cada ordem sõ poderá ser conhecido no final do período contábil. Isto se deve ao fato de que os custos calculados ao final da ordem espe clfica considerada são estimados, uma vez que os CIFs reais sõ serão conhecidos ao final do período contábil.**

**Os inventários são calculados no sistema de custos por ordens específicas , sobre os valores inseridos nas ordens de fabrica çao. Basicamente são três(3) os inventários calculados:**

**a. inventário final de matérias-primas,**

**b. inventário final de produtos em processo,**

**c. inventário final de produtos acabados.**

**a. Inventário final de matérias-primas (IFMP)**

**O invenvário final de matérias-primas estará composto por todas as matérias-primas existentes na empresa ao término das ordens de fabricação, em unidades monetárias.**

**A quantidade de MP existente no final da ordem, no al\_ moxarifado (IFMP), é dada, em unidades monetárias, pela seguinte expressão:**

IFMP = IIMP + MP comprada <sup>- MP</sup> consumida (9)

### **onde :**

**IFMP = inventário final de matéria-prima.**

**IIMP = inventário inicial de matéria-prima.**

MP<sub>comprada</sub> = matéria-prima comprada durante o período de fa**bricação**

MP<br>consumida<sup>= matéria-prima consumida durante o período de fa-</sup> **bricação.**

**Ressalta-se que, quando do cálculo do IFMP, a escolha do método de avaliaçao das MPs existentes em estoque irá influen ciar em muito o resultado final, em razao de cada método poder a presentar resultados finais diferentes entre si. Contudo, recomenda-se o uso do método do custo médio ponderado,por ser este de grande facilidade de aplicaçao e por ser aceito pela legislação con tãbil vigente no país.**

**O quadro 1 resume o processo de cálculo do IFMP. Para sua elaboração foi suposto a utilização do método do custo médio ponderado (CMP).**

> **Quadro 1 - Cálculo do IFMP para Sistemas de Custos por Ordens Específicas**

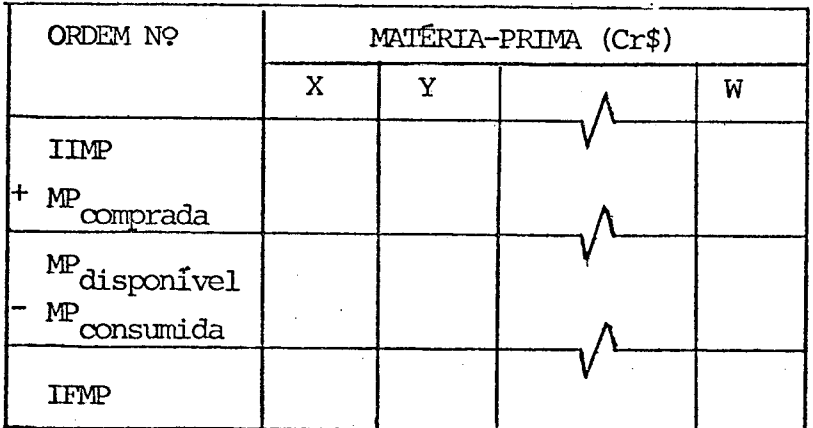

**b. Inventário final de produtos em processo (IFPP)**

**O inventário de produtos em processo estará composto por todas aquelas ordens de produção que, ao final de um determinado período, ainda não estejam concluídas. Assim sendo, bastará somar todos os custos registrados nas ordens de produção que ainda es tão em processo, para se obter o valor do inventário de produtos em processo, do seguinte modo:**

$$
IFPP = MPpp + MODpp + CIFpp
$$
 (10)

**onde:**

 $\texttt{MP}_{\texttt{PP}}$  = matéria-prima dos produtos em processo. **mão-de-obra direta dos produtos em processo, 'p p MODj custos indiretos de fabricação dos produtos em processo. CIF PP**

**A MPpp total utilizada será a soma das MPs existentes quando do início do período de contabilização do processo mais as** MPs recebidas durante esse processo, menos os resíduos.

**A M0Dpp total gasta será a soma da MOD existente quando do início do período de contabilização no processo, mais a MOD gasta durante esse período, menos os resíduos.**

**O CIFpp total gasto será a soma dos CIFs existentes quando do início do período de contabilização do processo, mais os CIFs gastos durante esse período.**

**As expressões anteriores podem ser tabeladas de acordo com o Quadro 2.**

**O Quadro 3 resume o processo de obtenção do IFPP, em unidades monetárias, para o sistema de custo por ordens específicas.**

**Quadro 2 - Cálculo dos Elementos Básicos do IFPP para Sistemas de Custos por Ordens Especificas**

| ORDEM Nº                  | $(Cr$ \$)<br>MP              | MOD (Cr\$)                   | CIF (Cr\$) |
|---------------------------|------------------------------|------------------------------|------------|
| <b>INICIAL</b><br>PERIODO |                              |                              |            |
| <b>TOTAL</b>              | ${^\mathrm{MP}}_\mathrm{PP}$ | $\mathsf{MOD}_{\mathbf{PP}}$ | CIF.<br>ÞР |

**Quadro 3 - Cálculo do IFPP para Sistemas de Custos por Ordens Especificas**

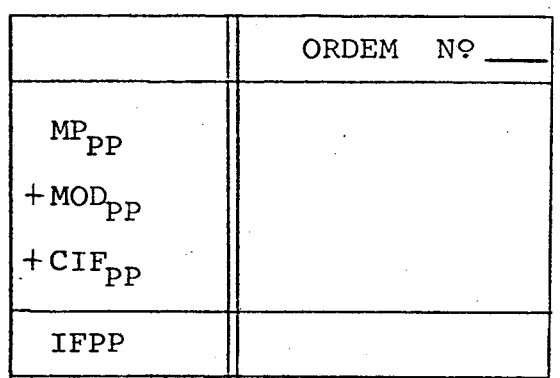

**Nota-se que, em muitos sistemas de produção, as MPs são introduzidas somente no final do processo de fabricação. Nesse caso, desde que a ordem de fabricação não tenha chegado a este** ponto, as unidades em processo não deverão absorver os custos des **sas MPs.**

**Da mesma forma que o IFMP, o resultado do cálculo do IFPP dependerá do método de avaliação de estoques escolhido. Reco menda-se, pelas mesmas razões apresentadas anteriormente, a utiliza ção do método do custo médio ponderado (CMP).**

**c. Inventário final de produtos acabados (IFPA)**

**0 inventário final de produtos acabados estará compo£**

**to por todas aquelas ordens de produção que foram concluídas num determinado período e que não foram vendidas durante o mesmo /mais as ordens de produção que integravam o inventário inicial de pro**dutos acabados e que também não foram vendidas durante o mesmo pe ríodo. O somatório de todos os custos registrados nestas ordens **de produção dará como resultado o valor do inventário final de produtos acabados. Algebricamente, expressa-se o IFPA da seguinte forma:**

$$
IFPA = MP + MOD + CIF
$$
 (11)

**Ressalta-se, também, quando do cálculo do IFPA, a de pendência deste em relação ao método de avaliação escolhido, pois cada um apresenta um resultado diferente, o que irá influenciar o resultado do IFPA. Do mesmo modo que os inventários passados, recomenda—se a utilizaçao do método do custo médio ponderado.**

**Normalmente o IFPA é apresentado através dos custos unitários dos produtos componentes das ordens específicas. Esses custos unitários sao obtidos a partir da metodologia apresentada a seguir.**

**- Inicialmente obtém-se o custo unitário dos produ tos acabados existentes quando do início da ordem de fabricação (CUjjp^), oriundo das ordens específicas já concluídas.**

**- A seguir, calcula-se o custo unitário dos produtos fabricados durante o período da ordem de fabricação. Algebricamen te, expressa-se da seguinte forma:**

$$
CU_{PE} = \frac{MP + MOD + CIF}{NP de Unidades Produzidas}
$$
 (12)

**- Finalmente/ de posse desses dois custos, calcula-se o custo unitário final (CUF), o qual será igual a média ponderada dos custos unitários dos produtos acabados existentes (CU** $_{\text{IIPA}}$ **),com** os custos unitários dos produtos fabricados durante o período (CU<sub>pE</sub>). **Algebricamente é expresso da seguinte forma:**

$$
CUF = \frac{N_{PA} \times CU_{IIPA} + N_{PP} \times CU_{PE}}{N_{PA} + N_{PP}}
$$
 (13)

**onde:**

**CUF = custo unitário final.**

**NpA = número de unidades de produtos acabados existentes quan do do início da ordem de fabricação.**

**Npp = número de unidades de produtos acabados produzidas durante vim determinado período.**

**Assim sendo, o inventário final de produtos acabados pode ser apresentado da seguinte forma:**

$$
IFPA = CUF \times (N_{PA} + N_{PP}) - N_{HVI}
$$
 (14)

**onde :**

 $N_{\text{HUV}}$  = Número de unidades vendidas.

### **d. Ajustes nos inventários**

**Como já mencionamos anteriormente, os CIFs necessitam** de ajustes, devido ao fato dos CIFs orçados utilizados nos inventários dificilmente coincidirem com os CIFs reais. Considera-se no CIF<sub>orçado</sub>, todos os CIFs previstos, menos os valores da venda **das sobras e/ou dos refugos previstos.**

Basicamente, os ajustes do CIF são realizados nos valores do inventário final dos produtos em processo, no inventário **final desses produtos acabados e nos custos dos produtos vendidos. Esses valores devem ser feitos de uma maneira proporcional ao montante dos valores finais. Genericamente, apresenta-se os ajustes da seguinte maneira:**

$$
\Delta CIF = CIF_{real} - CIF_{orgado}
$$
 (15)

**onde:**

$$
CIF_{\text{orgado}} = CIF_{\text{previous}} - \text{Valor das sobras previstas} -
$$

**- Valor dos refugos previstos.**

**Para aplicação,segue-se a seguinte metodologia:**

$$
IFPP = Cr$ A
$$
 (16)  

$$
IFPA = Cr$ B
$$
 (17)

$$
CPV = Cr$ C \t(18)
$$

# **onde**

**CPV = custo dos produtos vendidos,**

**Os ajustes serão feitos do seguinte modo:**

$$
\Delta \text{IFPP} = \frac{\text{Cr$ A}}{\text{Cr$A+B+C$}} \times \Delta \text{CIF}
$$
 (19)

$$
\Delta \text{IFPA} = \frac{\text{Cr$ B}}{\text{Cr$ $(A+B+C)$}} \times \Delta \text{CIF}
$$
 (20)

$$
\Delta CPV = \frac{Cr$ C}{Cr$ (A+B+C)} \times \Delta CIF
$$
 (21)

**Após os ajustes, os inventários apresentarão os seguin tes valores:**

$$
IFPA = IFPA \pm \Delta IFPA
$$
 (22)  
\n
$$
IFPP = IFPP \pm \Delta IFPP
$$
 (23)  
\n
$$
CPV = CPV \pm \Delta CPV
$$
 (24)

## **2.6.3. Sistemas de custos por processo**

**0 sistema de custos por processo se adapta principalmente a empresas que possuem uma produção contínua, com produtos normalmente padronizados e fabricados em grandes lotes.**

**Uma diferença básica do sistema de custos por processo em relação com o sistema de custos por ordens específicas, ê a unidade de acumulação de custos. Neste último sistema, segundo foi previamente apresentado, os elementos do custo de produção são acu mulados, em primeiro lugar, por ordens específicas, as quais só posteriormente permitem determinar os custos atribuíveis aos dife rentes departamentos produtivos.**

**No sistema de custos por processo, pelo contrário, os elementos do custo de produção são acumulados, em primeiro lugar , por processos produtivos e, só posteriormente estes custos serão atribuídos aos produtos que passaram por estes processos. Portanto,a unidade básica de acumulação de custos neste sistema são os proces sos produtivos, também denominados "centros de custos", e não os produtos fabricados durante um determinado período.**

**Além desta, outras diferenças entre o sistema de custos por ordens específicas e o sistema de custos por processo, es**

**tão situadas na produção e controle, além da avaliação dos custos. Estas diferenças são as seguintes:**

**Produção: No sistema de custos por ordens especificas a produção é** controlada pelas próprias ordens, as quais possuem as característi **cas e especificações do produto dadas pelo fabricante. No sistema de custos por processo, por outro lado, o controle é feito pelo sistema produtivo.**

**Avaliação de custos: No sistema de'custos por ordens especificas , os custos são acumulados nas próprias ordens, e o custo real do produto só será calculada ao término da ordem. Já no sistema de custos por processo, os custos do produto são acumulados nos processos e calculados ao término de um período, normalmente mensal ou trimestral.**

**As principais vantagens da utilização do sistema de custos por processo são as seguintes:**

- **a) diminuição dos custos de manutenção e operação do** sistema, pois necessita um menor número de regis **tros e de pessoal para controle;**
- **b) utilização de custos padrões, o que irá facilitar a avaliação do desempenho dos processos produtivos;**
- **c) Controle da responsabilidade do trabalho.**

**As principais desvantagens da utilização do sistema de custos por processo são as seguintes:**

- **a) diminuição da precisão dos cálculos de custos em comparação com o sistema de custos por ordens específicas;**
- **b) obtenção dos resultados finais somente apõs o enèerramento de um período de contabilização de cus to s .**

**No sistema de custos por processo, conforme foi mencionado, os elementos do custo de produção (matéria-prima, mão-de obra direta e custos indiretos de fabricação) são acumulados por processos, departamentos ou centros de custos. No fim de um deter minado período, os custos acumulados em cada processo, departamen to ou centro de custos, serão atribuídos tanto aos produtos que foram concluídos e transferidos por cada processo, quanto aos pro dutos que ainda permanecem em processamento em cada' um deles.**

**Uma representação gráfica do fluxo de custos que se produz no sistema de custos por processo ê apresentada na figura 2.**

**A atribuição dos custos acumulados nos diversos processos ou departamentos produtivos, aos produtos que passaram por estes processos ou departamentos ê, aparentemente, algo simples de se fazer. Contudo, existem algumas dificuldades práticas que é preciso considerar quando da atribuição do custo dos processos , aos produtos. Entre estas dificuldades cabe mencionar, por exem pio, as seguintes:**

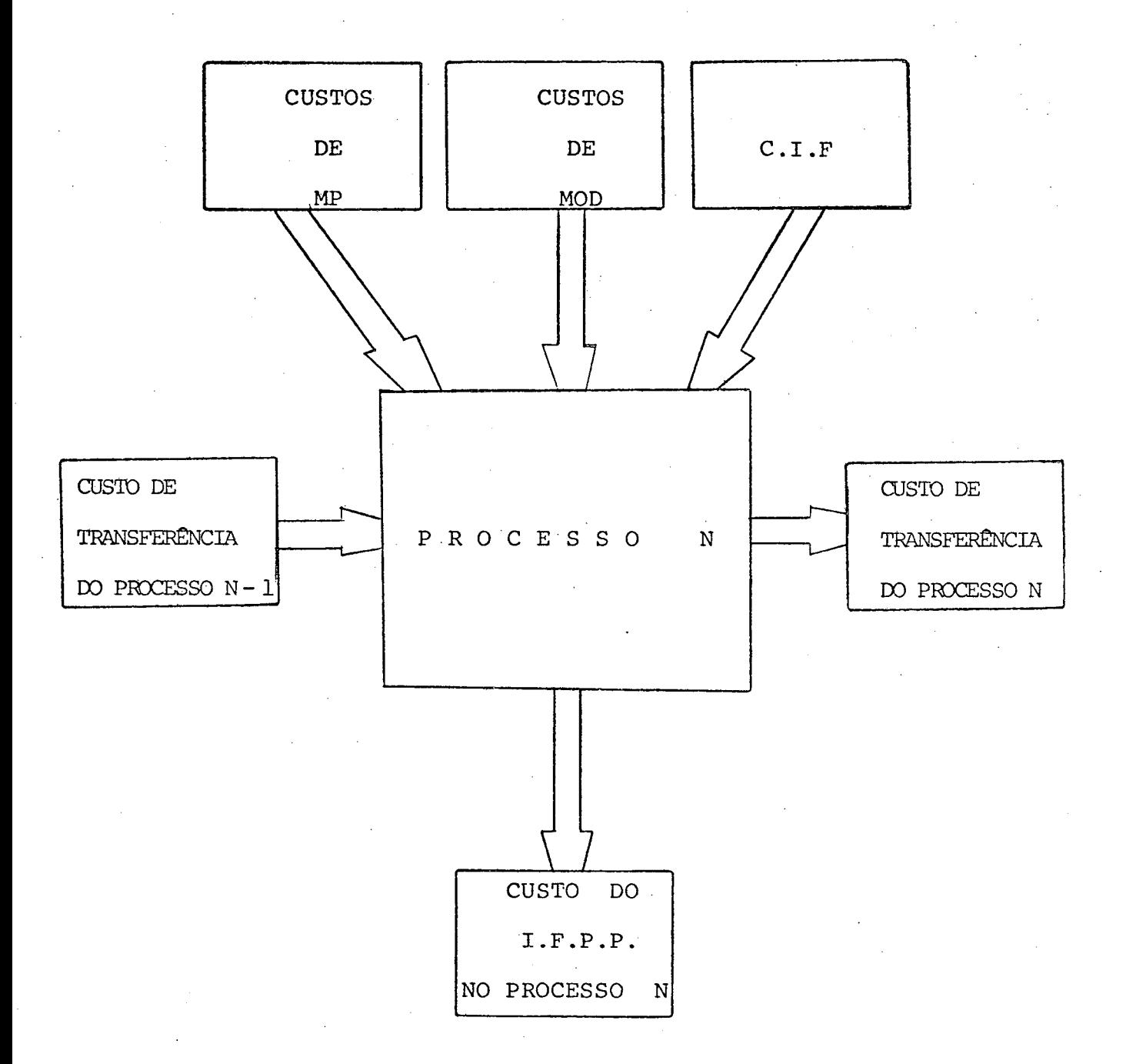

# **Figura 2 - FLUXO DE CUSTOS PARA O SISTEMA DE CUSTOS POR PROCESSO**

- **a) grau de acabamento das unidades que permanecem em processo no fim de vim determinado período;**
- **b) introdução de matérias-primas em diferentes estágios do processo produtivo;**
- **c) unidades defeituosas e/ou perdidas durante os diversos processos de fabricação;**
- **d) existência de inventários iniciais compostos por unidades semi-concluídas;**

**Desta forma, para a determinação de inventários, será necessária a utilização de uma metodologia que redistribua os custos acumulados dos centros de custos aos produtos acabados ou em processo, suprindo as dificuldades apresentadas. Uma metodologia para a resolução de problemas desse tipo foi sugerida por Charles Horngren3, e é composta de cinco (5) etapas:**

> **Etapa 1: Fluxo Físico Etapa 2: Unidades Equivalentes Etapa 3: Fluxo Monetário Etapa 4: Custo Unitário Etapa 5: Cálculo de Inventários.**

**A seguir, detalhar-se-ã cada uma das etapas menciona**

#### **das,**

**3 Horngren, Charles T., Contabilidades de cústòs. Editora Atlas S/A. 1978.**

### **a) Fluxo Físico**

**Nessa etapa, tem-se por objetivo determinar o nümero de unidades que irão absorver os custos existentes em cada centro de custo em um determinado período. Essa determinação pode ser feita baseada em dois(2 ) critérios equivalentes, os quais diferem entre si apenas pela fonte utilizada na absorção dos custos.**

**O primeiro critério, também conhecido como "origem das unidades", baseia— se nas unidades existentes no processo no período anterior e que compõem o inventário inicial dos produtos em processo (IIPP), adicionando-lhes o número de unidades iniciadas no período atual. O quadro 4 resume o critério.**

**Quadro 4 - Critério: "Origem das Unidades"**

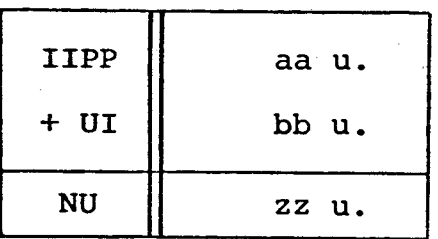

### **onde:**

**IIPP = inventário inicial dos produtos em processo.**

**UI = unidades iniciadas no período .**

**NU = número de unidades que absorvem os custos.**

**O segundo critério, também conhecido como "destino das unidades", baseia-se no número de unidades transferidas ao processo seguinte durante um dado período, mais o inventário final de produtos em processo (IFPP).Este critério é apresentado no quadro 5.**

**Quadro 5: Critério: "Destino das Unidades"**

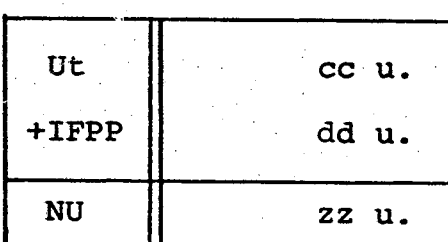

**onde:**

**Ut = unidades transferidas no período.**

**IFPP = inventário final de produtos em processo.**

Ambos os critérios devem fornecer os mesmos resulta **dos, desde que se assuma que toda a produção ê de boa qualidade Contudo, a possibilidade de ocorrência de refugos, unidades defeituosas e/ou sobras deve ser considerada, já que elas são pertinen tes a qualquer processo produtivo.**

**As sobras e os refugos se justificam mais ainda por possuírem, normalmente, valores de revenda, os quais poderão ser descontados dos CIFs. As unidades defeituosas, por sua vez, quando nao vendidas como refugo, provocarão um acréscimo nos custos finais, proporcionado por conta da sua recuperação.**

**A contabilizaçao em termos de quantidade física, entretanto, será feita apenas sobre os refugos e unidades defeituo sas, pois somente eles influenciam no numero final de unidades em** processo e/ou acabadas. As unidades que ao final de um dado perío**do contábil nao tiverem sido transferidas nem permanecerem em processo, terao sido refugadas ou consideradas defeituosas, o que man têm constante o fluxo físico do processo. Desta forma, mesmo com a consideração de refugos e unidades defeituosas, os dois (2) crité rios deverão apresentar, necessariamente, os mesmos resultados para o fluxo físico,** o **quadro 6 caracteriza esta equivalência.**

Quadro 6- Equivalência do Fluxo Físico para o Critério "Origem **das Unidades" e o Critério "Destino das Unidades"**

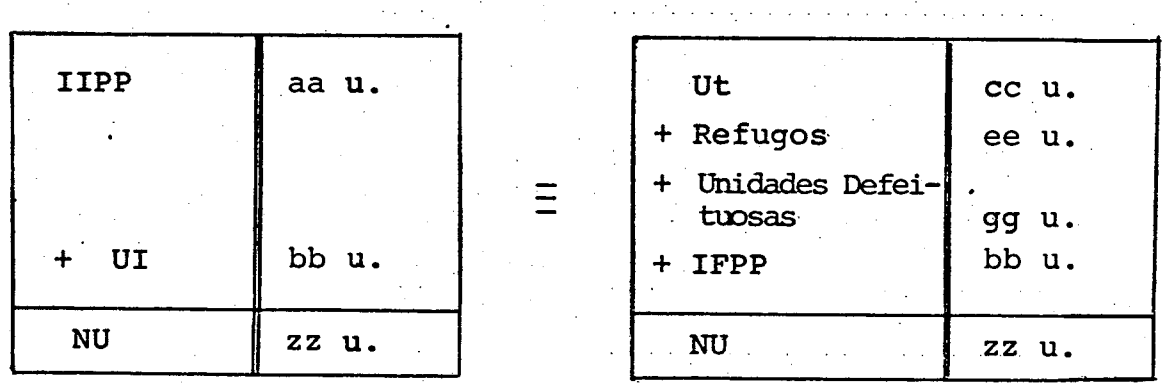

#### **b) Unidades Equivalentes**

**Uma das maiores dificuldades para atribuir os custos de um determinado processo âs unidades do produto que passaram por ele deriva do fato de existirem, no fim de um determinado período, algumas unidades que ainda não foram totalmente concluídas. 0 problema básico, então, consiste em determinar qual é o valor que deve ser atribuído aquelas unidades parcialmente con cluídas.**

**O problema torna—se maior por estas unidades poderem apresentar diferentes graus de acabamentos em relação aos e** lementos básicos que compõem o custo de produção, isto é, MP, **MOD e CIF. Além deles, também devem ser considerados,aqui, os custos de transferência, que consistem nos custos acumulados pelas unidades do produto nos processos anteriores. Assim, por exemplo, a MP pode entrar tanto no inicio do processo quanto no fim deste, sendo,no primeiro caso,os custos absorvidos pelos pro dutos já no início do processo, enquanto no segundo caso somente serao absorvidos quando da finalizaçao do processo.**

**Por outro lado, as unidades defeituosas terão um**

**grau de acabamento diferente das unidades normais do processo, de vido ao seu grau de acabamento depender do retrabalho necessário. Esse grau de acabamento também será diferente para cada elemento do custo de produção, pois as unidades defeituosas podem necessitar reparos somente em um elemento específico do custo de produ ção. Desta forma, a obtenção dos graus de acabamento torna-se um fator relevante na fidelidade dos resultados obtidos neste passo. Contudo a definição de uma regra geral para sua obtenção torna-se dificultosa, em razão desta depender de características próprias de cada processo produtivo.**

**Alguns métodos são utilizados para sua obtenção prin cipalmente quanto ê empregado o •.sistema de custos por ordens espe cíficas, onde os graus de acabamento variam continuamente. A fim de evitar uma verificação contínua ao sistema produtivo, estes mê todos relacionam fatores facilmente quantificáveis, com os graus de acabamento. Este relacionamento é obtido através de estudos preliminares, onde verifica-se a que grau de acabamento o sistema produtivo se encontra para o valor do fator escolhido. Os fatores comumente usados são os seguintes:**

- **O número de horas trabalhadas**
- **A quantidade de matéria-prima empregada**
- **A quantidade de peças acabadas**

**- A quantidade de peças em processo.**

**A partir desses fatores e de seu relacionamento com o processo produtivo, quantificam-se os graus de acabamentos como percentagens que devam refleti^ com a maior precisão possível o estágio que se encontra o processo ou a ordem específica no momen tõ da análise.**

Assim, determina-se as unidades equivalentes para **da elemento da seguinte forma:**

## **Matéria-Prima (MP)**

 $UE(MP) = Ut + IFPP \times GA(MP) + UD \times GA'(MP)$ **(25)**

## **Mão-de-Obra Direta (MOD)**

 $UE(MOD) = Ut + IFPP \times GA(MOD) + UD \times GA'(MOD)$ **(26)**

# **Custos Indiretos de Fabricação (CIF)**

 $UE(CIF) = Ut + IFPP \times GA(CIF) + UD \times GA'(CIF)$ 

**Custos de Transferência (CTRA)**

 $UE(Ct) = Ut + IFPP$ 

**(28)**

**(27)**

45

### **onde:**

**UE(MP) = unidades equivalentes em relação a MP. UE(MOD) = unidades equivalentes em relação a MOD. UE(CIF) = unidades equivalentes em relação a CIF. UE(CTRA)= unidades equivalentes em relação a CTRA. Ut = unidades transferidas.**

**UD = unidades defeituosas.**

**IFPP = inventario final de produtos em processo.**

**GA(MP) = grau de acabamento relativo a MP.**

**GA (MOD) = grau de acabamento relativo a MOD.**

**GA(CIF) = grau de acabamento relativo a CIF.**

**GA' (MP) = grau de acabamento relativo a MP para as unidades defeituosas.**

**G A \* (MOD)= grau de acabamento relativo a MOD para as unidades defeituosas.**

**GA'(CIF)= grau de acabamento relativo a CIF para as unidades defeituosas.**

**0 quadro 7 apresenta as unidades equivalentes de uma forma sistemática.**

> **Quadro 7 - Unidades Equivalentes para o Sistema de Custos por Processo**

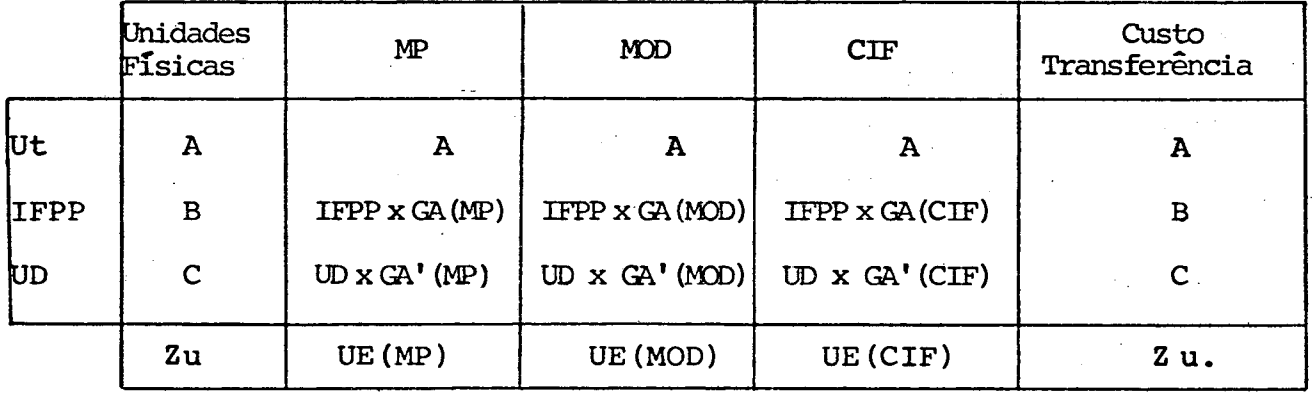

**c) Fluxo Monetário**

**Nessa etapa, tem-se por objetivo a contabilização,pa ra um período específico, dos custos de MP, MOD, CIF e CTRÂ de um determinado processo.**

**Os custos totais de MP e MOD serão iguais aos custos atribuídos a estes durante o processo atual, adicionados dos custos de MP e MOD necessários para a recuperação das unidades defeituosas e dos custos advindos do processo anterior. Algebricamente, são expressos da seguinte maneira:**

$$
CT(MP) = MPa + MPud + MPant
$$
 (29)

$$
CT(MOD) = MODa + MODud + MODant
$$
 (30)

### **onde:**

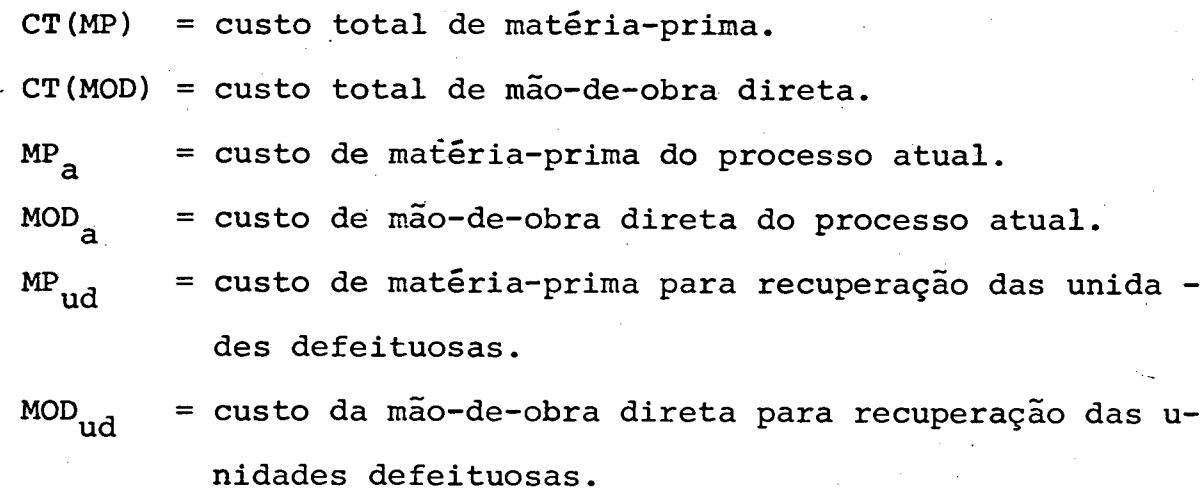

**= custo de matéria-prima advinda do processo anterior. = custo de mão-de-obra direta advinda do processo anterior. MP . ant MOD . ant**

**Os ClFs totais serão iguais, por sua vez, aos CIFs atribuídos durante o processo atual, diminuídos dos valores de venda dos refugos e sobras desse processo, e somados aos CIFs necessá rios para a recuperação das unidades defeituosas ou advindas do processo anterior. São algebricamente expressos do seguinte modo:**

$$
CT(CIF) = CIFa - VVR - VVS + CIFud + CIFant
$$
 (31)

**onde:**

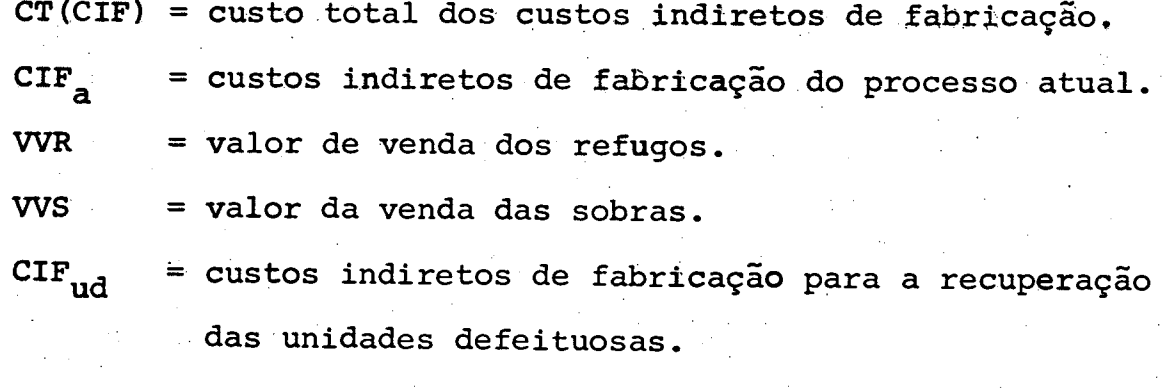

CIF<sub>ant</sub> = custos indiretos de fabricação do processo ante **rior.**

**Finalmente, o custo total de transferência estará com posto pelo custo de transferência das unidades do inventário inicial de produtos em processo, mais o custo de transferência das unidades concluídas e transferidas pelo processo anterior durante o período corrente, podendo ser expresso algebricamente da seguinte maneira:**

$$
CT(CTRA) = CTRAatual + CTRAanterior
$$
 (32)

**onde:**

**CT(CTRA) = custo total de transferência.** CTRA<sub>atual</sub>= custo de transferência do período atual. CTRA<sub>anterior</sub>= custo de transferência do período anterior.

**A soma destes custos deverá ser atribuída tanto às unidades concluídas è transferidas pelo processo, quanto as unidades do inventário final de produtos em processo.**

**Cte resultados desta etapa da metodologia sao apresentados no quadro 8.**

| Fluxo Monetário | Processo N |  |
|-----------------|------------|--|
| $CT$ (MP)       | Cr\$a      |  |
| CT (MOD)        | Cr\$ b     |  |
| CT (CIF)        | Cr\$ c     |  |
| CT (CTRA)       | Cr\$ d     |  |
|                 |            |  |
| Custo Total     | $Cr$$ $y$  |  |

**Quadro 8 - Fluxo Monetário para o Sistema de Custos por Processo**

**d) Custo Unitário**

**O objetivo desta etapa será o cálculo dos custos unitários de todas as unidades que entraram em um processo produtivo, transferidas ou não. Esse custo é composto pela soma dos custos unitários dos elementos básicos que compõem os custos de produção (MP, MOD e CIF) juntamente com os custos advindos do processo ante rior (CTRA). O cálculo do custo unitário de cada elemento é feito sobre os dados referentes às duas (2) etapas anteriores, como é mostrado a seguir:**

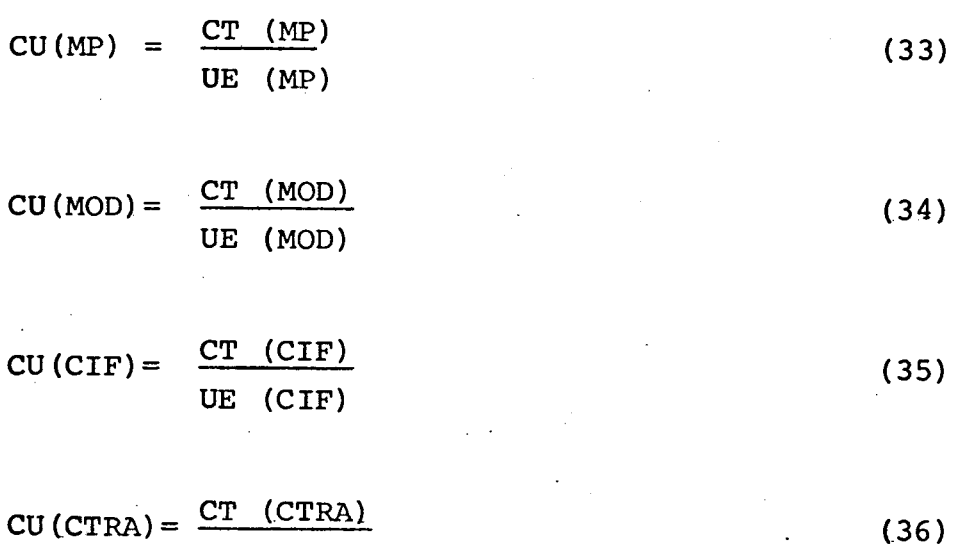

**UE (CTRA)**

**onde:**

CU (MP) = custo unitário da MP. **C U (MOD) = custo unitário da MOD. ! CU(CIF) = custo unitário dos CIF. CU(CTRA)= custo unitário das unidades transferidas.**

Finalmente, o custo unitário das unidades de um dado **processo, será expresso algebricamente da seguinte forma:**

 $CU = CU(MP) + CU(MOD) + CU(CIF) + CU(CTRA)$  (37)

**O quadró 9 apresenta uma tabulação conveniente dos re sultados obtidos para os custos unitários de produtos em processo.**

**Quadro 9 - Custos Unitários para o Sistema de Custos por Processo**

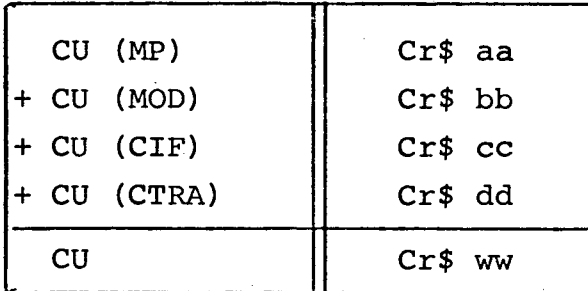

**e) Cálculo dos Inventários**

**Esta última etapa da metodologia tem por objetivo determinar, finalménte, os custos atribuíveis tanto às unidades concluídas e transferidas em cada processo, quanto às unidades que ainda permanecem em processamento.**

**O custo das unidades concluídas e transferidas por**

**um determinado processo, será igual ao produto do número de unidades concluídas e transferidas pelo custo unitário determinado na etapa anterior. Isto é:**

$$
IFPA = UT \times CU
$$
 (38)

**onde:**

**UT = unidades transferidas.**

**Essa etapa da metodologia é apresentada no quadro 10.**

# **Quadro 10 - IFPA para o Sistema de Custos por Processo**

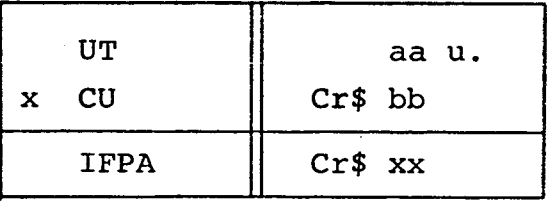

**O inventário dos produtos em processo será calculado individualmente para cada um dos elementos básicos necessários ao cálculo dos custos de produção, já que estes podem possuir graus de acabamentos diferentes entre si. Desta forma, determina-se o in ventário final dos produtos em processo da seguinte forma:**

$$
MP = \sum_{i=1}^{n} \left[ (UP_i xGA_i (MP)) + (UD_i xGA_i' (MP)) \right] x CU_i (MP)
$$
 (39)

**n**  $MOD = \sum_{i=1}^{n} [(UP_i \times GA_i (MOD)) + (UD_i \times GA_i' (MOD))] \times CU_i (MOD) (40)$ 

$$
CIF = \sum_{i=1}^{n} \left[ UP_i xGA_i (CIF) + (UD_i xGA_i' (CIF)) \right] x CU_i (CIF) (41)
$$

$$
CTRA = (UP_{i-1} + UD_{i-1}) \times CU(CTRA)_{i-1}
$$
 (42)

**l-l, 2, 3, ..., n.**

**onde:**

**unidades em processo, UP =**

**unidades defeituosas. UD =**

**n = número de departamentos envolvidos.** 

**então**

**IFPP = MP + MOD + CIF + C.Transferência**

**O IFPP é apresentado simplificadamente no Quadro 11.**

**Quadro 11 — IFPP para o Sistema de Custos por Processo**

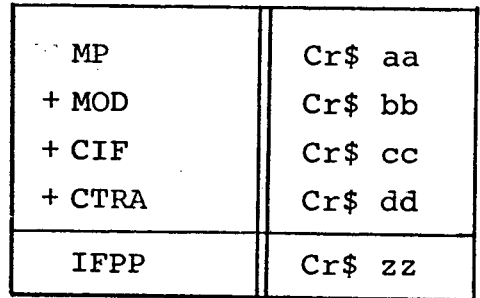

### **C A P I T U L 0 III**

# **3. MODELO MATRICIAL PARA AVALIAÇÃO DE INVENTÁRIOS**

#### **3.1. Generalidades**

**Um dos grandes problemas que enfrenta a empresa moder na, ê a crescente dependência das informações. Esta dependência faz com que os sistemas de informações adquiram uma importância relevante na administração, como instrumentos destinados a satisfazer a demanda de informações de forma rápida e precisa.**

**Entre as informações necessárias, iam importante papel desempenham aquelas que dizem respeito aos custos e inventários.Na medida que a empresa disponha de um sistema que permita apurar os custos e inventários em qualquer estágio do processo e ao mesmo tempo simular situações de previsões futuras, estará facilitando em grande parte a tomada de decisões e o controle de custos e inventários.**

**A fim de fornecer à empresa um sistema que proporcione tal apuraçao, o presente trabalho propõe um modelo computacional, baseado na álgebra matricial, permitindo uma apuração rápida e precisa.**

## **3.2. O Modelo**

#### **3.2.1. Modelagem do problema**

**Dadas as características do problema estudado, a sua**

**modelagem exige a utilização de um grande número de dados. A dificuldade em utilizá-los reside na obtenção de uma forma de alocação que permita manter a individualidade de cada dado, sendo de fácil acesso ao usuário. 0 atual modelo propõe agrupar o conjunto de dados em matrizes módulos, cada uma representativa de uma caracte**  rística comum dos dados.

**A escolha das matrizes módulos dependerá das finalida des dos dados a ser considerada. Para caracterizar-se melhor essa idéia, pode-se exemplificar da seguinte maneira: todos os custos relativos a MP para a produção de um produto estariam representa dos em uma matriz de custos de MP. Outros custos de MP que não forem advindos de produção normal do produto (por exemplo, advindos da recuperação de unidades defeituosas), estariam em outro módulo. O mesmo procedimento seria seguido para os CIF , MOD e outros custos .**

**Do mesmo modo que os custos anteriormente referidos , outros dados de entrada, como número de unidades produzidas, número de unidades em processo e seus graus de acabamento, serão aloca dos em módulos representativos de suas características.**

**Desta forma podemos caracterizar dois tipos de matrizes módulos: as que irão compor os custos primários (MP, MOD, CIF, etc...), e as que irão acessorar a resolução do problema (graus de acabamento, número de unidades produzidas).**

**No caso das interrelações existentes entre os departa mentos, essas podem tornar-se muito complexas, uma vez que um dado departamento pode estar redistribuindo seus custos e, simultanea mente, recebendo custos de outros departamentos que lhe prestam serviços. Caso esse número de interrelações seja grande, e muitas alocações recíprocas ente os vários departamentos ocorrerem simul**

**taneamente, cria-se necessidade de utilização de métodos especiais.**

**A fim de suprir essa dificuldade, o modelo proposto vi sualiza o problema na forma de um sistema de equações simultâneas, o qual pode ser resolvido, canputacionalmente, através de Álgebra Matricial.**

# **3.2.2. üso de equações simultâneas para a redistribuição dos custos**

**Para a determinação dos custos dos departamentos será necessário que ocorra, primeiramente, a redistribuição dos custos departa mentais entre si. Isto em razão de que o custo total de um departamento é composto pela soma dos custos primários incorridos no departamento, juntamente com os custos redistribuidos (custos secundários) advindos de outros departamentos.**

**O número de interrelações do processo de redistribui ção dos custos entre os departamentos serão iguais, normalmente, ao número total de departamentos existentes na empresa, o que ocasiona rã, muitas vezes, uma complexidade na resolução do problema.**

**A caracterização do problema na forma de equações simultâneas, permite uma melhor visualizaçao e resolução das interre lações departamentais, assim como sensibiliza melhor os reflexos des tas sobre os custos finais dos departamentos.**

**Genericamente apresenta-se as equações simultâneas da seguinte forma:**

$$
CT_{i} = \sum_{j=1}^{m} K_{i j} CT_{j} + CP_{i} \t i = 1, 2, ..., m \t (43)
$$
  

$$
i = j \implies K_{i j} = 0
$$

**onde:**

- **CT^ = custo total do departamento i incluindo as alocações provenientes dos outros departamentos.**
- **CTj = custo total do departamento j incluindo as alocações provenientes dos outros departamentos.**
- **= coeficiente de redistribuição dos custos do departamen to j ao departamento i .**
- **CPi = custos primários do departamento i.**

**Os coeficientes de redistribuição (K^) serão proporcionais ao grau de interrelacionamento de um departamento com os demais, já que quan to mais um departamento se interrelaciona,, mais seu custo inicial será iro dificado para poder satisfazer às alocações recíprocas que se formam.**

**Ressalta-se que, como a totalidade dos custos dos departamentos de serviços devem ser redistribuida para os departamen tos de produção e/ou aos demais departamentos de serviços, então o** somatório dos K<sub>ij</sub> referentes a cada departamento de serviço deverá ser igual a 1, já que o valor de K<sub>ij</sub> representa a percentagem que **o custo de um dado departamento passará a outro.**

# **3.2.3. Utilização da álgebra matricial**

**Modelado o problema na forma de equações simultâneas, sua resolução implica no uso de álgebra matricial, a qual servirá como ferramenta para a posterior implementaçao computacional.**

**Como visto, todo o conjunto de dados pode ser expres so sob a forma matricial. Logo, as equações simultâneas podem ser facilmente representadas na forma matricial,como é apresentado a seguir:**

$$
CT_{\mathbf{i}} = \sum_{i=1}^{m} K_{\mathbf{i}j} CT_{\mathbf{j}} + CP_{\mathbf{i}} \qquad \mathbf{i} = 1, 2, ..., m
$$
  

$$
\mathbf{i} = \mathbf{j} \Rightarrow K_{\mathbf{i}j} = 0
$$
  
.  
 
$$
|DEF| = |COEF| |DEP| + |CP|
$$
 (44)

**onde:**

 $|\texttt{DEP}|_{\texttt{mx1}}|$  = Matriz dos custos totais dos departamentos. **ICOEf I = Matriz dos coeficientes de redistribuição dos cus-1 'mxm T tos dos departamentos entre si. |CP| = Matriz dos custos primários dos departamentos, m - . = número de departamentos.**

**Para chegar-se a um modelo que seja eficiente e econô mico na sua implementação computacional, recorre-se a operações elementares de álgebra matricial. Obtém-se, então, o seguinte:**

> **| DEP | = | COEF | | DEP | + | CP |**  $|$  **DEP**  $|$  **.**  $|$  **I**  $-$  **COEF**  $|$  =  $|$  **CP**  $|$

 $|\text{DEP}| = |\text{I} - \text{COEF}|^{-1} |\text{CP}|$  (45)

As células individuais  $K_{i,j}$  da matriz  $|I - COEF|^{-1}$  re**presentam a porção de custos que se originam no centro ;de custos "j" e que flui para o centro de concentração de custos "i". No caso particular de i igual a j (i=j), onde os custos de um departa**  mento são distribuídos sobre si mesmo, então o valor de K<sub>ij</sub> será **igual a um(l).**

**O modelo proposto requer que a matriz I - COEF possua inversa,-sendo que essa condição não serã atendida somente quandò pelo menos dois departamentos alocam entre si todos seus custos, o que tornará a matriz singular. Caso isso ocorra, agrupam-se então os departamentos problemáticos junto a outros departamentos para que se perca essa característica de singularidade e permita-se, assim,a aplicação do modelo proposto ao problema.**

### **3.2.4. Distribuição dos dados nas matrizes módulos**

**Definidas as matrizes módulos a serem utilizadas, estas deverão ser posicionadas de uma forma clara, a qual permita ao usuário implementá-las rapidamente. Para isso, as matrizes terão de finidas nas linhas, os departamentos da empresa e nas colunas a finalidade do custo. 0 quadro"1 2 " a seguir representa a matriz e sua estrutura.**

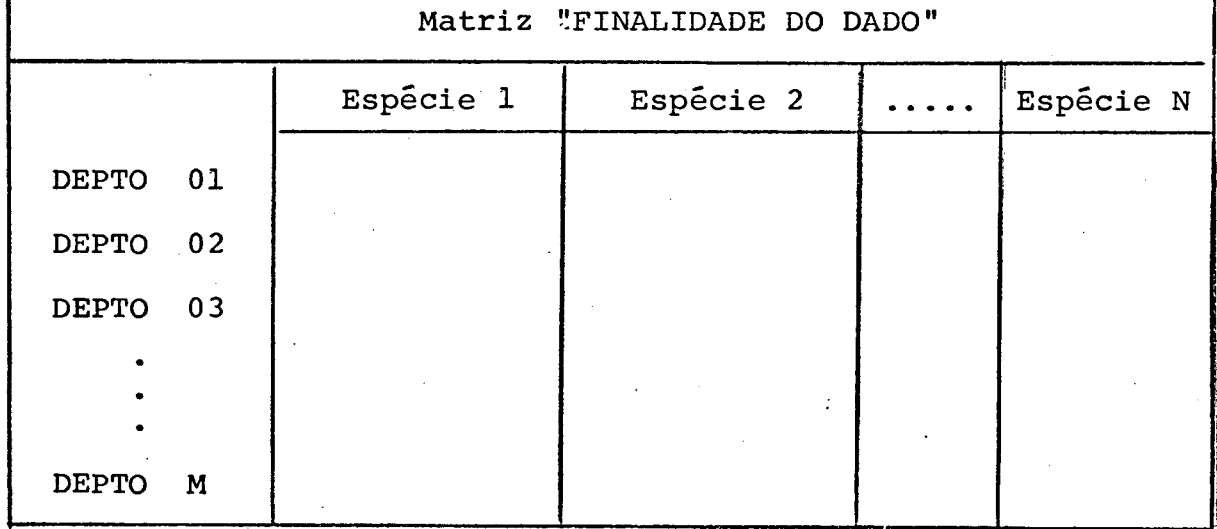

**Quadro 12 - Matriz Módulo**

**Entende-se como finalidade do dado, a função que este representa no sistema produtivo, ou seja, se ê um custo de MP, MOD, CIF ou mesmo umá quantidade de unidades produzidas.**

### **3.2.5. Obtenção dos resultados**

**0 modelo proposto tem por objetivo fornecer aosseus..u.. suãrios os resultados finais dos inventários de MP de produtos aca bados, juntamente com seus custos unitários. Para a obtenção destes resultados, utilizar-se-ão os departamentos produtivos como centros de custos, desde que estes sejam pontos onde os custos alí acumulados possam ser identificados a um determinado tipo de produ to ou ordem específica. Contudo, em muitos casos, essa identificação não é possível de ser realizada em decorrência de que um mesmo departamento pode ser processada mais de uma ordem específica e/ou ter-se diversos tipos de produção.**

**Nestes casos, quando desejam-se resultados pertencentes a cada ordem específica ou a cada tipo de produção, criar-se-ão departamentos fictícios. Estes departamentos fictícios térão a finalidade de simular centros de custos, possibilitando obter resultados de uma ordem específica e/cu de um tipo de produção, sem alterar a estrutura da empresa. Assim, os departamento fictícios recebem custos pertencentes aos departamentos originais, referentes a cada resultado que se deseja obter através de definição de bases de redistribuição apropriadas.**

**Outras aplicações são possíveis com os departamentos fictícios, tais como acumular resultados pertencentes a dois ou mais departamentos em um s5 total, criar centros de custos inexistentes na empresa (por exemplo: centro de custos de controle de qualidade, de segurança do trabalho, etc.), possibilitando uma gama enorme de informações adicionais.**

**Como os departamentos originais mantém-se inalterados, os departamentos fictícios não redistribuem seus custos a estes, a fim de evitar uma dupla redistribuição do mesmo custo. A figura 3 ilustra a criação dos departamentos fictícios.**
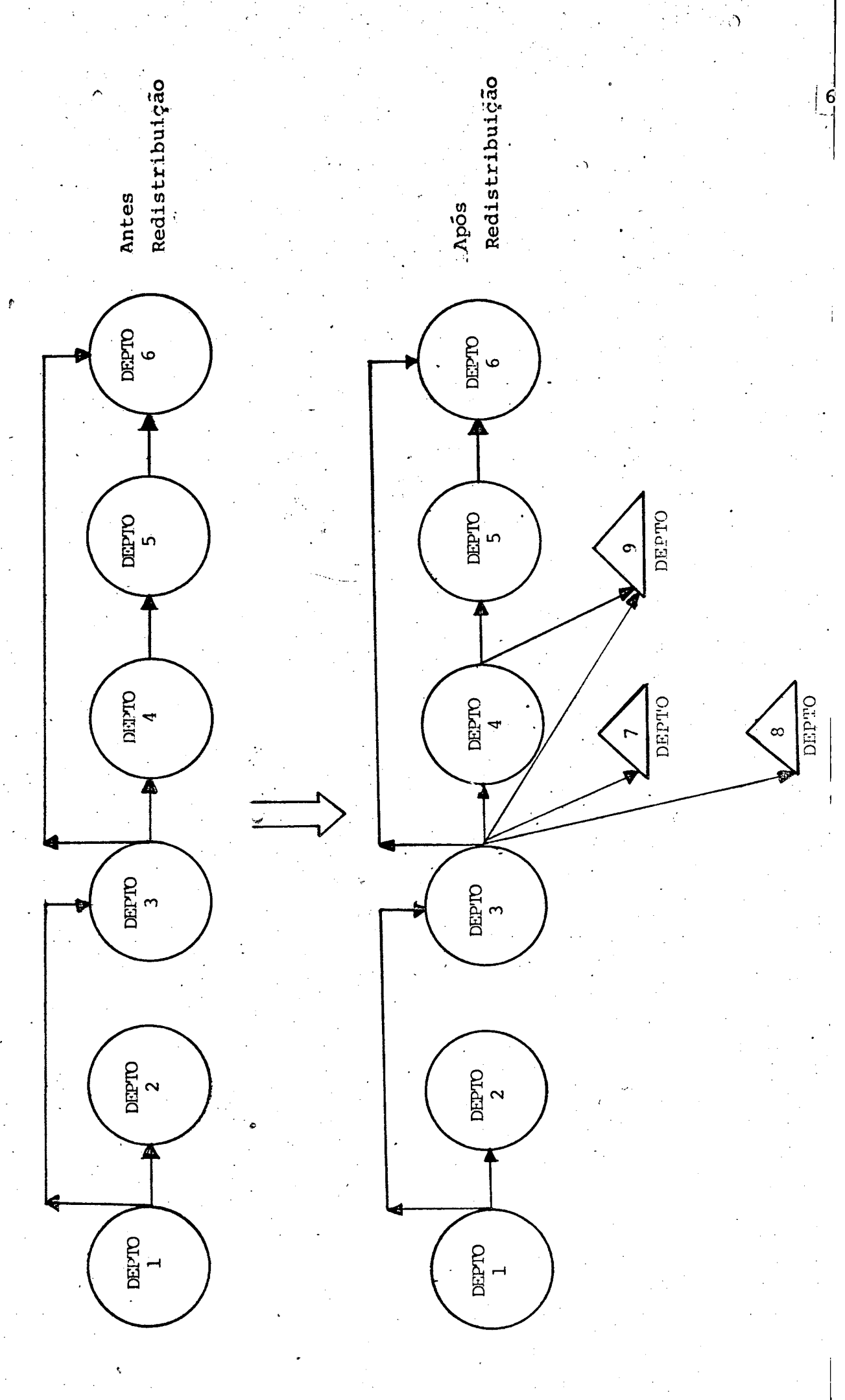

FIGURA 3 - Criação dos Departamentos Fictícios **FIGURA 3 - Criação dos Departamentos Fictícios**

**A criação correta dos departamentos fictícios possibi- • litará a obtenção de vários resultados ,entre os quais os objetiva dos nesse trabalho, que são:**

- **a) Inventário final de matérias-primas (IFMP)**
- **b) Inventário final de produtos em processo (IFPP)**
- **c) Inventário final de produtos acabados (IFPA)**
- **d) Custo unitário para cada produto (CU).**

**O cálculo desses resultados estarão baseados na metodo logia tradicional, através dos três (3) elementos básicos que são MP, MOD e CIF.**

**A seguir,apresentar-se-á detalhadamente a obtenção de cada um dos resultados anteriormente referidos, ressaltando-se <3ue os résultados do IFMP, e consequentemente do IFPP, IFPA e CU são cal culados considerando o método do Custo Médio Ponderado, o que delimitará muito pouco o modelo, já que a grande totalidade das empre sas utilizam-se deste método.**

**a) Obtenção do Inventário final de matérias-primas (IFMP)**

**Define-se o IFMP, como sendo o somatório de todos os custos de matéria-prima existentes na empresa quando da realização do inventário. Este é obtido, abatendo-se as MPs utilizadas e adi cionando-se as MPs compradas do inventário inicial de matéria-prima (IIMP). As MPs utilizadas serão nada mais do que um sanatório das MPs existentes nas matrizes módulos,podendo ser expressas algebricamente da seguinte forma:**

$$
MP_{j} = \sum_{i=1}^{m} \sum_{T=1}^{X} MP_{i,j,t} \qquad j = 1,2,3,...,k \qquad (46)
$$

**MPj = matéria-prima do tipo "j".**

**MP. . = matêriá-prima no módulo "t" do tipo "j" no departamen i** *t* **D y t to "i".**

**k = número de tipos de matérias-primas utilizadas,**

**m = número de departamentos.**

**X = número de matrizes módulos.**

**Trabalhando com álgebra matricial,obtém-se:**

$$
|\text{MP}|_{k \ge 1} = \sum_{t=1}^{X} \sum_{i=1}^{m} |\text{MP}|_{m \ge k \ge X}
$$
 (47)

**O IFMP pode ser assim representado:**

$$
|\text{IFMP}| = |\text{IIMP}| + |\text{MPC}| - |\text{MPU}| \qquad (48)
$$

**onde:**

**|lFPM|kxl = inventário final de matérias-primas.** |IIMP|<sub>kxl</sub> = inventário inicial de matérias-primas. **IMPC|kxi = matérias-primas compradas. |MPU|, = matérias-primas utilizadas.**  $|MPU|_{k x 1}$ 

**A grande vantagem do modelo, na obtenção do IFMP, ê a possibilidade do mesmo ser obtido mantendo a individualidade de cada um dos itens de MP. Isto possibilitará uma melhor visualização e controle do IFMP principalmente no caso de MPs de grande valor mone tário e/ou com características especiais que as diferem das demais.**

**b) Obtenção do Inventário Final de Produtos em Processo (IFPP)**

**Para o cálculo do IFPP, deve-se fazer uma distinção**

**quanto ao sistema de custo empregado, já que ambos diferem entre si quanto a sua metodologia de cálculo.**

**b.l. IFPP para o sistema de custos por ordens específicas**

**Os inventários serão realizados em um determinado período de tempo, podendo nele a ordem específica estar concluída ou não. Assim, por definição, quando as ordens específicas ainda não estiverem concluídas, far-se-á o IFPP dos produtos constantes dessas ordens, caso contrário, isto ê, quando a ordem já estiver total mente concluída, será avaliado o IFPA dos seus produtos específicos. 0 IFPP será obtido através da soma de todos os custos incorridos quan do da fabricação da ordem específica, desde seu início até o momento do inventário.**

**O cálculo do IFPP em sistemas de custos por ordens específicas, deverá ser realizado após a redistribuição secundária dos custos, a fim de considerar os valores advindos dos outros departamentos .**

**Cabe salientar ainda, que o modelo contabilizará os custos advindos da recuperação das unidades defeituosas,através das matrizes módulos que acumularão exclusivamente esses custos.**

**Algebricamente, expressa-se o IFPP para o sistema de custo por ordens específicas da seguinte maneira:**

$$
\left|\text{ IFPP}_{\text{OE}}\right| = \left|\text{1} - \text{COEF}\right|^{-1} |\text{CP}| \tag{49}
$$

**onde:**

**|IFPPq E | = matriz dos inventários finais de produtos em pro cesso para o sistema de ordens específicas. |CP|mxi = matriz composta pelas matrizes módulos dos custos pri mários dos departamentos.**

**63**

**ICOEFl = matriz dos coeficientes de redistribuição. 1 'mxm s**

**b.2. IFPP para o sistema de custos por processo.**

**Quando aplicado o sistema de custos por processo para o cálculo do IFPP em um determinado instante da produção, será necessária a utilização de novos dados que reflitam o grau de acabamento que se encontram os produtos em processo. Isto se deve princ\_i palmente ao fato de existirem produtos que estão saindo do processcy ao mesmo tempo que outros estão entrando no processo ou encontram-se em etapas intermediárias deste.**

**Contudo, como visto, os sistemas não são perfeitos ,pos; suindo normalmente unidades defeituosas que retornam ao processo pa ra retrabalho. Cria-se, portanto, a necessidade de utilizar-se gra.us de acabamentos particulares para essas unidades.defeituosas.**

**Assim, como na metodologia básica, os graus de acaba mento serão relativos aos três(3) fatores básicos do cálculo de cus tos, MP, MOD e CIF.**

**A metodologia proposta, apresentada a seguir, caracteriza-se pela necessidade de calcular-se primeiramente os custos uni. tãrios dos produtos, sendo somente após, calculado o IFPP para o sistema de custos por processo.**

**Algebricamente, expressa-se o IFPP para cada departa mento da seguinte maneira:**

 $NUEMP_i = GAMP_i \times NUP_i + GADMP_i \times NUD_i + NUA_i$  (50)

 $NUEMOD_i$  = GAMOD<sub>1</sub>  $XNUP_i$  + GADMOD<sub>1</sub>  $XNUD_i$  +  $NUA_i$ **(51)**

**64**

$$
GADCIF_i
$$
 = grau de acabamento dos produtos defeituosos do depar tamento i sobre os CIF.

**número de unidades em processo do departamento i . grau de acabamento dos produtos defeituosos do depar GADMP. = 1 tamento i sobre a MP. NUP. 1**

**grau de acabamento dos produtos defeituosos do depar GADMOD.= 1**

- **tamento i sobre o fator CIF.**
- **grau de acabamento dos produtos em processo do depar GACIF. = 1**
- **grau de acabamento dos produtos em processo do depar GAMOD. = 1 tamento i sobre o fator MOD.**
- **número de unidades equivalentes em MCD do departamento i. NUEMOD.= 1 número de unidades equivalentes em CIF do departamento i. NUECIF.= 1 grau de acabamento dos produtos em processo do depar GAMP. = 1 tamento i sobre o fator MP.**
- **m = número de departamentos. número de unidades equivalentes em MP do departamento i. NUEMP. = 1**

$$
IFPP_{i} = (CUMP_{i} + CUMOD_{i} + CUCIF_{i}) \times NUP_{i}
$$
 (56)

 $i = 1, 2, 3, \ldots, m$ 

**onde: ~ ■**

**tamento i sobre a MOD.**

$$
\text{CUCIF}_{\mathbf{i}} = \frac{\text{CIF}_{\mathbf{i}}}{\text{NUECIF}_{\mathbf{i}}}
$$
 (55)

$$
\begin{array}{cc}\n\text{NUEMOD}_{\textbf{i}} \\
\text{CIF}\n\end{array}
$$

$$
CUMOD_{\underline{i}} = \frac{MOD_{\underline{i}}}{NUTMOD}
$$
 (54)

$$
CUMOD_i = \frac{MOD_i}{\qquad} \qquad (54)
$$

$$
NUEMP_{i}
$$
  
\n
$$
MOD_{i} = \frac{MOD_{i}}{(54)}
$$

$$
CUMP_i = \frac{MP_i}{1}
$$
 (53)

 $NUECIF_i = GACIF_i xNUP_i + GADCIF_i xNUD_i + NUA_i$  (52)

**número de unidades defeituosas no departamento i. número de unidades acabadas no departamento i. CUMP, = custo unitário do departamento i sobre o fator MP. CUMOD, = custo unitário do departamento i sobre o fator MOD.**  $\texttt{CUCIF}_{\textbf{i}}$  = custo unitário do departamento i sobre o fator CIF. **NUD± NUA.i**

**Ressalta-se que a eficiência do modelo desenvolvi^ do, diminui para empresas que operam com muitas ordens específi cas, pois este necessitará ser executado uma vez para cada ordem específica.**

**c) Inventário Final de Produtos Acabados (IFPA)**

**Quando do cálculo do inventário final de produtos aca bados (IFPA), da mesma forma que no inventário final de produtos em processo (IFPP), deve-se inicialmente distinguir os dois sistemas básicos de cálculo.**

**c.l. IFPÃ para o sistema de custos por ordens específicas.**

**Como já mencionado anteriormente, o IFPA para o siste ma de custos por ordens específicas, sõ será calculado quando estjl ver totalmente concluída a ordem específica. Assim, o IFPA será o somatório de todos os custos incorridos na fabricação dos produtos de uma determinada ordem específica.**

**Usando a mesma metodologia passada quando do cálculo dos IFPP, o cálculo dos IFPA nos departamentos serão obtidos após a redistribuição secundária dos custos.**

**Algebricamente, expressa-se o IFPA para as ordens es-**

**pecíficas da seguinte forma:**

$$
|\text{IFPA}_{\text{OE}}| = |\text{1} - \text{COEF}|^{-1} |\text{CP}| \qquad (57)
$$

onde:

 $\left|\text{IFPA}_{\text{OF}}\right|_{\text{mx1}}$  = matriz dos IFPA para o sistema de ordens especi**ficas.**

**C.2. IFPA para o sistema de custos por processo.**

**O IFPA no sistema de custos por processo, será realiza do em um dado momento, onde certamente existirão unidades em proces^ so, com um determinado grau de acabamento devido ao próprio sistema «produtivo que possui uma produção contínua. Quando do cálculo do IFPA, deve-se determinar um número equivalente de unidades acabadas representativa das unidades em processo, que somado com as unida des totalmente acabadas, determinarão o número de unidades acabadas representativo de todas as unidades. Como no cálculo do IFPR. consi derou-se os produtos em processo, parte-se de valores intermediários utilizados por este, para obter-se o IFPA.**

**Expressa-se algebricamente o IFPA representativo de ca da departamento da seguinte forma:**

$$
IFPAi = (CUMPi + CUMODi + CUCIFi) x NUAi (58)
$$
  

$$
i = 1, 2, 3, ..., m.
$$

**o nde:**

**NUA^ = número de unidades acabadas no departamento i .**

**d) Obtenção dos custos Unitários (CU)**

**Como anteriormente,se distinguirá os dois sistemas de custos quando do cálculo dos custos unitários.**

**d.l. CU para o sistema de custos por ordens específicas.**

**Nesse caso, os custos unitários de cada departamento serão calculados dividindo-se os custos totais incorridos por cada um apôs a redistribuição secundária pelas unidades acabadas produzidas por eles, quando do final da ordem específica.**

**Ressalta-se que, quando uma ordem específica produzir mais de um produto, somente os departamentos fictícios fornecerão os custos unitários referentes a cada um dos produtos.**

**Algebricamente expressa-se o custo unitário para o de partamento i da seguinte forma:**

$$
CU_{i} = \frac{(MP_{i} + MOD_{i} + CIF_{i})}{NUA_{i}}
$$
 (59)

**onde:**

**CU^ = custo unitário do departamento i . MP^ = custo da matéria-prima no departamento i . MOD^= custo da mão-de-obra direta no departamento i. CIF^= custos indiretos de fabricação no departamento i. NUA^= número de unidades acabadas no departamento i .**

**d.2. CU para o sistema de custos por processo.**

**0 custo unitário dos produtos para o sistema de cus**tos por processo, como visto, será um resultado intermediário do **modelo proposto, já tendo sido calculado nos passos anteriores .As» sim, o custo unitário departamental serãr**

$$
CU_{i} = CUMP_{i} + CUMOD_{i} + CUCIF_{i}
$$
 (60)

### **3.2.6. Considerações finais**

**Além dos resultados propostos, cabe ressaltar que o modelo possibilita obter outros resultados completamente diferen tes dos propostos inicialmente. Estes poderão ser resultados inter mediãrios, que possibilitarão um controle discriminado de vários fatores variáveis na empresa. Por exemplo, variações na produção serão facilmente visualizadas em cada departamento, através de uma constatação das unidades defeituosas, refugos, desperdícios, per das, etc., ocorridas no processo. Os principais resultados interme diários possíveis de obtenção para cada produto, conjunto de produ tos ou ordens especificas são discriminados abaixo. Para facilitar a visualização, dividiu-se os resultados intermediários em dois(2) grupos, o primeiro relativo aos departamentos, e o segundo relativo ao processo produtivo.**

### **a) Relativos aos Departamentos**

**- Os custos discriminados como MP, MOD, CIF, refugos, perdas, MP unidades defeituosas, MOD unidades defeituosas, CIF uni dades defeituosas, antes e após a redistribuição secundária dos custos.**

**- Os custos totais de MP, MOD, CIF, refugos, perdas , MP unidades defeituosas, MOD unidades defeituosas, CIF unidades de feituosas, antes e após a redistribuição secundária dos custos.**

**- Quantidade de unidades produzidas na produção passada - Quantidade de unidades produzidas na produção atual - Quantidade de unidades produzidas em um período** - Custo unitário dos produtos relativos a MP, MOD e CIF **- Quantidade dé produtos acabados**

**- Quantidade de produtos em processo**

**- Quantidade de unidades defeituosas**

**- Custo das perdas, refugos e desperdícios**

**- Custo total dos produtos produzidos**

**- Horas gastas na fabricação das unidades**

**- Horas gastas na recuperação de unidades defeituosas**

#### **b) Relativos ao Processo Produtivo**

**- Custo total de MP, MOD, CIF, refugos, perdas, MP unidades defeituosas, MOD unidades defeituosas, CIF unidades defeituo sas, antes e após a redistribuição dos custos.**

**- Custo total, antes e após a redistribuição dos custos**

**- Controle do almoxarifado.**

**- Verificação da ociosidade da empresa em um período.**

**Além desses resultados intermediários, uma outra vantagem importante proporcionada pelo modelo proposto, consiste no fato de ele perrtâ tir a realização de uma análise de sensibilidade geral para os inventários , tanto nas variações de valor das diversas espécies de custo,- 'quanto nos coeficientes de redistribuição. Essa sensibilidade será obtida a través de comparações com dados passados, o que permitirá subsidiar o processo decisório através das consequências vinculadas a essas modificações.Essa característica do modelo se torna importante a medida que cada vez mais ocorrem flutuações no mercado, tanto no ponto de vista do valor dos bens e serviços, quanto no de tecnologia de produção.**

#### **4. IMPLEMENTAÇÃO COMPUTAÇIQNAL**

### **4.1. Introdução**

**A aplicação do modelo proposto, apresentado no capitulo III, necessitará de uma maneira geral da sua implementação computacional. Isto ocorre em função de que a complexidade das interre lações existentes na redistribuição de custos, aumenta exponencialmente com o número de departamentos envolvidos no processo produtivo, podendo alcançar um grau tal que tornará praticamente inviável a resolução do problema pelos métodos tradicionais. Outro fator a ser considerado, é que um conjunto de dados volumosos acarretará um cálculo matemático extenuante e lento, quando não realizado via com putacional.**

**C A P I T ü L O IV**

**A implementação computacional apresentada a seguir,\_ ob jetiva sanar essas dificuldades, além de facilitar e agilizar a resolução do modelo proposto.**

### **4.2. O Programa**

**A linguagem empregada na elaboração do modelo computacional é o FORTRAN IV. Esta linguagem é especialmente útil a progra mas de natureza cientifica e/ou técnica, que envolvam desenvolvimen tos matemáticos, estando presente em grande parte dos sistemas computacionais .**

**O programa está dividido em três (3) partes distintas. A primeira parte consiste do programa principal (MAIN), onde está**

**definida a alocação do conjunto de dados. A segunda parte âpresenta o programa solução (SOLÜC), onde encontra-se o desenvolvimento computacional do modelo. E, finalmente na terceira parte, estão localizadas as subrotinas necessárias ao programa computacional.O pro grama computacional como um todo, é apresentado no anexo I.**

**Para a utilização do modelo computacional por parte do usuário, bastará a este ajustar adequadamente o programa a sua empresa implementando-o através de um conjunto de dados de entrada. A seguir apresentar-se-ão detalhadamente os principais elementos que definem a aplicação correta do modelo computacional.**

### **4.2.1. Procedimentos operacionais do programa**

**Os dados de entrada deverão ser obtidos no sistema pro dutivo estudado, sendo alocados diretamente ao programa conforme suas finalidades.**

**O modelo computacional aqui desenvolvido, permite a ob tenção dos coeficientes de redistribuição primários e secundários para os custos da empresa, diminuindo em muito o trabalho de implementação e manutenção do modelo.**

**Os coeficientes de redistribuição são obtidos computacionalmente mediante operações algébricas apresentadas sob a forma de equações não simultâneas, como ê mostrado a seguir.**

$$
COEF_{i,j} = \frac{BASEX_{i,j}}{\sum\limits_{i=1}^{m} BASEX_{i,j}} \qquad i=1,2,...,m
$$
\n(61)

**72**

**onde:**

**COEF^ j = coeficiente de redistribuição da espécie de custo(ou departamento)"j" ao departamento "i". BASEX. . = base de redistribuição da espécie de custo(óu depar-J tamento)"j " no departamento "i".**

**Matricialmente tem-se:**

$$
|\text{COEF}|_{\text{mxm}} = \frac{|\text{BASEX}|_{\text{mxm}}}{\sum_{i=1}^{\Sigma} |\text{BASEX}|_{\text{mxm}}}
$$
(62)

**Os coeficientes dos custos primários e secundários podem utilizar-se das mesmas bases, contudo,na obtenção dos coeficien tes dos custos secundários, será necessário ajustar-se as bases. i/D para igual a zero quando i=j. Isto a fim de evitar-se que custos re distribuídos de um departamento sejam realocados sobre si.**

**Além dos coeficientes de redistribuição, o modelo faci lita a obtenção dos custos indiretos de fabricação primários de cada departamento. Esses custos serão obtidos a partir das espécies de CIF que a empresa incorre, sendo a redistribuição feita de acordo cora a participaçao relativa do departamento considerado em cada espécie de custo. Tem-se,então, um sistema de equações não simultâneas, o qual pode ser assim representado:**

$$
CIF_{i} = \sum_{k=1}^{L} COEF_{i,k} \times CT_{k}
$$
 (63)

 $i = 1, 2, ..., m$ 

**onde:**

■ • • **CIF^ = custo indireto de fabricação do departamento "i". ♦ COEF^ j^= coeficiente de redistribuição da espécie de custo "k" ao departamento "i".**

**CTj^ = custos totais da espécie de custo "k".**

**L ' = número de espécies de custos.**

**Trabalhando com álgebra matricial obtém-se:**

$$
|\text{CIF}|_{\text{mx1}} = |\text{CDEF}|_{\text{mxL}} \times |\text{CT}|_{\text{Lx1}} \tag{64}
$$

 **seleção de bases para redistribuição dos custos é um fator aleatório, podendo cada empresa., utilizar duas ou mais bases para diferentes aplicações. Como o modelo computacional deve adap'- tar-se a cada empresa, definiu-se a subrotina REDIST, a qual terá a finalidade de adaptar o programa à situação vigente.**

### **4.2.2. Definição do sistema de custos empregado**

**A definição do sistema de custos empregado, será intro duzida no modelo computacional através da variável "IOP" da seguinte forma:**

- **IOP = 0 Sistema de custos por ordens específicas,com a ordem específica inacabada.**
- **IOP = 1 Sistema de custos por ordens específicas,com a ordem específica acabada.**
- **IOP = 2 Sistema de custos por processo com a finalidade de obtenção de inventários de produtos em processo e seus respectivos custos unitários .**

**IOP = 3 Sistema de custos por processo com a finali- \* dade de obtenção de inventários de produtos** acabados e seus respectivos custos unitários.

### **4.2.3. Previsão de memória computacional**

**O programa utiliza-se da técnica de programação por alocação dinâmica para a previsão de memória computacional. Esta téc nica possibilita a utilização de uma menor área de memória princi pal, reduzindo assim a capacidade necessária de equipamento para o processamento do modelo e,consequentemente, o seu custo total.**

**A memória principal é definida pela dimensão de uma ma** triz genérica, a qual é representativa de todas as variáveis utili**zadas no programa. A dimensão dessa é obtida através do valor da va riável KORE. Na existencia de situações que ultrapassem o limite es tipulado na variável KORE, basta ajustá-la adequadamente ao processamento do problema, através de um valor fornecido pelo próprio pro grama computacional.**

**A alocaçao dinâmica das variáveis do programa do modelo computacional é mostrada no Figura 4 .**

### **4.2.4. Subrotinas utilizadas**

**As subrotinas utilizadas no programa são as seguintes: IMPRI 1 - Subrotina para a impressão de uma matriz**

**real.**

**IMPRI 2 - Subrotina para a impressão de uma ' matriz real e de um vetor real.**

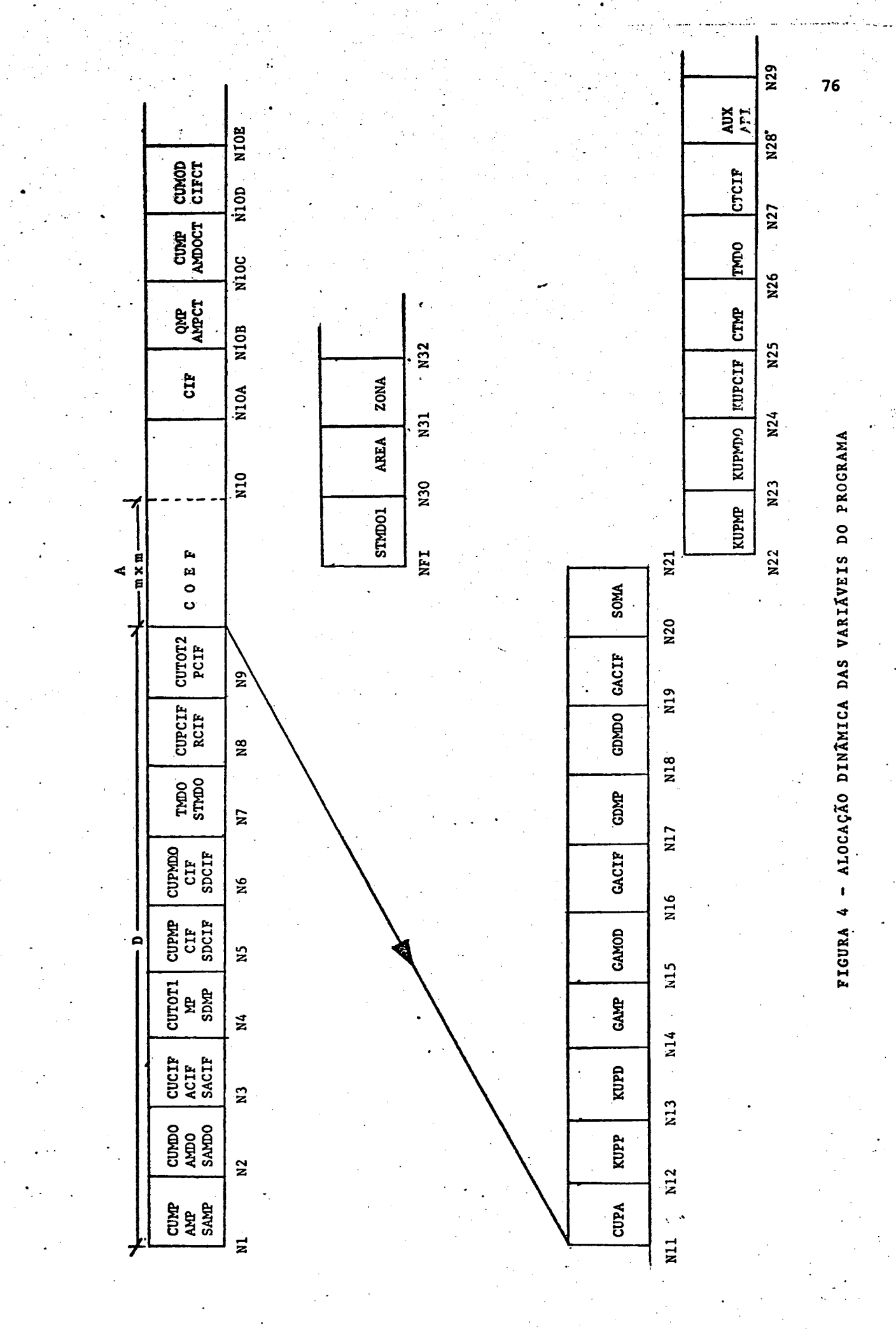

**T]**

- IMPRI 3 Subrotina para a impressão de três(3) veto**res inteiros.**
- **IMPRI 4 Subrotina para a impressão de dois(2) vetores reais.**
- **IMPRI 5 Subrotina para a impressão de três(3) vetores reais.**
- **MATINV Subrotina para a inversão matricial e/ou so lução simultânea de equações lineares.**
- **SECUND Subrotina para efetuar a redistribuição se cundãria.**
- **OCIOSI Subrotina para verificação e controle do fa tor ociosidade.**
- **REDIST Subrotina para adaptação do programa às bases utilizadas.**

### **4.2.5. Formatos de entrada**

**Ê apresentado a seguir a ordem e a formulação adequada dos cartões que contêm o conjunto de dados e entradas:**

### **CARTÃO TIPO 1**

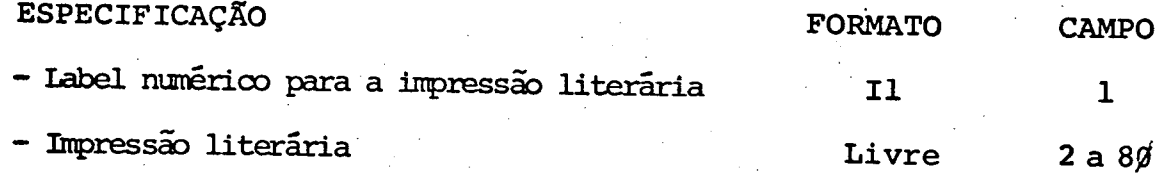

**O numero de cartões será conforme a. necessidade do usuário.**

## **ESPECIFICAÇÃO FORMATO**

**CAMPO**

**- Cartão em branoo que indica fim da impressão literária e aomeço do aonjunto de dados**

### **CARTÃO TIPO 3**

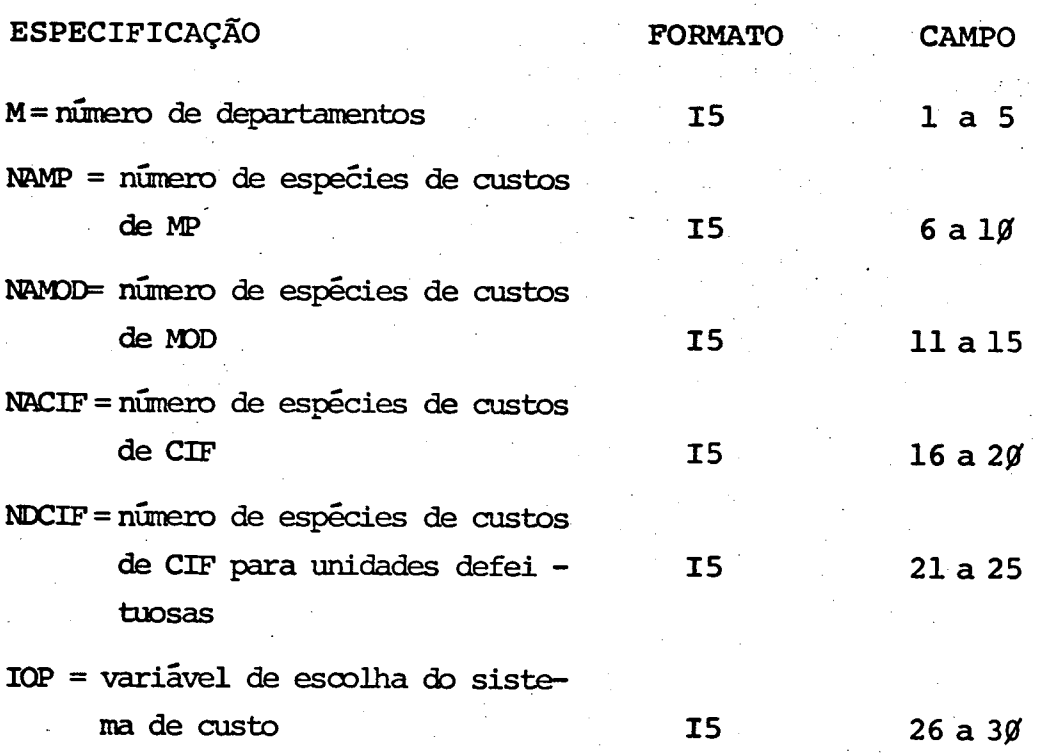

**CARTÃO TIPO 4**

ESPECIFICAÇÃO **FORMATO KOCI = variável de definição de ajuste dos arquivos secunda- E 10.3 rios CAMPO 1 a liar**

### **CARTÃO TIPO 5**

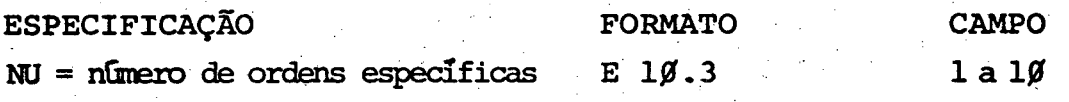

### **CARTÃO TIPO 6**

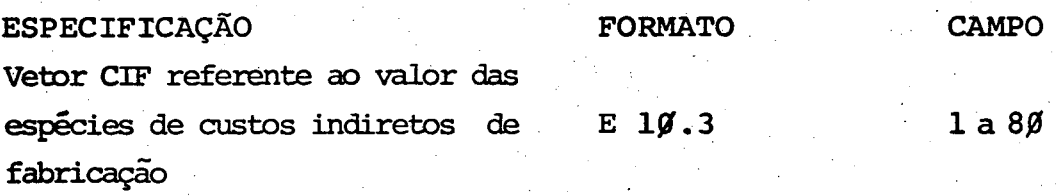

**O n9 de cartões será conforme a necessidade do usuária**

### **CARTÃO TIPO 7**

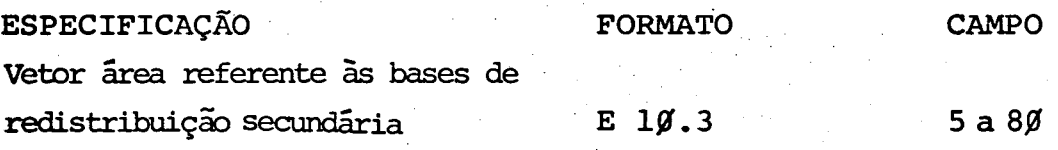

**O n9 de cartões será conforme a necessidade do usuário.**

**Obs.: Como o número de vetores área é relativo ao número de bases secundárias usadas na empresa, para cada nova base se cundária será necessário introduzir-se um novo cartão tipo 7.**

### **CARTÃO TIPO 8**

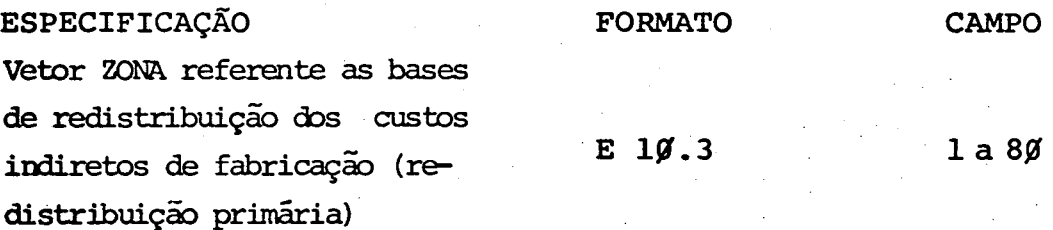

**0 n9 de cartões será conforme a necessidade do usuário.**

**Obs : Como o nümero dé vetores ZONA ê relativo ao número de bases** primárias usadas na obtenção dos custos indiretos de fabri**cação, para cada nova base primária será necessário introdu zir-se um^ novo cartão tipo 8.**

#### **CARTÃO TIPO 9**

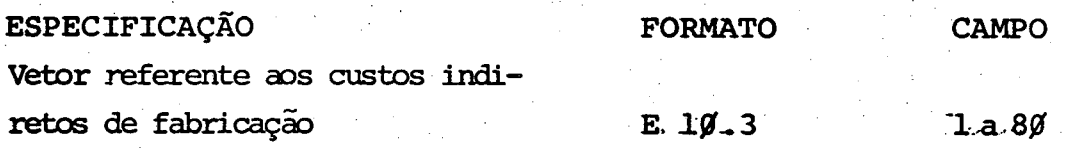

**O n9 de cartões será conforme a necessidade do usuário.**

#### **GARTÃO TIPO 10**

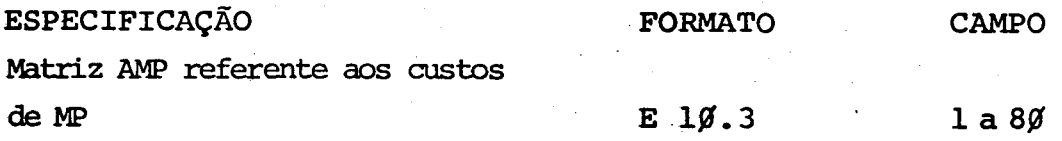

*O nÇ* **de cartões será conforme a necessidade do usuário.**

### **CARTÃO TIPO 11**

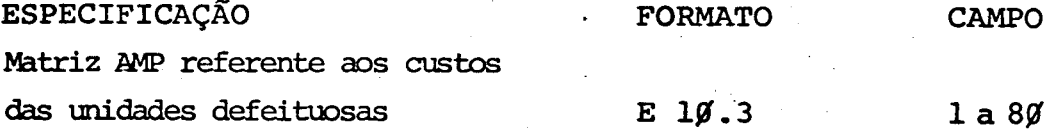

**O n9 de cartões será conforme a necessidade do usuário.**

### **CARTÃO TIPO 12**

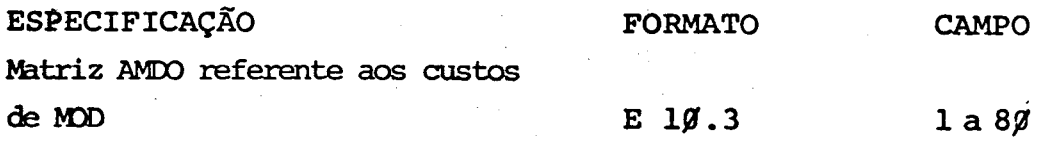

**O n9 de cartões será conforme a necessidade do usuário .**

### **, CARTÃO TIPO 13**

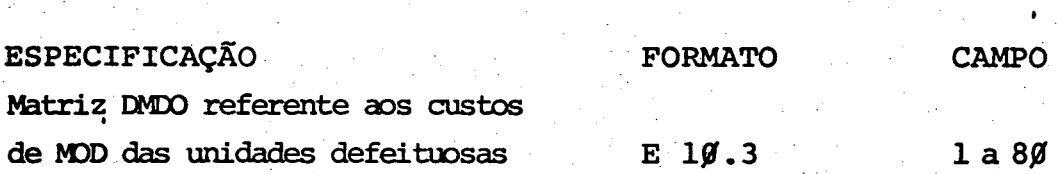

**O n9 de cartões será conforme a necessidade do usuário.**

### **CARTÃO TIPO 14**

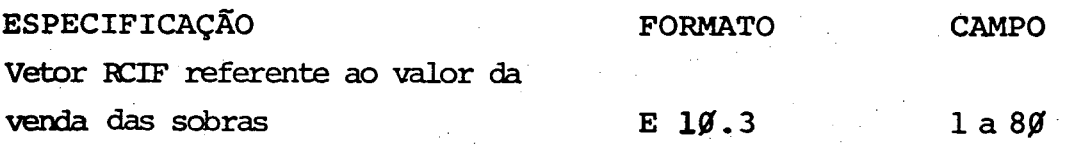

**O n9 de cartões será conforme a necessidade do usuário.**

### **CARTÃO TIPO 15 >**

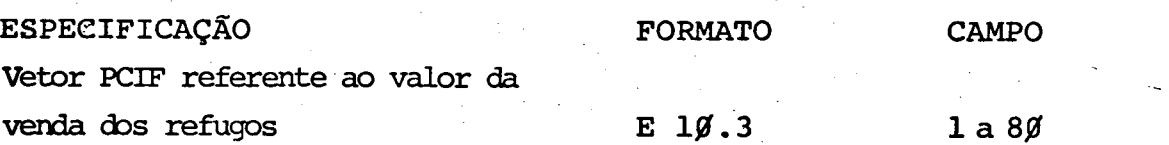

**O n9 de cartões será conforme a necessidade do usuário.**

### **CARTÃO TIPO 16**

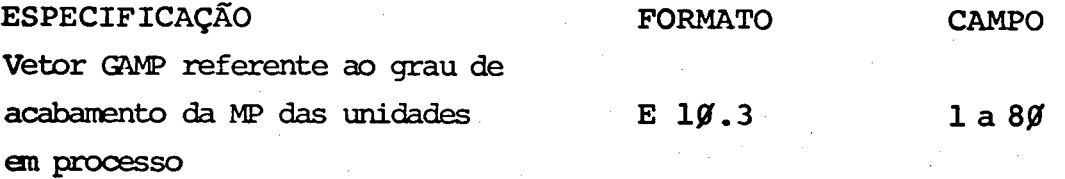

*O* **n9 de cartões será conforme a necessidade do usuário.**

### **CARTÃO TIPO 17**

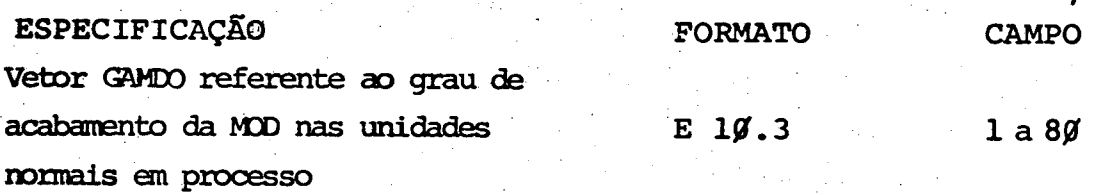

**O n9 de cartões será conforme a necessidade do usuário.**

### **CARTÃO T IPO 18**

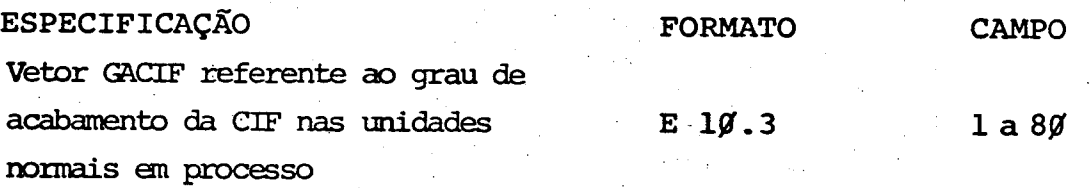

**O n9 de cartões será conforme a necessidade do usuário.**

### **CARTÃO TIPO 19**

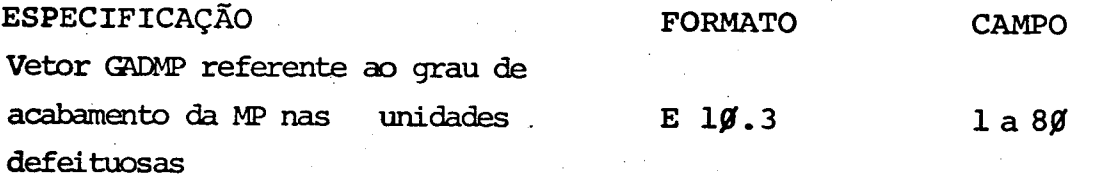

**O n9 de cartões sera conforme a necessidade do usuário.**

### **CARTÃO TIPO 20**

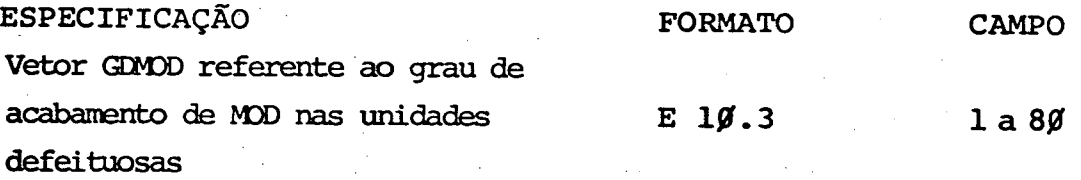

**O n9 de cartões será conforme a necessidade do usuário.**

### **CARTÃO TIPO 21**

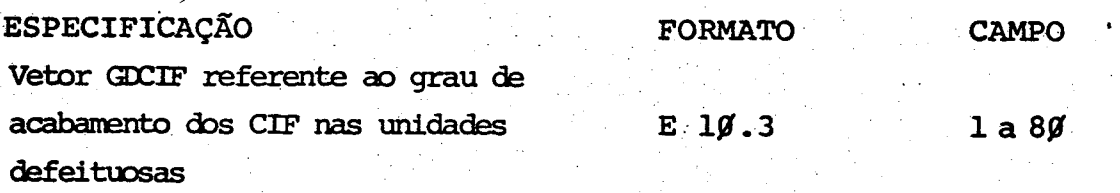

**.0 n9 de cartões.será conforme a necessidade do usuário.**

### **CARTÃO TIPO 22**

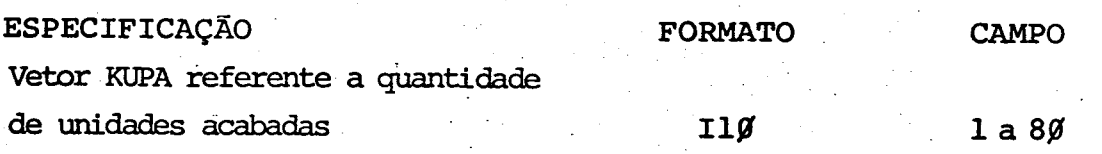

**O n9 de cartões será conforme a necessidade do usuário.**

### **CARTÃO TIPO 23**

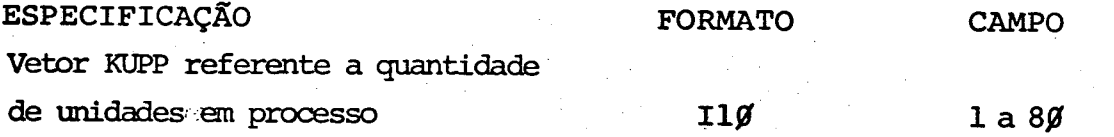

**O n9 de cartões será conforme a necessidade do usuário.**

### **CARTÃO TIPO 24**

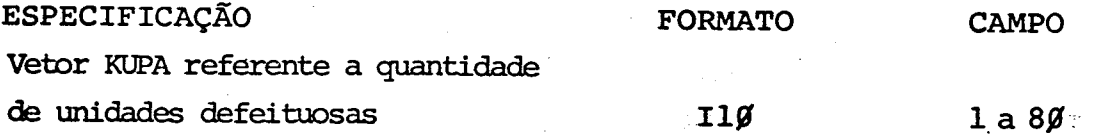

**O n9 de cartões será conforme a necessidade do usuário.**

### **4.2.6. Arquivos de dados secundários**

**Dados especiais que requeiram ajustes contínuos provocados: por alterações ocorridas no processo produtivo, ou por fato res indiretos a. estes-, estão definidos em arquivos especiais . que possuem a finalidade de assimilarem .dinamicamente essas mudanças.Es ses arquivos são apresentados a seguir, juntamente com suas finalidades.**

**/**

- **A R Q (2) Arquivo onde ê ajustado o custo de cada tipo de homem-hora.**
- ARQ (4) Arquivo onde são ajustadas <sub>o número de horas-</sub> **hanem gastos pela empresa, e o número de ordens específicas já processadas, quando for o casa**
- **ARQ(5) Arquivo onde é ajustado o fator de benefício salarial pago pela empresa (FSMDO), assim como o fator de ociosidade existente na mesma (FMOCI).**
- ARQ(7) Arquivo onde é ajustado a quantidade de maté**ria-prima existente em estoque e seus respectivos custos unitários.**
- **A R Q (10)- Arquivo onde ê ajustado o volume de produção para o sistema de custos por processo.**

**Ressalta-se que, em casos em que se queira processar o programa sem realizar ajustes nos arquivos de dados secundãrios,bas tará definir-se o valor da variável KOCI da seguinte forma:**

**K O C I = 0 Não ocorre ajuste nos arquivos secundários K O C I7\* 0 Ocorre ajuste nos arquivos secundários.**

**4.3. Resumo dos Procedimentos do Usuário**

**Os principais procedimentos para o usuário utilizar o programa são os seguintes:**

- **Especificar a leitora (NT5) e a impressora (NT6), no progra ma MAIN.**
- **Inserir os cartões de entrada de dados conforme formatos ejs pecifiçados no item 4.2.5.**
- **Definir adequadamente o sistema de custos empregado através da variável IOP. /**
- **Ajustar a variável NU ao número de ordens específicas. Quan** do for utilizado o sistema de custos por processo, NU = 1.
- **Adaptar a subrotina REDIST à empresa e às suas bases de redistribuição.**
- **Inserir os dados necessários nos arquivos secundários.**
- **Definir o valor da variável KOCI.**

### **4.4. Análise de Sensibilidade**

**O modelo computacional possibilita ao usuário implemen** tar rapidamente, sem a necessidade de analises preliminares, varia**ções ocorridas no processo produtivo,sejam elas causadas por fato -**

**85**

**res internos ou mesmo externos a ele.**

**Isto permitirá ao decisor obter uma análise instantânea das consequências provocadas por variações nas espécies de custo, e seus reflexos sobre os diferentes inventários da empresa, assim como sobre os custos unitários de cada vim de seus produtos ou serviços. Além dessa, também às consequências de variações no pró prio processo produtivo poderão ser facilmente analisadas e quantificadas.**

**O modelo permite,ainda, simular situações futuras, for necendo comparações entre a situação atual da empresa e sua prová vel evolução para os próximos períodos.**

**Outro fator passível de uma análise de sensibilidade , ê a variação da ociosidade da mão-de-obra direta. Utiliza-se para tal, um índice prê-determinado (FMOCI). Caso esse índice ao fi nal de um período apresentar uma variação de + 7% relativamente ao valor inicialmente estimado, o programa automaticamente comunicará ao usuário.**

Esta característica dinâmica do modelo facilitará o es **tabelecimento de políticas empresariais nos mais diversos campos,uma vez que quantifica a sensibilidade do processo produtivo frente a diversas variações.**

**Ressalta-se que a interpretação destes valores depende ra, em muito, do conhecimento e vivência do decisor, já que tratamse de valores relativos e não de valores absolutos.**

### **4.5. Limitações**

**A aplicação do modelo implica na necessidade das empre** sas possuírem um bom sistema de custos a fim de fornecer um conjun**to de dados rápidos e fiéis. Essa limitação se torna crítica quando inexiste um sistema de custos na empresa, tornando primaz, em muitos casos, a implementação de um sistema de custos, antes da aplicação do modelo.**

**Em empresas onde o.número de ordens específicas produzi das é muito grande, a operacionalidade do modelo diminui..Isto ocorre devido a necessidade de um novo processamento, para cada no va òrdem específica. Contudo, isto não torna inadequado o modelo para esse tipo de empresa, necessitando somente de um controle r.imaior na sua aplicação.**

**Outra limitação a ser considerada, é a necessidade da, . empresa possuir uma infra-estrutura computacional para o processamen to do modelo. Contudo, esta limitação pode ser facilmente suprida através da contratação de firmas especializadas.**

**87**

### **CAPITULO**

### **5. APLICAÇÃO PRÃTICA**

### **5.1. Introdução**

**Com a finalidade de verificar a operacionalidade do mo delo proposto, procurou-se realizar uma aplicação pratica.Pára tan to, escolheu-se uma empresa do ramo da indústria mobiliária, localizada no estado de Santa Catarina. Nesta empresa, recentemente re alizou-se um trabalho em seu sistema de custos , onde obtiveram se as informações necessárias para a aplicação prática.**

**A empresa dedica-se a produção de moveis de escritório de alta qualidade, visando a exportação e os grandes centros do mercado interno. Sua produção caracteriza-se por um alto grau de automatização, onde são produzidos cerca de 20 itens, que irão com por grande parte dos vários produtos finais.**

**Está composta por 48 centros de custos, podendo-se dividir estes em 12 como sendo departamentos de serviços e 36 como sendo departamentos de produção. Os quadros 13 e 14 especificam , respectivamente, os departamentos de serviços e de produção da referida indústria.**

### **5.2. Aplicação do Modelo Proposto**

**A aplicação do modelo proposto foi limitado a uma par-**

**•V MONTEIRO, Ércules R. Op.cit.p.9.**

**te do sistema produtivo da empresa, devido a esta dispor de um sis tema de custos por ordens específicas onde as ordens são emitidas para as partes que compõem o produto final.**

**Em vista de tal situação, aplicou-se o modelo para • um dos componentes do produto final (tampos de mesa), mediante o acom panhamento de três ordens específicas, a fim de confrontar os resultados obtidos.**

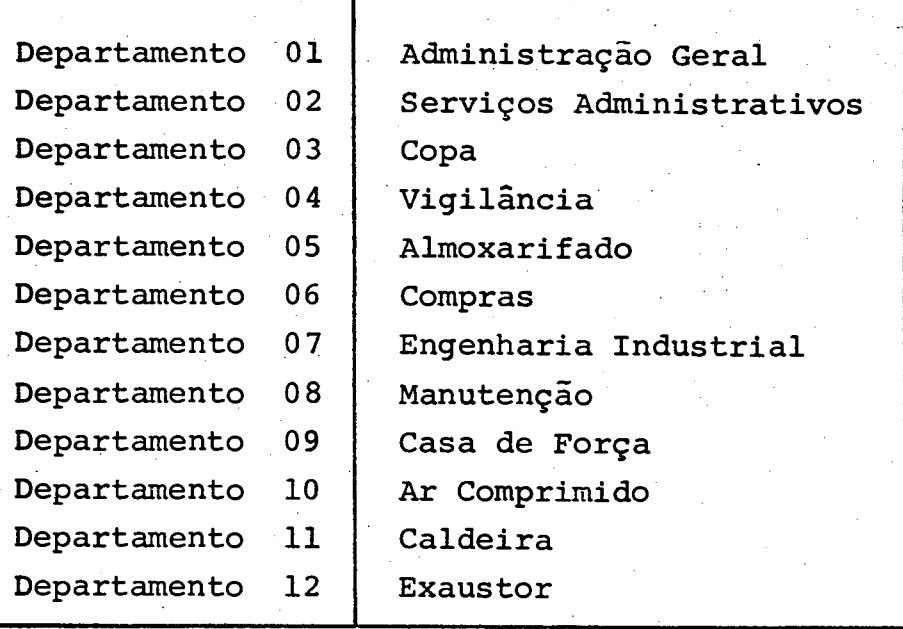

**Quadro 13 - Departamentos de Serviços**

**No quadro 15 apresenta-se ás principais característi cas de cada uma das ordens específicas.**

**A fim de demonstrar a utilização dos departamentos fic tícios, criou-se o departamento n9 49, que fornece os :resultados finais da fabricaçao dos tampos de mesa, obtidos no departamento de laqueação (n9 31).**

**A implementaçao computacional foi realizada em um computador tipo IBM 4341 pertencente a Universidade Federal de Santa Catarina.**

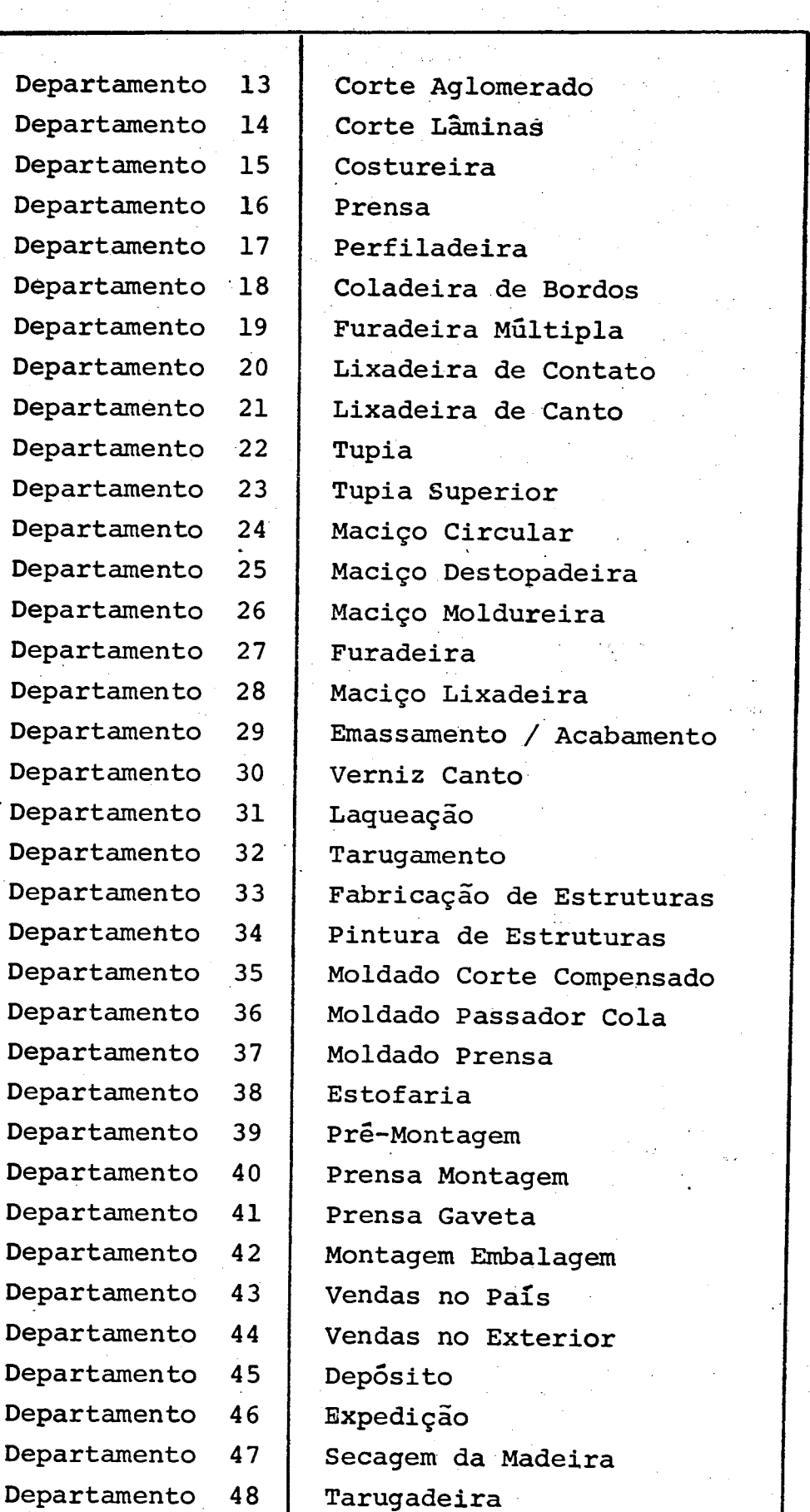

**Quadro 14 - Departamentos de Produção**

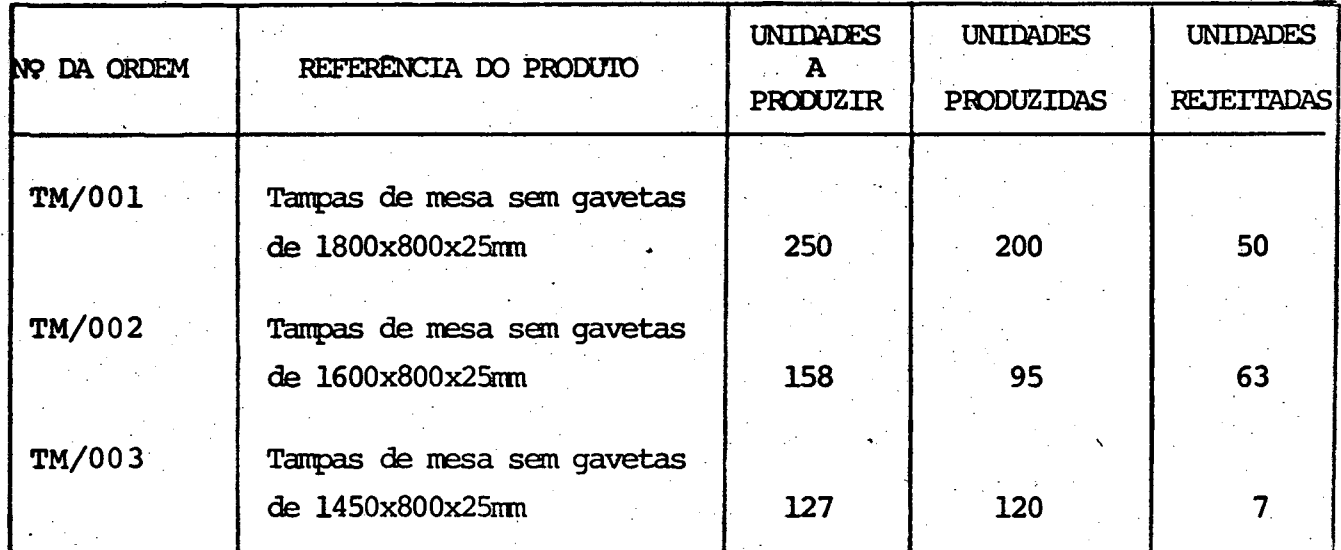

### **Quadro 15 - Características das Ordens Específicas**

# **5.3. Definição das Bases para a Obtenção dos Custos Indiretos . - de Fabricação Primários (Redistribuição Primária)**

**Identificados as espécies de custos, analisou-se suas relações com os centros de custos, o que possibilitou a definição das bases.**

**As espécies de custos e as bases de relação dèfinidas são apresentadas no quadro 16.**

# **5.4. Definição das Bases dos Centros de Custos (Redistribuição Secundária)**

**O critério utilizado para a obtenção das bases de redi£ tribuição dos custos dos departamentos de serviços, foi o de .relacionar despesas indiretas incorridas por estes com um fator repre sentativo do sistema analisado. O quadro 17 apresenta os departamen tos de serviços, com suas respectivas bases de redistribuição.**

**Quadro 16 - Espécies de CIF e suas Bases de Redistribuição**

 $L_{\rm{B}}$ 

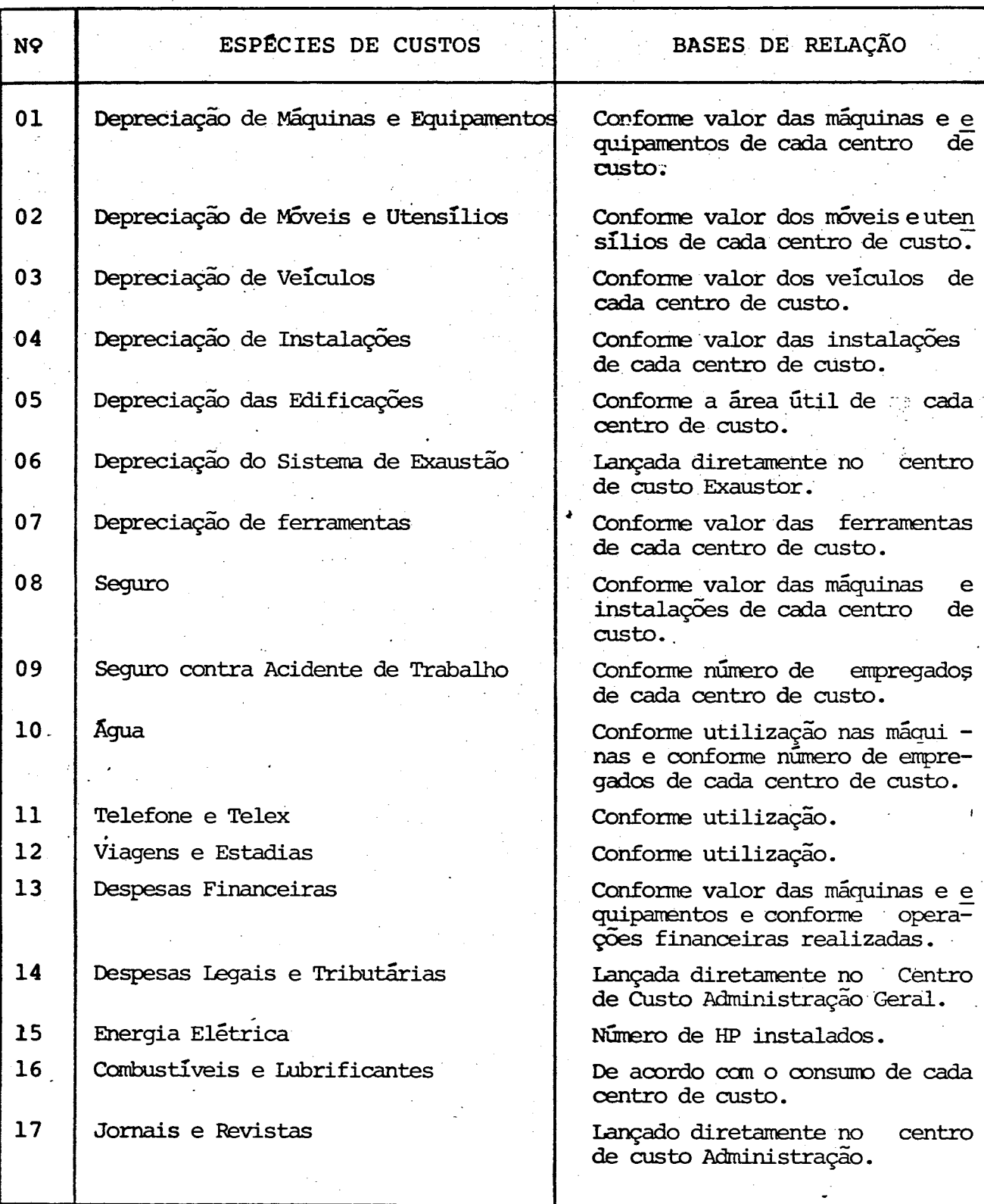

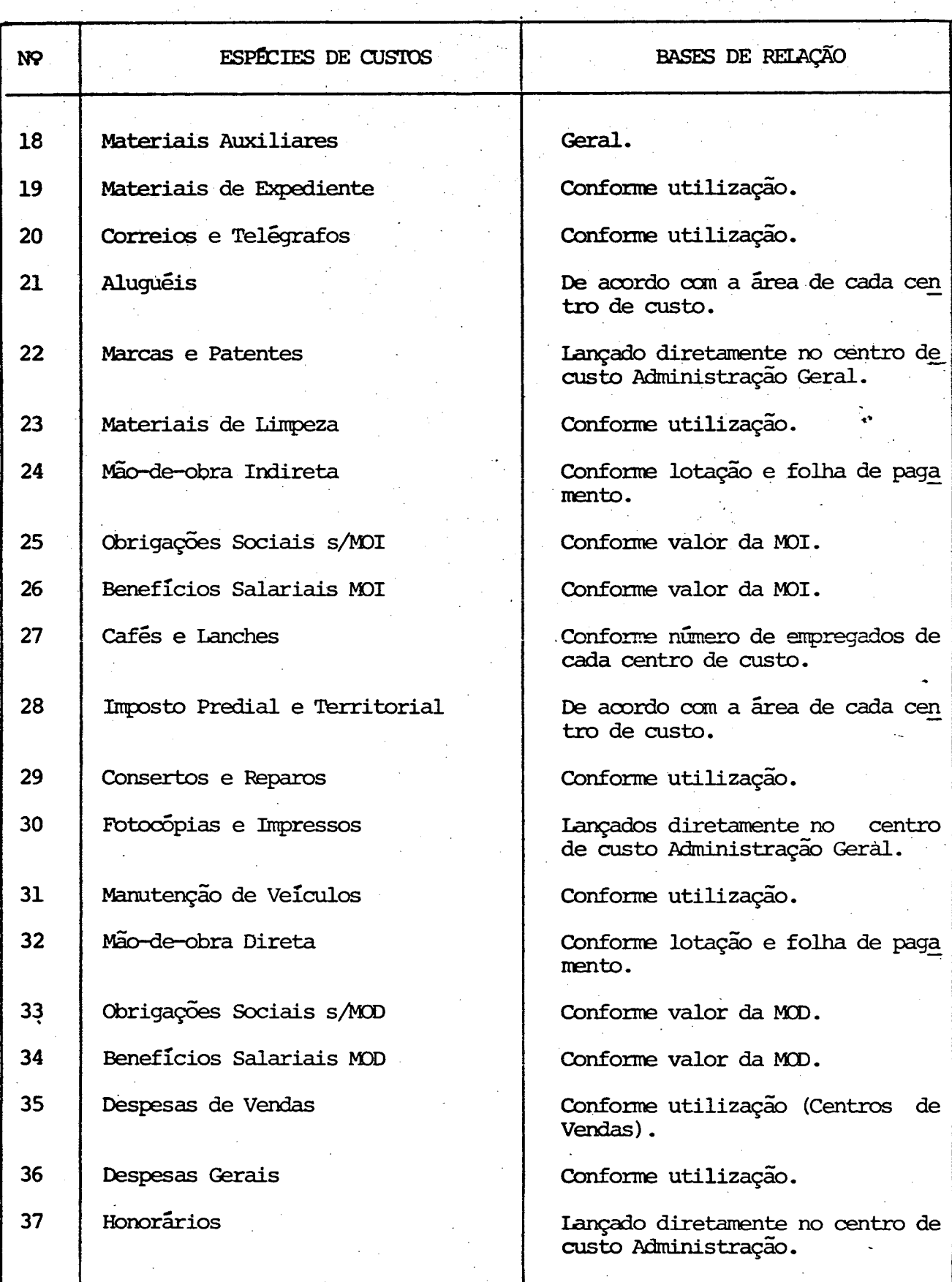

**A obtenção das bases dos departamentos de serviço, baseou-se no fluxo de produção das ordens específicas. O fluxo de produção das ordens específicas** *ê* **mostrado na figura 5.**

# **Quadro 17 - Departamentos de SerViçcs e Suas Bases de Redistribuição**

\*

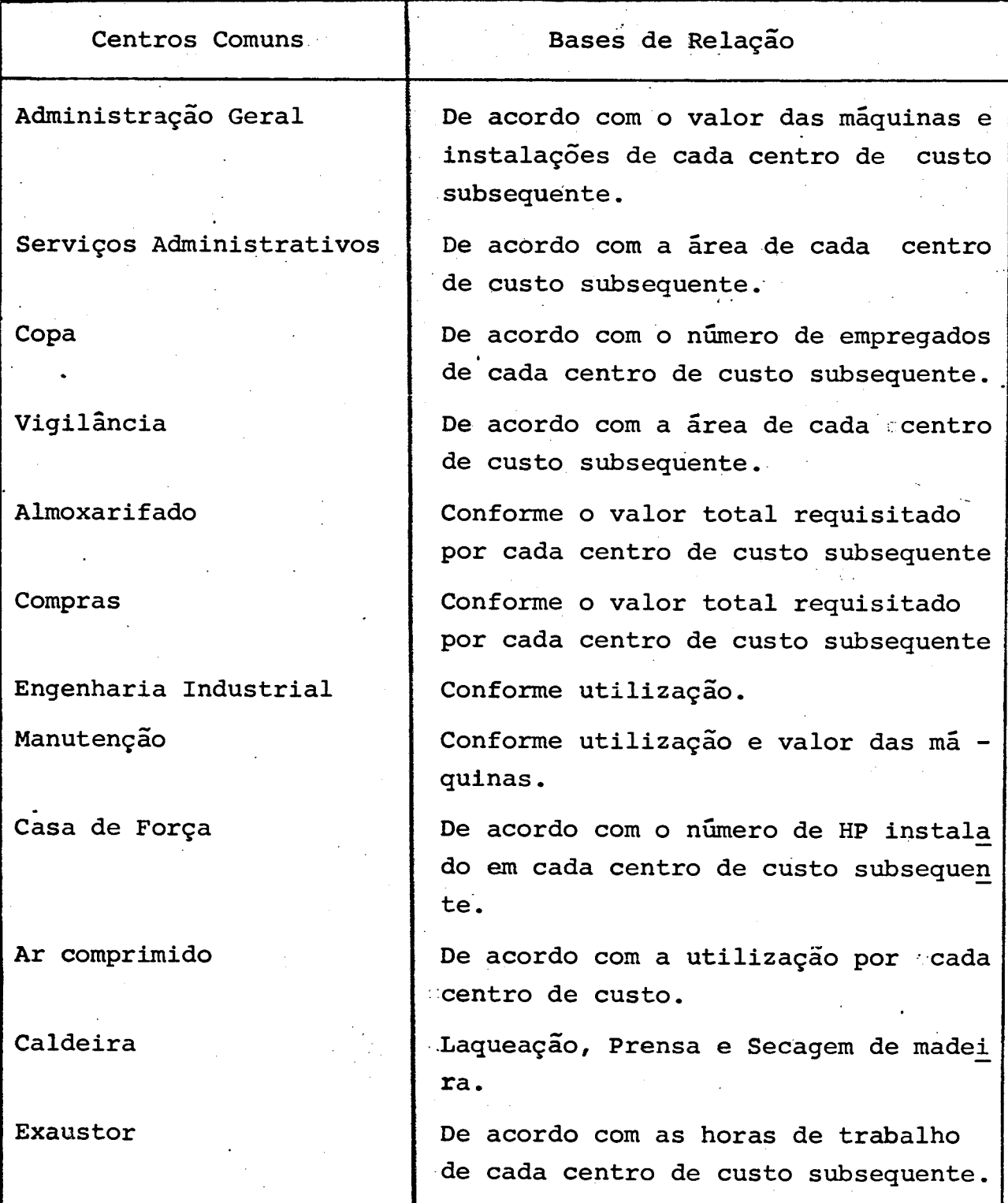

**94**

*4*

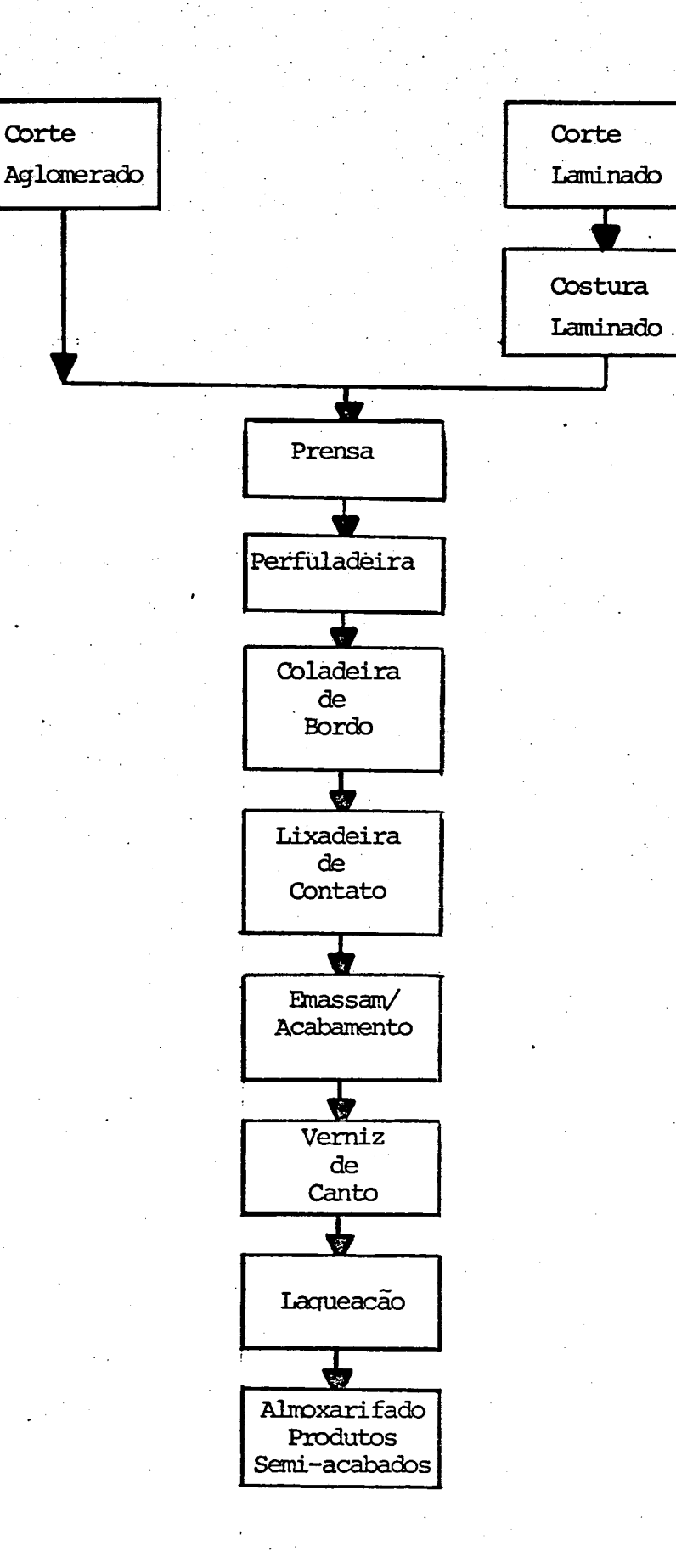

**V**

**Figura 5 - FLUXO DE PRODUÇÃO DAS ORDENS ESPECÍFICAS**
**Convêm destacar que na ajustagem da subrotina REDIST à empresa, considerou-se o fato que muitas das bases são similares entre as duas redistribuições. A subrotina REDIST ajustada a empresa pode ser vista no anexo II.**

**No anexo III encontram-se as bases utilizadas tanto ns redistribuiçao primaria quanto na redistribuiçao secundaria,co mo os demais dados necessários a implementação do modelo.**

# 5.5. Resultados Obtidos

**Conforme apresentado no sub-capítulo 5.2, na aplicaçao do modelo foram acompanhadas tres(3) ordens de fabricação re**ferentes a três(3) lotes de "tampos de mesa". Vários foram os re**sultados obtidos para cada uma das ordens de produção.**

**A fim de possibilitar uma visão geral e simplificada dos resultados, encontra-se no anexo IV, parte da salda computa cional referente a ordem de produção TM/O01, apresentando-se apenas os 8 primeiros elementos referentes a cada um dos seguintes e lementos calculados:**

- **Quantidades de matérias-primas utilizadas.**
- **" Horas empregadas na fabricaçao das unidades comuns e/ou defeituosas, por operário.**
- **Os custos incorridos na fabricaçao das unidades comuns e/ou defeituosas, por operário.**
- **Os custos dos benefícios salariais pagos por operário.**
- **Os custos da ociosidade da mao—de—obra direta, por operário.**

**tudo, esses não são apresentados devido ao seu tamanho. Cabendo destacar: \* Vários outros resultados são obtidos pelo modelo. Con** *1*

**\***

- **Custos da empresa após a redistribuição secundária.**
- **Dados da produção passada de unidades acabadas em processo e defeituosas, quando empregado o sistema de custos.**
- **Dados da produção atual de unidades acabadas em pro cesso e defeituosas.**
- **Os graus de acabamento por MP, MOD e CIF, tanto para as unidades normais como defeituosas.**

**- A ociosidade da mão-de-obra direta da empresa.**

**A fim de possibilitar uma visualização geral dos resultados obtidos, tanto antes como após a redistribuição secunda rLa compactou-se-os em quadros gerais, apresentados a seguir. Cabe frisar que nestes quadros devido ao item escolhido possuir uma li nha produtiva linear, como mostrado na figura 5, os resultados dos departamentos produtivos sofrem poucas variações, em razão das bases de redistribuição secundária serem unitárias.**

**Os custos das MPs das ordens de produção, tanto antes como após a redistribuição secundária, podem ser vistos no quadro** 18. Um controle e verificação das MPs mais relevantes no custo fi**nal dos produtos pode ser realizado com grande facilidade, já que o modelo apresenta discriminadamente as MPs utilizadas por cada de partamento (anexo 4). Variações que ocorram nos preços das MPs podem ser incorporadas rapidamente, possibilitando â empresa acompanhar as flutuações de mercado. Observando-se a coluna referente as MPs após a redistribuição secundária e verificando o fluxo de produção das ordens analisadas, nota-se que em muitos departamentos** **produtivos os custos de MPs existentes são intermediários ao ,pro cesso produtivo, e portanto recebem os custos de MPs advindos de outros departamentos. Devido a esta característica, esses custos não são representativos como custos dos departamentos e sim dos produtos componentes das ordens estudadas.**

**No quadro 19 apresentam-se os custos de mão-de-obra direta, antes e apõs a redistribuição secundária, incluindo ocio sidade e benefícios salariais. Observa-se que nos departamentos de costureira (n9 5) e de emassamento/acabamento (n9 29), encontram-se os maiores custos da MOD. Neste sentido, quanto a políti\_ ca da empresa visar uma diminuição dos custos de MOD, seus esfor ços deverão dirigir-se a estes departamentos. Desajustes existen tes nos departamentos podem ser facilmente detectados através de uma comparação dos custos e/ou horas de trabalho de cada tipo de operário, com trabalhos efetuados anteriormente. Do mesmo modo que para o quadro 18, muitos departamentos são intermediários ao processo produtivo,e como tal seus custos não são isoladamente representativos.**

**0 total dos CIF incorridos pela empresa no período considerado, alocados às três(3) ordens de fabricação são mostra dos no quadro 20. Como o modelo acompanha individualmente os 37 CIF em cada departamento, estas informações transformam-se em um instrumento importante para a administração, subsidiando o pro cesso de planejamento, controle e tomada de decisões.Este fato é realçado a medida que, através da redistribuição primária a maio ria destes custos são calculados automaticamente para cada depar tamento, facilitando em muito a atualização dos dados.**

Os custos unitários para os três (3) elementos bási**cos de fabricação, relativos a cada departamento ê apresentado no quadro 21. Ressalta-se a importância desta informação, dado que**

Quadro 18 - Custo de Matérias-Primas nas Ordens de Produção

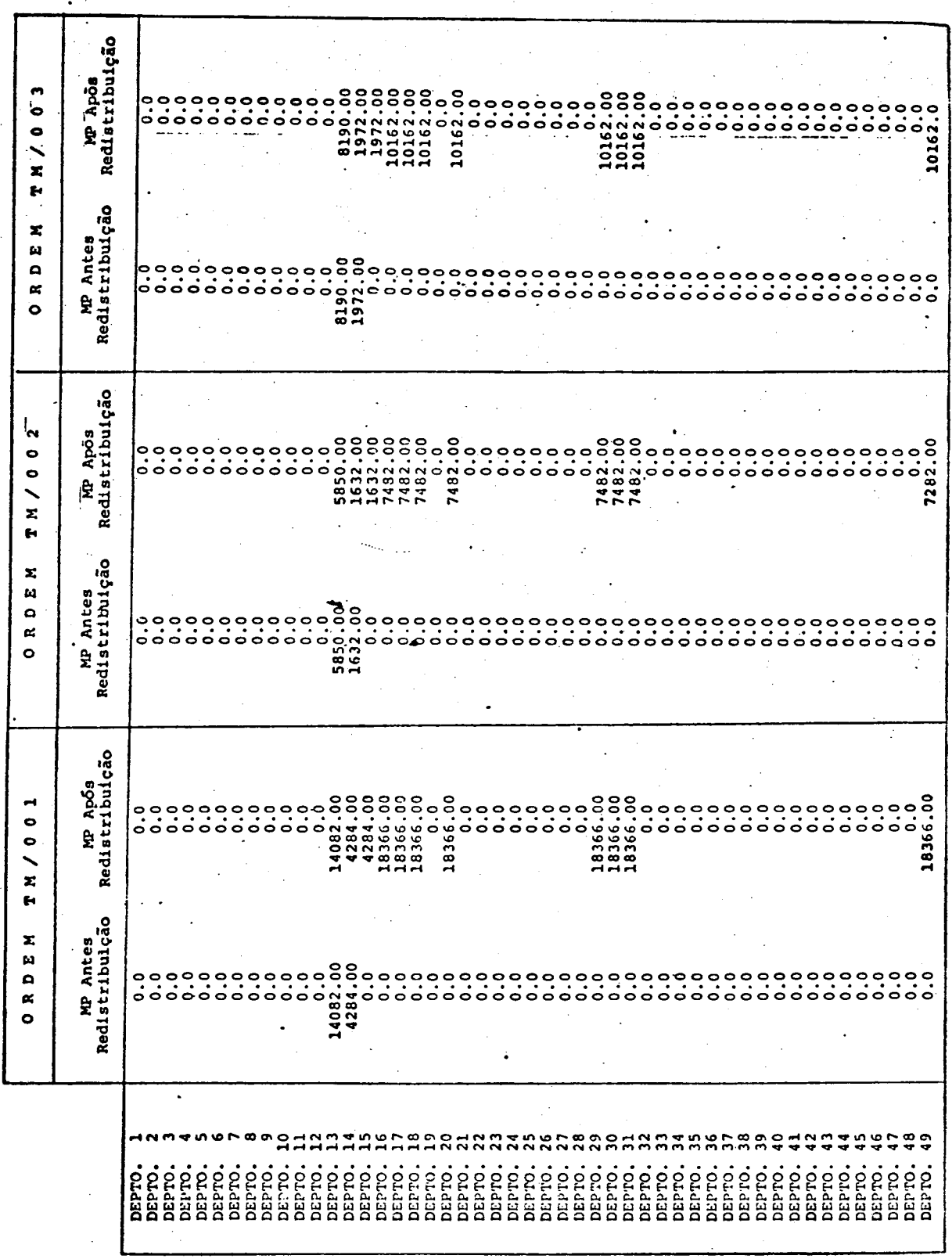

Quadro 19 - Custo da Mão-de-obra Direta das Ordens de Produção

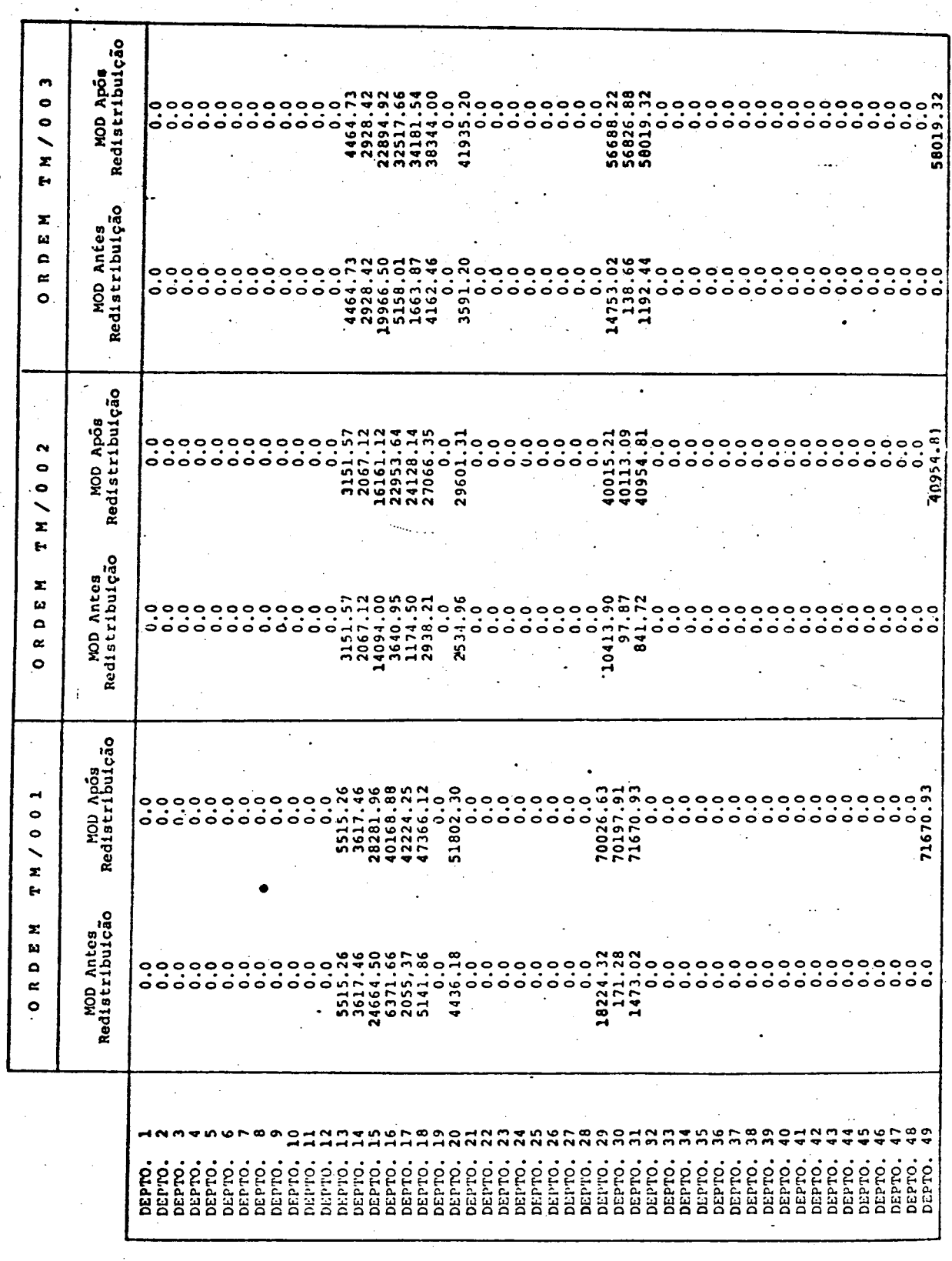

Quadro 20 - Custo Indireto de Fabricação nas Ordens de Produção

 $\frac{1}{2}$ 

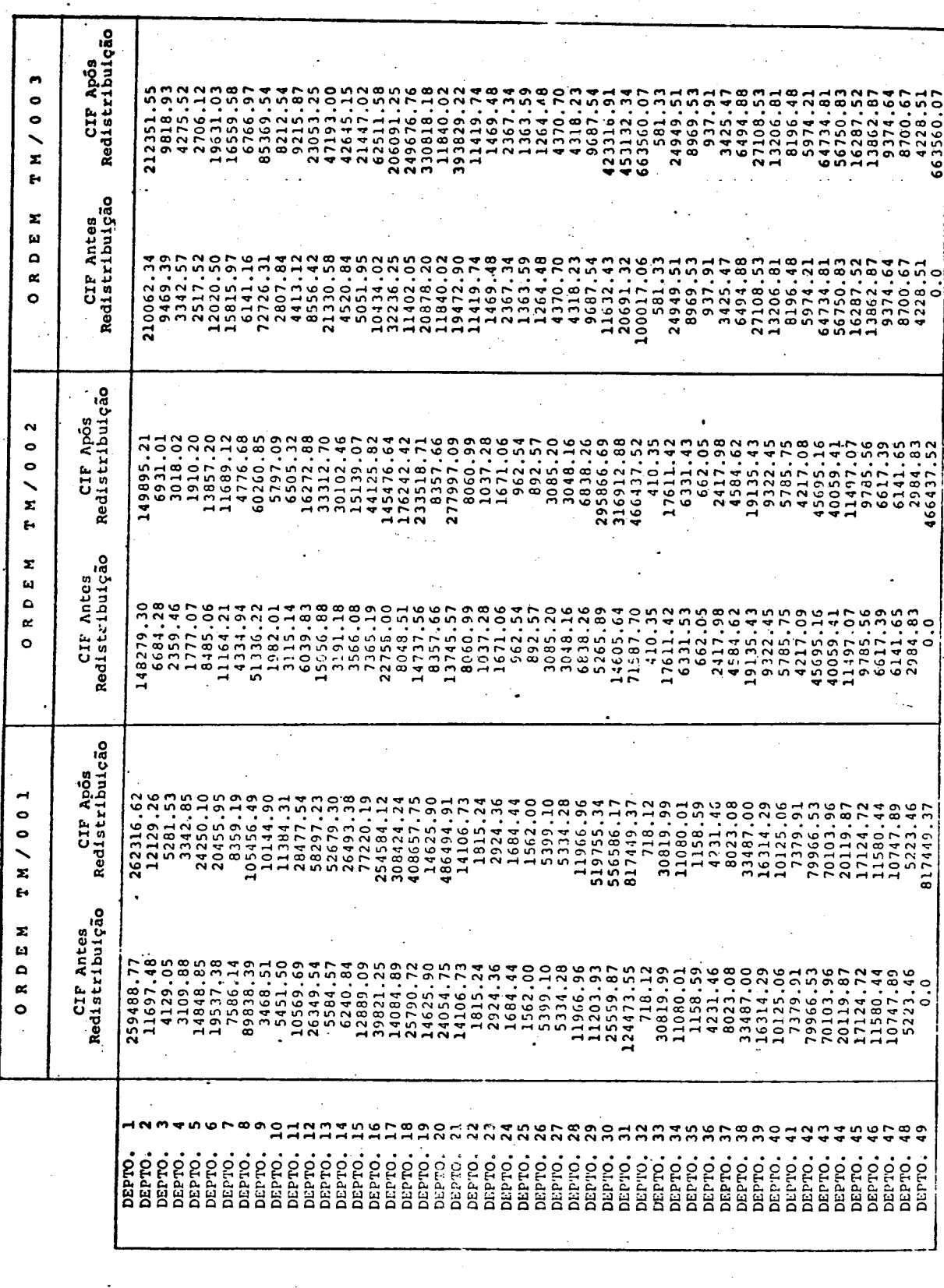

- Custo Unitário dos Elementos Básicos de Fabricação nas Ordens de Produção Quadro 21

Custo Unitário Custo Unitário TH/ R D E M  $\bullet$ Custo Unitărio Custo Unitário  $2002$ ltário  $\tilde{\mathbf{x}}$  $\epsilon$ Custo Uni E N  $\boldsymbol{\alpha}$  $\bullet$ Unitário<br>MP  $\begin{array}{cccccc} 0 & 0 & 0 & 0 & 0 & 0 & 0 & 0 & 0 \\ 0 & 0 & 0 & 0 & 0 & 0 & 0 & 0 & 0 \\ 0 & 0 & 0 & 0 & 0 & 0 & 0 & 0 & 0 \\ \end{array}$ Custo Custo Unitário  $\bullet$ TN/0 Custo Unitário<br>MOD ORDEN Cunto Unită.io<br>MP としてはらの1234567000125455500125444444444  **ela permite a obtenção dos custos reáis dos produtos em cada fase de fabricação. 0 aumento verificado nos custos unitários dos produtos fabricados do departámento 20 em diante são em decorrência de uma diminuição das unidades produzidas, já que as unidades defeituosas são recuperadas em uma nova ordem específica.**

**O inventário final de produtos acabados (IFPA) e o inventário final de matérias-primas (IFMP) são mostrados nos quadros 22 e 23, respectivamente.**

*f*

### **5.6. Limitações da Aplicação**

**-Embora o modelo desenvolvido permita sua utilização tanto para o sistema de custos por ordens específicas e/ou por processos, aplicou-se-o só no caso de um sistema por ordens específicas, de acordo com características próprias da empresa estuda**  $\ddot{\phantom{1}}$ **da.**

**Gomo a recuperação das unidades defeituosas na empre sa obedecem a uma nova ordem específica, não foi possível incluir ! seus custos de recuperação nas ordens acompanhadas. Este procedimento, com certeza, provoca alterações nos custos finais dos produtos, pois os custos de recuperação devem ser rateados sobre todas as unidades produzidas e não somente sobre as unidades defeituosas. '**

**Em razão da impossibilidade de acompanhar todas as ordens específicas existentes no período de aplicação do modelo , os valores dos custos indiretos ..de fabricação não retratam os** *gas\_* **tos reais, devido a estes terem sido alocados somente sobre as or dens específicas estudadas.**

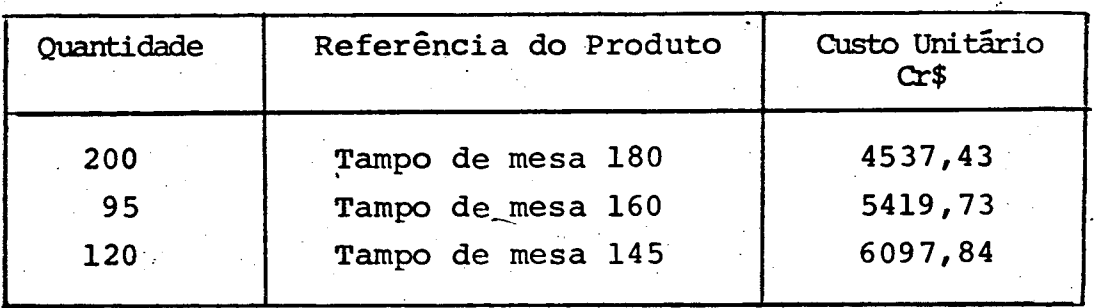

# **Quadro 22 - Inventário Final de Produtos Acabados das Ordens de Produção**

# **Quadro 23 - Inventário Final de Matérias-Primas das Ordens de Produção**

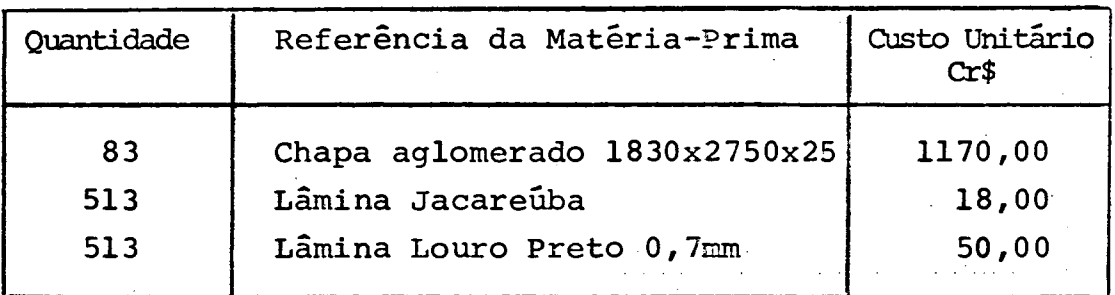

**/ Outra limitação, decorrente da falta de acompanhamento de todas as ordens especificas, em um período de tempo,foi a impossibilidade de averiguar-se o atual índice de ociosidade da mão-de-obra direta da empresa.**

### **C A P I T U L O VI**

### **6 ; CONCLUSÕES E RECOMENDAÇÕES**

### **6.1. Conclusões**

**A crescente escassez de recursos com que se deparam as empresas e o aumento cada vez maior da concorrência fazem com que estas necessitem um contínuo aperfeiçoamento do controle de suas operações.**

**Um passo importante neste sentido pode ser dado pela utilização de um sistema de controle de custos eficiente e eficaz. As informações contidas neste sistéma devem ser flexíveis e preci. sas, fornecendo subsídios que possibilitem obter resultados rápidos e adequados, dando condições à empresa de superar a concorrên cia, manter sua posição no mercado e assegurar a continuidade de suas operações.**

**O trabalho aqui desenvolvido obteve resultados plena mente satisfatórios, confirmando sua facilidade de aplicação e sa tisfazendo uma gama de necessidades das organizações, otimizando e racionalizando tarefas pertinentes â área de custos.**

**A sua utilização constitui-se iam fator relevante na eficiência operacional da empresa, possibilitando O estabelecimen to de estratégias onde os fatores oportunidade e confiabilidade são ressaltados.**

**O modelo desenvolvido proporciona informações para**

**todos os setores da empresa. Entre suas potencialidades e aplicações pode-se considerar:**

**- Significativa agilização no processo de apuração e alocação de custos.**

**- Possibilidade de verificação da influência dos di-; versos custos sobre cada produto e departamento, isoladamente.**

**- Facilita a determinação dos processos economicamen te mais vantajosos,permitindo o estabelecimento de preços de venda mais competitivos e trazendo uma maior margem de contribuição aos lucros.**

**- Versatilidade frente a variações no processo produtivo (quebra de máquina, alterações na linha de produção) e/ou fa tóres externos â empresa (matéria-prima, legislação fiscal e sala rial), sendo um importante fator para o planejamento e controle da produção.**

**- Torna possível a aferição dos custos decorrenteè da recuperação de produtos defeituosos.**

**6.2. Recomendações**

**A utilização do modelo proposto deverá sofrer ajustes e aperfeiçoamentos decorrentes da experiência obtida e do surgimento de novas necessidades a partir da utilização contínua do sistema. Para tanto, a criação de uma metodologia adequada para a implementação de tais modificações torna-se um futuro campo para pesquisas.**

**As informações disponíveis a partir da implantação e uso sucessivo do presente trabalho, quando registrados e conserva dos sistematicamente, poderão constituir-se em subsídios confia veis para a elaboração de previsões e planejamento de estratégias , não sõ à organização como um todo, mas também aos diversos departamentos que a compõem.**

**O presente trabalho, por abranger informações relati vas a toda a rotina da empresa, por sua versatilidade e potencialidades, poderá vir a ser combinado a outras atividades da organi zação, tais como elaboração de fòlhas de pagamento de funcioná rios, controle de almoxarifado, etc.... Assim, um sistema de in^ formações que áupra dinamicamente tanto as atividades da empresa como as entradas de dados necessários ao modelo, será de grande validade prática.**

**' 108**

#### **' REFERfiNCIAS BIBLIOGRÁFICAS**

- **01. BENTZ, William F. Input-output analysis cost acconting, planning and control: a proof. The Acconting Review,: 377-80 , apr. 1973.**
- **02. BORBA, Mirna de. Uma metodologia para análise dos custos de qualidade. Dissertação (M.Sc.). Departamento de Engenharia de Produção e Sistemas. UFSC. 1980.**
- **03. CHURCHILL, Neil. Linear algebra and cost allocation:\_\_\_\_\_\_some examples. The acconting Review,: 894-904, oct. 1964.**
- **04. DONOSO, Victor. Algebra matricial aplicada a las asignaciones de costos. Departamento de Ingeniería Comercial.Universidad de Chile - Valparaiso. 1976.**
- **05. DUCH, A. Gõxéris. -Manual básico de cálculo de costos y .contabi lidad industrial. Barcelona, Marcombo, 1961. (Ediciones Tec nicas).**
- **06. DUDICK, Thomas S. Controle de custos industriais. São Paulo, Atlas, 1979.**
- **07. HORNGREN, Charles T. Contabilidade de custos. São Paulo. Atlas, 1978.**
- **08. HEHL, Maximilian Emil. Sistemas de programação Fortran IV-GH, São Paulo. McGraw-Hill do Brasil, 1979.**
- **09; KLIEMANN NETO, Francisco José. Um modelo matricial para aloca ção de custos. Dissertação (M.Sc.). Departamento de Engenharia de Produção e Sistemas, UFSC, 1980.**
- **10. LANG, T. Manual del contador de costos. Barcelona. Uni5n Edi torial. Hispano-Americana, 1966.**
- **13. LEONE, George Sebastião Guerra, Gustos; Um enfoque administra t l v o . Rio de Janeiro. FGV, 1974,**
- **14. LIVINGSTONE, John L. Matrix álgebra and cost allocation. The Accounting Review,? 503-8, july, 1968. '**
- **15. MARTINS, Eliseu. Contabilidade de custos. São Paulo. Atlas, 1979.**
- **16. MONTEIRO, Ércules R. Um sistema de custos para a indústria mo biliâria. Dissertação (M.Sc.). Departamento de Engenharia de Produção e Sistemas, UFSC, 1980.**
- **17. PACITTI, Tércio & ATINKSON, Cyril P. Programação e métodos computacionais. São Paulo. Livros Técnicos e Científicos, 1978.**
- **18. PARIS,Gustavo. El precio de costo en la industria. Barcelona, Francisco Casanovas, 1959.**
- **19. SÃ, A. Lopes, Organização e contabilidade de custos. São Pau lo, Atlas, 1954.**
- **20. WALTER, Milton Augusto & BRAGA, Hugo Rocha. Demonstrações fi nanceiras-um enfoque gerencial. Saraiva, 1980.**
- **21. WILLIAMS, Thomas H. and GRIFFIN, Charles H. Matrix theory and cost allocation. The Accoriting Review,: 6 75-8, july , 1964.**

# A N E X O S

### ANEXOI

## PROGRAMA COMPUTACIONAL

**FILEO TESE** FORTRAN C1 UFSC -NUCLEO DE PROCESSAMENTO DE DADOS  $\mathbf c$  $\mathbf C$ OBTENCAO DE INVENTARIOS E CUSTCS UNITARIOS C  $\mathbf c$ ATRAVES DE UM MODELO MATRICIAL C  $\mathbf c$ C  $\mathbf c$ C  $\mathbf c$ C  $\mathbf c$ C  $\mathbf c$ Ċ  $\mathbf c$ IOP=0, SISTEMA ORDEN ESPECIFICA ( PRODUTCS EN PROCESSO )  $\mathbf c$  $\mathbf c$ IOP=1,SISTEMA ORDEM ESPECIFICALPRODUTOS ACABADOS) c IOP=2, SISTEMA CUSTO POR PROCESSC(PRCDUTGS EM PROCESSO) C  $\mathsf{C}$ C IOP=3, SISTEMA CUSTO POR PROCESSCIPRCDUTOS ACABADOSI ſ. COMMON/BLKI/ NT5,NT6 COMMON/BLK2/ M, NAMP, NAMED, NACIF, NDCIF, IOP DIMENSION A (50000)  $NT5=1$  $NT6=3$ KORE=50000  $\mathbf c$ COMANDO DE IMPRESSÃO PARA COMENTARIOS NA SAIDA DO PROGRAMA  $\mathbf c$ COMENTARIOS JUNTOS AO DECK DADOS  $K = 0$ 20 READ(NT5,3) I, (A(J), J=1, 20) IF(K.NE.0)GO TO 30 WRITE(NT6,4)  $(A(J), J=1, 20)$  $K = 1$ GO TO 40 30 WRITE (NT6,5)  $(A(J), J=1, 20)$ 40 IF(I.NE.0) GO TO 20 100 READ(NT5,1) M, NAMP, NAMDO, NACIF, NDCIF, IOP IF (M.EQ.O) STOP WRITE(NT6, LJM, NAMP, NAMDC, NACIF, NOCIF, IOP  $NI = 1$  $N2 = N1 + 2$  \*  $N$  \*  $N$   $A$  $A$   $P$  $N3 = N2 + 2 * N * N$  AM DO  $N4 = N3 + 2$  \*  $N * N AC IP$  $N5 = N4 + 2 * N * N$ AMP  $N6 = N5 + 2$   $N4N4N00$ N6A=N6+2\*M\*NDCIF  $N7 = N6A + 2 M*NAMDO$  $N8 = N7 + 2.4M$  $N9 = N8 + 2 * M$  $N10 = N9 + 2*M*M$ N10A=N10+3\*M  $NLOB = NLOA + 2 M$  $NLOC = NLOH + 2 M$  $N100 = N100 + 2 M$  $NLOE = NLOD + 2$  \*M  $N11 = N9$  $N12 = N11 + M$  $N13 = N12 + M$ N14=N13+2\*M\*M  $N15 = N14 + 2 M$  $N16 = N15 + 2 M$ 

**FILEO TESE FORTRAN**  $c<sub>1</sub>$ **UFSC** NUCLEO DE PROCESSAMENTO DE DADOS  $NI7 = NI6 + 2*M$  $N13 = N17 + 2 M$  $N19 = N18 + 2 M$  $N20 = N19 + 2*M$  $N21 = N20 + 2*M$  $N22 = N20$  $N23 = N22 + M$  $N24 = N23 + M$  $N25=N24+M$  $N26 = N25 + 2*N$  $N27 = N26 + 2 M$  $N28 = N27 + 2*M$  $N29 = N28 + 2 M$  $NFL = MAXO(NLOE, N29)$  $N30$  =NF  $1 + 2$ \*M \*NAM DO  $N31 = N30 + 2$ \*M  $N32 = N31 + 2*M$  $NF2 = N32 + 2*M$ IF (NF2.LE.KORE) GO TO 200 WRITE(NT6,2) NF2 **STOP** 200 CALL SOLUCIAINI), AINI), AINI), AIN2), AIN2), AIN2), AIN3), AIN3), AIN3),  $1A(N4)$ ,  $A(N4)$ ,  $A(N4)$ ,  $A(N5)$ ,  $A(N5)$ ,  $A(N5)$ ,  $A(N6)$ ,  $A(N6)$ ,  $A(N6)$ ,  $A(N7)$ , 2A(N7), A(N8), A(N6), A(N9), A(N10), A(N11), A(N12), A(N13), A(N14), A(N106)  $3, A(N15)$ ,  $A(N10C)$ ,  $A(N10C)$ ,  $A(N16)$ ,  $A(N1C0)$ ,  $A(N10D)$ ,  $A(N17)$ ,  $A(N10E)$ , 4A(N10E). 5A(N18), A(N19), A(N20), A(N22), A(N23), A(N24), A(N25), A(N26), A(N27),  $6A(N2o)$ ,  $A(N28)$ ,  $A(N6A)$ ,  $A(N6A)$ ,  $A(N30)$ ,  $A(i31)$ ,  $A(N31)$ ,  $A(N31)$ ,  $A(N31)$ , 7A(N31), A(N31), A(N31), A(N31), A(N31), A(N31), A(N31), A(N32), A(N52), 8A(N32), A(N32), A(N32), A(N32), A(N32), A(N32), A(N32), A(N32), A(N32), 9A(N32), A(N3 2), A(N3 2), A(N32), A(N32), A(N32), A(N32), A(N32), A(N32), 1A(N32), A(N32), A(N32), A(N32), A(N32), A(N32), A(N32), GO TO IOO  $C$  #\* \* FORMATCS 1 FORMAT (615) 2 FORMAT(1X, 'MEMORIA INSUFICIENTE PARA RESOLVER ESTE PROBLEMA. MEMOR IIA MININA...,I61 3 FORMAT(I1,1944,A3) 4 FORMAT(IHI, 19X15A4, A3) 5 FORMAT(20X19A4, A3) **END** SUBROUT INE SOLUC(AMP, SAMP, CUMP, AMDO, SAMDO, CUMDO, ACIF, SACIF, CUCIF, 10MP, SDMP, CUTOT1, DMD0, SDMD0, CUPMF, DCIF, SUCIF, CUPMD0, RCIF, CUPCIF, 2PCIF, CUTCT2 , COEF , IND , KUPA, KUPP , KUPD , GAMP , CIF, GAMDO, QMP , AMPCT , 3GACIF,CRSMP,AMDOCT,GDMP,CRSMDO,CIFCT,JJMDO,GDCIF,SOMA,KUPMP, 4KUPMDO, KUPCIF, CTMP, CTMDO, CTCIF, AFI, AUX, STMDO, TMDO, STMDOL, 5AREAl, AREL2, AREA3, AREA4, AREA5, AREA0, AREA7, AREA3, AREA9, AREAL0, 6AREAll, 7ZONAL,ZCNA2,ZCNA3,ZCNA4,ZONA5,ZCNA6,ZONA7,ZONA8,ZONA9,ZGNA10, 8ZONALL, ZCNA 12, ZONA 13, ZONA14, ZONA15, ZONA16, ZONAL 7, ZONA18, ZONA19, 9ZONA20, ZCNA21, ZONA22, ZONA23, ZONA24, ZCNA25, ZONA26, ZONA27)

IMPLICIT REAL #8  $(A-H, 0 = 2)$ 

COMMON/ BLKI/NT5, NT6

COMMON/ BLK2/ M, NAMP, NAMDO, NACIF, NDCIF, IOP

DIMENSICN AMP(M,1),SAMP(1),CUMP(1),AMJO(M,1),SAMDO(1),CUMDO(1),

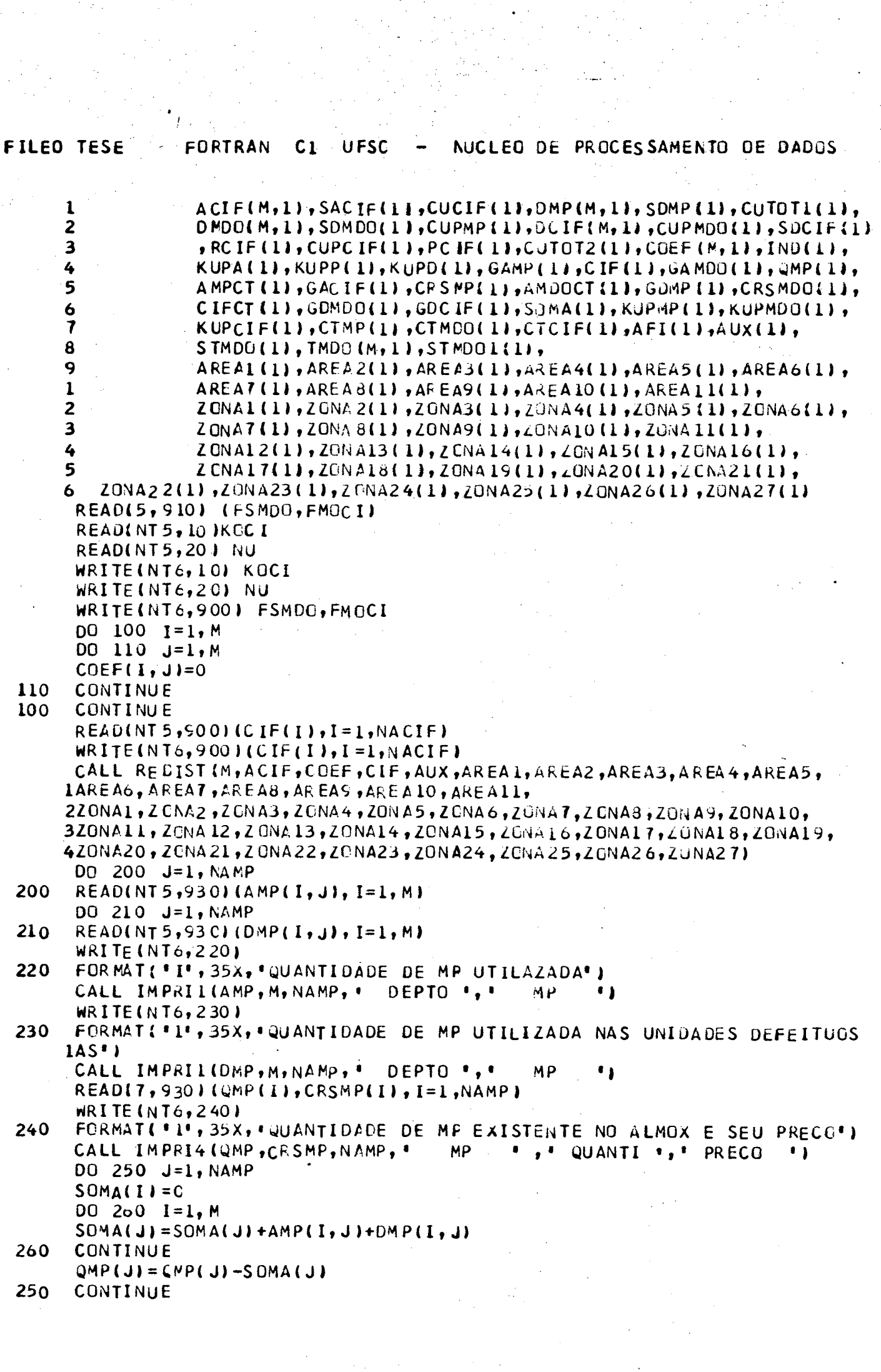

 $\label{eq:2} \frac{1}{2} \int_{0}^{2\pi} \frac{1}{2} \, \mathrm{d} \xi \, \mathrm{d} \xi$ 

 $\frac{1}{2}$ 

**FILEO TESE** FORTRAN  $-C1$ **UFSC** NUCLEO DE PROCESSAMENTO DE DADOS DO 264  $I=1, M$ DO 268 J=1, NAMP  $AMPII, JJ=AMPI, JJ$  \*  $CRSMPIJ$  $DMP(I,J)=DMP(I,J) * CRSMP(J)$ 268 CONTINUE 264 CONTINUE **WRITE(NT6.270)** 270 FORMAT( \* 1', 35X, \* QUANTIDADE TOTAL DE MP CONSUMIDA \*) CALL IMPRIL(SOMA, NAMP, 1,' **MP WRITE(NT6,280)** 280 FORMAT(\*1\*,35X,\*QUANT DE MP EXISTENTE NO ALMOX APOS PROCESSAMENTO\*  $\mathbf{1}$ CALL IMPRIL (QMP, NAMP, 1, ' QUANT ') **MP** IF (KOCI .EQ. 0) GO TO 285 REWIND 7 WRITE (7,900) ( GMP(I), CRSMP(I), J=1, NAMP)  $285$  AFA=0 TOTAL=0 DO 290 I=1, NAMP  $SOMA(I)=SOMA(I)$  \*  $CRSMP(I)$ AFA=AFA+SOMA(I)  $QMP(I) = CMP(I)$  \*CRSMP(I)  $TOTAL = TCTAL + QMP$ 290 CONTINUE WRITE (NT6,300) 300 FORMAT( . 1, 35X, 'VALOR DA MP CONSUMICA') CALL IMPRIL(SOMA, NAMP, 1, MP  $\bullet, \bullet$  CRS MP  $\bullet$ ) WRITE (NT6.310) 310 FORMAT('1',35X,'INVENTARIO FINAL DE MP') CALL IMPRIL(QMP, NAMP, 1, ' **MP ',' CRS MP ')** WRITE (NTE, 202) TOTAL DO 320 I=1, M  $AMPCT$  (  $I$  )=0 DO 330 J=1, NAMP  $AMPCT$ (I)=AMPCT(I)+AMP(I,J)+DMP(I,J) 330 CONTINUE 320 CONTINUE  $DO 380 J=1. NAMDO$ READ(NT5,930)(AMDO(I,J),I=1,M) 380 **CONTINUE** DO 385 J=1, NAMDO  $READ(NTS, 930)(DMDO(I, J), I=1, M)$ 385 **CONTINUE** READ(2, 930) (CRSMDO(I), I=1, NAMDO)  $WRITE(NT6, 400)$ 400 FORMAT ( \*1' , 35X, \*CUSTO DE HOMEM HORA\*) CALL IMPRIL(CESMDO, NAMDO, 1, \*  $\bullet$ M CO · CUSTO DO 410  $I = 1, M$  $D0$  420 J=1. NAMDO SOMA(I)=AMDO(I, J)+DMDO(I, J)+SOMA(I) 420 CONTINUE 410 CONTINUE  $TOTAL = 0$  $D0$  430  $I=1,M$  $SOMA$ (I)=0

```
FILEO TESE
                 FORTRAN
                            C1UFSC
                                           NUCLEO DE PROCESSAMENTO DE DADOS
       SIMDOL(I)=0
       DO 440 J=1, NTMDO
       TMDO(I, J)= (AMDO(I, J) + DMDI(I, J)) * (1 + FMOCI)SOMA(I) = SOMA(I) + AMDO(I, J) + DMOD(I, J)STMDOL (I)=TMDO(I, J)+STM DOL(I)
  440 CONTINUE
       TOTAL=TOTAL+SOMA(I)
       STMD01(I)=STMD01(I)-SOMA(I)
  430 CONTINUE
       ZOTAL=TCTAL
       WRITE(NT6, 450)450 FORMAT(*1*,35X,*HORAS GASTAS NA FABRICACAO*)
       CALL IMPRIL(AMDG, M, NAMDO, "
                                      \cdotDEPTO \cdot,\cdotHMDOWRITE(NT6,460)
  460 FORMAT( '1', 35X, 'HORAS GASTAS NA FABRICACAO DAS UNIDADES DEFEITUOSA
      15'CALL IMRRIL(DMDC, M, NAMDO, *
                                        DEPTO ',' HMDO
\mathbf cWRITEINT6, 470C
 470 FORMAT(*1*,35X,*HORAS OCIOSAS*)
       CALL IMPRIL(STMDO1, M, 1, ' DEPTO
C
                                             \cdot, \cdot h mdc
       TOTAL=0
       DO 480 I=1, M
       SOMA(I) = 0DO 490 J=1, NAMDO
       AMDO(I, J)=AMDE(I, J) * CRSMDO(J)
       SOMA(1) = AMDCI1, J1+SEMA(1)CONTINUE
 490
       TOTAL=TOTAL+SOMA(I)
 480
       CONTINUE
       WRITE (NT6, 500)
 500
       FORMAT ( '1', 35x, 'CUSTO DA MOD')
       CALL IMPRI2(AMDC, M, NAMDO, SOMA, * DEPTO.
                                                     \bullet, \bullet CRS MUD\bullet, \bulletSOMA
                                                                               \ddot{\phantom{0}}WRITE (NT6, 202) TOTAL
       TOTAL = 0DO 510 I=1, M
       SOMA(I)=000 520 J=1, NAMDODMDO(I, J)=DMDO(I, J) *CRSMDO(J)
       SOMA(I) = CMOC(I, J) + SCMA(I)CONTINUE
 520
       TOTAL=TCTAL+SOMA(I)
 510
       CONTINUE
       WRITE (NT6,530)
       FORMAT ( . 1' , 35X, . CUSTO DA MOD DAS UNIDADES DEFEITUOSAS')
 530
       CALL IMPRI2 (DMD O, M, NAMDO, SOMA, \bullet DEPTO \bullet, \bullet CR $MOD \bullet, \bulletSOMA
       WRITE(NT6,202)TOTAL
       TOTAL=0
       DO 540 I = 1, MSOMA(I) = 0SIMUOL I I=0DO 550 J=1, NTMDO
       TMDO(I, J)=TMDO(I, J)*CRSMDO(J)STMD01(I)=STMD01(I)-AMD0(I, J)-DMD0(I, J)+TMD0(I, J)
       SOMA(I) = TMDOLI, J1+SOMA(I)550 -CONTINUE
```
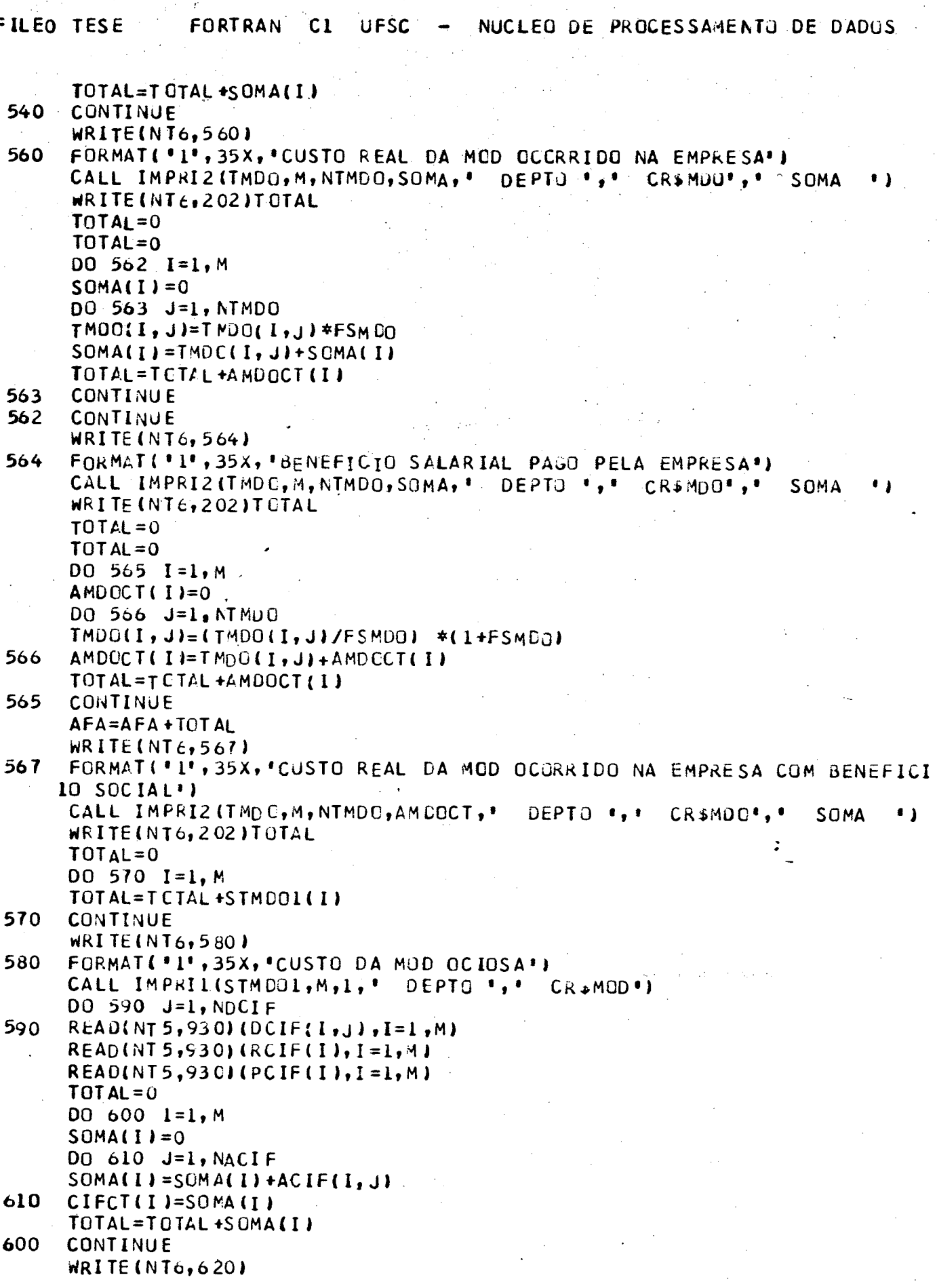

Ņ

ilian<br>Mar ر ڈول ہے

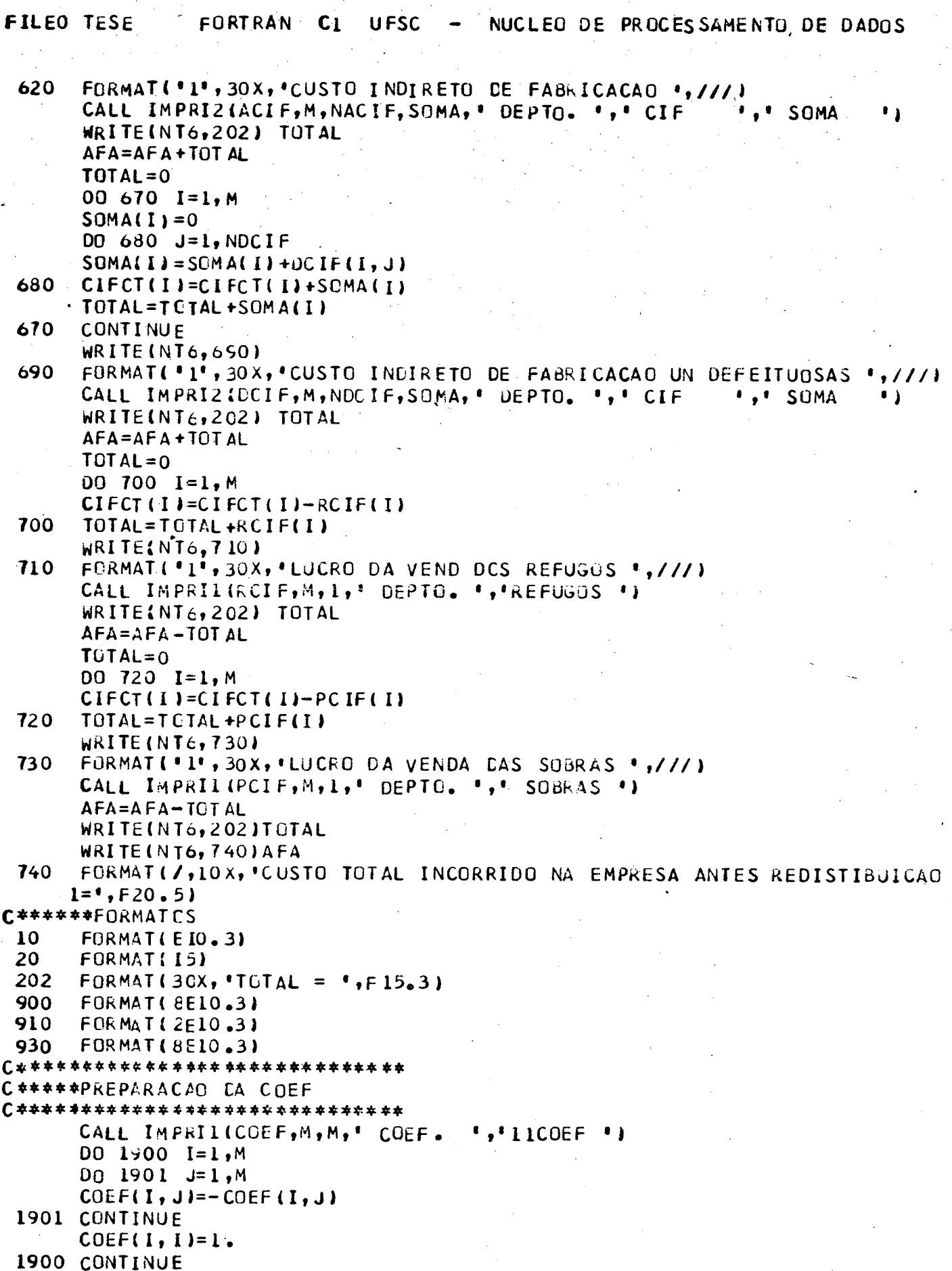

 $\begin{aligned} \frac{d}{dt} \frac{d}{dt} \frac{d}{$ 

FILEO TESE FORTRAN  $C<sub>1</sub>$ UFSC NUCLEO DE PROCESSAMENTO DE DADUS CALL IMPRILICOEF, M, M, "COEF \* \*, "22COEF" \*)  $cc$ \*\*\*\*\*\*\*\*\*\*\*\*\*\*\*\*\*\*\*\*\*\*\*\*\*\*\*\*\*\*\*\*\*\*\*\*\*\* C 本本本: \*\*\*\* UTILIZACAO DA SUBROUTINA MATINV  $C +$ MM=NAMP+NAMCO+NACIF+NAMP+NAMDO+NDCIF+NTMDO+2 WRITE {NT6,2 JMM, NAMP, NAMDO, NACIF, NDC IF, NT MDO  $2$  FORMAT(615) CALL MATINV (COEF, M, AMP, MM, IND) CALL IMPRIL(COEF, M, M, \* DEPTO. \*, \* COEF = \*)  $TOT AL = 0$  $DO 2000 I = I, M$  $SOMA(I)=0$ **DO 2001 J=L,NAMP** 2001 SOMA(I)=SOMA(I)+AMP(I,J) TOTAL=TOTAL+SOMA(I) 2000 CONTINUE WRITE(NT6,2010) 2010 FORMAT( \*1', 30X, 'MATERIAS PRIMAS REDISTRIBUIDAS',///) CALL IMFRI2(AMP, M, NAMP, SOMA, . DEPTO. ., MAT PRIM., SOMA WRITE(NT6,2020) TOTAL 2020 FORMAT(/,10X, TOTAL DA SOMA = ',F20.51 DO 2030  $I=1,M$  $2030$  SAMP(I)=SOMA(I) TOTAL=0  $DO 2100 I = 1, M$  $SOMA$  (1)=0 DO 2101 J=1, NAMDO  $2101$  SOMA(1)=SOMA(1)+AMDO(1,J) TOTAL=TCTAL+SCMA(I) 2100 CONTINUE WRITE (NT6, 2110) 2110 FORMAT(\*1',30X, "MAO-DE-OBRA DIRETA REDISTRIBUIDA",///) CALL IMPRI2(AMDO, M, NAMDO, SOMA, \* DEPTO. \*, \* MOD  $\cdot \cdot$  SOMA  $\bullet$ WRITE(NT6,2020) TOTAL  $D^0$  2130  $I=1,M$  $2130$  SAMDO(I)=SOMA(I)  $TOIAL = 0$ **DO 2140 I=1, M**  $SOMALI = 0$  $DQ$  2141 J=1, NAMDO  $2141$  SOMA(I)=SOMA(I)+DMDO(I, J)  $IOTAL = TCTAL + SOMALI$ 2140 CONTINUE #RITE(NT6,2142) 2142 FORMAT: '1', 30X, 'MAO-DE-OBRA DIRETA UN DEFEITUOSAS REDISTRIBUIDAS',  $1111$ CALL IMPRIZ(DMP, M, NAMDO, SOMA, " DEPTO. ', ' MOD ', ' SOMA ') WRITE(NT6,2020)TOTAL  $D0$  2143  $I=1,M$ 2143 SDMDO(I)=SOMA(I) TOTAL=0  $D0$  2150  $I=1, M$  $SIMDO1 (I)=0$ DO 2151 J=1, NTMDO 2151 STMD01(1)=STMD01(I)+TMD0(I, J)

FILEO TESE **FORTRAN**  $C<sub>1</sub>$ **UFSC** NUCLEC DE PROCESSAMENTO DE DADOS TOTAL=TCTAL+STMDOL(I) 2150 CONTINUE **WRITE(NT6,2153)** 2153 FORMAT(\*1',30X,\*MAO-DE-OBRA TOTAL REDISTRIBUIDA',///) CALL IMPRI2(TMDG, M, NTMDG, STMD01, \* DEPTJ. \*, \*MOD TOTA\*, \* SOMA WRITE (NTE, 2020) TOTAL  $TOTAL=0$  $D0 2160 I=1 M$  $SIMDO(I)=STMDOL(I)$ STMD01(I)=STMD01(I)-SAMD0(I)-SDMD0(I)  $2160$  TOTAL=TGTAL+STMDO1(I) WRITE(NT6, 2162) 2162 FORMAT( '1', 30X, 'MAC-DE-CBRA DIRETÀ CCIOSA REDISTRIBUIDA'///) CALL IMPRIL(STMD01, M, 1, ' DEPTO. WRITE(NT6,202)TOTAL  $TOTAL = 0$  $D0$  2200  $I=1,M$  $SOMA(I)=0$ DO 2201 J=1, NACIF 2201 SOMA(I)=SOMA(I)+ACIF(I, J) TOTAL=TCTAL+SOMA(I) 2200 CONTINUE WRITE(NT6,2210) 2210 FORMAT('1',30X,'CUSTO INDIRETO DE FABRICACAD REDISTRIBUIDO',///) CALL IMPRI2(ACIF, M, NACIF, SOMA, \* DEPTO, \*, \* CIF  $\cdot$ ,  $\cdot$  SOMA WRITE(NT6,2020) TOTAL DO 2230 I=1.M 2230 SACIF(I)=SOMA(I)+STMDO(I)  $TOIAL = 0$ DO 2300  $I = 1 M$  $SOMAIL = 0$  $DO 2301 J=1, NAMP$ 2301 SOMA(I)=SGMA(I)+DMP(I,J)  $TOTAL = TGTAL + SOMALI$ 2300 CONTINUE MRITE(NT6,2310) 2310 FORMAT( '1', 30X, 'MATERIA PRIMA UN DEFEITUOSAS REDISTRIBUIDAS',///) CALL IMFRIZ (DMP, M, NAMP, SOMA, \* DEPTO, \*, \* MAT PRIM\*, \* SOMA WRITE(NT6,2020) TOTAL  $DQ$  2330  $I=1,4$ 2330 SOMP(I)=SOMA(I)  $TOTAL = 0$ DO 2500 I=1,M  $SOMA(I) = 0$ DO 2501 J=1, NDCIF  $2501$  SOMA(I)=SOMA(I)+DCIF(I, J) TOTAL=TCTAL+SOMA(I) 2500 CONTINUE WRITE(NT6,2510) 2510 FORMAT( '1', 30X, 'CUSTO INDIRETO DE FABRICACAO UN DEFEITUOSAS REDIS ITRIBUIDC\*,///) CALL IMPRIZIOCIF, M, NDCIF, SOMA, \* DEPTO, \*, \* CIF ',' SOMA  $\cdots$ WRITE(NT6,2020) TOTAL  $DQ$  2530  $I=1,M$ 2530 SDC IF(I)=SOMA(I)

```
FILEO TESE
                                  NUCLEO DE PROCESSAMENTO DE DADOS
              FORTRAN
                      c<sub>1</sub>UFSC
     TOTAL=0D0 2600 1=1, M
2600 TOTAL=TOTAL +RCIF(I)
     WRITE(NT6,2610)
2610 FORMAT(*1",30X,*LUCRO DA VEND DCS REFJGOS REDISTRIBUIDOS",///)
     CALL IMPRIL(RCIF, M, 1, ' DEPTO. ', 'REFUGOS ')
     WRITE (NT6,2020) TOTAL
     TOTAL = 0DO 2700 I=1, M
2700 TOTAL=TOTAL+PCIF(I)
     WRITE(NT6,2710)
 2710 FORMAT(*1", 30X, 'LUCRO DA VENDA DAS SCBRAS REDISTRIBUIDOS',///)
     CALL IMPRIL(PCIF, M, L, " DEPTO. ',' SGBRAS ')
     WRITE(NT6,2020) TOTAL
     DQ 2800 I = 1, MCIMP(I)=SAMP(I)+SDMP(I)CIMDO{ I J = STMO{ I }
     CTCIF(I)=SACIF(II+SDCIF(II-RCIF(I)-PCIF(I)
 2800 CONTINUE
     WRITE(NT6,2900)
2900 FORMAT (*1", 30X, *CUSTO TOTAL DA MP NAO ACUMULADO E ACUMULADO*)
     CALL IMPRI4 (AMPCT, CTMP, M. F. DEPTC F, FNORMALF, FACUMULAF)
     WRITE(NT6,2950)
2950 FORMAT('1',30x,'CUSTO TCTAL DA MOD NAD
                                           ACUMULADO E ACUMULADO")
     CALL IMPRI4(AMDOCT, CTMDG, M, * DEPTO *, *NORMAL*, *ACUMULA*)
     WRITE(NT6,2980)
2980 FORMAT(*1*,30X,*CUSTO TOTAL DA CIF NAO ACUMULADO E ACUMULADO*)
     CALL IMPRI4 (CIFCT, CTCIF, M, * DEPTO *, *NORMAL*, *ACUMULA*)
C***** IMPRIMIR
               DADOS PRODUCÃO PASSALA
                                       (DADOS N. INTELROS)
DO 2990 I=1,MKUPMP(I)=0KUPMOO(I)=02990 KUPCIF(I)=0
     IF (IOP .EQ. 0 .OR. IOP .EQ. 1) GO TO 3002
CCC
    LEITURA ARQ(IO)
     READ(10) (KUPMP(I), KUPMCO(I), KUPCIF(I), I=1, M)
     WRITE (NT6,3000)
3000 EORMAT(*1*,30x,*DADOS PRODUCAO PASSACA RELATIVOS A CT. MP, JT. MDO,
    10T.CIF<sup>(</sup>,///)
     CALL IMPRI3(KUPMP, KUPMDO, KJPCIF, M , "DEPTO, ", " KJPMP , ", " KUPMDC
    1 + 1 KUPCIE \rightarrowC***** PREPARACAO PARA O CALCULO DO CUSTO UNITARIO
3002 READ(NT 5,3010) (GAMP(I), I=1, M)
     READ(NT5,3010) (GAMDC(I), I=1,M)READ(NT5,3010) (GACIF(I),I=1,M)READINT 5,3010 (GDMP(I), I=1, M)
     READ(NT5,3010) (GDMDO(I), I=1,M)
     READ(NTS, 3010) {GDCIF(I), I=1,M}READINT 5,3020 (NUPAII), I=1, MREAD(NT5,3020) (KUPP(I), I=1, M)
     READINT 5,30 20 N KUPD I I = I, M)
```
NUCLEO DE PROCESSAMENTO DE DADOS **FILED TESE** FORTRAN  $C<sub>1</sub>$ **UFSC** 3010 FORMAT (8E10.3) 3020 FORMAT (8110) CALL IMPRIL(SACIF, M, 1, CDEPTO. F, CALL SACIF  $\bullet$ CALL IMPRIL(SCCIF, M, 1, ' DEPTO. ','  $\cdot$ SDCIF CALL IMPRIL(RCIF,M, L,' DEPTO. ',' RCIF  $\bullet$ CALL IMPRIL(PCIF, M, 1,' DEPTO. ','  $\bullet$ PCIF CALL IMFRI5(GAMP, GAMDO, GACIF, M, ' DEPTO, ',' GAMP  $\bullet$ ,  $\bullet$ GAMDO  $\bullet$  $1'$  GACIF.  $'$ CALL IMPRI5(GDMP, GDMDO, GDCIF, M, \* DEPIO.\*, \* GDMP  $"$ ,  $"GDMDQ"$  ,  $1.60CIF.$ acade acade acade acade acade acade acade acade acade acade acade acade acade acade acade acade acade acade aca DG 3100 I=1, M KUPMP[I]=KUPA(I) + (KUPP[I] \* GAMP[I]] + (KUPD[I] \* GDMP(I]] + KUP  $IMPLI$ KUPMDO(I)=KUPA(I) + (KUPP(I) \* GAMDO(I)) + (KUPD(I) \* GDMDO(I)) + IKUPMDO(I) KUPCIF(I)=KUPA(I) + KUPP(I) \* GACIF(I) + KUPD(I) \* GCCIF(I) + IKUPCIF(I) 3100 CONTINUE ARMAZE NAMENTO DOS DADOS DA PRODUCAO ATUAL  $C***$ IF (KOCI .EG. 0) GO TO 3150 IF (IOP .EQ. 0 .OR. IOP .EQ. 1) GO TO 3150 REWIND 10 WRITE(10) (KUPMP(I), KUPMDU(I), KUPCIF(I), I=1, M) **€ \*\*\*\*\*\*\*\*\*\*\*\*\*\*\*\*\*\*\*\*\*\*\*\*\*\*\*\*\*\*** C\*\*\*\*\*\* IMPRIMIR DADOS ATUAIS C \*\*\*\*\*\*\*\*\*\*\*\*\*\*\*\*\*\*\*\*\*\*\*\*\*\*\*\*\*\*\*\* 3150 WRITE(NT6,3200) 3200 FORMAT('1',30X,'DADOS PRODUCAO ATUAL',///) CALL IMRRI3(KUPA,KUPP,KUPD,M ., \* DEPTJ. \*, \* PRD. ACA. \*, \* PRD. PRO. \*,  $1'$ PRO. DEF.')  $WRITE(NTE, 3300)$ 3300 FORMAT("1",30X,"DADOS ATUALIZADOS RELATIVOS A QT.MP QT. MDO QT.CIF  $1', 1/7$ CALL IMPRI3 (KUPMP, KUPMDC, KUPCIF, M . DEPTO, ',' KUPMP .',' KUPMDG  $1$   $, 1$   $k$   $N$   $N$  $DO 4000 I = 1 M$ IF (KUPMF(I) .EQ. 0) CUMP(I)=0 IF  $(KUPMP(I) \bullet NE \bullet 0)$ CUMP  $(1)$  = CTMP  $(1)$  / KUPMP  $(1)$ IF (KUPMDO(I) .EQ.O )  $CUMDO(1)=0$ **IF** (KUPMEC(I) .NE. 0) CUMDO(I)=CTMDO(I)/KUPMDO(I) (KUPCIF(I) .EQ. 0 )  $CUC IF(I)=0$  $IF$ CUC IF(I)=CTCIF(I)/ KUPCIF(I) IF  $(KUPCIF(I)$  .  $NE. 0$  ) CUTOTI(I)=CUMP(I)+CUMDO(I)+CUCIF(I) CUPMP(1) =CUMP(1) \*(KUPP(1)\*GAMP(1) \*KJPD(1)\*GDMP(1)) CUPMDO(I)=CUMDO(I)\*(KUPP(I)\*GAMCO(I)+KUPD(I)\*GDMDO(I))  $CUPCIF(I)=CUCIF(I)*(KUPP(I)*GACIF(I)+KUPD(I)*GDCIF(I))$ CUTOT2(I)=CUPMP(I) + CUPMDO(I) +CUPCIF(1) 4000 CONTINUE  $TOTAL = 0$ DO 5000 I=1, M  $AFI(I) = CIMP (I) + CTMDC(I) + CTCIF(I)$ TOTAL=TCTAL+AFI(I) 5000 CONTINUE

NUCLEC DE PROCESSAMENTO DE DADUS UFSC **FILEO TESE** FORTRAN  $c_{1}$ C#\*\*\*\*IMPRIMIR SAIDAS REFERENTES AOS INVENTARIOS IF (IOP.NE.0.) GO TO 5100 **WRITE(NT6.5050)** " FINAL PRODUTOS EM PROCESSO PARA SCOE" 5050 FORMAT( '1', 30X, 'INVENTARID  $1.777$ CALL IMPRIL(AFI,M,1,4 DEPTO. ',' IFPP  $\bullet$ GO TO 5500 5100 IF (IOP.NE.1.) GO TO 5200 WRITE (NT6, 5150) 5150 FORMAT( '1', 30X, 'INVENTARIO FINAL PRODUTOS ACABADOS PARA SCOE',//// GO TO 5500 5200 IF (IOP.NE.2.) GO TO 5300 **WRITE(NT6,5250)** 5250 FORMAT(\*1\*,30X,\*INVENTARIO FINAL PROJUTOS EM PROCESSO PARA SCP\*,  $1 / 11$ GO TO 5400 5300 WRITE(NT6,5350) 5350 FORMAT(\*1\*,30X,\*INVENTARIO FINAL PRODUTOS ACABADOS PARA SCP\*,///) GO TO 5500 5400 WRITE(NT6.5600) CUPMP ',' CUPMDO', CALL IMPRISICUPMP, CUPMDO, CUPCIF, M, \* DEPTO. \* ,\*  $1 \cdot$  CUPC IF  $\cdot$  ) CALL IMPRIL(CUTOT2, M, 1, ' DEPTO.", 'CUTOT2 ') GO TO 6000 5500 WRITE (NT6,5600) 5600 FORMAT ( '1', 30X, 'CUSTO UNITARIO') CALL IMPRISICUMP, CUMDO, CUCIF, M , \* DEPTO. \*, \* CUMP  $: . . . . .$ 1' CUCIF  $\bullet$ CALL IMPRIL(CUTOTL, M, L, ' DEPTO. ', 'CU. TOTAL') WRITE(NT6,5700) TOTAL C5700 FORMAT(///,10X,'CUSTO TOTAL INCORRIDO NA EMPRESA APCS REDISTRIBUIO  $1AO = 1, F20.51$ С CALL OCICSI(KOCI, FMOCI, ZOTAL, NU) 6000 **RETURN** END SUBROUTINE IMPRII(A, IX, IY, AA, BB) ROTINA PARA IMPRESSAO DE MATRIZES **C**\*\*\* COMMON/BLK1/ NT5, NT6 DIMENSION A(IX, IY) DOUBLE PRECISION AA, BB, A  $L = IY/8$  $IF(\delta * L _{\bullet} L T _{\bullet} I Y)$   $L = L + L$  $J1 = -7$  $D0 100 K = 1.1$  $JI = J1+8$  $J2 = J1 + 7$  $IF(K, EQ, L)$   $J2 = IY$ WRITE(NT6,200) (BB, J, J=J1, J2)  $WRITE(NT6, 400)$  $DO$   $100$   $I = 1.1x$ 100 WRITE(NT6,300) AA, I, (A(I, J), J=J1, J2) RETURN FORMATOS C \*\*\*

**FILEO TESE FORTRAN** NUCLEO DE PROCESSAMENTO DE DADOS  $c<sub>1</sub>$ UFSC 200 FORMAT (/10X,8(5XA8,12)) 300 FORMAT (1XA8, 12, 8(2XF13.5)) 400 FORMAT(1X) END SUBROUTINE IMPRI2(A, IX, IY, B, AA, BB, CC) C \*\*\* ROTINA PARA IMPRESSAO DE UMA MATRIZ E UM VETOR. COMMON/ BLK1/ NT 5, NT6 DIMENSION A (IX, IY), B(IX) DOUBLE PRECISION AA, BB, CC, A, B  $IYY = IY + 1$  $L = IYY/3$  $IF(8*L _tI_TIYY) L = L + l$  $J1 = -7$  $D0$  13 K = 1,L  $ID = IYY-8*(L-1)$  $JI = J1+8$  $J2 = J1 + 7$  $IF(K, NE, L)$   $ID =$ -9  $IFK.EQ.L)$  J2 = IYY  $J3 = J2 - I$  $60$  TO  $(1,2,3,4,5,6,7,8,5)$ , ID 1 WRITE(NTo, 101) CC WRITE(NT6,100) GO TO 10 2 WRITE(NT6, 102)  $(BB, J, J=JI, J3), CC$  $WRITE(NT6,100)$ GO TO 10 3 WRITE(NT6,103)  $(BB, J, J=JI, J3J, CC$ WRITE(NT6,100) GO TO 10 4 WRITE(NT6,104)  $(BB, J, J=J1, J3$ , CC WRITE(NT6,100) GO TO 10 WRITE(NT6,105) 5.  $(BB, J, J=JI, J31, CC)$ **WRITE(NT6,100)** GO TO 10  $6$  WRITE(NT6,106)  $(BB, J, J=JI, J3), CC$ WRITE (NT6, 100) GO TO 10 7 WRITE(NT6,107)  $(BB, J, J=J_1, J_3, CC)$ WRITE(NT6,100) GO TO 10 8 WRITE(NT6,108)  $188, J, J=J1, J3J, CC$ **WRITE(NT6,100)** 10 DO 11 I =  $1.1X$ 11 WRITE(NT6, 110)  $AA, I, (A(I, J), J=JI, J3), B(I)$ GO TO 13 WRITE(NT6,109) 9  $(BB, J, J=J1, J2)$ WRITE(NT6,100)  $D0 12 I = 1,1X$ 12 WRITE(NT6,110)  $AA, I, (A(I,J), J=J1, J2)$ 13 CONTINUE **RETURN** \* \* FORMATCS. 100 FORMAT(1X)

```
NUCLEO DE PROCESSAMENTO DE DADOS
                FORTRAN
                          c_{1}UFSC
FILEO TESE
  101 FORMAT (/10x,1(8xA8))
  102 FORMAT(/10X,1(5XA8,12),11XA8)
  103 FORMAT(/IOX,2(5xA8,I2),11XA8)
  104 FORMAT1/IOX,3(5XA8,12),11XA8)
  105 FORMAT(/10x,4(5XA8,12),11XA8)
  106 FURMAT(/10X,5(5XA8,12),11XA8)
  107 FORMAT : / 10X,6(5XA8,12),11XA8)
  108 FORMAT (/10X,7(5XAS,12),9XA8).
  109 FORMAT(/10X,8(5XA8,12))
  110 FORMAT( LXA8, 12, 8(2XF13.2))
      END
      SUBROUT INE IMPRIB(A, B, C, IX, AA, BE, CC, DD)
       ROTINA PARA IMPRESSAO DE TRES VETORES INTEIROS.
C # *COMMON/ BLK1/ NT 5, NT6
      INTEGER A, B, C
      DIMENSION ALIXI, BLIXI, CLIXI
      DOUBLE PRECISION AA, BB, CC, DD
      WRITE (NTE, 20) B_5CC, CO
      WRITE (NT6,30)
      D0 \t10 \t1 = 1.1 \t1X10 WRITE(NT6,40) AA, I, A(I), B(I), C(I)
      RETURN
C ***
       FORMATOS
   20 FORMAT (/12X,3(7XA3))
   30 FORMAT(1X)
   40 FORMAT(1xA8, 12, 3(2X, 113))
      END
      SUBROUT INE IMPRI4(A, B, IX, AA, BB, CC)
       ROTINA PARA IMPRESSAG DE DOIS VETORES REAIS.
C ***
      COMMON/ BLK1/ NT5, NT6
      DIMENSICN A(IX), B(IX)
      DOUBLE FFECISION AA, BB, CC, A, B
      WRITE(NTE, 20) BB, CC
      WRITE (NT6,30)
      DO 10 I = 1, IX10 WRITE(NT6,40) AA, 1, A(I), B(I)
      RETURN
C ***
        FORMATCS
   20 FORMAT (/12X,2(7XA8))
   30 FORMAT (1X)
   40 FORMAT(1XA3,12,2(2X,F13.2))
      END
      SUBROUTINE IMPRIS(A, B, C, IX, AA, BB, CC, CDIC***
       ROTINA PARA IMPRESSAO DE TRES VETORES REAIS.
      COMMON/BLKI/ NT5,NT6
      DIMENSION A (IX), B(IX), C(IX)
      DOUBLE PRECISION AA, BB, CC, DD, A, B, C
      WRITEINT6,201 BB,CC,DD
      WRITE(NT6,30)
      D0 10 I = 1.1X10 WRITE(NT6,40) AA,I,A(I),B(I),C(I)
       RETURN
C ***
        FORMATCS
   20 FORMAT(/12X,3(7XA8))
   30 FORMAT(1X)
```

```
FILEO TESE
                            C<sub>1</sub>UFSC
                 FURTRAN
                                           NUCLEO DE PROCESSAMENTO DE DADOS
   40 FORMAT(IXA8, 12, 3(2X, F13.2))
       END
       SUBROUT INE MATINV(A, N1, B, M1, IND)
C***
        ROTINA PARA INVERSAO MATRICIAL E/OU SOLUCAO SIMULTANEA DE
C***
        EQUACDES LINEARES
       IMPLICIT REAL*8 (A-H, O-Z)
       DIMENSICN A (N1, N1), B(N1, M1), IND(N1, 3)
       EQUIVALENCE (ILIN, JLIN), (ICOL, JCOL), (AMAX, T, TEMP)
C***
        INICIALIZACAO DAS VARIAVEIS
           = M1M
       N
           = N<sub>l</sub>DEF = 1.0DO 100 J = 1, N100 \text{ IND}(J,3) = 0DO 2000 I = 1,NC***
        FORMULACAO DO ELEMENTO PIVOTAL
       AMAX = 0.0DO 500 J = 1, NIF(IND(J,3).EQ.1) GO TO 500
       DO 400 K = 1, NIF (IND (K, 31 - 1) 200, 400, 2500
 \sim200 IF(AMAX.GE.DABS(A(J,K))) GO TO 400
       ILIN = JICOL = KAMAX = DABS(A(J,K))400 CONTINUE
  500 CONTINUE
       IND(ICOL,3) = IND(ICOL,3)+1IND(I,1)= ILININD(I,2)= ICOL
        TROCA DE LINHAS PARA COLOCAR O ELEMENTO PIVOTAL NA DIAGONAL
C ***
       IF(ILIN.EQ.ICOL) GO TO 1100
       DEF = -DETDO 800 L = 1, N\mathsf{TEMP} = \mathsf{A}(\mathsf{ILIN}, \mathsf{L})A[ILIN, L] = A[ICOL, L]800 A(ICOL, L) = TEMP
       IF(M.LE.0) GO TO 1100
      DO 1000 L = 1,M\mathsf{TEMP} = \mathsf{B}(\mathsf{ILIN}, \mathsf{L})B(ILIN, L) = B(ICOL, L)1000 B(ICQL, L) = TEMP€ * * *
        DIVISAC DA LINHA PIVOTAL PELO EMENTO PIVOT
 1100 PIV = A(ICOL,ICOL)DET = DET*PIV
       A(ICOL,ICOL) = 1.0DO 1200 L = 1 \cdot N1200 A(ICOL, L) = A(ICOL, L)/PIV
       IF(M.LE.0) GO TO 1500
       DO 1400 L = 1, M
 1400
      B(ICOL, LI = B(ICOL, LI/PIV))€ ***
        REDUCAC DAS LINHAS NAO PIVOTAIS
 1500 DO 2000 L1 = 1,NIF(LI.EQ.ICOL) GO TO 2000
       T = \text{ALL}, \text{ICCL}
```
**FILEO TESE UFSC FORTRAN**  $c_1$ NUCLEO DE PROCESSAMENTO DE DADUS  $A(L1, ICCL) = 0.0$  $DO$  1700  $L = 1, N$ 1700  $A(L1, L) = A(L1, L) - A(IC0L, L) * T$ IF(M.LE.0) GO TO 2000  $00 1900 L = 1 M$ 1900 B(L1,L) = B(L1,L)-B(ICOL,L)\*T 2000 CONTINUE TROCA DE COLUNAS **C\*\*\***  $002300I = 1,N$  $L = N-1+1$ IF(IND(L,1).EQ.IND(L,2)) GO TO 2300  $JLIN = IND(L, 1)$  $JCOL = IND(L, 2)$  $DO$  2200 K = 1, N  $\mathbf{TEMP} = \mathbf{A}(\mathbf{K}, \mathbf{JLIN})$  $A(K, JLINK) = A(K, JCOL)$  $2200$  A(K, JCOL) = TEMP 2300 CONTINUE C \*\*\* VERIFICACAO DA SINGULARIDADE DA MATRIZ  $DO$  2400 K = 1, N IF(IND(K,3).NE.1) GO TO 2500  $-2400$  CONTINUE  $ID = I$ GO TO 2600  $2500$  ID = 2 2600 RETURN END SUBROUT INE PRIMA(AA, ACIF, CIF, M, L)  $C$  \*\*\* ROTINA PARA REDISTRIBUICAO PRIMARIA DIMENSION AA(1), CIF(1), ACIF (M, 1) DOUBLE PRECISION AA, TOTAL, AUX, ACIF, CIF AL=CIF(L)  $TOTAL=0$  $D0 10 1 = 1, M$  $10$ TOTAL=TOTAL+AA(I) IF (AL .NE. 0) GO TO 99  $CIF(L) = TCTAL$ 99  $DC 20 I = 1, M$ AUX=AA(I)/TCTAL  $ACIF(I, L) = C IF(L) * AUX$ 20 CONTINUE  $\mathbf c$ CALL IMPRIL(AA, M, 1, "  $LEPIO$ , **AA**  $cc$ WRITE(3,30)TOTAL,L  $30$  $\mathsf{C}^-$ FORMAT( "  $TOTAL = 1, F10.3, 3X, 11 = 1, I10$  $\mathbf c$ CALL IMPRIL(CIF, M, 1, ' DEPTO ', '  $CIF$ **RETURN** END SUBROUTINE SECUND(BB,COEF, M, K, ALX) C \*\*\* ROTINA PARA REDISTRIBUICAD SECUNDARIA DIMENSION BB(1), COEF(M, 1), AUX(1) DOUBLE PRECISION BB, COEF, AUX, TOTAL  $D0 10 I = 1. M$  $AUX(I) = BE(I)$ 10 CONTINUE  $\mathbf c$ CALL IMPRIL(BB, M. 1." DEPTO ..  $B B$  $\bullet$ 

**FILEO TESE** FORTRAN  $c<sub>1</sub>$ UFSC NUCLEO DE PROCESSAMENTO DE DADOS  $AUX(19) = 0$ 00 20  $I = 21, 28$  $AUXII = 0$ 20 DO 30  $1 = 32,49$ 30  $AUX(I) = 0$  $AUX(K) = 0$  $TOTAL=0$ DO 40  $J=1,M$ TOTAL=TCTAL+AUX(J) 40 **CONTINUE** DO 50  $I = 1, M$  $AUX(I) = AUX(I) / TOTAL$  $CDEF(I, K)=AUX(I)$  $\mathbf c$ WRITE(6,80)AUX(I),TOTAL,K  $C<sub>80</sub>$ FORMAT ( '  $AUX = 1, FIO.3, 1TOTAL = 1, FIO.3, 1K = 1, IIO.$ 50 **CONTINUE**  $\mathbf c$ WRITE(3,60)TOTAL,K  $\mathbf c$ 60 FORMAT( .  $TOTAL = 1, F10, 3, 4X, 1K = 1, 110$  $\mathbf{C}$ CALL IMPRIL(AUX,  $M, 1, 1$  DEPTO  $, 1$  $AUX$  $\mathbf c$ CALL IMPRIL(COEF, M.M.'  $DEPTQ$ **AUX** RETURN END SUBROUT INE CCIOSI (KCCI, FMOCI, TOTAL, NOT IMPLICIT REAL \*8  $(A-H, 0-Z)$ COMMON/BLK1/NT5, NT6 IF (KOCI .EQ. 0) GO TO 10 READ (4,80) (TTMOD, T,AN) WRITE(6,1) TTMOD, T, AN  $\mathbf{1}$ FORMAT ( \* AP OS LEITURA  $ITMOD=1, F10, 3, 1 T = 1, F10, 3, 1 AN=1, F10, 31$  $AN = AN + 1$  $T = T + T0TAL$ REWIND 4 WRITE(6,2)TTMOD, T, AN FORMAT( ' ANTES WRITE ARQ  $\overline{2}$  $TTMOD^{\dagger}, F10.3, T = \text{F}10.3, TAN = \text{F}10.3$ WRITE(4,80) {TTMOD, T, AN) IF (NU .GT. AN) GO TO 10  $FM=1.000 - (T / TIMOD)$ WRITEINT5,20) FM, FMOCI FORMAT(/20X,' O NUVO FATOR DE OCIOSIDADE OBTIDO E = ',F10,3,' SEND 20 100 0 FATCR UTILIZADO ATE O MOMENTO =\*, F10.3) DIF=DABS (FM-FMOCI) IF (DIF .LT. 0.07) GO TO 10 WRITE(NT6,30) DIF FORMAT (/20X, FRECOMENDA-SE REFAZER GS CALCULOS  $30<sub>o</sub>$ POIS A DIFERENCA IENTRE A OCISIDADE REAL E A APLICADA SUPEROU 0.07 SENDO =\*, F4.3)  $C$  \*\*\*\*\*FOR MATO FORMAT (8E10.3) 80  $10$ RETURN END.

#### A N E X O  $\overline{\textbf{I}}$

SUBROTINA REDIST AJUSTADA À APLICAÇÃO PRÁTICA

1AREA5, AREA6, AREA7, AREA8, AREA9, AREA10, AREA11, 2ZONA1, ZCNA2, ZCNA3, ZCNA4, ZONA5, ZCNA6, ZGNA7, ZCNA8, ZONAS, ZONA10, 3ZONA11, ZENA12, ZENA13, ZENA14, ZONA15, ZENA16, ZENA17, ZONA18, ZONA19, 4ZONA20, ZCNA 21, ZONA22, ZONA23, ZONA24, ZONA25, ZONA26, ZONA27) C \*\*\*\*\* ROTINA QUE COMANDA REDISTRIBUICAO IMPLICIT REAL\*8  $(A-H, 0-Z)$ COMMON/BLKI/NT5, NT6 DIMENSION ACIF(M,1), COEF(M, 1), CIF(1), AUX(1), AREA1(1), AREA2(1), 1AREA3(1),AREA4(1),AREA5(1),AREA6(1),AREA7(1),AREA8(1),AREA9(1), 2AREAIO (1), AREAII(1), 3ZONAL(1),ZONA2(1),ZONA3(1),ZONA4(1),ZONA5(1),ZONA6(1),ZONA7(1), 4ZONA8(1),ZONA9(1),ZONA10(1),ZONA11(1),ZONA12(1),ZONA13(1), 5ZONA14(1), ZONA15(1), ZONA16(1), ZONA17(1), ZONA18(1), ZONA19(1), 670NA20(1),ZCNA21(1),ZCNA22(1),ZCNA23(1),ZONA24(1),ZONA25(1), 720NA26(1), ZCNA27(1) READ(NT5, 900)(AREA1(I), I=1, M)  $WRITE(NT6, 900) (AREAL(1), I=1, M)$  $L = 5$ CALL PRIMA(AREA1, ACIF, CIF, M, L)  $L=21$ CALL PRIMA(AREAl, ACIF, CIF, M, L)  $L = 28$ CALL PRIMA(AREAl, ACIF, CIF, M, L)  $K = 2$ CALL SECUND (AREAL, COEF, M, K, AUX)  $K = 4$ CALL SECUND (AREAL, COEF, M, K, AUX) READ(NT 5,900) (AREA2(I), I=1, M)  $I = R$ CALL PRIMA(AREA2, ACIF, CIF, M, L)  $K = 1$ CALL SECUND (AREA2, COEF, M, K, AUX) READ(NT 5,900) (AREA3(I), I=1, M)  $L = 15$ CALL PRIMA(AREA3, ACIF, CIF, M.L)  $K=9$ CALL SECUND(AREA3, COEF, M, K, AUX) READ(NT5,900)(AREA4(II,I=1,M)  $K=12$ CALL SECUND (AREA4, COEF, M, K, AUX)  $READ(NT5,900) (AREA5(1),1=1,M)$  $1 = 9$ CALL PRIMA(AREA5, ACIF, CIF, M, L)  $L=27$ 

UFSC NUCLEC DE PROCESSAMENTO DE DADOS **FILEO TESE FORTRAN**  $C<sub>1</sub>$ 

SUBROUTINE REDIST(M, ACIF, COEF, CIF, AUX, AREAL, AREA2, AREA3, AREA4,
CALL PRIMA(AREA5, ACIF, CIF.M.L)  $K = 3$ CALL SECUND (AREA5, COEF, M, K, AUX) READ(NT5,900)(AREA6(I), I=1, M)  $K = 5$ CALL SECUND (AREA6, COEF, M, K, AUX) READ(NT5, 500) (AREA7(I), I=1, M)  $K = 6$ CALL SECUNDIAREAT, COEF, M, K, AUX) READ(NT5,900) (AREA8(I), I=1, M)  $K = 7$ CALL SECUND (AREAB, COEF, M, K, AUX)  $READINT 5,9001 (AREA9(1), 1=1, M)$  $K = 8$ CALL SECUND (AREA9, COEF, M, K, AUX)  $READ(NT5,900)(AREAIO(1), I=1,M)$  $K=10$ CALL SECUND (AREA10, COEF, M, K, AUX) READ(NT 5,900)(AREA11(I), I=1, M)  $K = 11$ CALL SECUND (AREAll, COEF, M, K, AUX)  $READINT 5,900$  (ZONA 1(I), I=1, M)  $L = 1$ CALL PRIMALZONAI, ACIF, CIF, M, LI READ(NT 5,900)(ZONA2(I), I=1, M)  $L = 2$ CALL PRIMALZONA2, ACIF, CIF, M, LI READ(NT5,900)(ZONA3(I), I=1, M)  $L = 3$ CALL PRIMA(ZONA3, ACIF, CIF, M, L) READ(NT 5,900) (Z ONA4(1), I=1, M).  $L = 4$ CALL PRIMA(ZONA4, ACIF, CIF, M, L)  $READINT 5,9001 (ZONAS(I), I=1, M)$  $L = 6$ CALL PRIMA(ZONA5, ACIF, CIF, M, L) READ(NT 5,900)(ZONA6(I), I=1, M)  $L = 7$ CALL PRIMA(ZONA6, ACIF, CIF, M, L)  $READINT 5,9001 (ZONAY(1), I=1, M)$  $L = 10$ CALL PRIMA(ZONA7, ACIF, CIF, M, L) READ(NT5,900)(ZONA8(I), I=1, M)  $L=11$ CALL PRIMA(ZONAB, ACIF, CIF, M, L) READ(NT5,900)(ZONA9(I), I=1, M)  $L = 12$ CALL PRIMA(ZONA9, ACIF, CIF, M, L) READ(NT5,900)(ZONA10(I),I=1,M)  $L = 13$ CALL PRIMA(ZONA10, ACIF, CIF, M,L) READ(NT5,900)(ZONA11(I),I=1,M)  $L = 14$ CALL PRIMA(ZONA11, ACIF, CIF, M, L) READ (NT5, 900) (ZONA12(I), I=1, M)

FORTRAN

 $c<sub>i</sub>$ 

UFSC

**FILEO TESE** 

#### NUCLEO DE PROCESSAMENTO DE DADOS

 $L = 17$ CALL PRIMA(ZONA12, ACIF, CIF, M, L) READ (NT5,900)(ZONA13(I), I=1,M)  $L=22$ CALL PRIMALZONA13, ACIF, CIF, M, L) READ (NT5,900)(ZONA14(1),1=1,M)  $L = 30$ CALL PRIMA(ZONA14, ACIF, CIF, M, L) READ (NT5,900) (ZONA15(I.), I=1, M)  $L = 34$ CALL PRIMA(ZONA15, ACIF, CIF, M,L)  $READINT 5,9001 (ZONA16(I),I=1,M)$  $L = 16$ CALL PRINA(ZONA16, ACIF, CIF, M, L)  $READINT 5,900120NA17(I), I=1,M$  $L=18$ CALL PRIMA(ZONA17, ACIF, CIF, M.L.) READ(NT5,900)(ZONA18(I),  $I=1, M$ )  $L = 19$ CALL PRIMA(ZONA18, ACIF, CIF, M, L)  $READ(NTS, 900)(ZONA19(1), I=1, M)$  $1 = 20$ CALL PRIMA(ZONA19, ACIF, CIF, M, L) READ(NT5,900)(ZONA20(I), I=1, M)  $L = 23$ CALL PRIMA(ZONA20, ACIF, CIF, M,L)  $READINT 5,9001 (ZONA21(I), I=1, M)$  $L = 24$ CALL PRIMALZONA21, ACIF, CIF, M, L)  $READ(NT 5,900) (ZONA22(I), I=1,M)$  $L = 25$ CALL PRIMA(ZONA22, ACIF, CIF, M,L)  $READ(NT 5,900)(Z ONA 23(I), I=1, M)$  $L = 26$ CALL PRIMA(ZONA23, ACIF, CIF, M, L)  $READINT 5,9001 (ZONA24(I), I=1, M)$  $L = 29$ CALL PRIMA(ZONA24, ACIF, CIF, M,L) READ(NT5,900)(ZONA25(I), I=1, M)  $L = 31$ CALL PRIMALZONA25, ACIF, CIF, M, L)  $READINT 5,9001 (ZONA26(1), I=1, M)$  $L = 32$ CALL PRIMA(ZONA26, ACIF, CIF, M, L) READ(NT 5,900) (ZONA27(I),  $I=1$ , M)  $L = 33$ CALL PRIMA(ZONA27, ACIF, CIF, M,L) C\*\*\*\*\*FORMATO 900 FORMAT (8E10.3)  $COE$ F(16,13)=1.  $COEFI15, I41=1.$  $COEF(16, 15)=1.$  $COEF(17, 16) = 1.$  $COEF(18, 17) = 1.$  $CDEF(20, 18) = 1.$  $COEF(29, 20) = 1.$  $COEF(30, 29) = 1.$  $COEF(31, 30)=1.$  $COEF(49,31)=1.$ **RETURN END** 

### ANEXO III

# CONJUNTO DE DADOS DA APLICAÇÃO PRÁTICA

REFERENTES À ORDEM TM/001

FILEO GAPOI7

DA DO S  $A1$ 

**UFSC** 

NUCLEO DE PROCESSAMENTO DE DADOS

ı DEPARTAMENTC 01= ADIMISTRACAO GERAL  $\mathbf{1}$  $\mathbf{I}$ DEPARTAMENTC 02= SEVICOS ADMISTRATIVOS DEPARTAMENTC 03= COPA ı DEPARTAMENTO 04= VIGILANCIA  $\mathbf{1}$ 1 DEPARTAMENTO 05= ALMOXARIFADO 1 DEPARTAMENTO OG= COMPRAS  $\mathbf 1$ DEPARTAMENTE 07= ENGENHARIA INDUSTRIAL DEPARTAMENTC 08= MANUTENCAG  $\mathbf{l}$ DEPARTAMENTC OS= CASA DE FORCA 1  $\mathbf{r}$ DEPARTAMENTO 10= AR COMPRIMIDO  $\mathbf{I}$ DEPARTAMENTC 11= CALDEIRA  $\mathbf{1}$ DEPARTAMENTC 12= EXAUSTOR DEPARTAMENTC 13= CORTE AGLOMERADO 1 DEPARTAMENTC 14= CORTE LAMINAS<br>DEPARTAMENTC 15= COSTUREIRA 1 1  $\mathbf{I}$ DEPARTAMENTO 16= PRENSA ı DEPARTAMENTC 17= PERFILADEIRA DEPARTAMENTO 18= COLADEIRA DE BORDOS 1 DEPARTAMENTC 19= FURADEIRA MULTIPLA  $\mathbf{1}$ DEPARTAMENTO 20= LIXADEIRA DE CONTATO ı DEPARTAMENTC 21= LIXADEIRA DE CANTO ı  $\mathbf{I}$ DEPARTAMENTC 22= TUPIA  $\mathbf{I}$ DEPARTAMENTO 23= TUPIA SUPERIOR ı DEPARTAMENTC 24= MACICO CIRCULAR  $\mathbf{1}$ DEPARTAMENTO 25= MACICO DESTOPADEIRA DEPARTAMENTO 26= MACICO MOLDUREIRA l DEPARTAMENTC 27= FURADEIRA ı DEPARTAMENTO 28= MACICO LIXADEIRA ı ı DEPARTAMENTO 29= EMASSAMENTO / ACABAMENTO  $\mathbf{1}$ DEPARTAMENTE 30= VERNIZ CANTO DEPARTAMENTO 31= LAQUEACAO ı DEPARTAMENTC 32= TARUGAMENTO ı, DEPARTAMENTO 33= FABRICACAO DE ESTRUTURAS ı DEPARTAMENTO 34= PINTURA DE ESTRUTURAS ı DEPARTAMENTO 35= MOLDADO CORTE COMPENSADO ı DEPARTAMENTO 36= MOLDADO PASSADOR COLA ı DEPARTAMENTC 37= MOLDADO PRENSA ı DEPARTAMENTC 38= ESTOFARIA ı DEPARTAMENTC 39= PRE-MONTAGEN ı ı DEPARTAMENTO 40= PRENSA MONTAGEM ı DEPARTAMENTC 41= PRENSA GAVETA ı DEPARTAMENTO 42= MONTAGEN EMBALAGEN DEPARTAMENTO 43= VENDAS NO PAIS 1 DEPARTAMENTC 44= VENDAS NO EXTERIOR ı DEPARTAMENTC 45= DEPOSITO DEPARTAMENTC 46= EXPEDICAO DEPARTAMENTO 47= SECAGEM DA MADEIRA ı DEPARTAMENTO 48= TARUGADEIRA DEPARTAMENTO 49=DEPARTAMENTO FICTICIO ı 1 ı \*\*\*\*\*\*\*\*\*\*\*\*\*\*\*\*\*\*\*\*\*\*\*\*\*\*\*\*\*  $0 R D E M = TM/001$ \*\*\*\*\*\*\*\*\*\*\*\*\*\*\*\*\*\*\*\*\*\*\*\*\*\*\*\*

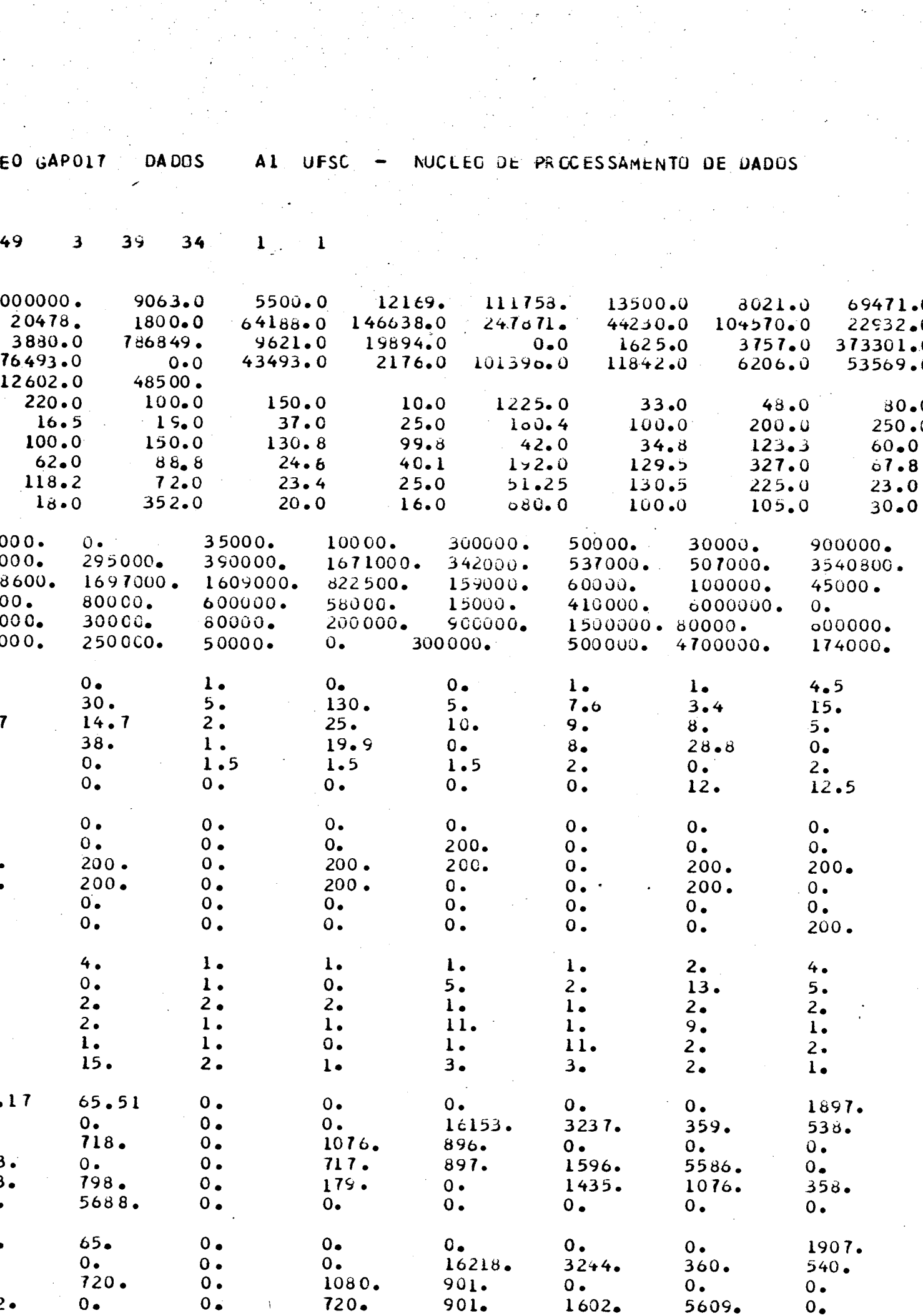

 $\hat{\epsilon}_1$ 

 $\frac{1}{\sqrt{2}}\sum_{i=1}^{n-1}\frac{1}{\sqrt{2}}\sum_{i=1}^{n-1}\frac{1}{\sqrt{2}}\sum_{i=1}^{n-1}\frac{1}{\sqrt{2}}\sum_{i=1}^{n-1}\frac{1}{\sqrt{2}}\sum_{i=1}^{n-1}\frac{1}{\sqrt{2}}\sum_{i=1}^{n-1}\frac{1}{\sqrt{2}}\sum_{i=1}^{n-1}\frac{1}{\sqrt{2}}\sum_{i=1}^{n-1}\frac{1}{\sqrt{2}}\sum_{i=1}^{n-1}\frac{1}{\sqrt{2}}\sum_{i=1}^{n-1}\frac{1}{\sqrt{2}}$ 

 $\mathcal{A}(\mathcal{A})$  and

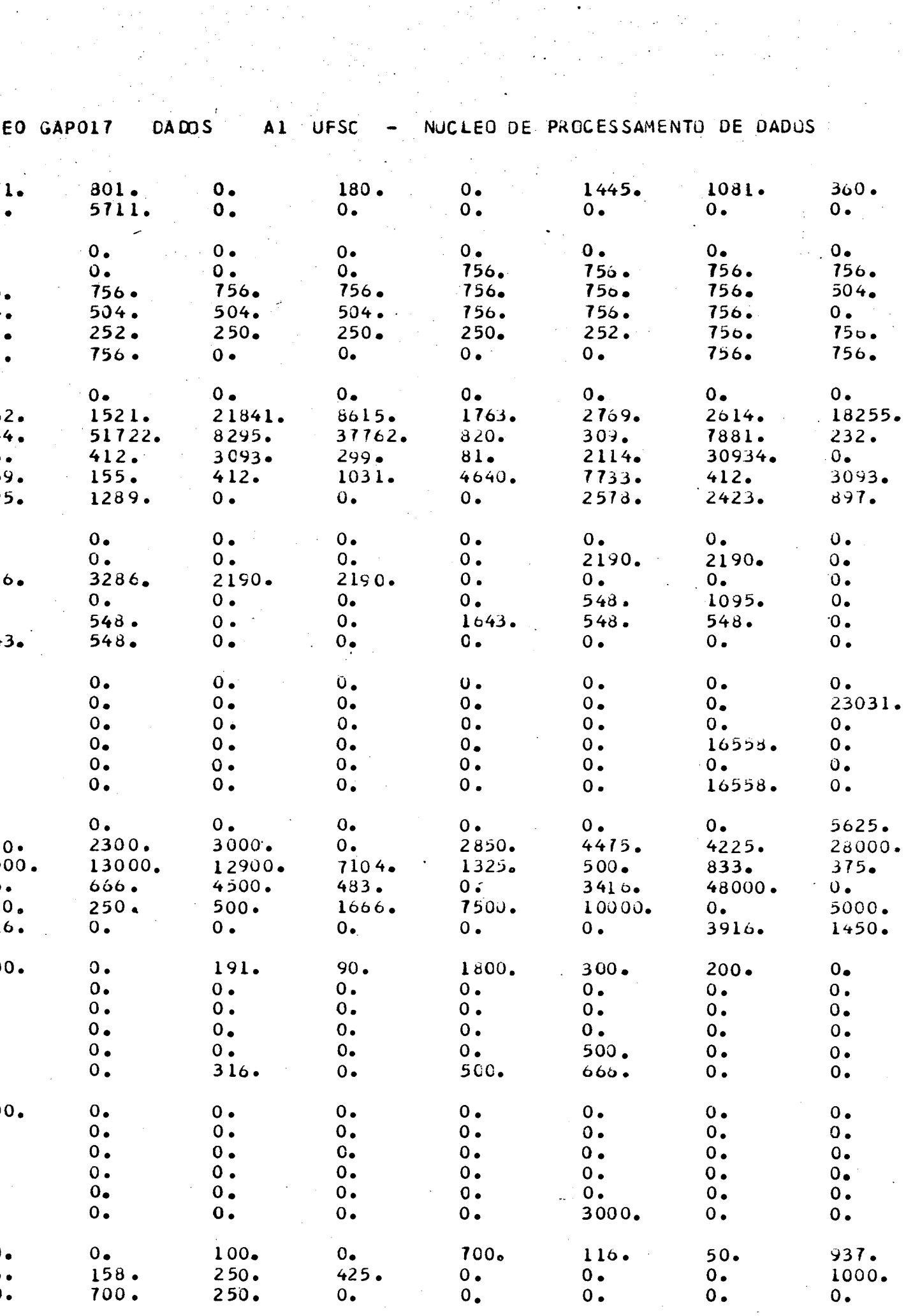

 $\mathcal{I}_{\mathcal{A}}$ 

 $\label{eq:2.1} \frac{1}{2} \sum_{i=1}^n \frac{1}{2} \sum_{j=1}^n \frac{1}{2} \sum_{j=1}^n \frac{1}{2} \sum_{j=1}^n \frac{1}{2} \sum_{j=1}^n \frac{1}{2} \sum_{j=1}^n \frac{1}{2} \sum_{j=1}^n \frac{1}{2} \sum_{j=1}^n \frac{1}{2} \sum_{j=1}^n \frac{1}{2} \sum_{j=1}^n \frac{1}{2} \sum_{j=1}^n \frac{1}{2} \sum_{j=1}^n \frac{1}{2} \sum_{j=1}^n \frac{$ 

 $\tilde{A}^{\mu\nu}$ 

 $\frac{1}{\sqrt{2}}$ 

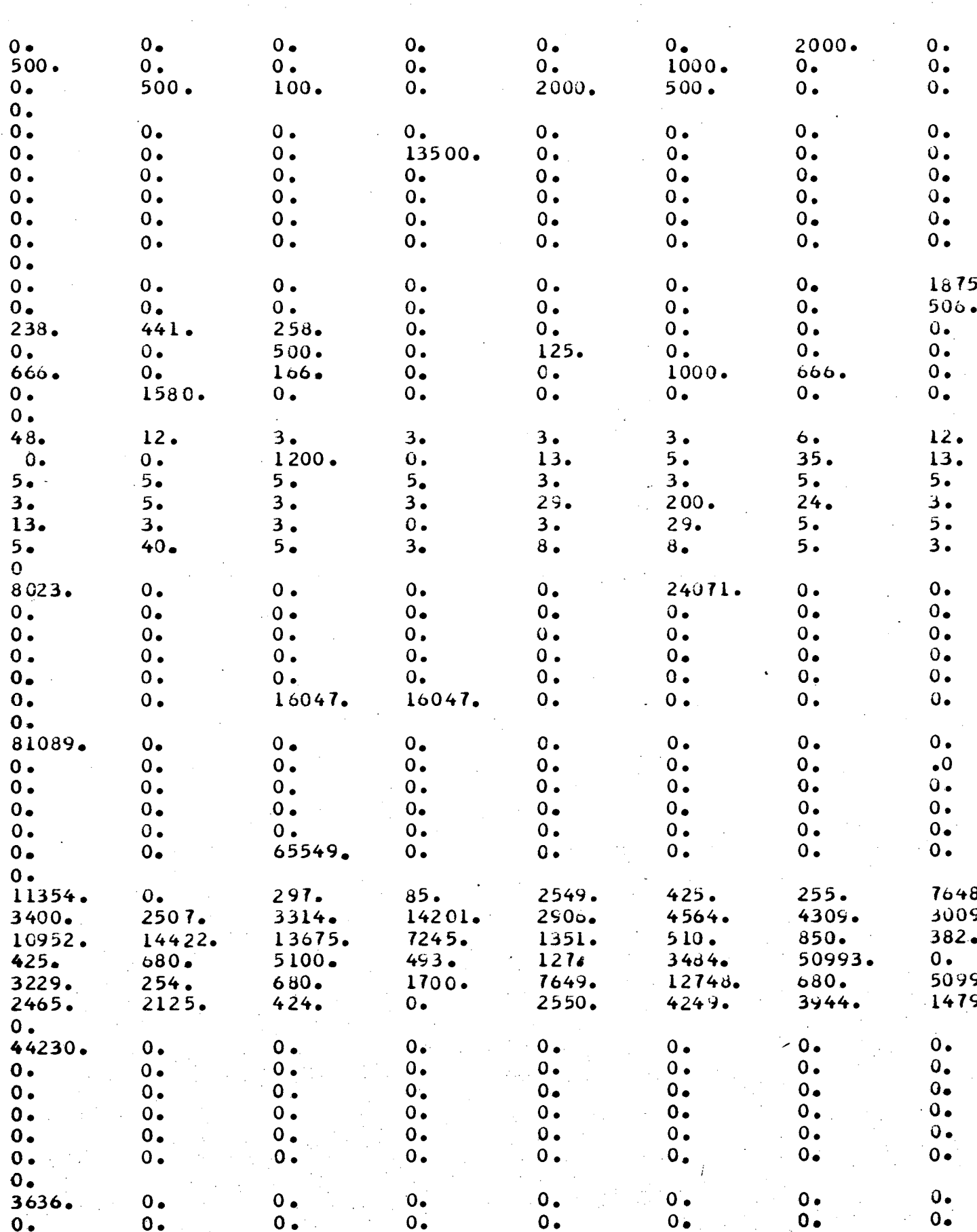

FILEO GAPOI7 DADOS AL

UFSC

## - NUCLEO DE PROCESSAMENTO DE JADOS

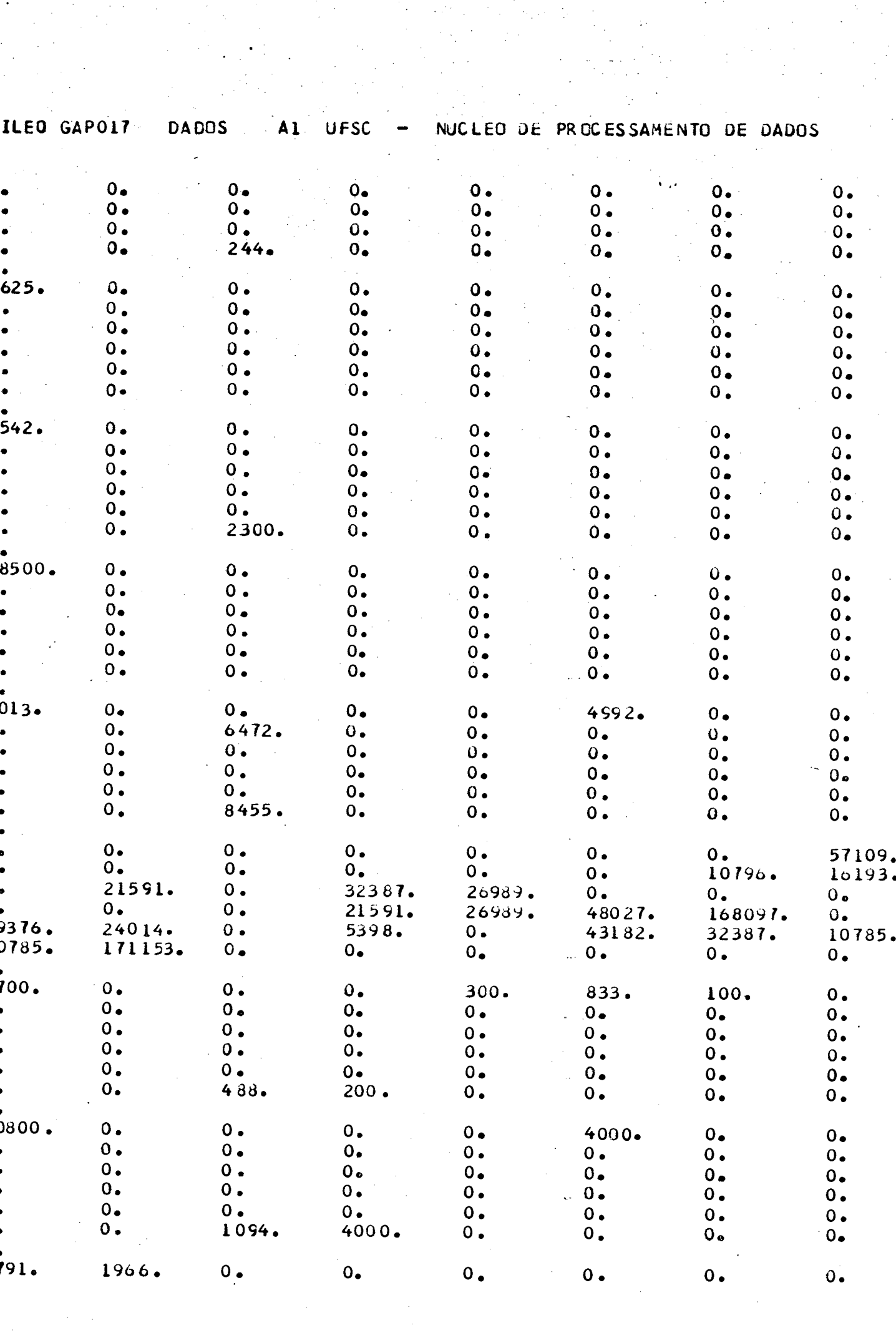

 $\langle \cdot \rangle$ 

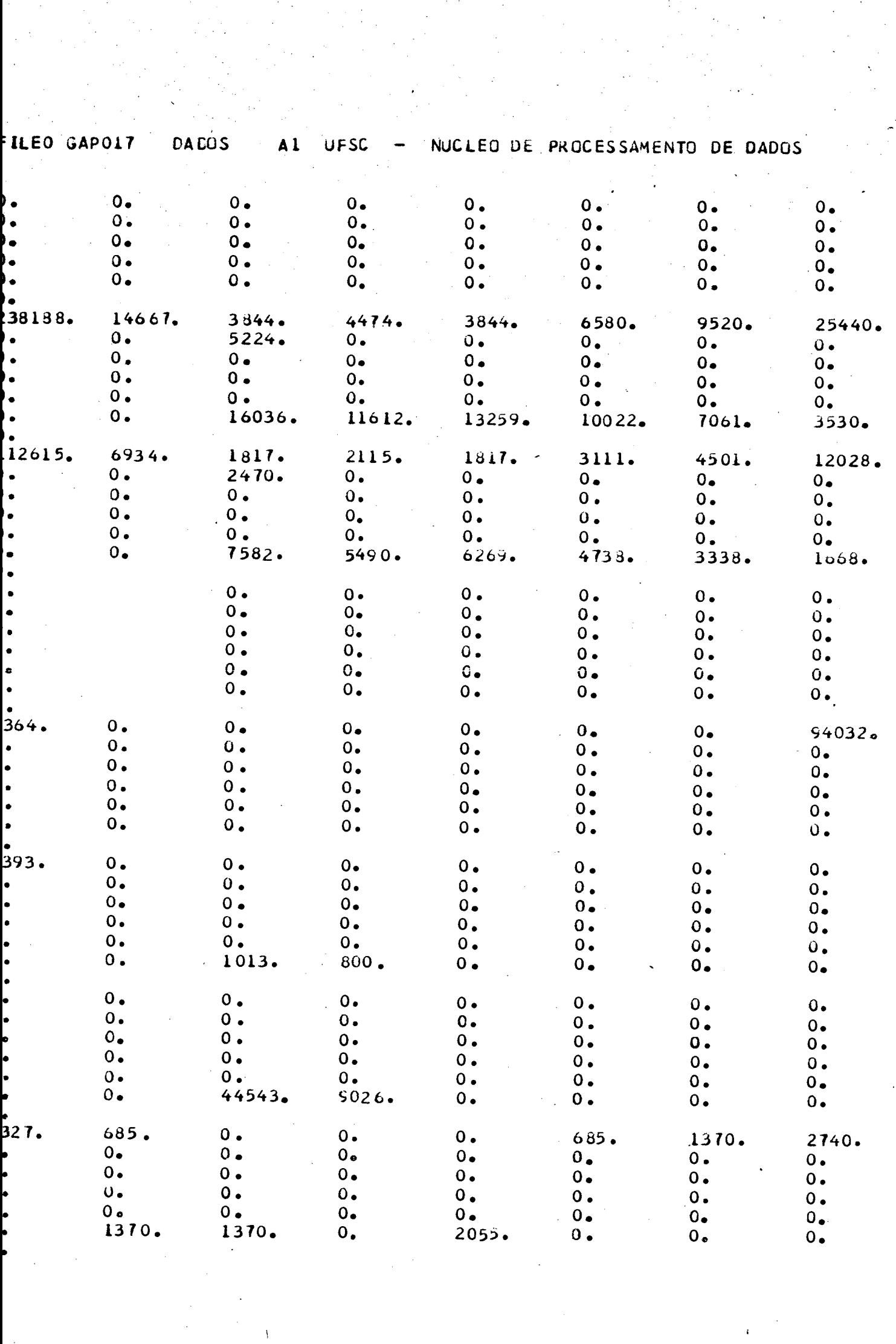

 $\label{eq:2.1} \frac{1}{\sqrt{2\pi}}\left(\frac{1}{\sqrt{2\pi}}\right)^{1/2}\frac{1}{\sqrt{2\pi}}\left(\frac{1}{\sqrt{2\pi}}\right)^{1/2}\frac{1}{\sqrt{2\pi}}\left(\frac{1}{\sqrt{2\pi}}\right)^{1/2}\frac{1}{\sqrt{2\pi}}\left(\frac{1}{\sqrt{2\pi}}\right)^{1/2}\frac{1}{\sqrt{2\pi}}\frac{1}{\sqrt{2\pi}}\frac{1}{\sqrt{2\pi}}\frac{1}{\sqrt{2\pi}}\frac{1}{\sqrt{2\pi}}\frac{1}{\sqrt{2\pi}}\frac{1}{\sqrt$ 

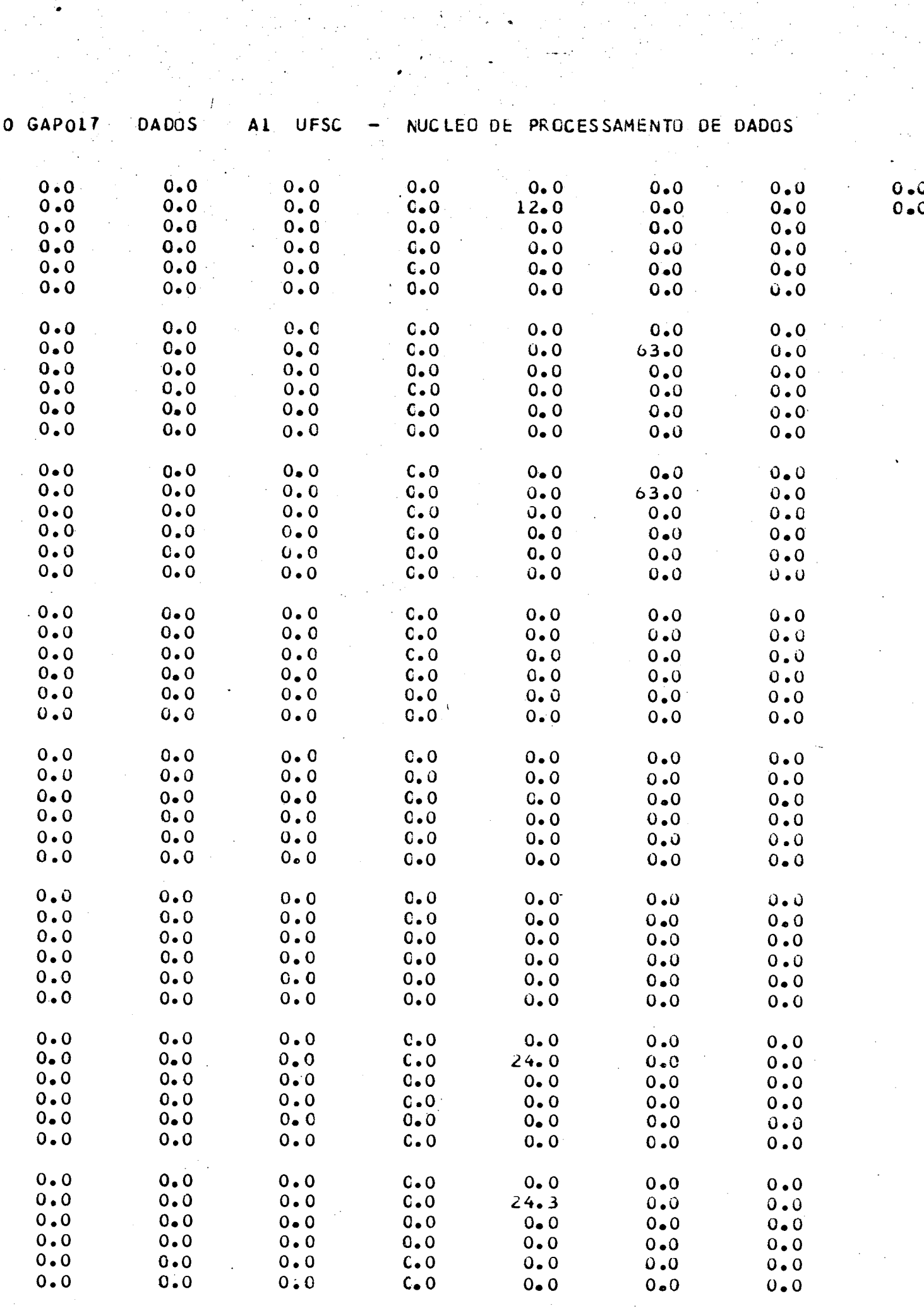

 $\mathcal{A}^{\mathcal{A}}$ 

ina<br>Kabupatèn

 $\hat{\boldsymbol{\cdot}$ 

 $\hat{\boldsymbol{\beta}}$ 

**/**

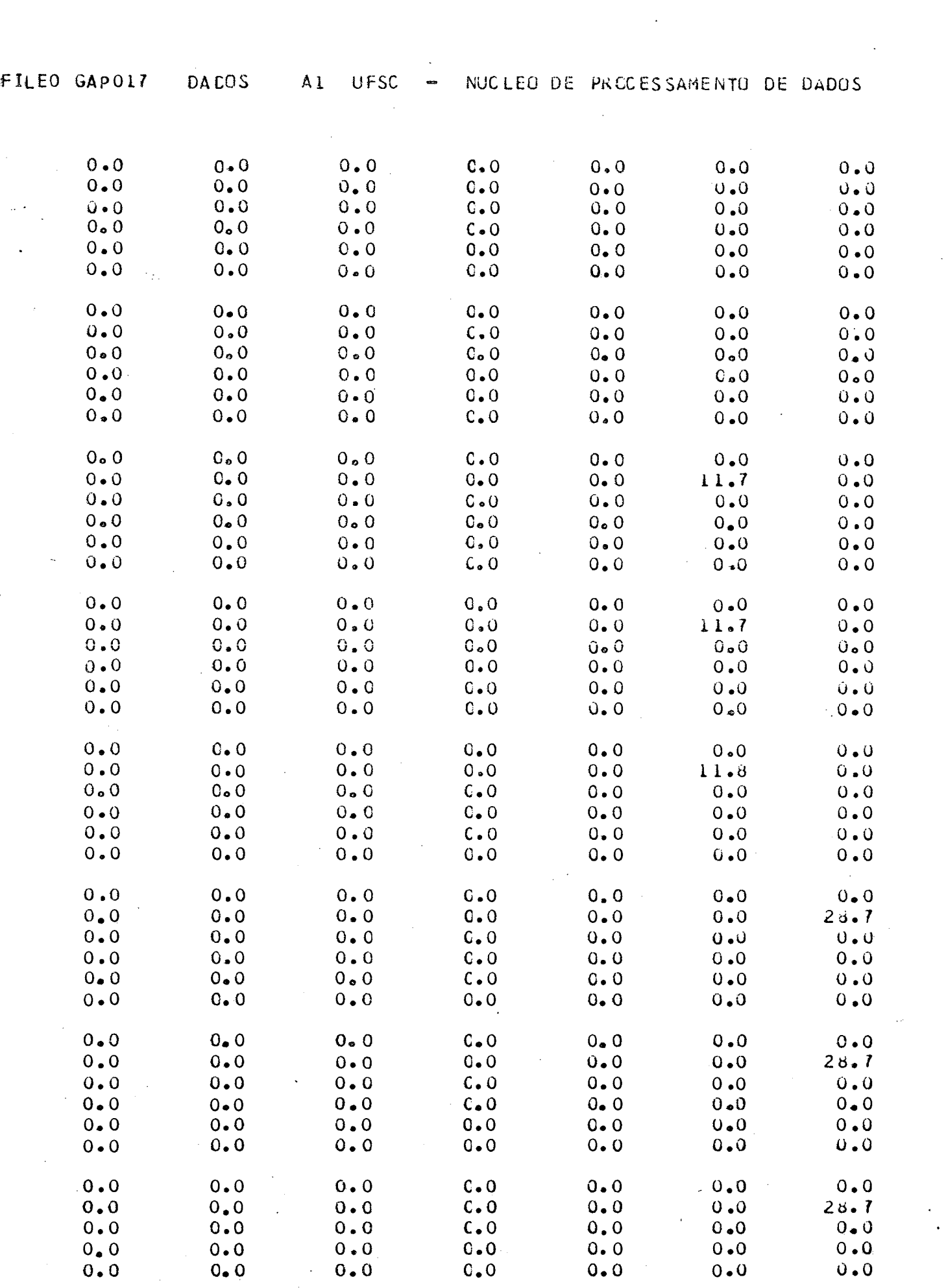

 $\label{eq:2.1} \frac{1}{\sqrt{2}}\left(\frac{1}{\sqrt{2}}\right)^{2} \left(\frac{1}{\sqrt{2}}\right)^{2} \left(\frac{1}{\sqrt{2}}\right)^{2} \left(\frac{1}{\sqrt{2}}\right)^{2} \left(\frac{1}{\sqrt{2}}\right)^{2} \left(\frac{1}{\sqrt{2}}\right)^{2} \left(\frac{1}{\sqrt{2}}\right)^{2} \left(\frac{1}{\sqrt{2}}\right)^{2} \left(\frac{1}{\sqrt{2}}\right)^{2} \left(\frac{1}{\sqrt{2}}\right)^{2} \left(\frac{1}{\sqrt{2}}\right)^{2} \left(\$ 

 $\hat{\theta}$ 

 $\label{eq:2} \frac{1}{\sqrt{2}}\sum_{i=1}^n\frac{1}{\sqrt{2}}\sum_{i=1}^n\frac{1}{\sqrt{2}}\sum_{i=1}^n\frac{1}{\sqrt{2}}\sum_{i=1}^n\frac{1}{\sqrt{2}}\sum_{i=1}^n\frac{1}{\sqrt{2}}\sum_{i=1}^n\frac{1}{\sqrt{2}}\sum_{i=1}^n\frac{1}{\sqrt{2}}\sum_{i=1}^n\frac{1}{\sqrt{2}}\sum_{i=1}^n\frac{1}{\sqrt{2}}\sum_{i=1}^n\frac{1}{\sqrt{2}}\sum_{i=1}^n\frac{1$ 

 $\frac{1}{2}$ 

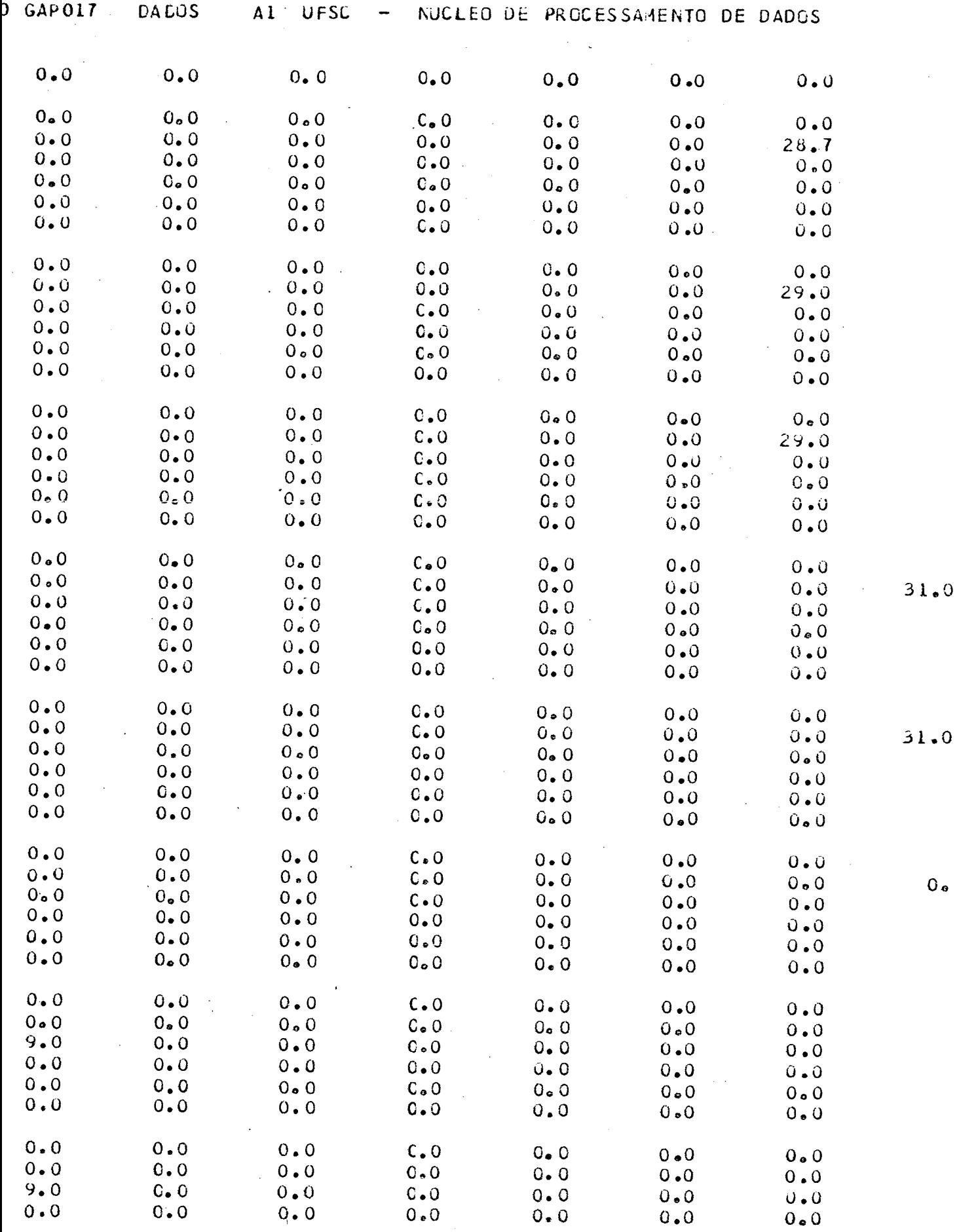

 $\bar{\beta}$ 

 $\hat{\boldsymbol{\beta}}$ 

 $\cdot$ 

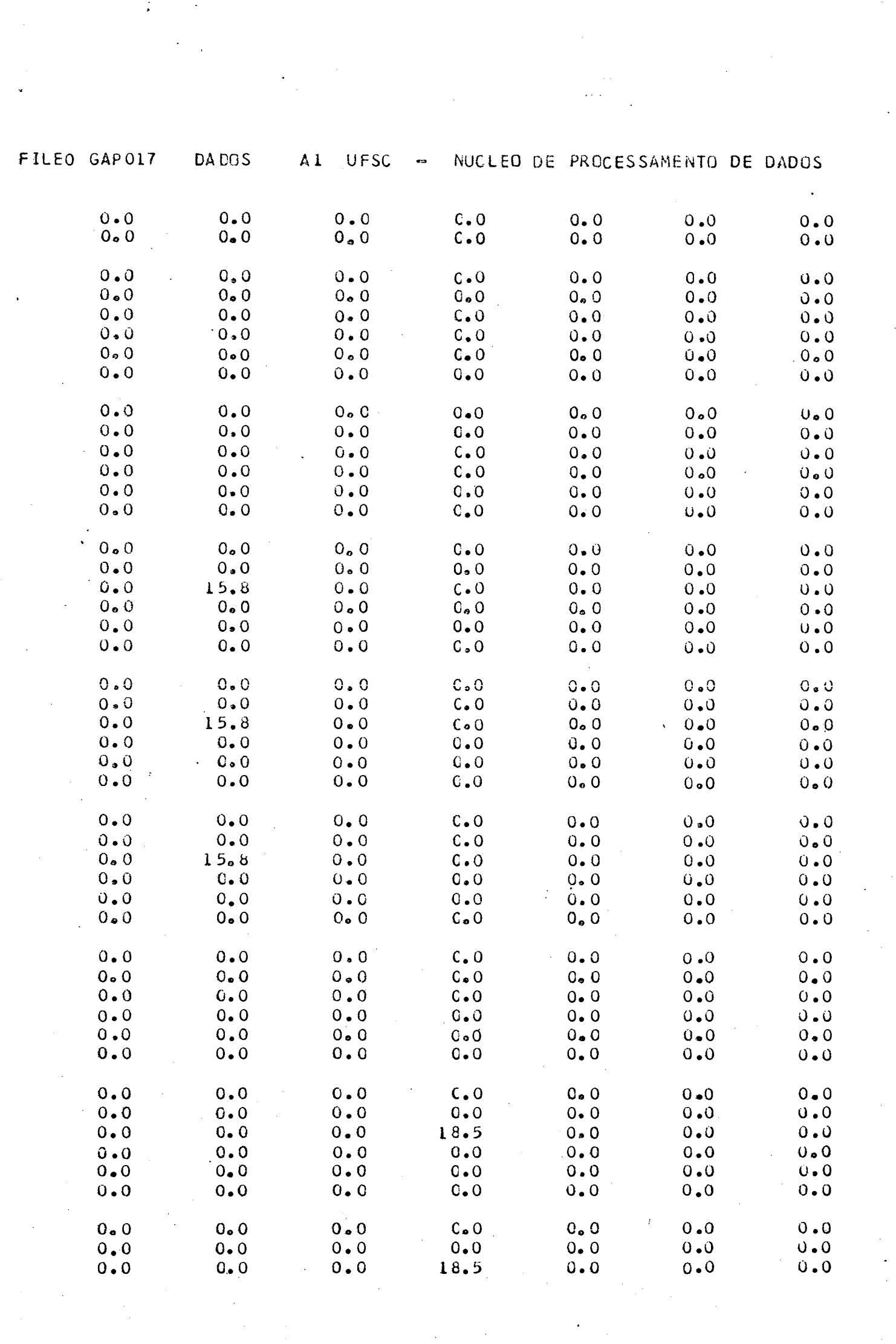

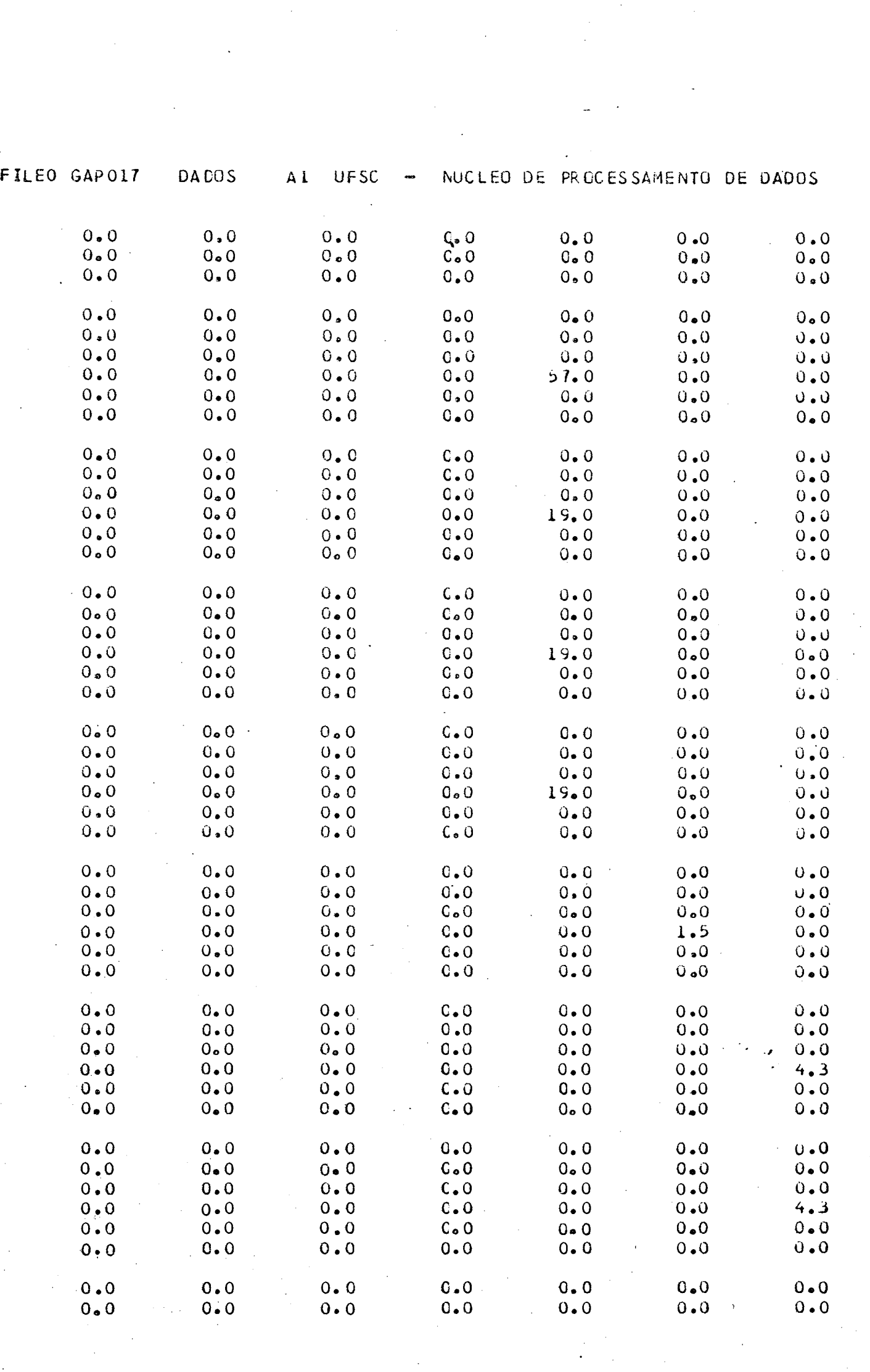

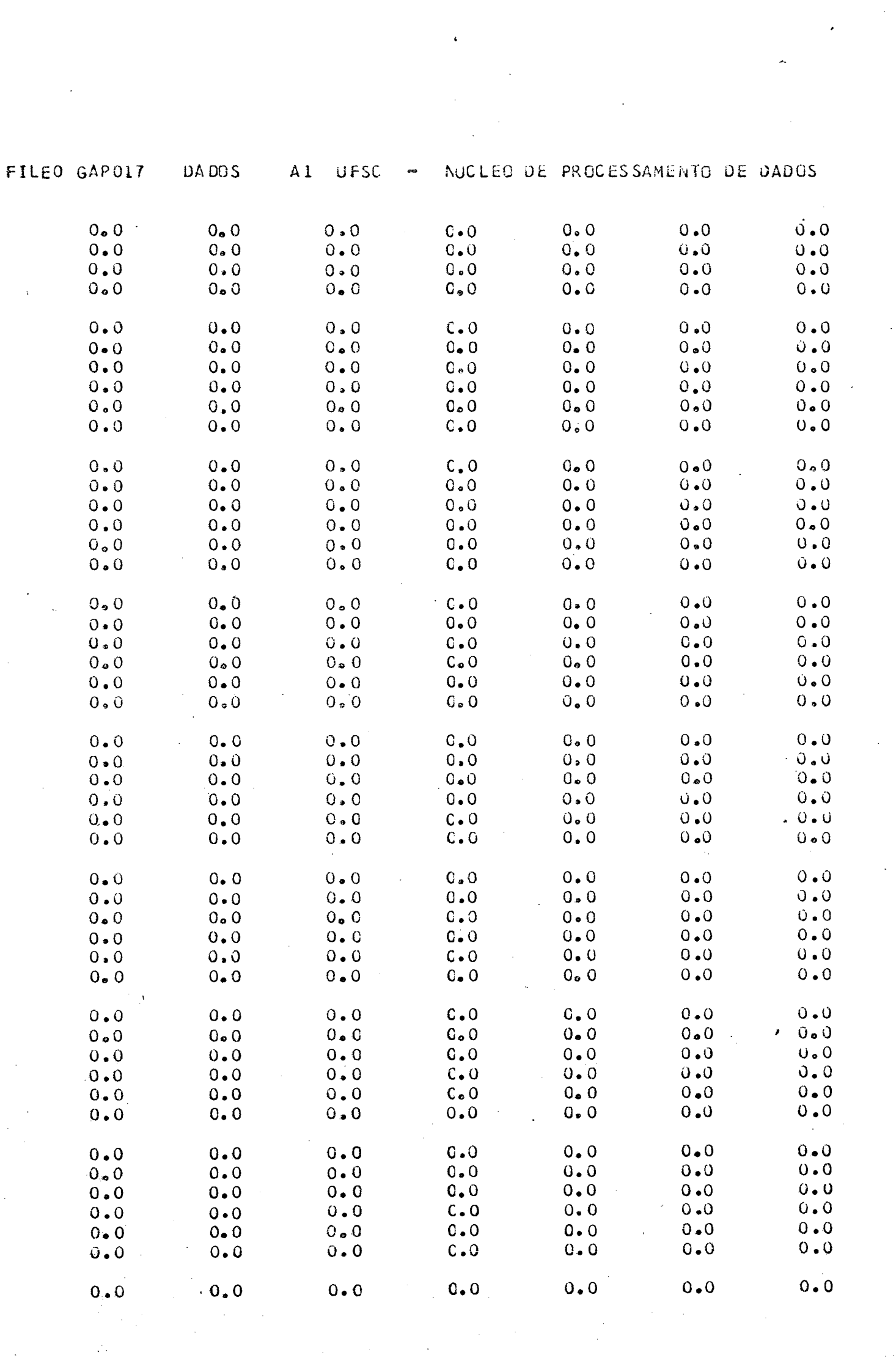

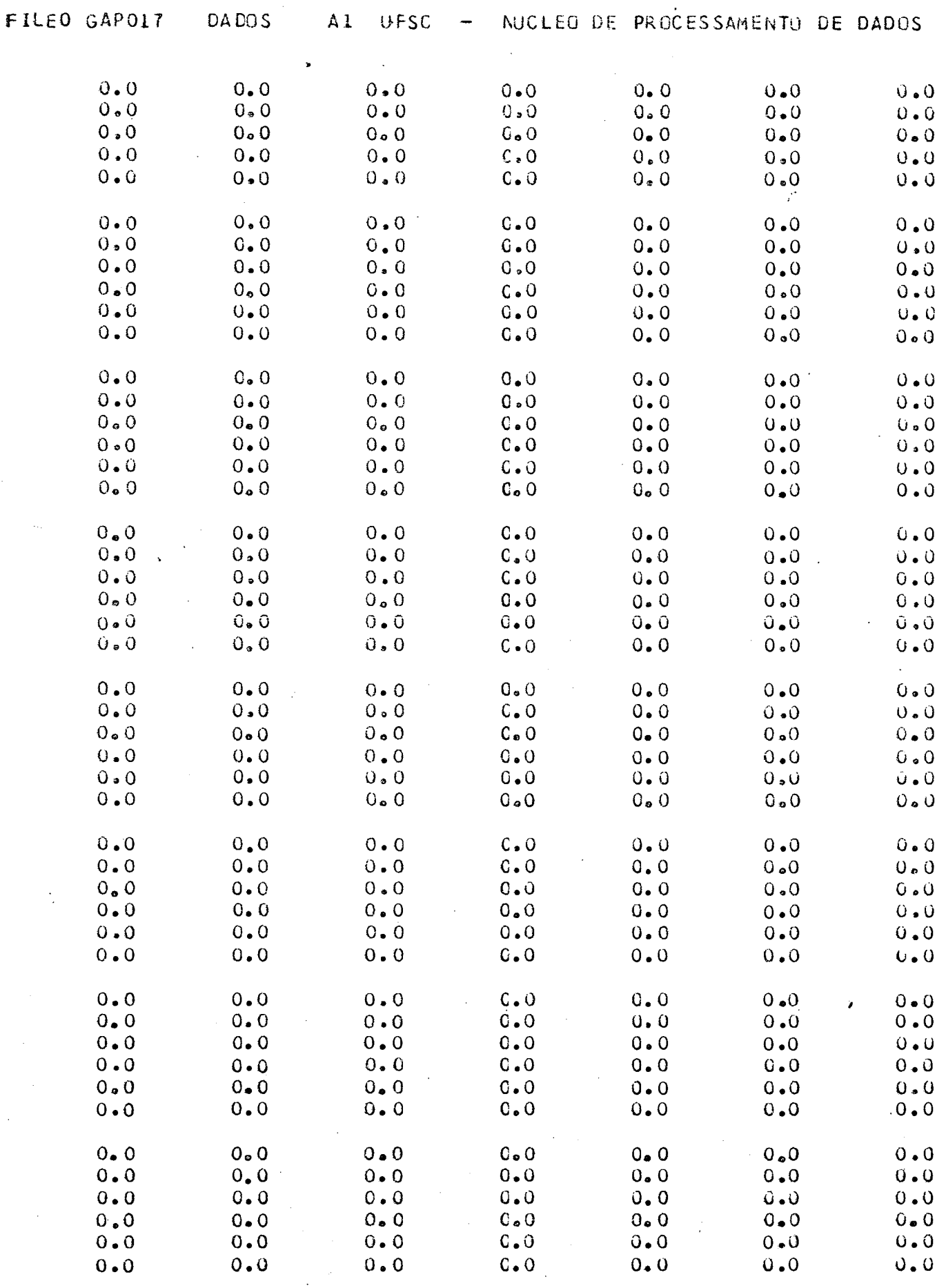

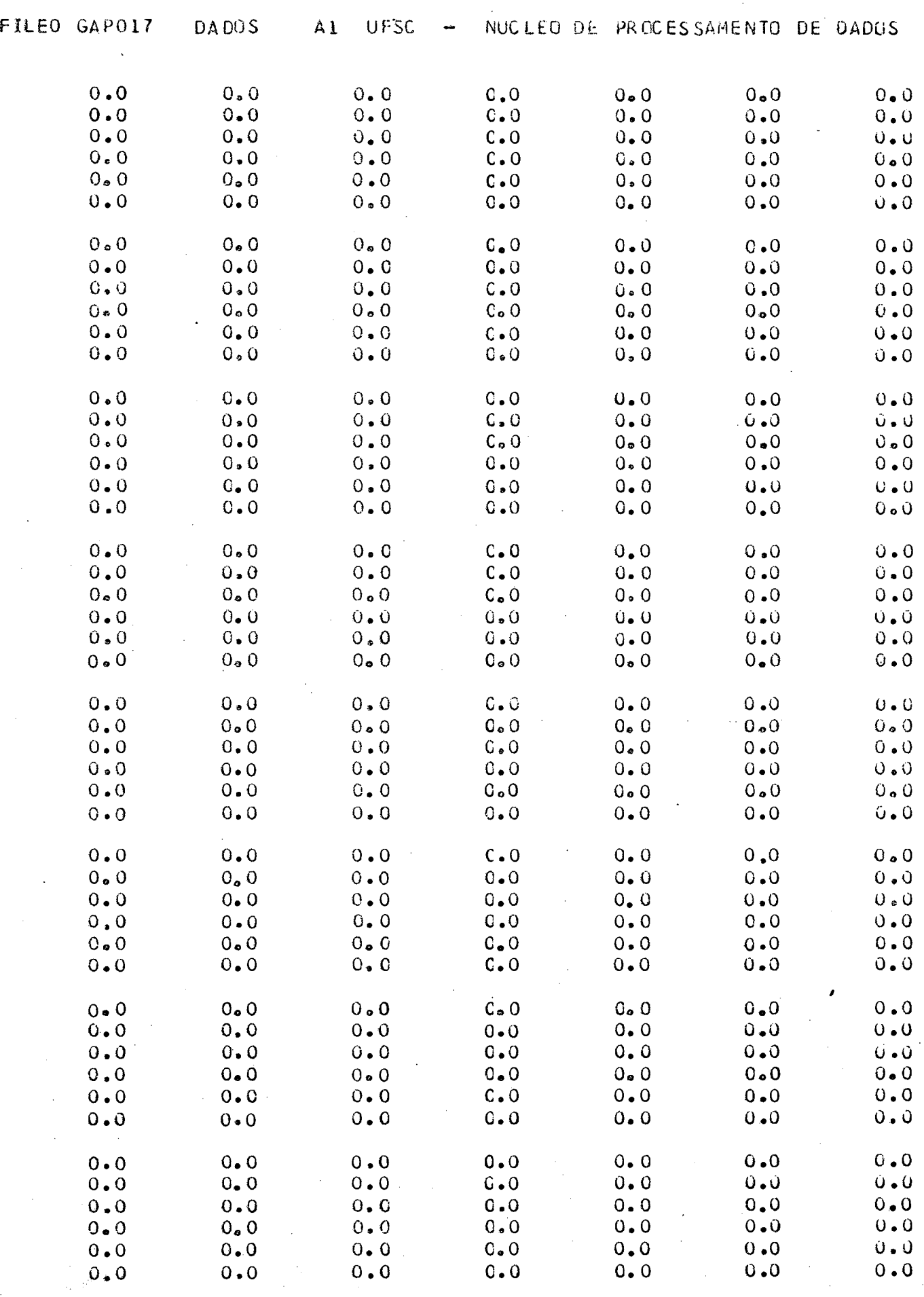

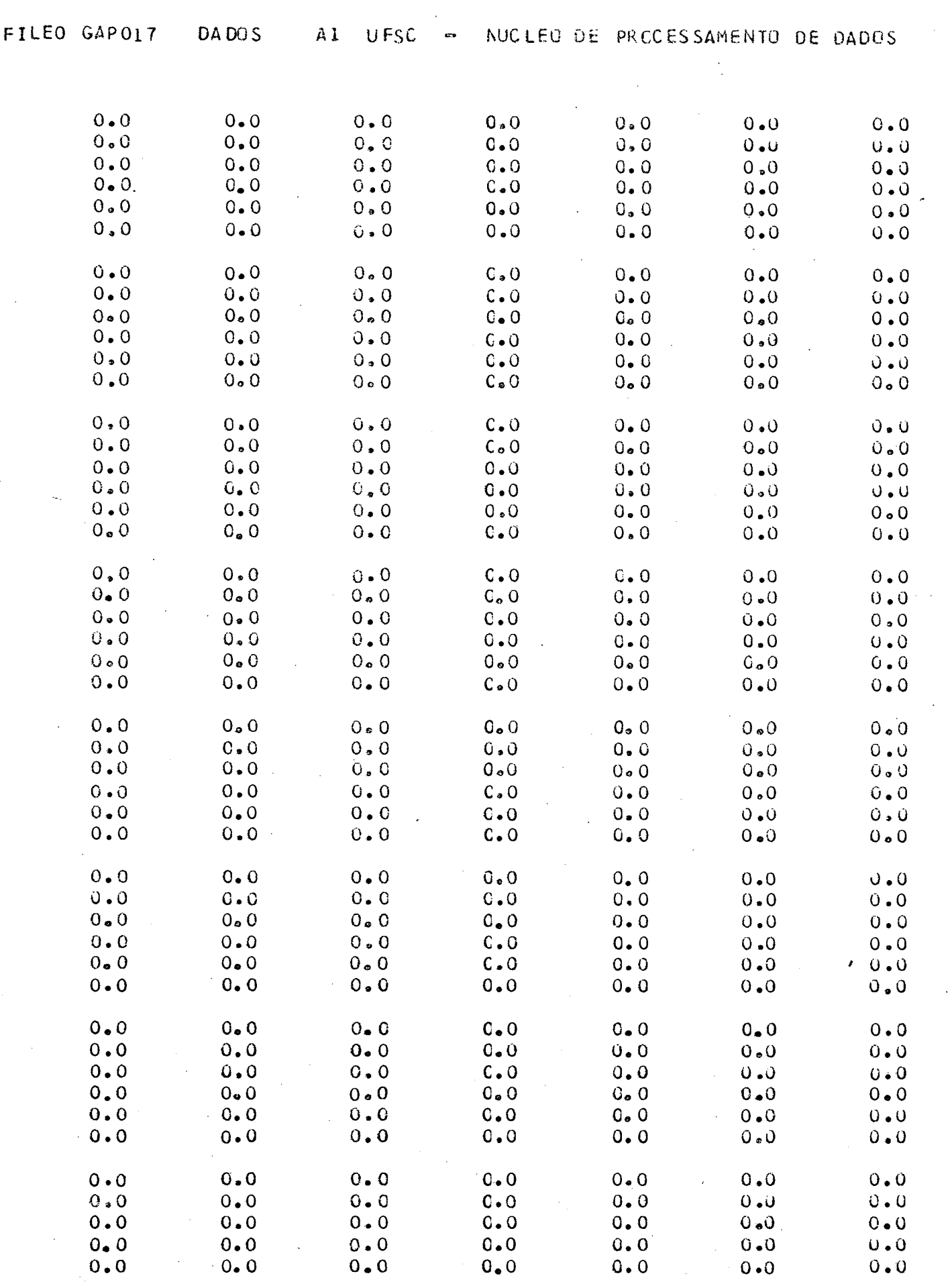

 $\label{eq:2} \frac{1}{\sqrt{2}}\int_{0}^{\infty}\frac{1}{\sqrt{2\pi}}\left(\frac{1}{\sqrt{2\pi}}\right)^{2}d\mu_{\rm{eff}}$ 

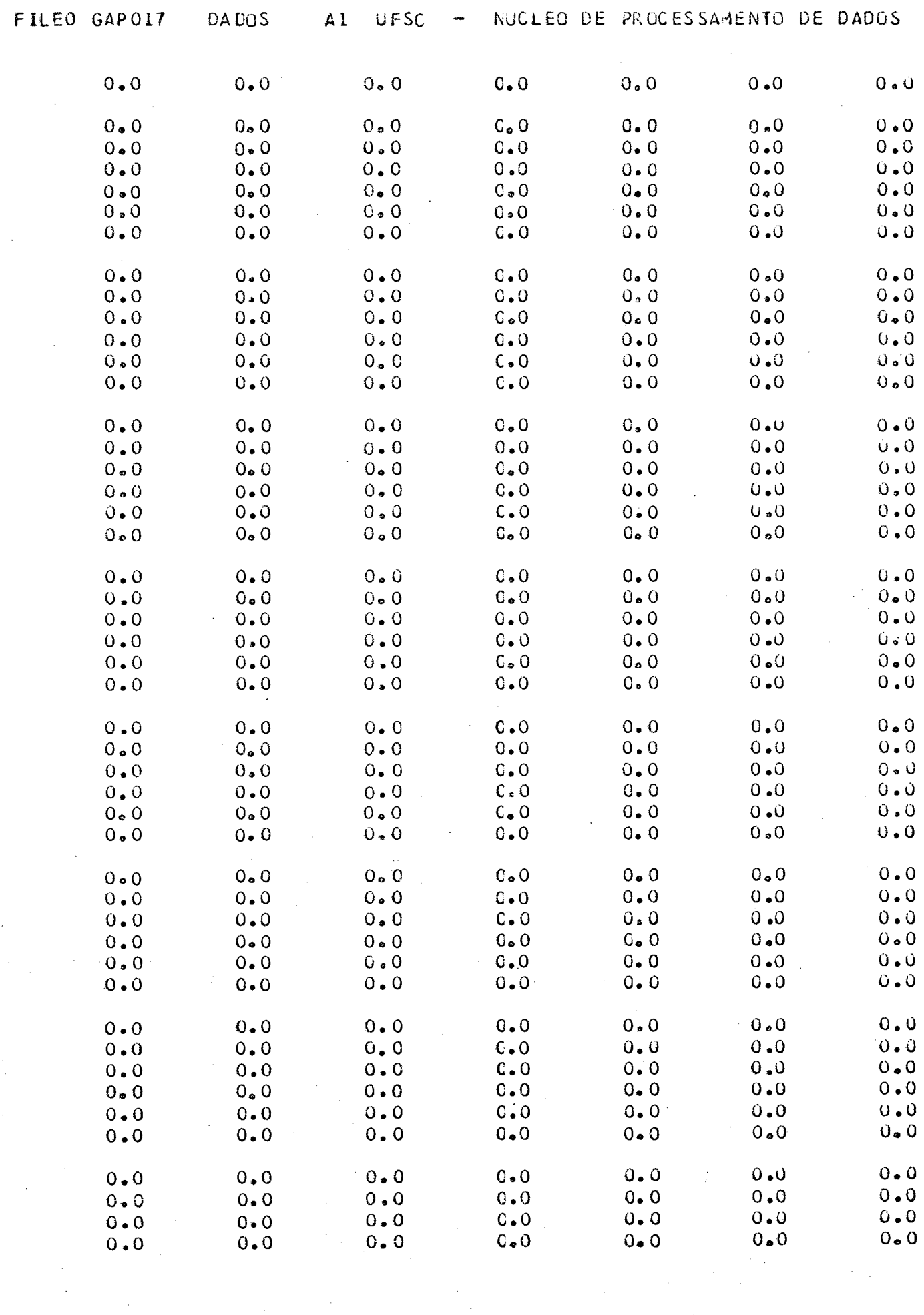

 $\frac{1}{2}$ 

 $\sim$   $^{\prime}$ 

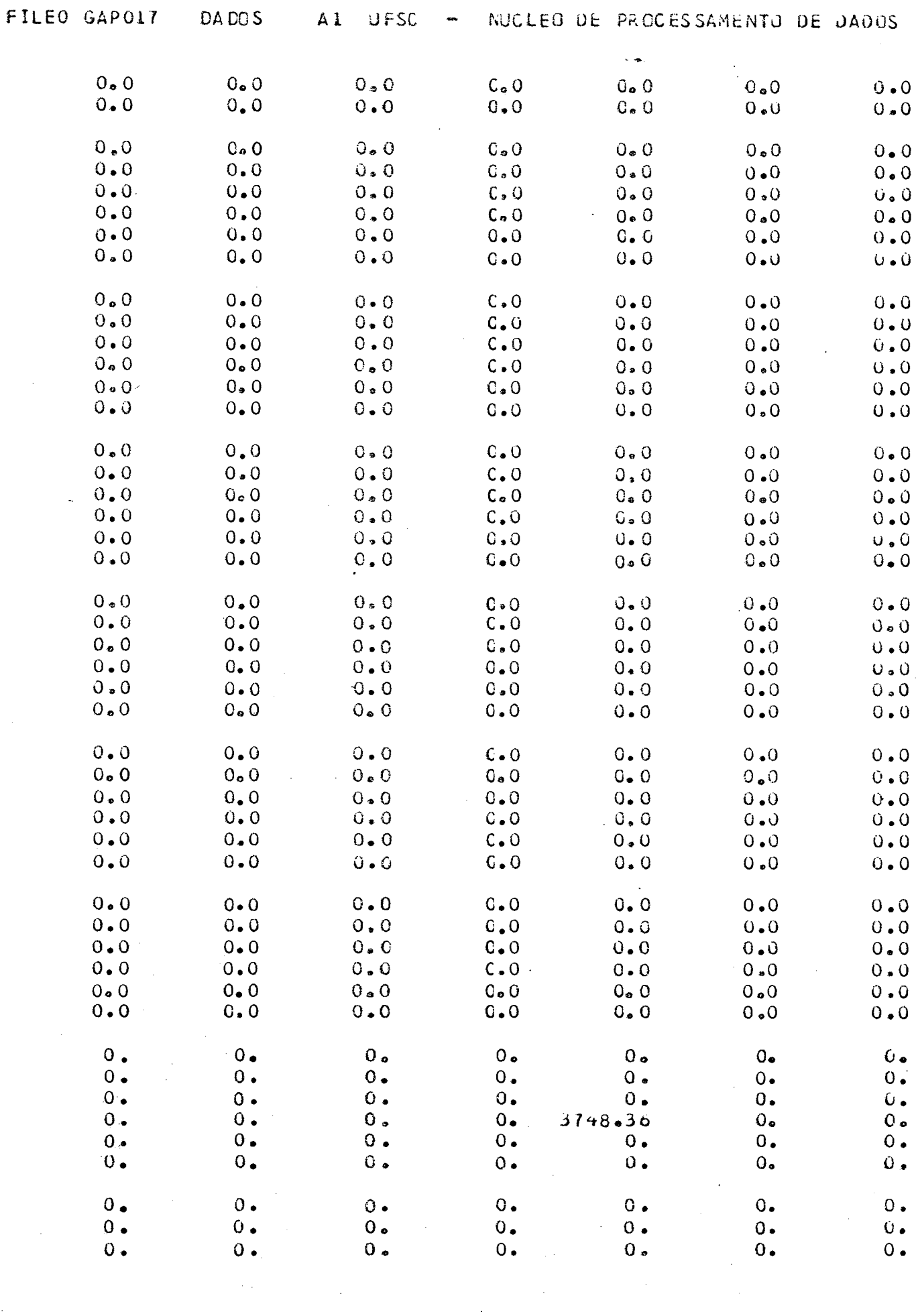

 $\label{eq:1} \frac{1}{2}\int_{0}^{2\pi} \frac{1}{\sqrt{2\pi}}\,dx$ 

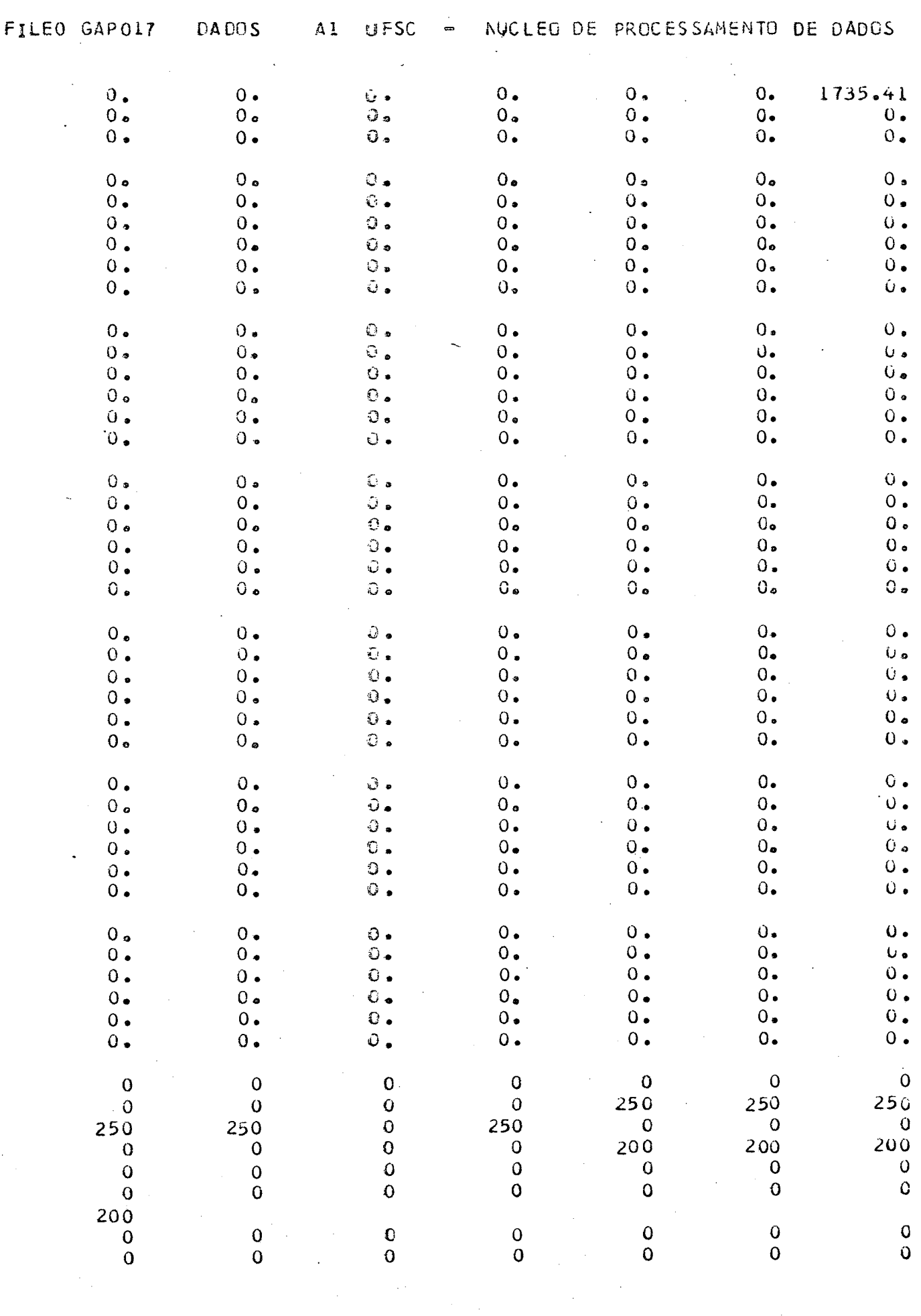

 $\label{eq:2.1} \frac{1}{\sqrt{2\pi}}\int_{0}^{\infty}\frac{1}{\sqrt{2\pi}}\left(\frac{1}{\sqrt{2\pi}}\right)^{2}d\theta.$ 

 $\sim$   $\sim$ 

 $\label{eq:3.1} \mathcal{A}(\mathcal{A})=\mathcal{A}(\mathcal{A})\otimes\mathcal{A}(\mathcal{A})=\mathcal{A}(\mathcal{A})\otimes\mathcal{A}.$ 

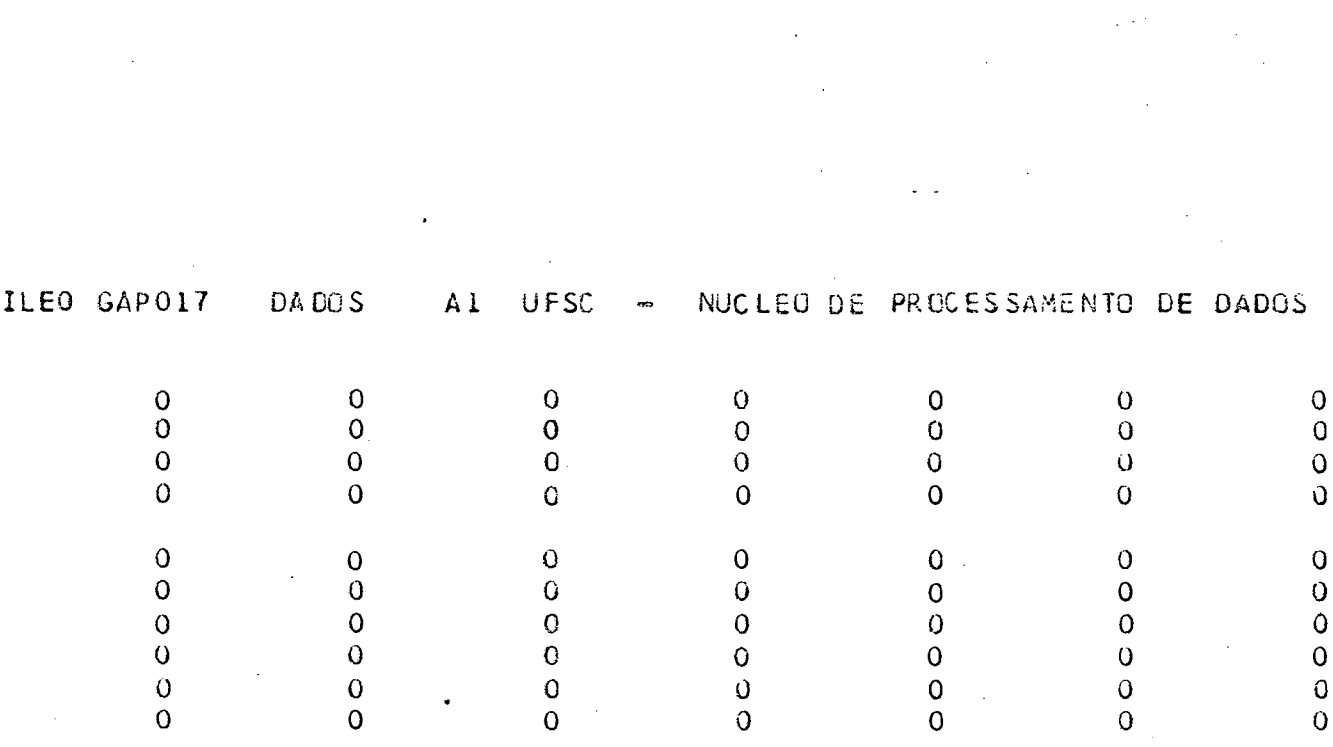

 $\frac{1}{\sqrt{2}}$ 

 $\label{eq:2} \begin{split} \mathcal{F}_{\text{max}}^{(1)}&=\frac{1}{2\pi\sqrt{2}}\mathcal{F}_{\text{max}}^{(1)}\,, \end{split}$ 

 $\mathcal{A}^{\text{max}}_{\text{max}}$ 

 $\mathcal{L}(\mathcal{A})$  .

### **A N E X O IV**

## **RESULTADOS PARCIAIS DA ORDEM ESPECIFICA TM/001**

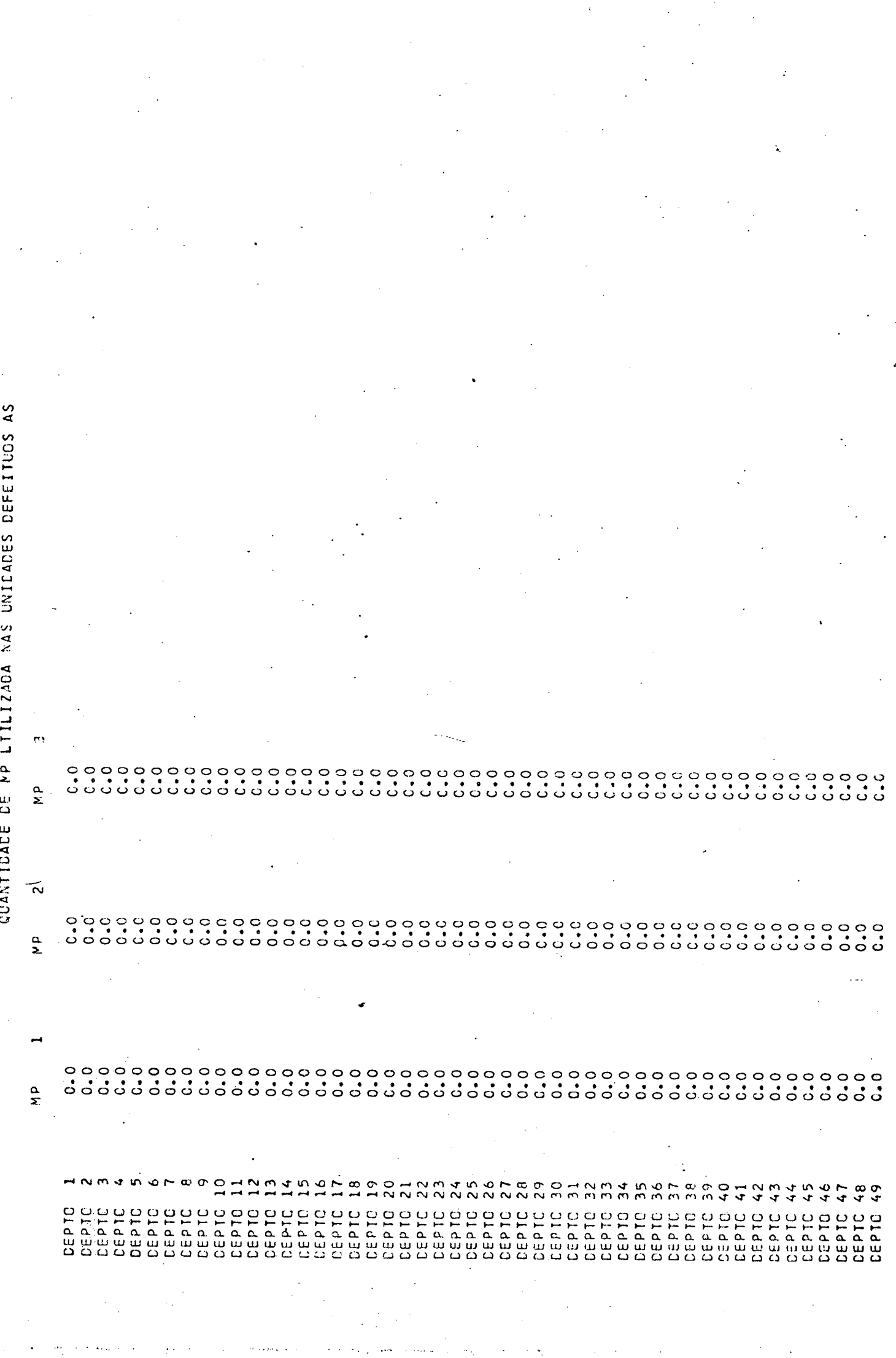

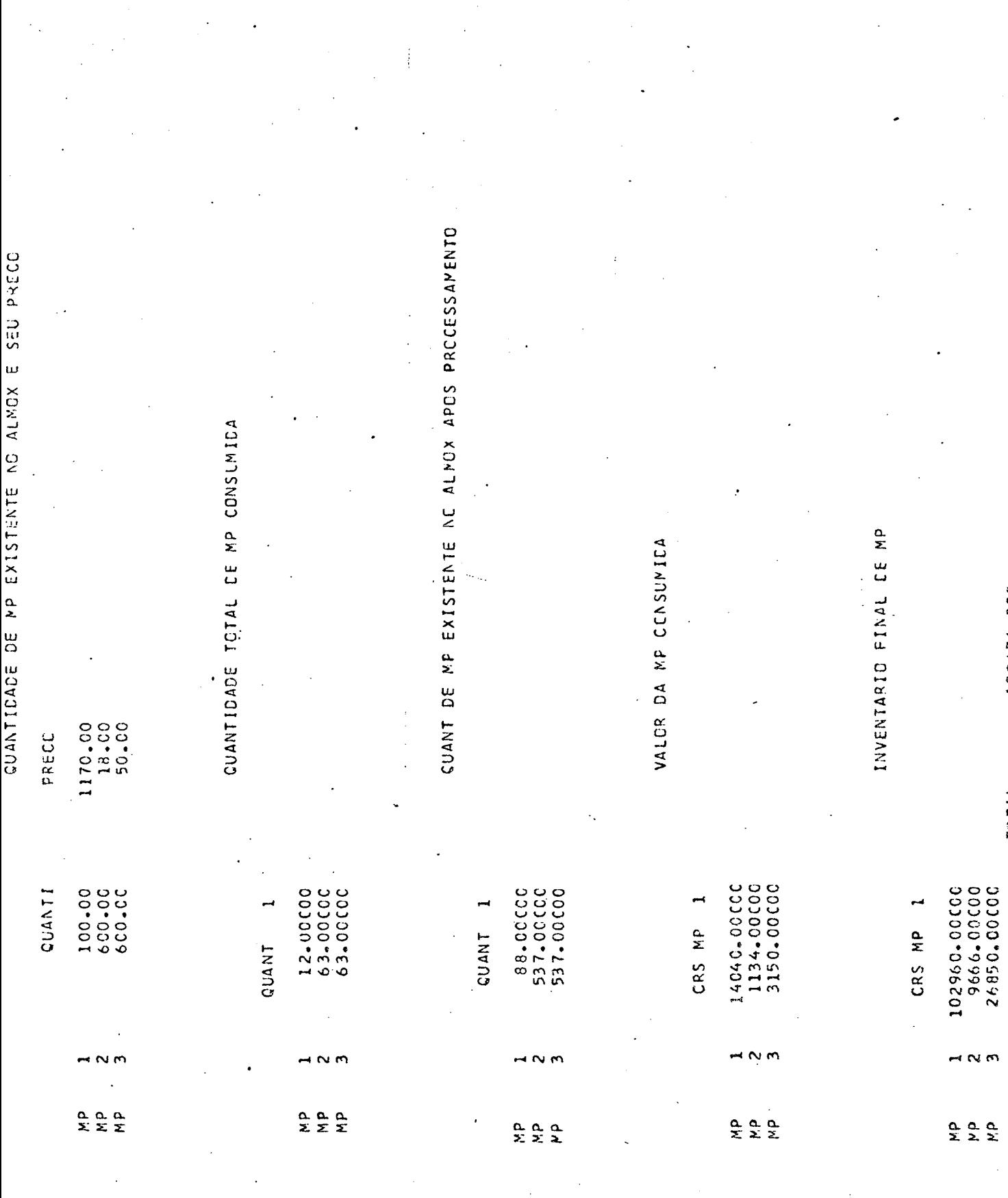

 $\sim 10$ 

 $\begin{aligned} \mathcal{F}_{\mathcal{G}}(\mathcal{G}) = \mathcal{F}_{\mathcal{G}}(\mathcal{G}) \end{aligned}$ 

CUSTO DE HCMEN HORA

200-00 COC 200.00000<br>200.00000<br>180.00000 280-00000<br>280-00000 200.00000<br>300.00000 00000100000000 300.00000 300-00 CCC 28.0.00 COO<br>280.00000 50.00 CCC 5010001 50.00 CCC 50100-06 80.0000 00100-001 **DOC-00100** 00100-00 00100-00 00100.06 10.00000 300.0000 80.0000 50.00000 50.00 CCC 80.00 CC 00.0000 oc-occoc 210.00CC **80.0000 100-00-00** BC-COCC cus to n or oo  $\frac{9}{2}$  $\begin{array}{c}\n 1 & 0 & 0 \\
0 & 0 & 0\n \end{array}$  $\frac{1}{2}$  $\frac{5}{2}$  $\frac{8}{2}$ 23  $\Omega$  $\frac{4}{3}$ ≌ Ō  $\stackrel{\textstyle\sim}{\scriptstyle\sim}$ ನಿ  $\overline{N}$  $222$ **ADO**<br>2024

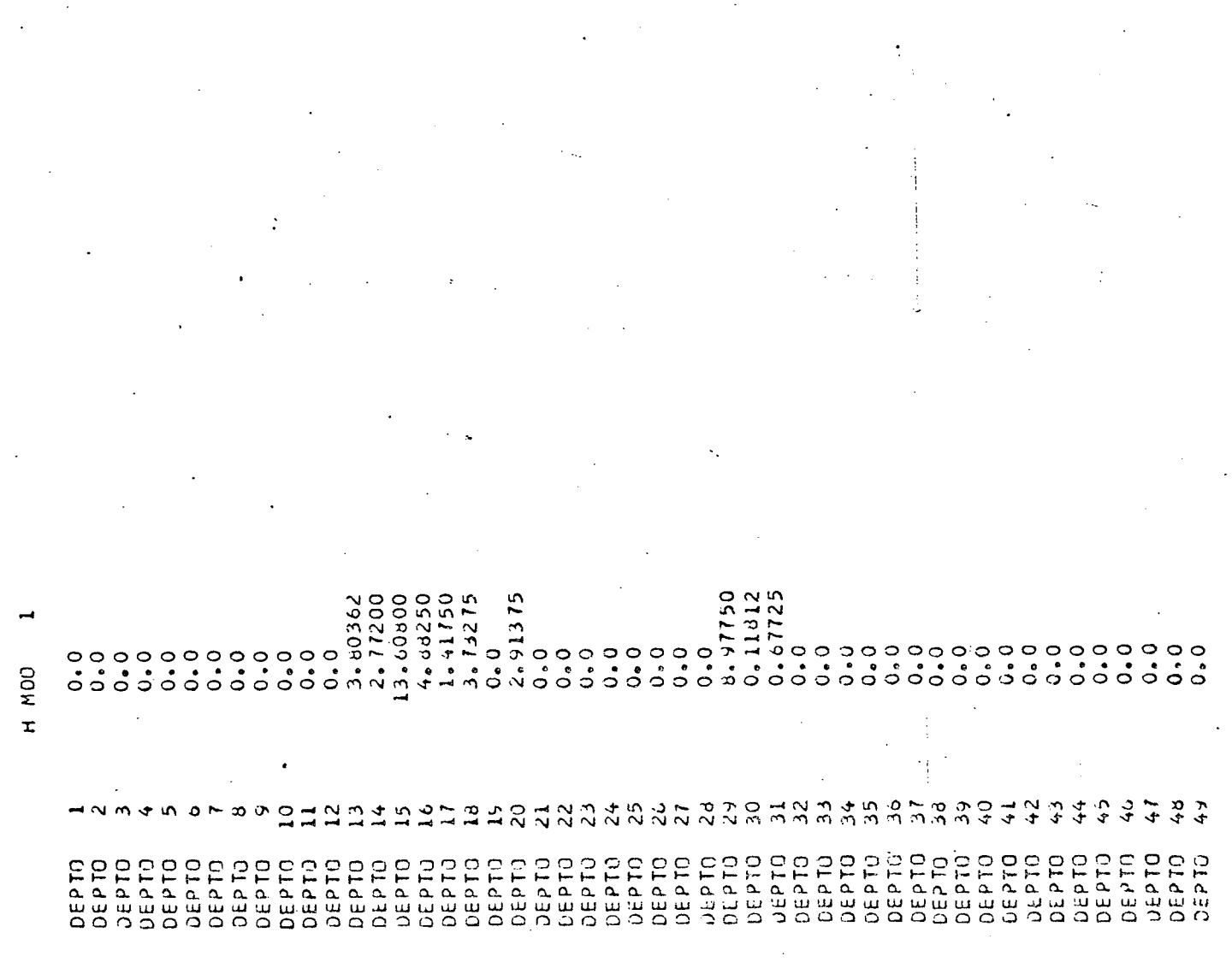

 $\mathcal{I}^{(1)}$ 

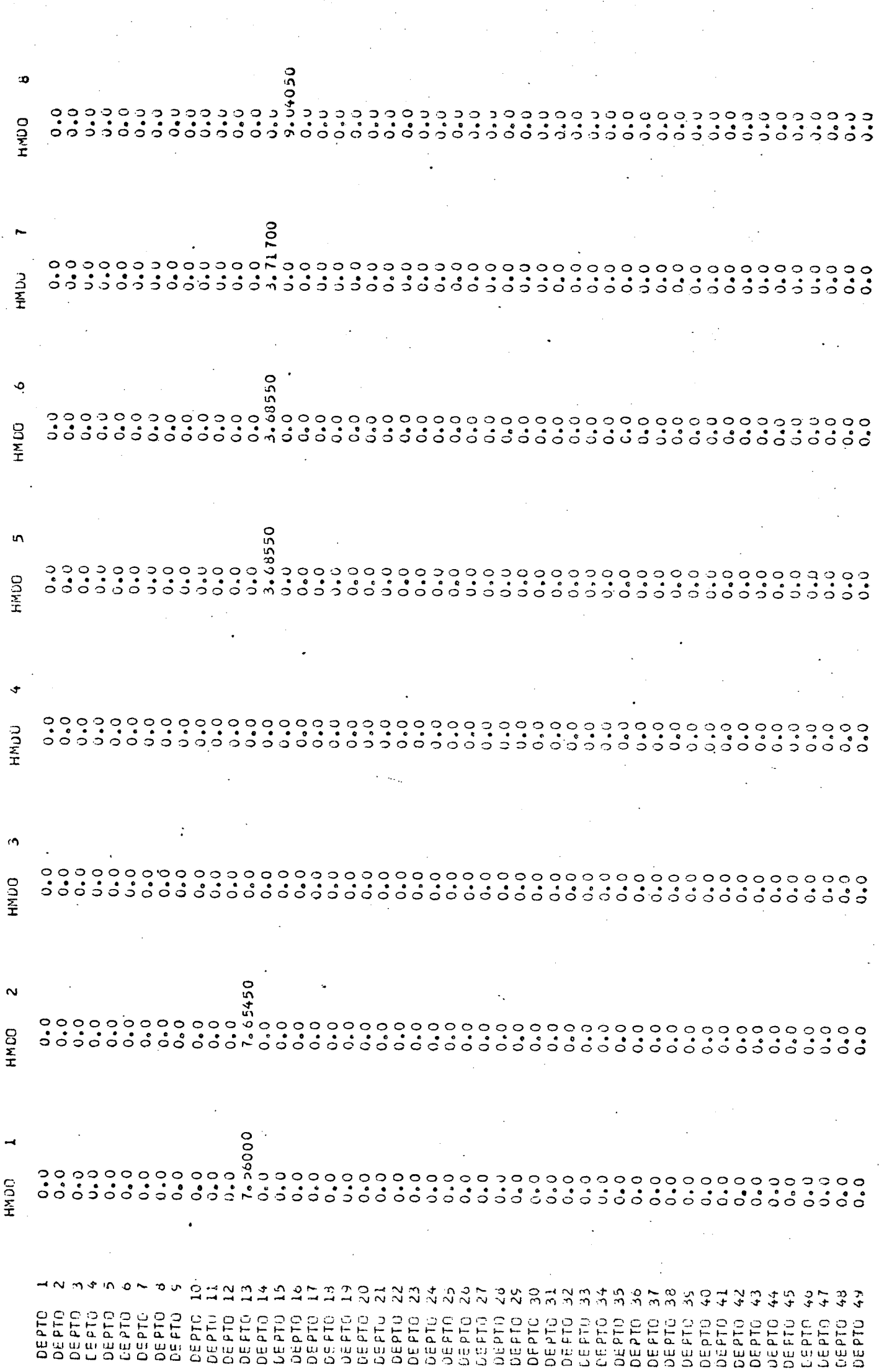

 $\frac{1}{\sqrt{2}}\frac{d\phi}{d\phi}$ 

 $\overline{\mathcal{A}}$ 

 $\label{eq:2.1} \frac{1}{\sqrt{2\pi}}\frac{1}{\sqrt{2\pi}}\int_{0}^{\infty}\frac{1}{\sqrt{2\pi}}\left(\frac{1}{\sqrt{2\pi}}\right)^{2}e^{-\frac{1}{2}\left(\frac{1}{\sqrt{2\pi}}\right)}\frac{1}{\sqrt{2\pi}}\int_{0}^{\infty}\frac{1}{\sqrt{2\pi}}\frac{1}{\sqrt{2\pi}}\frac{1}{\sqrt{2\pi}}\frac{1}{\sqrt{2\pi}}\frac{1}{\sqrt{2\pi}}\frac{1}{\sqrt{2\pi}}\frac{1}{\sqrt{2\pi}}\frac{1}{\sqrt{2\pi}}\frac{1$ 

 $\hat{\mathcal{A}}$ 

HERAS GASTAS NA FABRICACAO

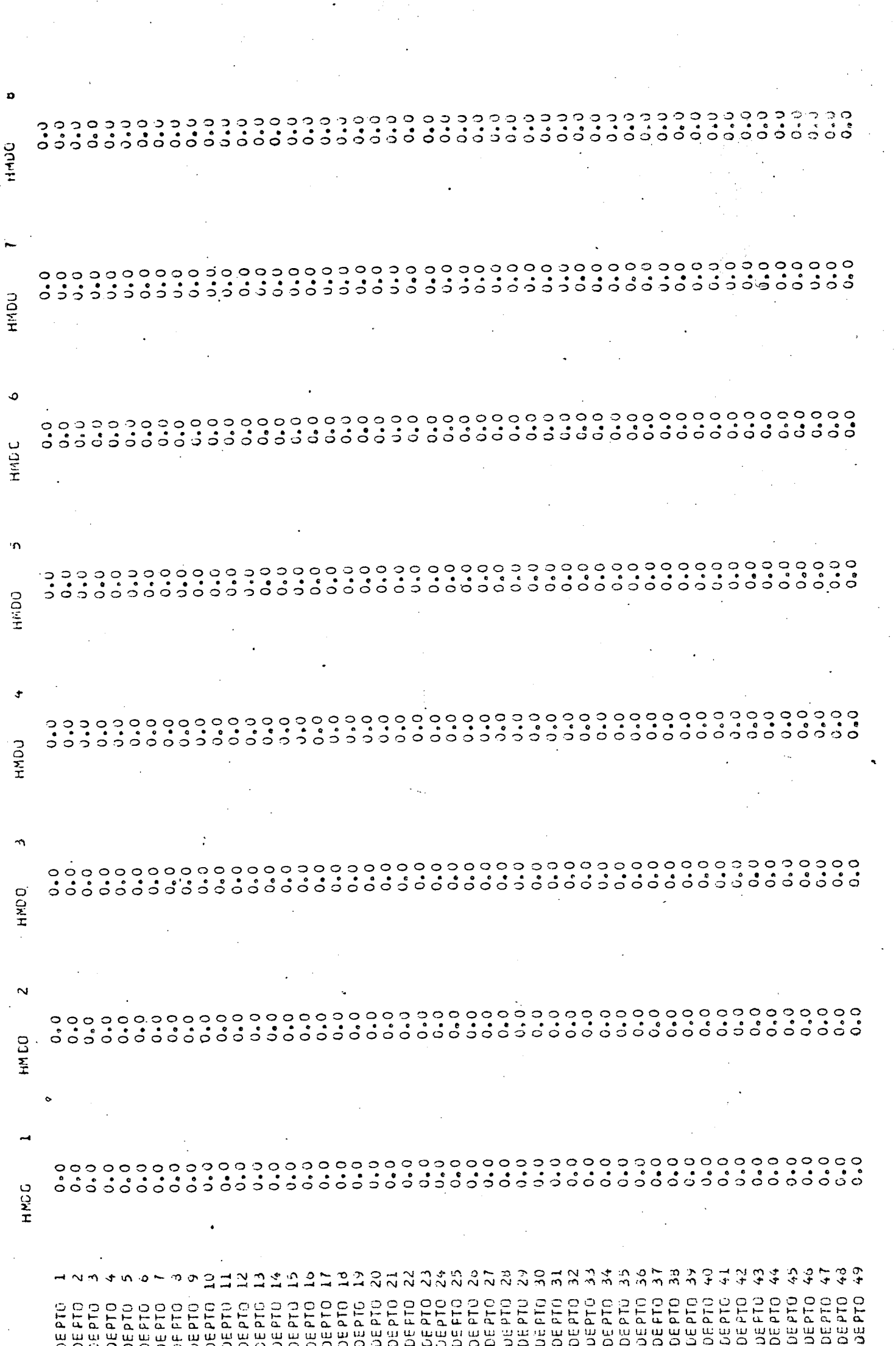

 $\label{eq:2} \frac{1}{\sqrt{2}}\sum_{i=1}^n\frac{1}{\sqrt{2}}\sum_{j=1}^n\frac{1}{j!}\sum_{j=1}^n\frac{1}{j!}\sum_{j=1}^n\frac{1}{j!}\sum_{j=1}^n\frac{1}{j!}\sum_{j=1}^n\frac{1}{j!}\sum_{j=1}^n\frac{1}{j!}\sum_{j=1}^n\frac{1}{j!}\sum_{j=1}^n\frac{1}{j!}\sum_{j=1}^n\frac{1}{j!}\sum_{j=1}^n\frac{1}{j!}\sum_{j=1}^n\frac{1}{j!}\sum_{j=1}^$ 

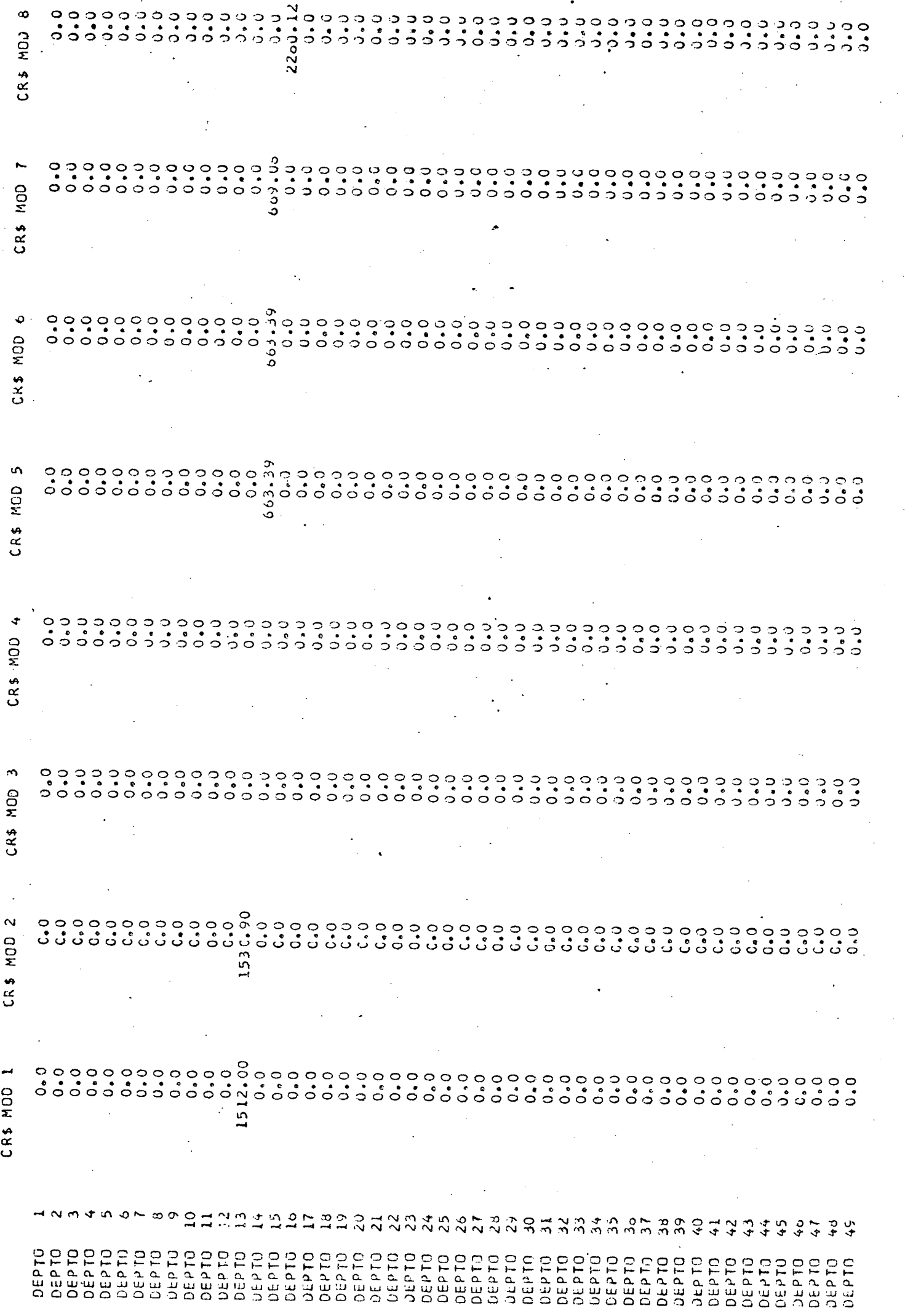

 $\frac{d\phi}{d\phi}$  and  $\frac{d\phi}{d\phi}$ 

 $\mathcal{L}^{\text{max}}_{\text{max}}$  , where  $\mathcal{L}^{\text{max}}_{\text{max}}$ 

 $\label{eq:2} \mathcal{L}^{\text{max}}_{\text{max}}(\mathbf{r},\mathbf{r}) = \mathcal{L}^{\text{max}}_{\text{max}}(\mathbf{r},\mathbf{r})$ 

 $\frac{1}{2} \left( \frac{1}{2} \right)$ 

الموارد المعاملة.<br>الموارد المعاملة

 $\ddotsc$ 

الرادينة البدارة

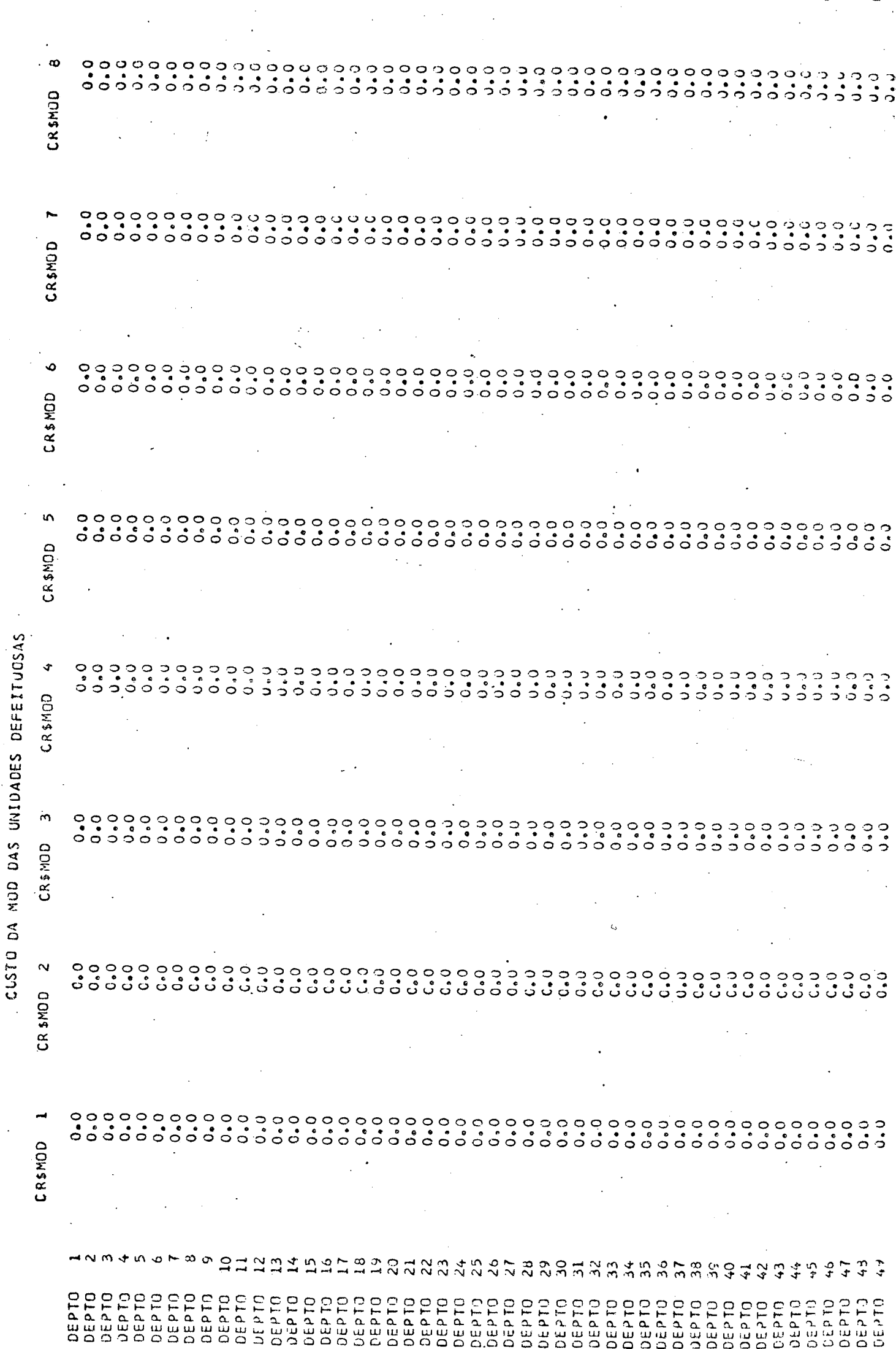

 $\label{eq:2.1} \frac{1}{\sqrt{2}}\int_{\mathbb{R}^3}\frac{1}{\sqrt{2}}\left(\frac{1}{\sqrt{2}}\right)^2\frac{1}{\sqrt{2}}\left(\frac{1}{\sqrt{2}}\right)^2\frac{1}{\sqrt{2}}\left(\frac{1}{\sqrt{2}}\right)^2.$ 

 $\ddot{\cdot}$ 

 $\frac{1}{\sqrt{2}}$ 

 $\frac{1}{2}$  ,  $\frac{1}{2}$ 

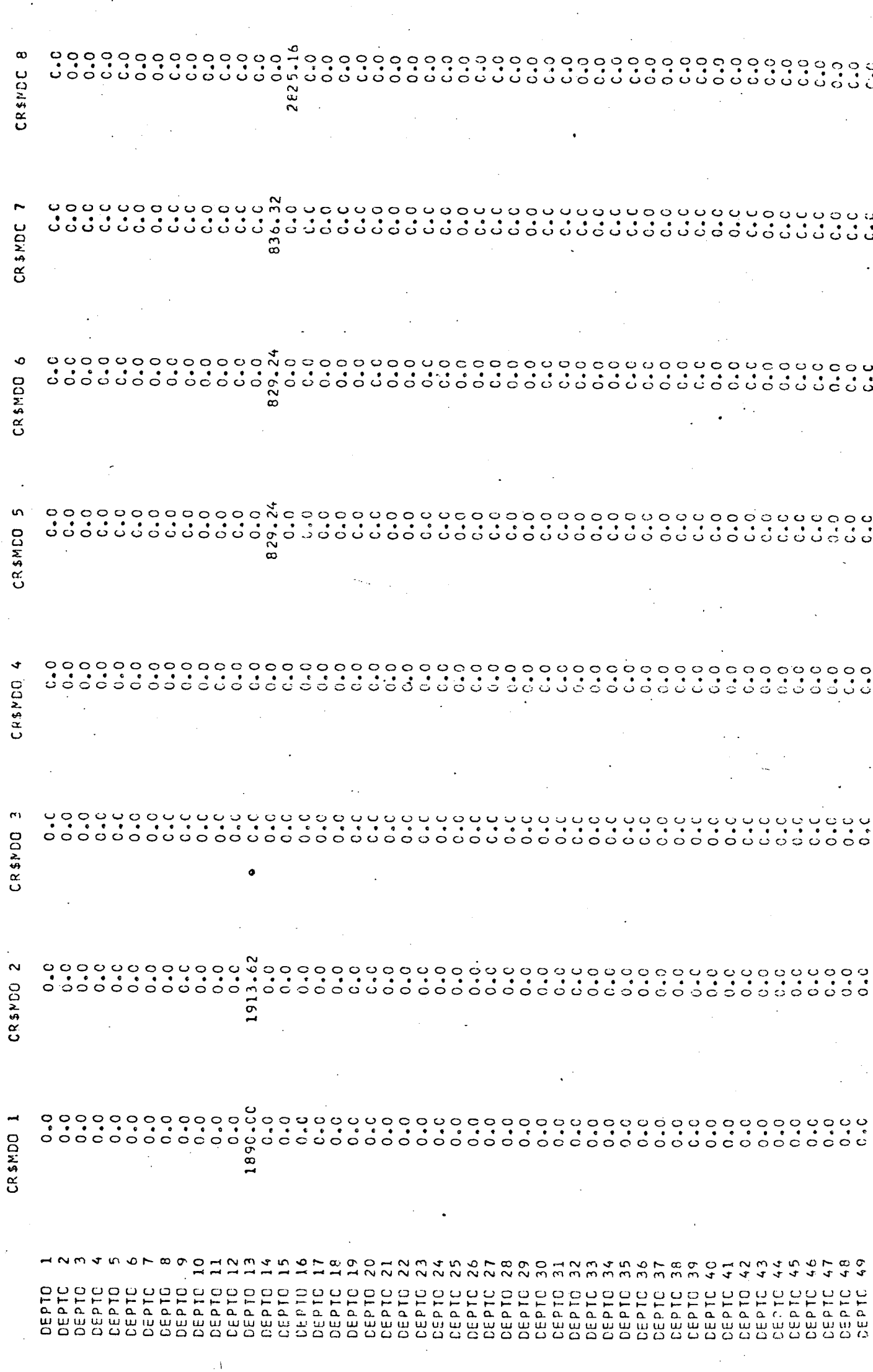

 $\ddot{\phantom{0}}$ 

CUSTO REAL CA MCC CCCRRICO NA EMPRESA

 $\ddot{\cdot}$ 

 $\bar{\mathcal{A}}$ 

i<br>D

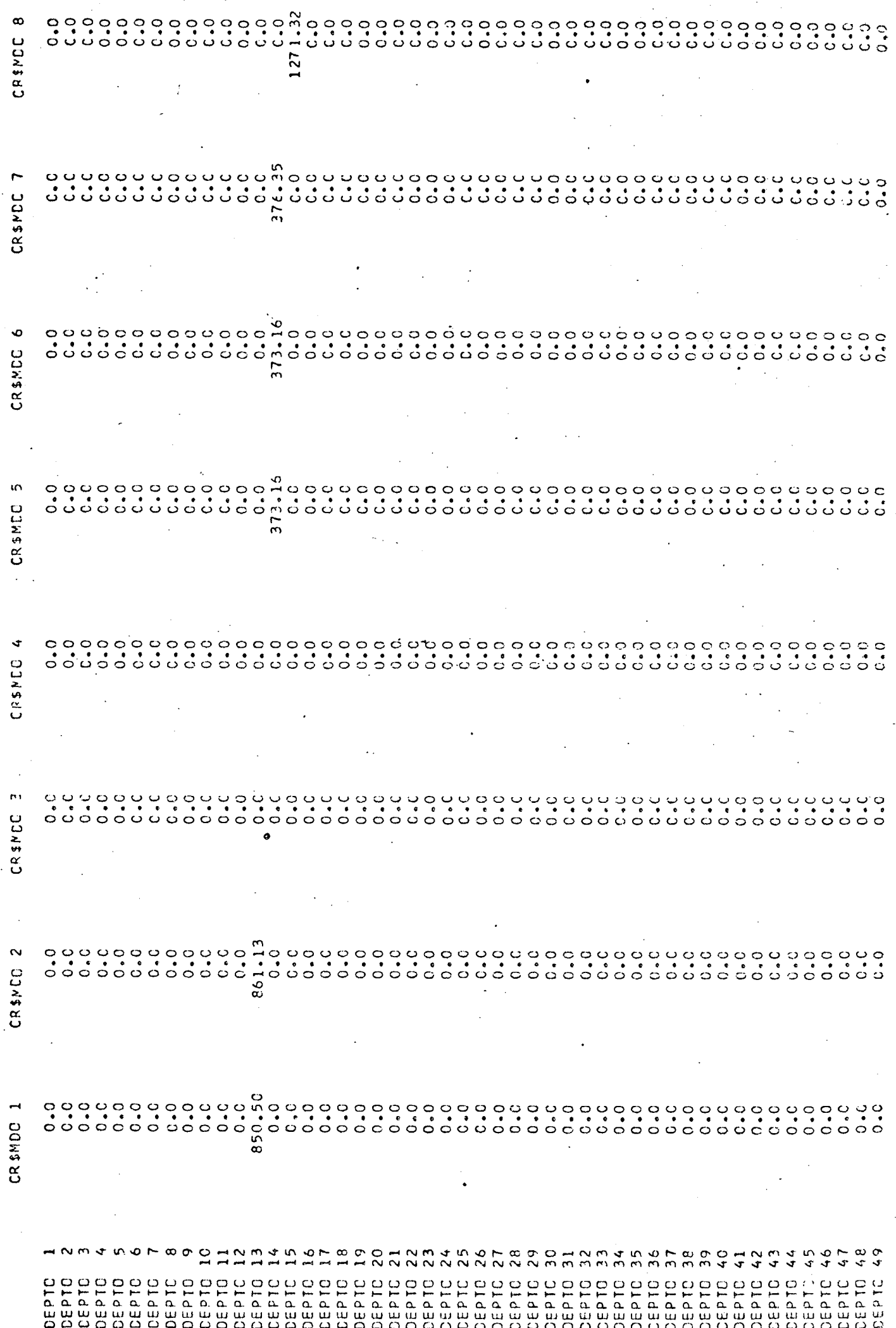

ł,

l,

l,

ł,

 $\ddot{\phantom{0}}$ 

 $\ddot{\phantom{a}}$ 

BENEFICIO SUCIAL FAGO PELA EMPRESA

 $\cdot$ 

 $\ddot{\phantom{0}}$ 

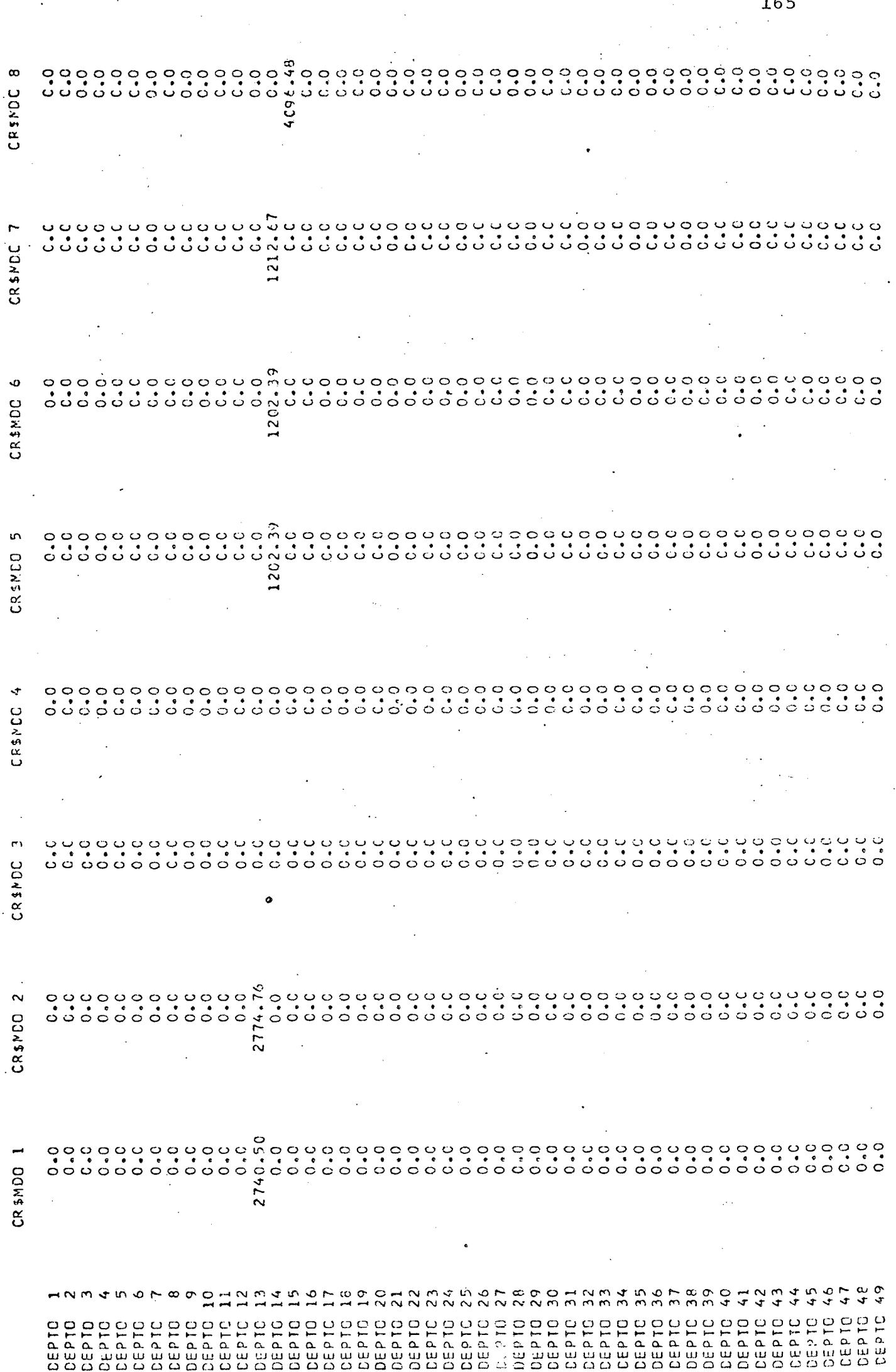

 $\frac{1}{2}$ 

CUSTO REAL DA MCD CCORRIDO NA EMPRESA CCM BENEFICIO SCCIAL

 $\sim$ 

 $\frac{1}{2}$ 

 $\bar{\mathrm{a}}$ 

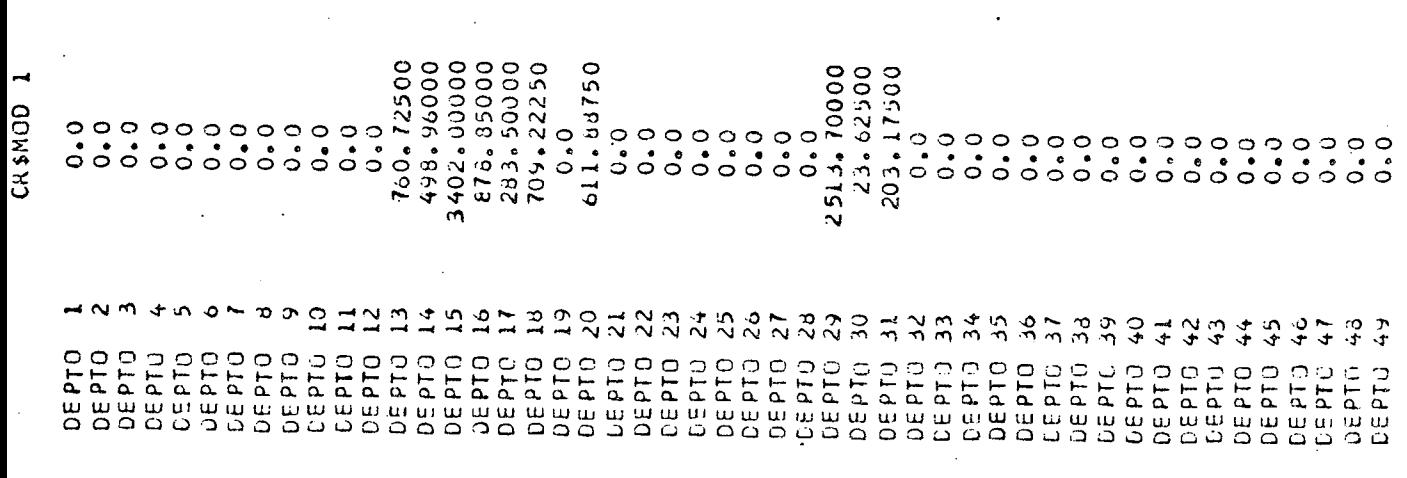

 $\mathcal{L}^{\text{max}}_{\text{max}}$  and  $\mathcal{L}^{\text{max}}_{\text{max}}$ 

 $\label{eq:1} \frac{1}{\sqrt{2}}\sum_{i=1}^n\frac{1}{\sqrt{2}}\sum_{i=1}^n\frac{1}{\sqrt{2}}\sum_{i=1}^n\frac{1}{\sqrt{2}}\sum_{i=1}^n\frac{1}{\sqrt{2}}\sum_{i=1}^n\frac{1}{\sqrt{2}}\sum_{i=1}^n\frac{1}{\sqrt{2}}\sum_{i=1}^n\frac{1}{\sqrt{2}}\sum_{i=1}^n\frac{1}{\sqrt{2}}\sum_{i=1}^n\frac{1}{\sqrt{2}}\sum_{i=1}^n\frac{1}{\sqrt{2}}\sum_{i=1}^n\frac{1$ 

 $\mathcal{O}(\frac{1}{\sqrt{2}})$ 

 $\label{eq:1} \hat{S}_{\mu\nu}^{(0)}(z)$ 

 $\frac{1}{2} \int_{0}^{\infty}$ 

 $\label{eq:2.1} \frac{1}{\sqrt{2}}\int_{\mathbb{R}^3}\frac{1}{\sqrt{2}}\left(\frac{1}{\sqrt{2}}\right)^2\left(\frac{1}{\sqrt{2}}\right)^2\left(\frac{1}{\sqrt{2}}\right)^2\left(\frac{1}{\sqrt{2}}\right)^2.$ 

 $\frac{1}{2}$ 

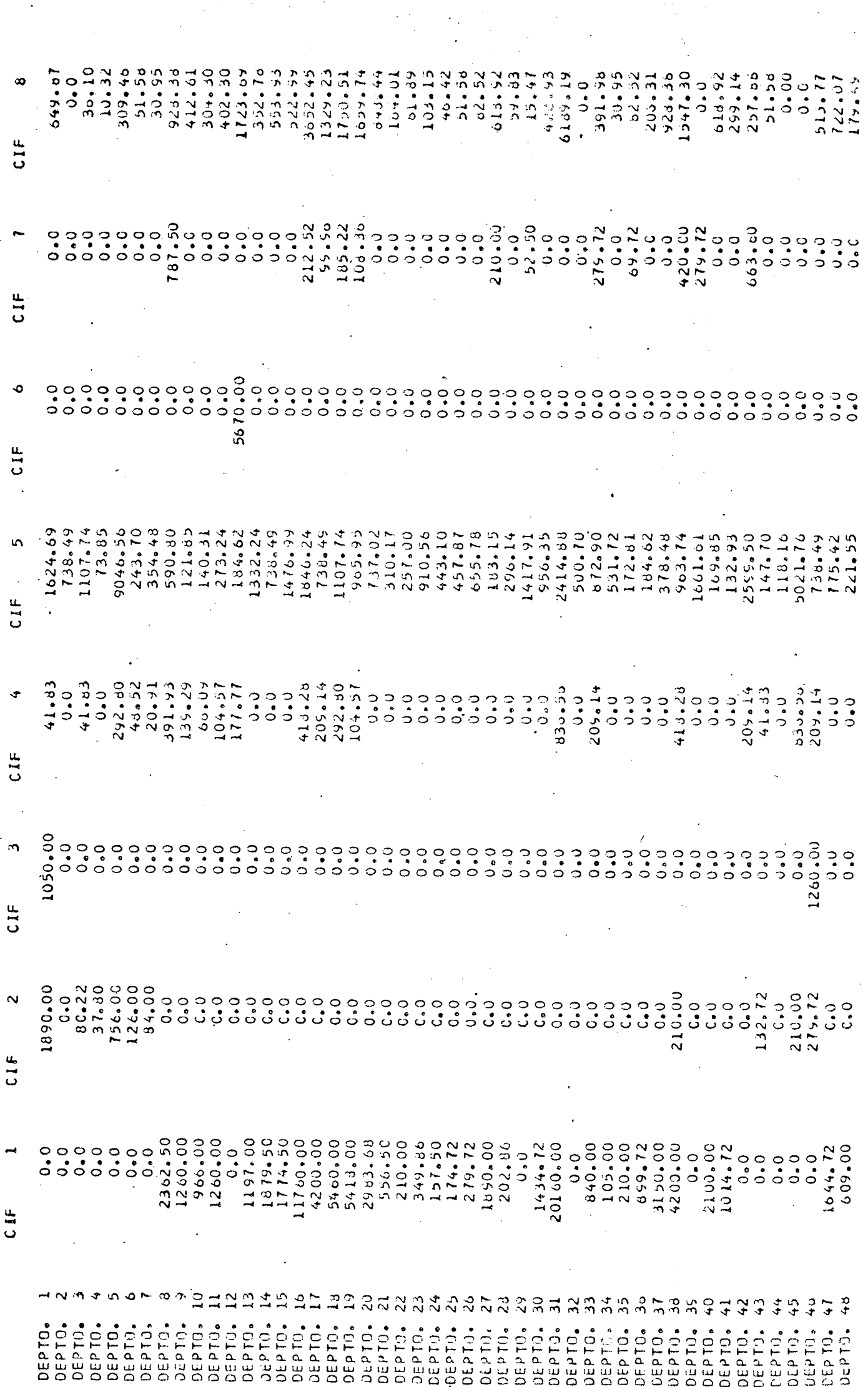
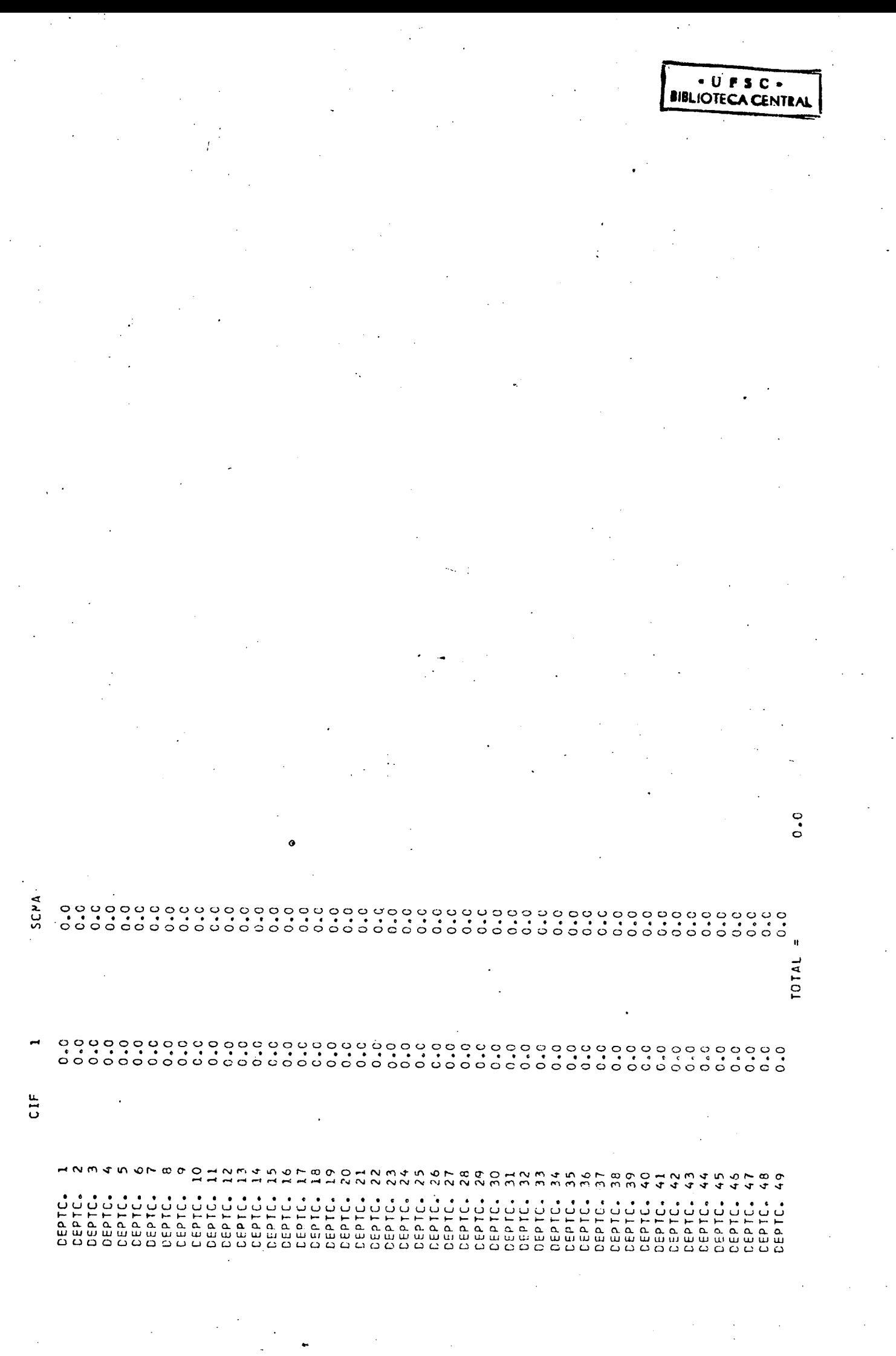

 $\sim$ 

 $\ddot{\cdot}$ 

 $\frac{1}{2} \sum_{i=1}^{n} \frac{1}{2} \sum_{j=1}^{n} \frac{1}{2} \sum_{j=1}^{n} \frac{1}{2} \sum_{j=1}^{n} \frac{1}{2} \sum_{j=1}^{n} \frac{1}{2} \sum_{j=1}^{n} \frac{1}{2} \sum_{j=1}^{n} \frac{1}{2} \sum_{j=1}^{n} \frac{1}{2} \sum_{j=1}^{n} \frac{1}{2} \sum_{j=1}^{n} \frac{1}{2} \sum_{j=1}^{n} \frac{1}{2} \sum_{j=1}^{n} \frac{1}{2} \sum_{j=1}^{n$ 

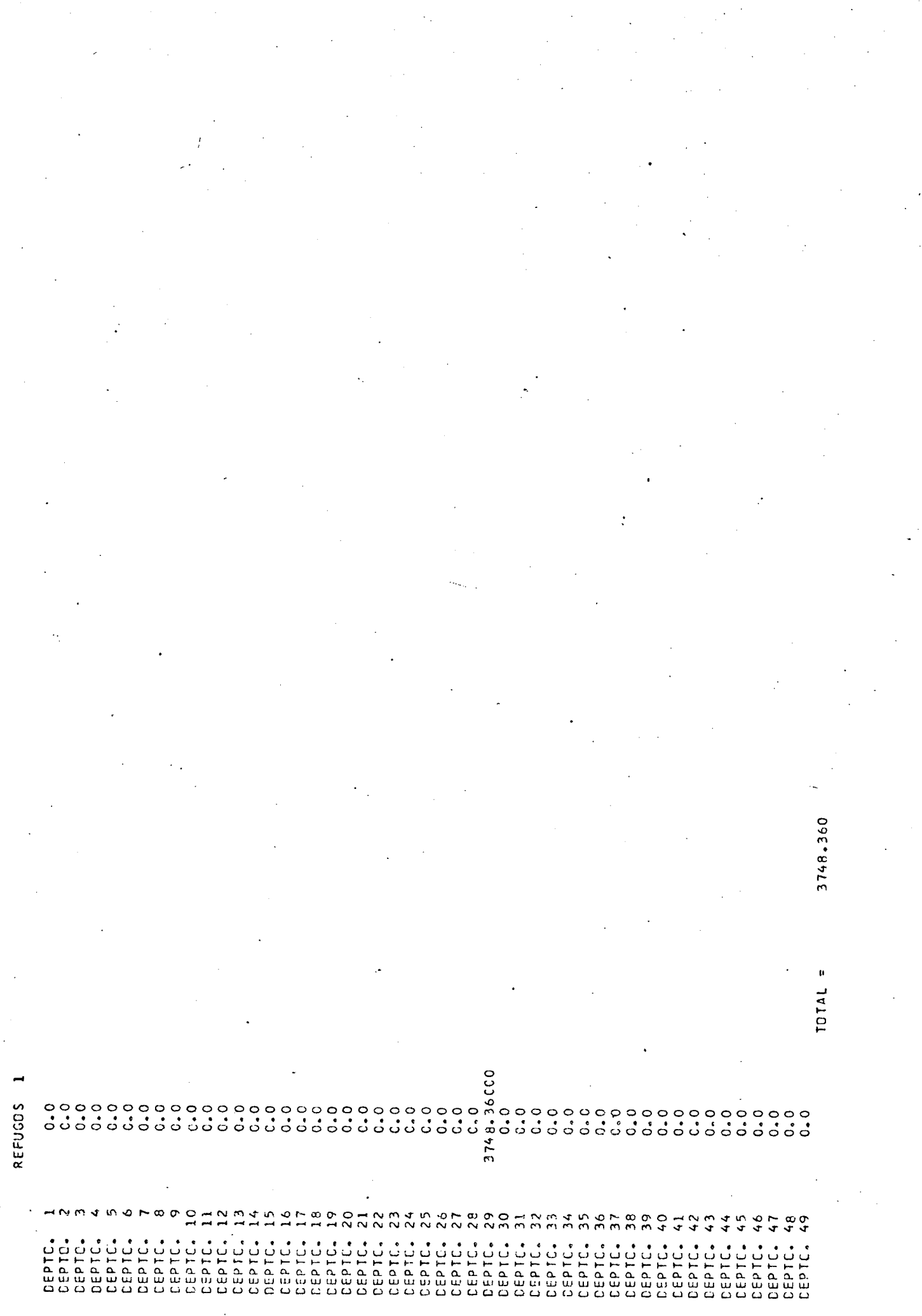

a<br>Salah sebagai<br>Salah sebagai

LUCRE DA VENDA CAS SOBRAS

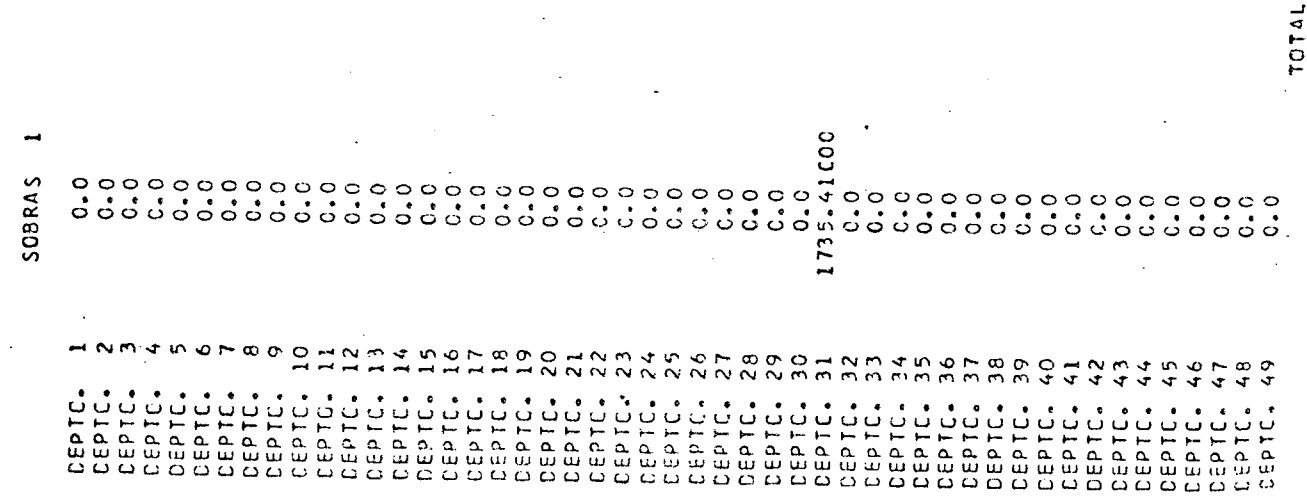

흕  $\overline{\omega}$ 

흇  $\ddot{ }$ 

ó

恶

س<br>ت

造 ۳ بتر

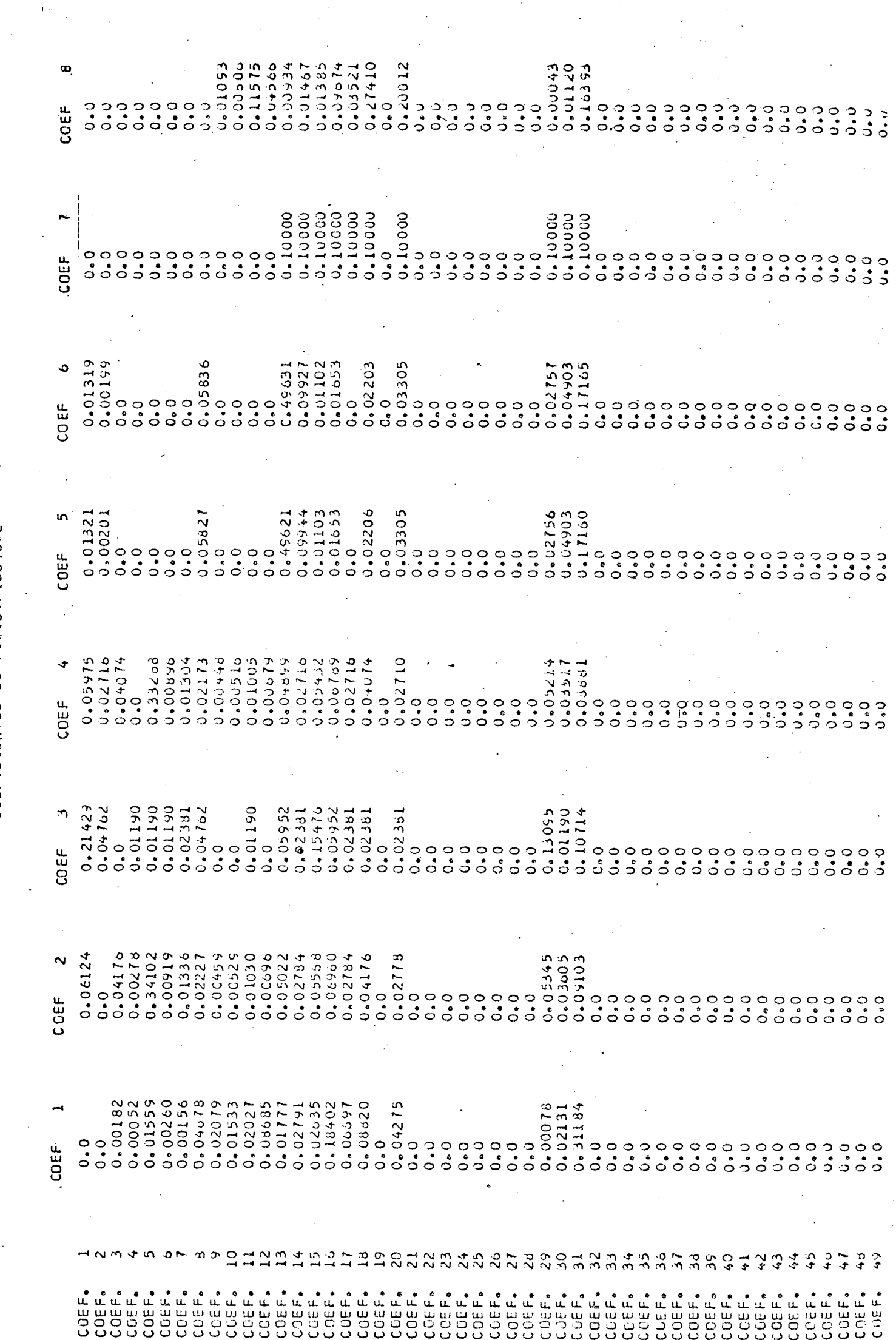

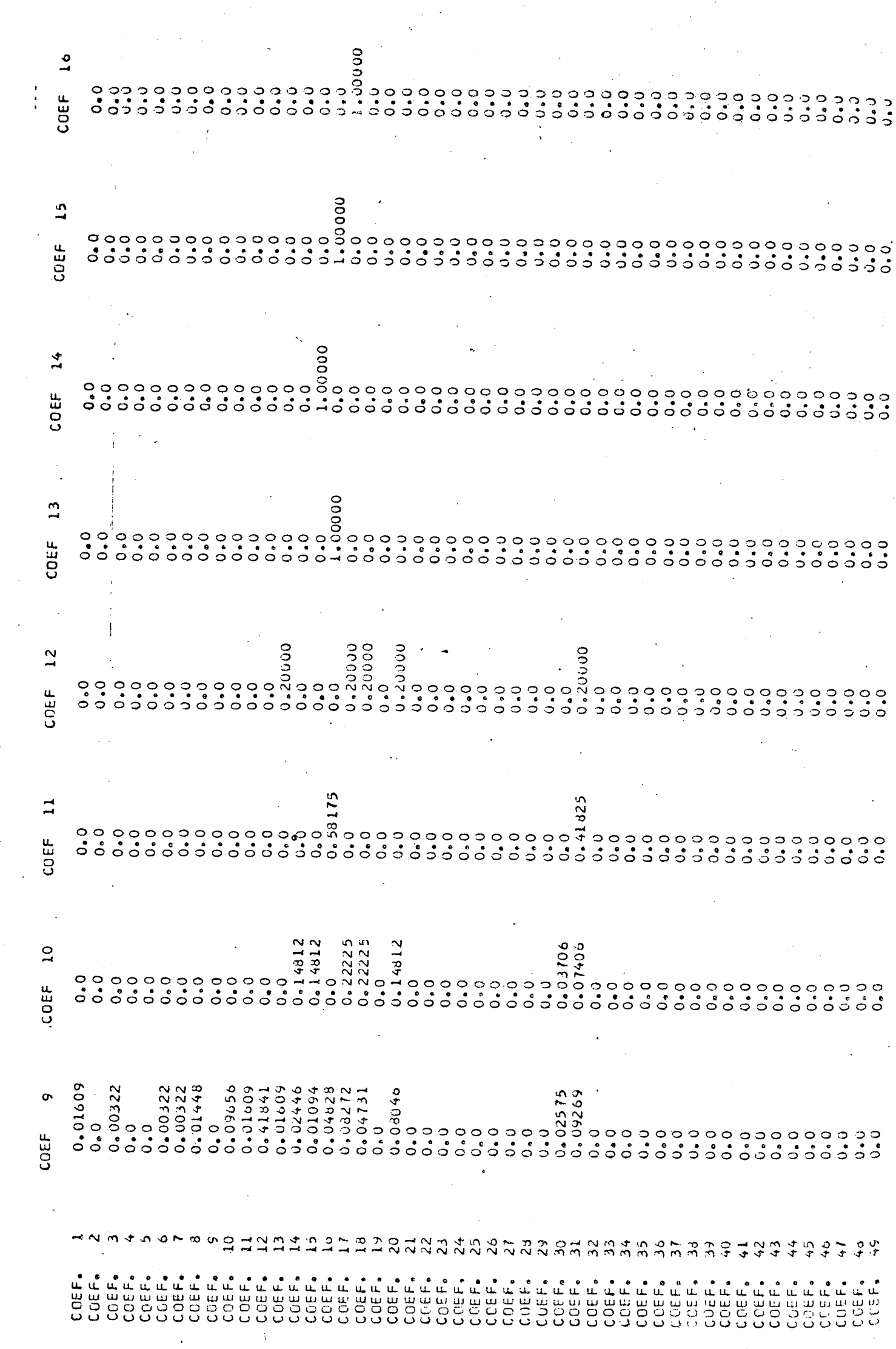

 $\frac{1}{2}$ 

a<br>Kabupatèn

 $\star$  .

 $\label{eq:2.1} \begin{array}{l} \mathcal{L}_{\mathcal{A}}(\mathcal{A})=\mathcal{L}_{\mathcal{A}}(\mathcal{A})\\ \mathcal{L}_{\mathcal{A}}(\mathcal{A})=\mathcal{L}_{\mathcal{A}}(\mathcal{A})\end{array}$ 

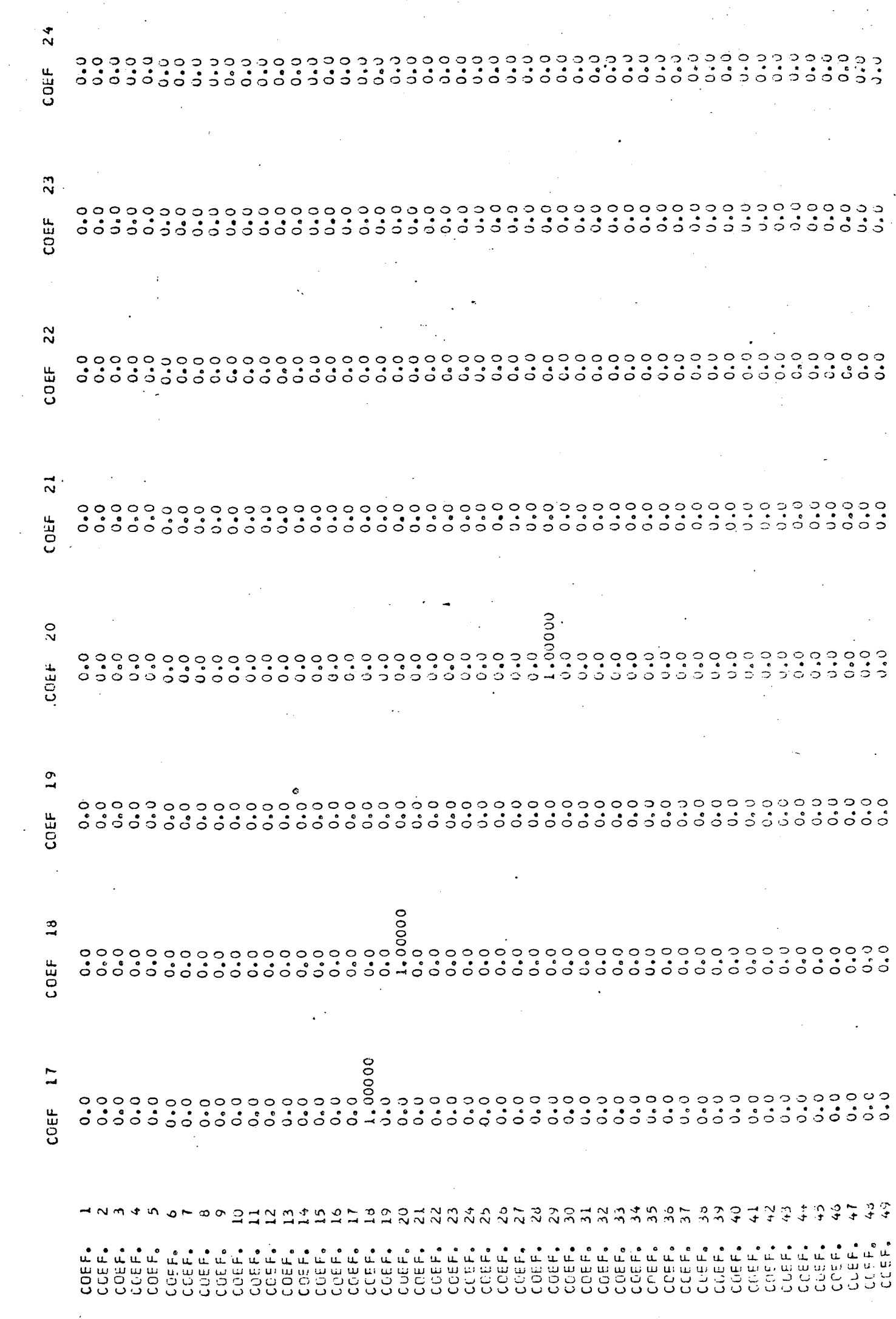

 $\ddot{\cdot}$ 

 $\hat{c}$  ,  $\hat{c}$  ,  $\hat{c}$  ,  $\hat{c}$  ,  $\hat{c}$ 

 $\Delta \sim 10^{11}$  km s  $^{-1}$ 

 $\sim$ 

 $\mathcal{L}_{\mathcal{A}}$  and  $\mathcal{L}_{\mathcal{A}}$  and  $\mathcal{L}_{\mathcal{A}}$ 

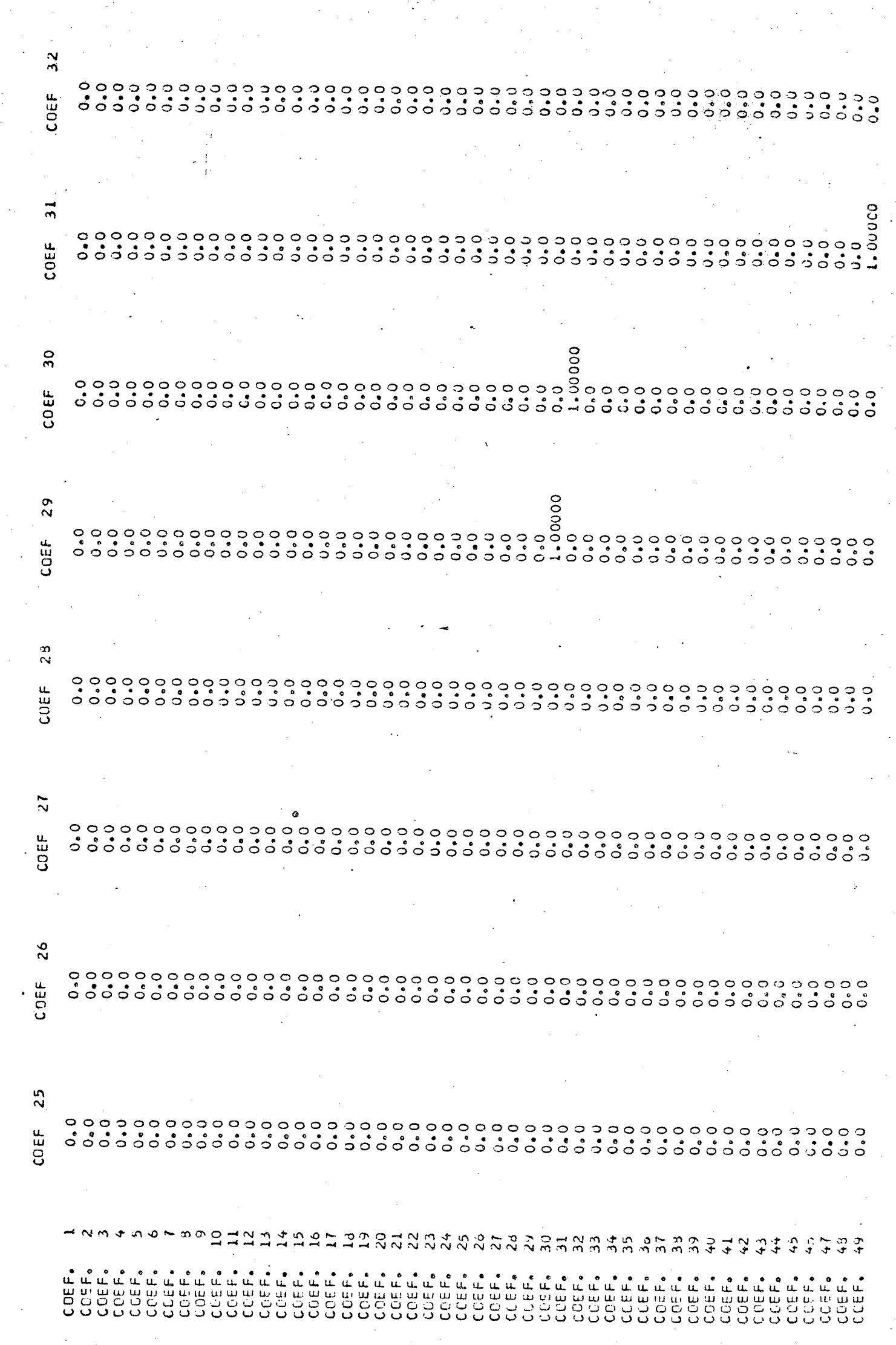

 $\frac{1}{2}$ 

 $\mathbb{R}$ 

 $\sim 10^{11}$ 

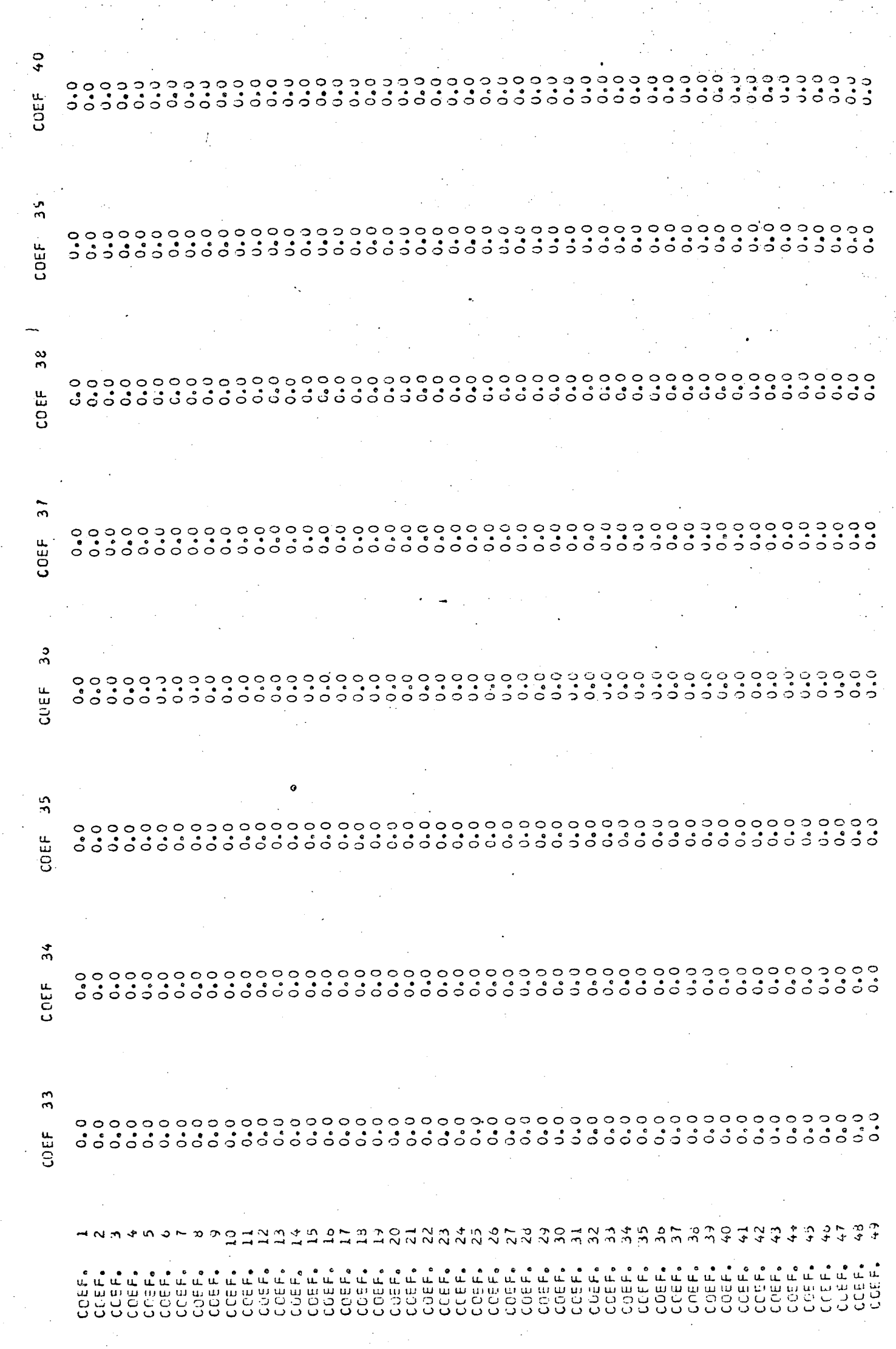

 $\label{eq:2.1} \frac{1}{\sqrt{2}}\int_{0}^{\infty}\frac{1}{\sqrt{2\pi}}\left(\frac{1}{\sqrt{2\pi}}\right)^{2\alpha} \frac{1}{\sqrt{2\pi}}\int_{0}^{\infty}\frac{1}{\sqrt{2\pi}}\frac{1}{\sqrt{2\pi}}\frac{1}{\sqrt{2\pi}}\frac{1}{\sqrt{2\pi}}\frac{1}{\sqrt{2\pi}}\frac{1}{\sqrt{2\pi}}\frac{1}{\sqrt{2\pi}}\frac{1}{\sqrt{2\pi}}\frac{1}{\sqrt{2\pi}}\frac{1}{\sqrt{2\pi}}\frac{1}{\sqrt{2\pi}}\frac{1}{$ 

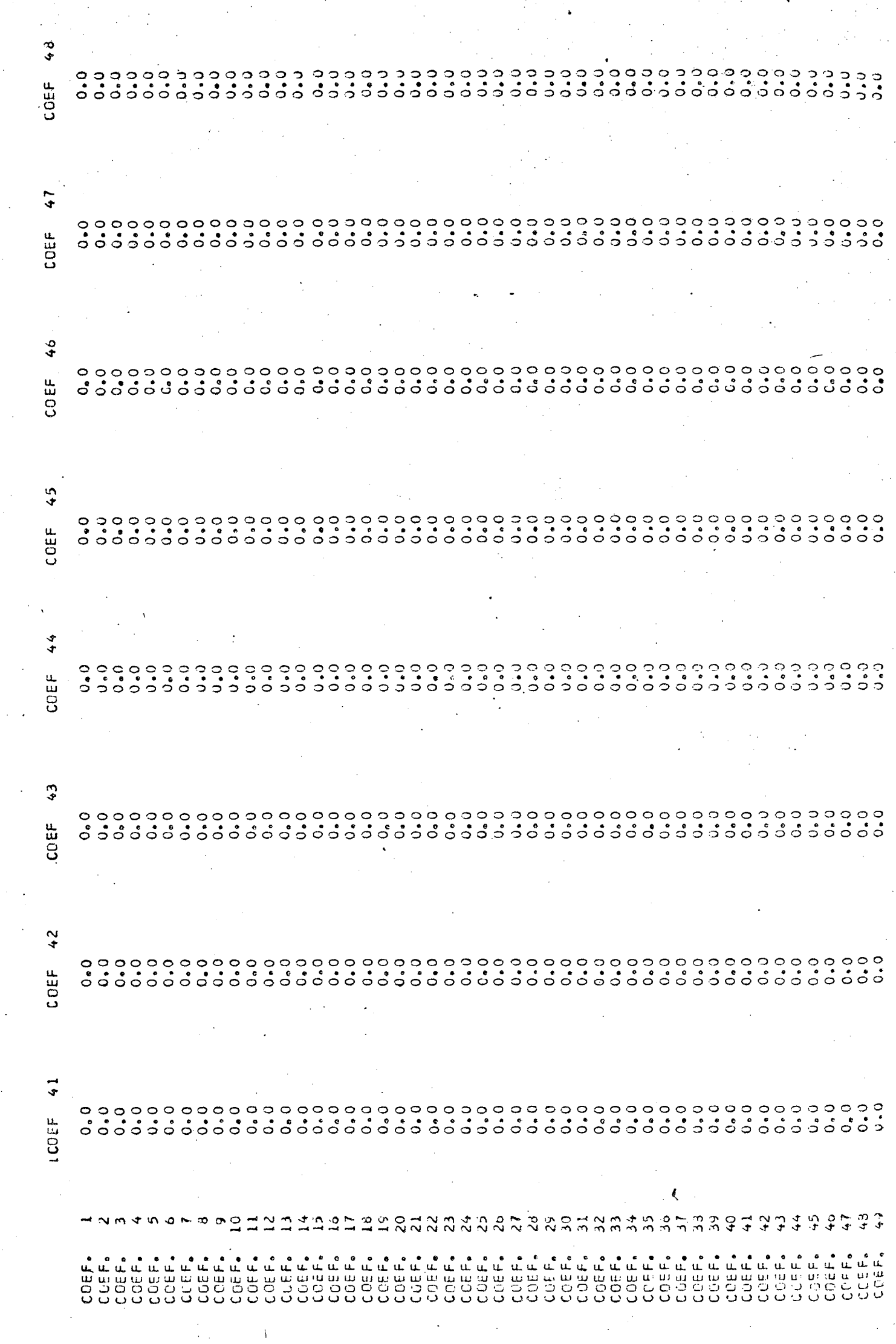

 $\frac{1}{2}$ 

 $\ddot{\cdot}$ 

i<br>S

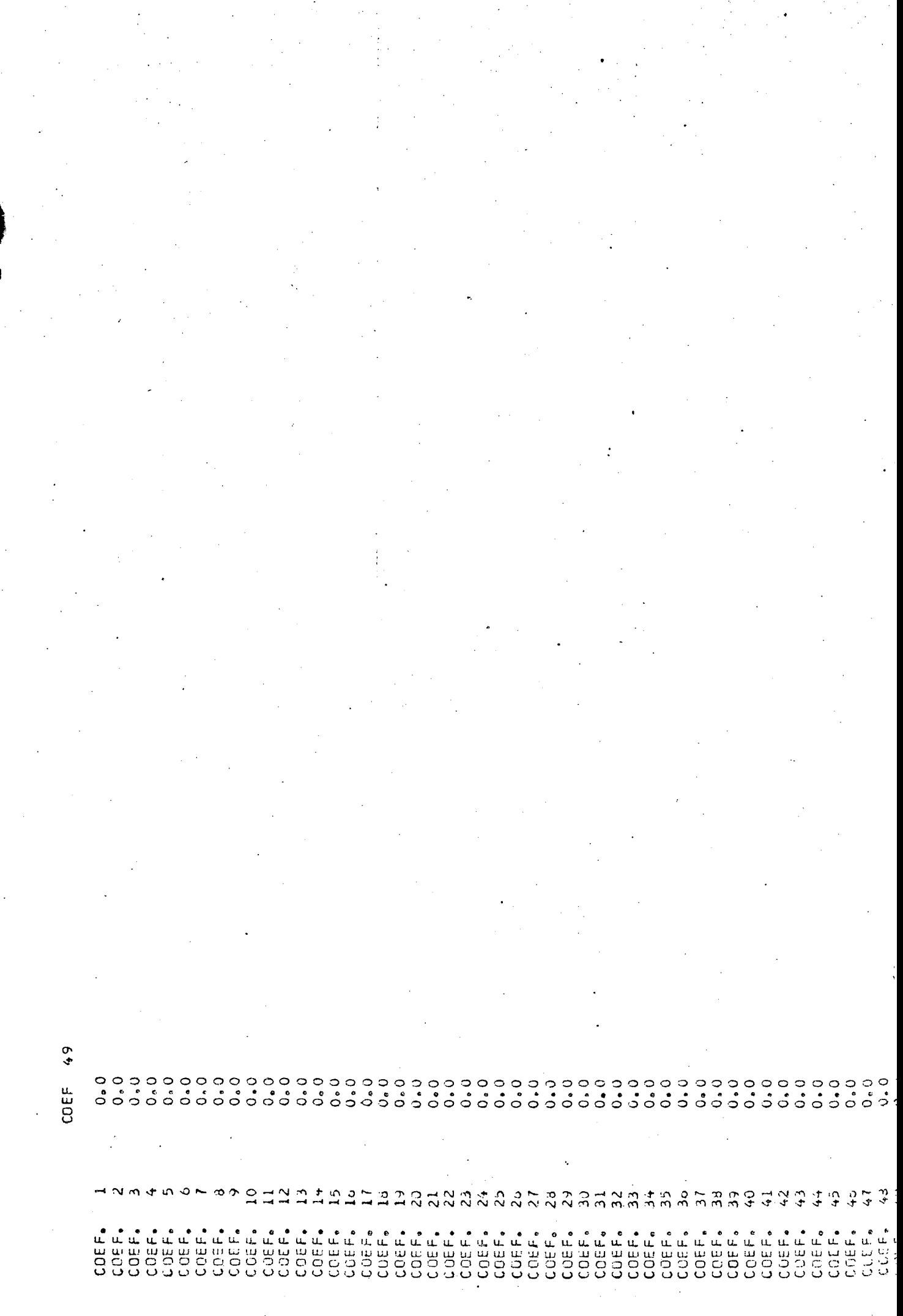

 $\frac{1}{\sqrt{2}}$ 

i<br>S